Министерство образования Республики Башкортостан

ГБУ ДО Республиканский детский образовательный технопарк Отдел научно-методического и программного сопровождения

# **Сборник дополнительных общеобразовательных общеразвивающих программ**

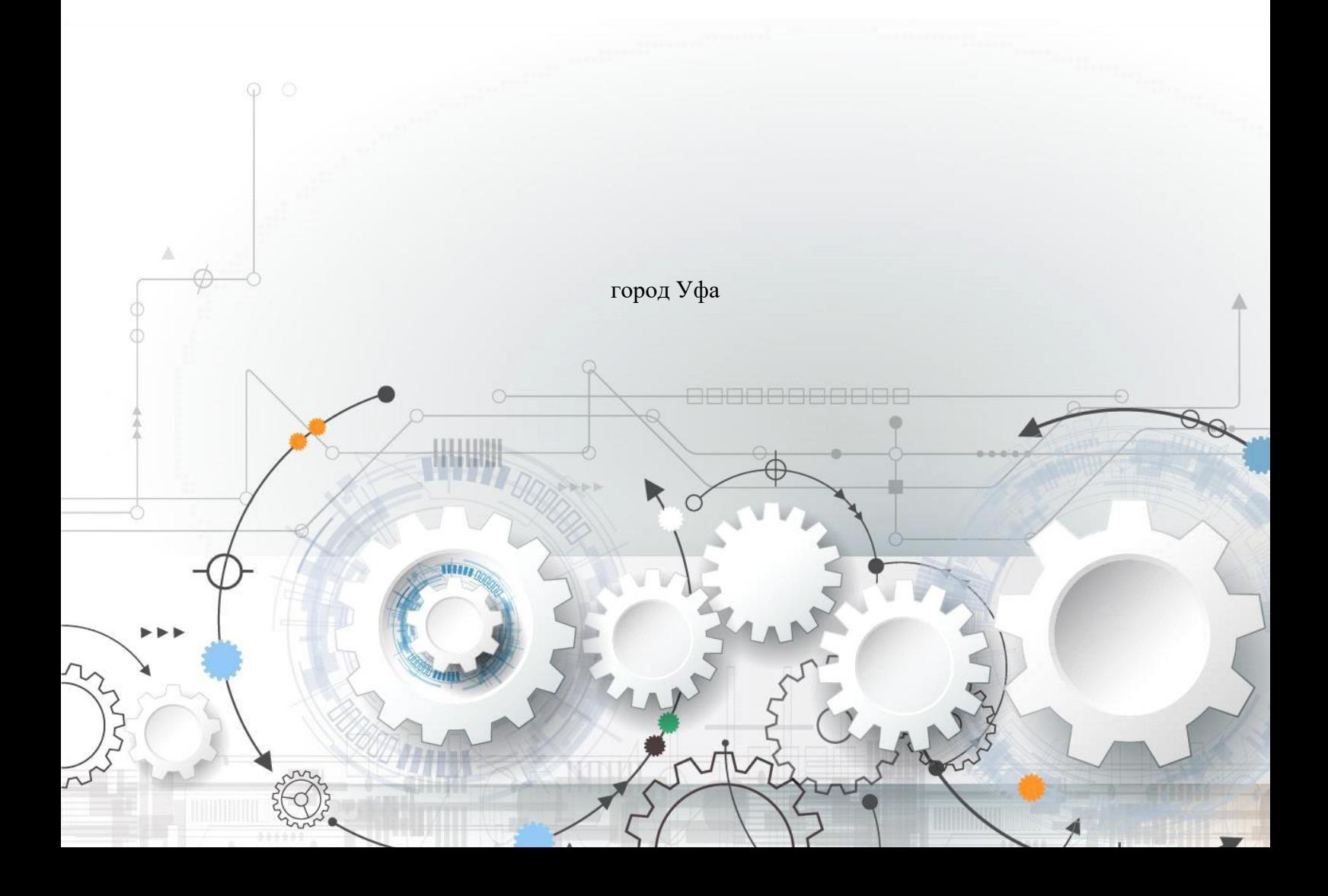

 В сборник вошли дополнительные общеобразовательные общеразвивающие программы педагогов победителей (1 место) по 8 направлениям, представленные на Республиканский конкурс программ технической направленности.

 Конкурс прошел 28-29.11.2017 года на базе ГБУ ДО Республиканский детский образовательный технопарк по 8 направлениям детского технического творчества:

- начальное техническое моделирование;
- информационные технологии;
- техническое проектирование;
- авиамоделирование;
- конструирование из бумаги и других материалов;
- робототехника;
- программирование
- прикладная физика.

 Над сборником работали: Семенова О.Е., директор ГБУ ДО РДОТ; Габитова С.Ф., зам. директора ГБУ ДО РДОТ; Куватова А.Д., старший методист ГБУ ДО РДОТ; Фокеева С.В., методист ГБУ ДО РДОТ; Исламова Д.В., методист ГБУ ДО РДОТ; Минеева Е.Б., педагог-организатор ГБУ ДО РДОТ.

 Сборник будет полезен всем специалистам, работающим в учреждениях дополнительного образования

ГБУ ДО РДОТ г. Уфа, 2018 г.

### **Информация о победителях Республиканского конкурса программ технической направленности**

1. Чернова И.В., педагог ДО МАУ ДО Дворец пионеров и школьников им. А.П. Гайдара ГО г. Стерлитамак; 1 место в направлении «Техническое проектирование»;

2. Давляева О.А., педагог ДО МБУ ДО ЦДЮТТ с. Прибельский МР Кармаскалинский район; 1 место в направлении «Конструирование из бумаги и других материалов»;

3. Семенов А.В., педагог ДО МБОУ ДО ЦДЮТТ «Вектор» ГО г. Уфа; 1 место в направлении «Авиамоделирование»;

4. Киселева И.Л.- педагог ДО МБУ ДО Дворец Д и ЮТ ГО г. Октябрьский; 1 место в направлении «Программирование»;

5. Исхаков А.У., педагог ДО МБУ ДО ЦДТ ГО г. Сибай; 1 место в направлении «Начальное техническое моделирование»;

6. Хусаинов Р.Р. - педагог ДО МАУ ДО ДДТ с. Акъяр МР Хайбуллиинский район; 1 место в направлении «Робототехника»;

7. Зайнуллина Р.З. - педагог ДО МБУ ДО ДПиШ МР Кармаскалинский район; 1 место в направлении «Информационные технологии»;

8. Направление «Экспериментальная физика» - Валиев Г.В. - педагог ДО МБОУ ДО СЮТ г. Ишимбай МР Ишимбайский район; 1 место в направлении «Экспериментальная физика».

### **Дополнительная общеобразовательная общеразвивающая программа технической направленности «Юный дизайнер»**

*Чернова И.В., педагог ДО МАУ ДО ДПиШ им. А.П.Гайдара ГО г. Стерлитамак* 

### **Пояснительная записка**

История дизайна разворачивалась во взаимодействии с научно-технической, визуальной, художественной культурой, поэтому она обязательно отражала влияние новаций и изобретений в технике, инженерном и художественном творчестве. Дизайн стал и продуктом культуры, и инструментом культурного строительства, и фактором, активно формирующим культуру.

История дизайна, так же как и сам дизайн, имеет свои внутренние жанры, области. Отдельно имеется история моды и костюма, отдельно – история графического дизайна и рекламы, история интерьера и выставочного дизайна, история посуды и мебели, ткани и бытовых приборов. Однако во всех этих областях, несмотря на узкую специализацию и свои проблемы, есть нечто, что их объединяет, а именно проектный подход, проектная культура, визуальная культура, функциональные, технические и художественные аспекты.

Искусство для дизайна играло роль своеобразного разведывательного отряда, осваивающего новые творческие технологии и приемы выразительности. В таких странах, как: Германия, Италия, США, Япония, производство или торговля здесь являются постоянными заказчиками дизайна. Страны, в которых дизайн буквально пронизывает все виды деятельности – Скандинавия, Япония, Италия. Страны с богатой и развитой культурой художественного, предметного, научно-технического творчества - Великобритания, Франция, Россия.

Слово «дизайн» используется сегодня почти повсеместно: от дизайна прически – до инженерного дизайна, от дизайна кино-декораций – до дизайна кондитерских изделий, от фито-дизайна и ландшафтного дизайна – до дизайна среды и даже ТВ-дизайна. Встречаются словосочетания: «дизайнерская одежда», «дизайнерская мебель», «дизайнерский светильник» и т.д.

Мы живем среди вещей, которые должны быть удобны, полезны, доступны и обязательно красивы. Над созданием таких вещей трудятся дизайнеры – это люди создающие, проектирующие, усовершенствующие предметы и объекты, столь важные в нашей жизни.

Дизайн стал модной и востребованной профессией, тем самым повысив рост популярности и интереса к различным областям дизайна учащихся и родителей. Этим и была обусловлена **актуальность** и востребованность программы «Юный дизайнер».

**Новизна программы** заключается в том, что программа дает возможность не только изучить различные техники проектирования, моделирования и декоративно-прикладного искусства, но и применить их, используя комплексно, при создании предметов и объектов окружающих нашу жизнь.

 **Педагогическая целесообразность программы** обусловлена ее практической значимостью – творческой самореализацией учащихся, интересу к техническому конструированию и моделированию, самостоятельной творческой деятельности, а так же развитием у детей умения изобретать, создавать красивые и полезные вещи, отвечающие социальным, утилитарным, функциональным, эргономическим и эстетическим требованиям. Усвоение основ научно-технического творчества, творческого труда поможет учащимся повысить профессиональную и социальную активность, а это, в свою очередь, приведет к профессиональному самоопределению по профессиям технической сферы, повышению качества труда, ускорению развития научно-технической сферы производства.

**Направленность программы:** техническая. Программа направлена на приобщение учащихся к основам дизайна и выявлению одаренных детей, с целью развития их творческого потенциала. Программа носит интегративный характер, так как включает основы художественного проектирования объектов графического дизайна, основы дизайна среды, промышленного дизайна, арт-дизайна, начальные представления об архитектурном дизайне и проектировании и др. В программу второго и третьего года обучения включен раздел "3D моделирование".

Программа разработана в соответствии с основными нормативными и программными документами в области образования:

- ФЗ №273 «Об образовании в РФ» от 29.12.2012 г.,
- Концепция развития дополнительного образования детей (Распоряжение Правительства РФ от 4.09.2014 г. №1726-р)
- СанПиН 2.4.4.3172-14 "Санитарно-эпидемиологические требования к устройству, содержанию и организации режима работы образовательных организаций дополнительного образования детей". (Постановление Главного государственного санитарного врача РФ от 04 июля 2014 г. №41).
- Порядок организации и осуществления образовательной деятельности по дополнительным общеобразовательным программам (Приказ Министерства образования и науки Российской Федерации от 29 августа 2013 г. №1008)
- Методические рекомендации по проектированию дополнительных общеразвивающих программ (включая разноуровневые) №09-3242 от 18.11.2015 г. и др.

 В программу ежегодно вносятся изменения и дополнения, согласно п.11 "Порядка организации и осуществления образовательной деятельности по дополнительным общеобразовательным программам" (приложение 1).

Данная программа представляет собой **базовый уровень** подготовки. Программа «Юный дизайнер» разработана на основе примерных учебных планов и программ, а так же на основе личного опыта, с учетом опыта педагогов, работающих в данной области. А **Отличительной особенностью программы** от выше названной программы является включение в нее элементов черчения, рисунка, композиции и художественного конструирования. Содержание каждой темы обогащено проектно-творческими заданиями. Она так же дает широкие возможности в творческой реализации не только для учащихся, но и для педагогического творчества, проявления индивидуальности педагога.

**Адресат программы.** Принимаются дети разного уровня подготовки, возраст детей 10-14 лет, сформированные в группу.

**Объем и срок освоения программы.** Программа рассчитана на 3 года обучения объемом 216 часов в год и 72 часа в год на индивидуальный образовательный маршрут, представляет собой прохождение следующих этапов:

1. Первые шаги (1-й год обучения). На **первом этапе** учащиеся знакомятся с основами дизайна, его историей развития, стилями, видами, цветом в дизайне, техникой безопасности при работе с инструментами, учатся создавать проекты, макеты изделий, а так же оформлять их. Занятия строятся по **принципам** сотрудничества, индивидуального подхода, доступности, с учетом скорости усвоения специальных умений и навыков. Для этого в содержании программы 1-го года обучения в практической части предусмотрены создания проектов, макетов и изделий разной степени сложности.

2. Мастерская дизайнера (2-й год обучения). **Второй этап обучения** основывается на знаниях, умениях и навыках, полученных в процессе освоения первого этапа и позволяет учащимся получить более глубокие умения и навыки в искусстве моделирования и конструирования изделий. Обучение предусматривает более сложные виды изготовления макетов и проектов. Ребята самостоятельно разрабатывают проекты, создают макеты, работают над созданием имиджа и определенного стиля человека, готовят творческие работы для выставок.

3. Мы – дизайнеры (3-й год обучения). **Третий этап** обучения предусматривает обширное владение основами дизайна, его историей развития, стилями, видами. Учащиеся работают с различными художественными материалами, создают дизайнерские изделия, различные проекты, макеты, уделяя внимание их качеству, применяют теоретические знания и умения на практике.

Для реализации потенциальных возможностей каждого учащегося программой предусмотрен **индивидуальный образовательный маршрут (ИОМ)**. Содержание ИОМ определяется исходя из круга необходимых практических знаний, умений и навыков учащихся, степенью подготовленности, общим кругозором, возможностью участия в выставках, конкурсах, фестивалях разного уровня. Учитываются пожелания, интересы и потребности ребенка реализоваться в творчестве.

### **Форма обучения** - очная.

**Особенности организации образовательного процесса.** Обучение осуществляется в группах. Состав группы - постоянный. Количественный состав группы в 1-й год обучения - 12-15 человек, во 2-й год обучения - 10-12 человек, 3-й год обучения - 8-10 человек. Занятия могут посещать дети разного возраста. Это расширяет их общение, учит взаимодействовать, развивает коммуникабельность. Количество детей, занимающихся по ИОМ составляет 3-5 человек.

**Режим занятий.** Занятия проводятся 2 раза в неделю по 2 часа – 1-й год обучения, и 2 раза в неделю по 3 часа – 2-й и 3-й год обучения. Для ИОМ предусмотрены занятия 1 раз в неделю по 2 часа. Продолжительность одного занятия - 45 минут, между ними 10-минутный перерыв.

### **Цель и задачи программы**

**Цель**. формирование системы технологических знаний, умений и навыков, развитие у учащихся творческих способностей и проектного и технического мышления в области дизайна.

### **Задачи**.

### **Предметные:**

- познакомить с зарождением дизайна в России и странах зарубежья;
- сформировать интерес к таким видам и стилям дизайна, как промышленный дизайн, графический дизайн, визаж, дизайн одежды, фито дизайн, дизайн среды, экологический дизайн, арт-дизайн, классический стиль, модерн, минимализм, конструктивизм, кантри, техно, стиль хай-тек, эклектика;
- познакомить с профессиями в области дизайна: дизайнер, художник, инженерконструктор и др.;
- формировать способы познания окружающего через изучение конструкции предметов, основных свойств материалов, принципов действия ручных инструментов;
- обучить умениям и навыкам в создании дизайн проектов, макетировании, моделировании;
- сформировать основные навыки и умения использования компьютерных устройств;
- приобретение опыта создания творческих работ с элементами конструирования, базирующихся на ИКТ;

### **Личностные:**

- воспитать у учащихся усидчивость, сосредоточенность;
- воспитать потребность трудиться самостоятельно, в паре, группе;
- воспитать у учащихся аккуратность при выполнении дизайнерских проектов и макетов изделий;
- воспитывать уважение к национальной культуре народов Башкортостана и России;
- сформировать у учащихся такие ключевые качества, как коммуникативные, познавательные, художественные, а так же навыки самоконтроля и самостоятельности.

### **Метапредметные:**

- содействовать развитию воображения, абстрактного и пространственного мышления, внимательности, творческой фантазии, моторики рук;
- формировать и развить компетентности в области использования информационнокоммуникационных технологий (далее ИКТ-компетенции).
- развить эстетический вкус, интеллектуальные и творческие способности учащихся, их эрудицию.

Программа «Юный дизайнер» предназначена для реализации в учреждениях дополнительного образования, в общеобразовательных учреждениях для организации кружковой работы.

### **1.3 Содержание программы Учебный план 1-го года обучения «Первые шаги в мир дизайна»**

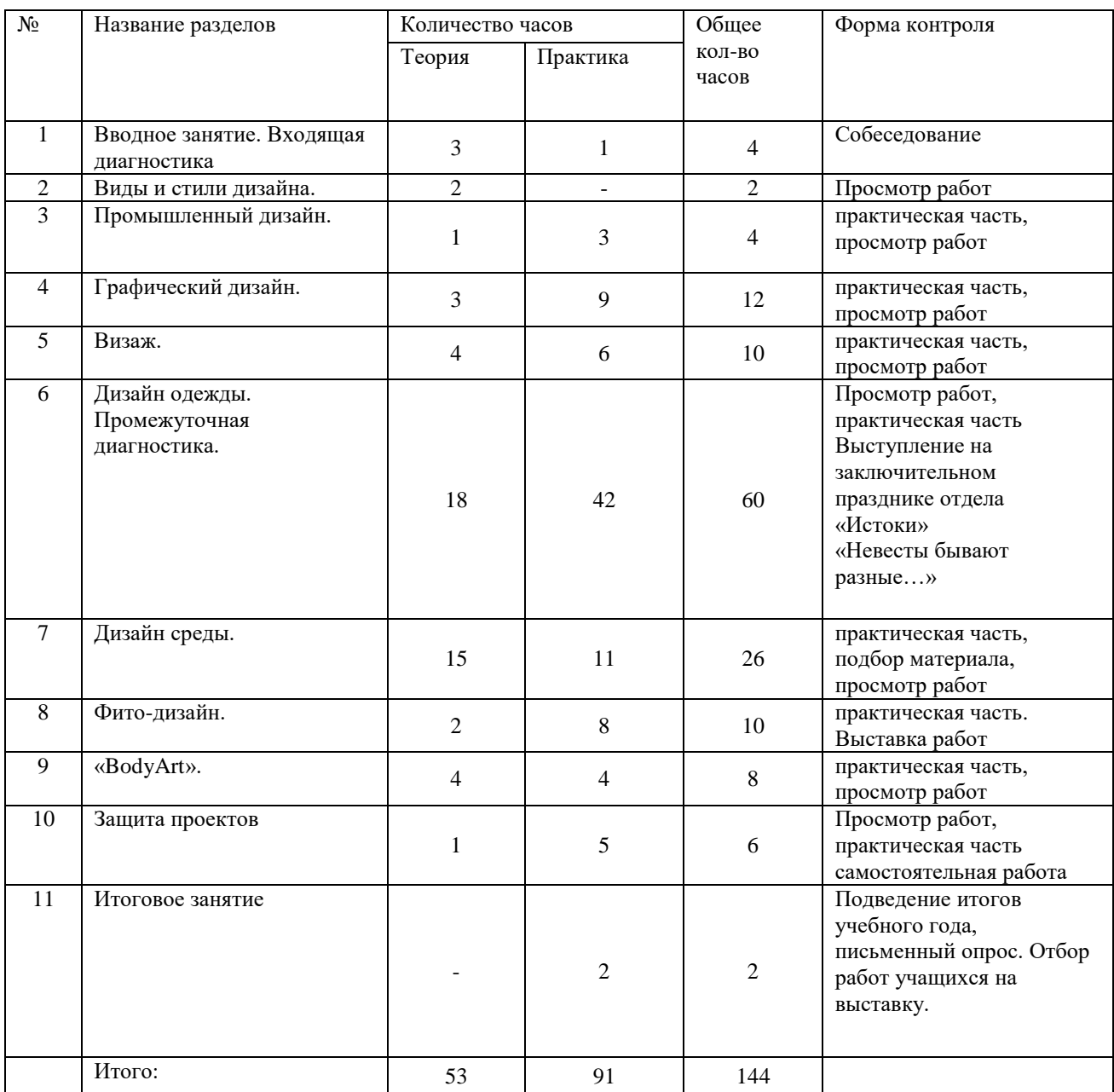

### **Содержание учебного плана 1-го года обучения «Первые шаги в мир дизайна»**

1. Вводное занятие.

Теория: Знакомство с содержанием программы, правилами поведения в кабинете, организационные вопросы, анкетирование, знакомство с Дворцом пионеров и школьников им. А.П. Гайдара (экскурсия). История развития дизайна за рубежом и в России.

Входящая диагностика.

2. Виды и стили дизайна.

Теория: виды и стили. Цвет в дизайне.

Практика: изображение предмета или объекта на каждый вид дизайна. Эскизы, фА3.

3. Промышленный дизайн.

Теория: Проектирование предмета интерьера (макет).

Практика: фА3, работа с цветом, проект-чертеж, поэтапное макетирование.

4. Графический дизайн.

Теория: Изготовление этикеток, упаковок, открыток, конвертов (макет), Практика: 3 эскиза изделия в цвете, поэтапное макетирование.

Изготовление календаря (макет), фА3, 3 эскиза изделия в цвете, поэтапное макетирование. Изготовление книги (макет), фА3, 3 эскиза изделия в цвете, поэтапное макетирование.

5. Визаж.

Теория: Создание своего образа, Макияж. Виды и стили макияжа. Косметика. Вида косметических средств.

Практика: Изображение головы и лица человека. Эскизы макияжа на автопортретах. Дневной, вечерний и авангардный макияж, эскизы работы, поэтапное нанесение макияжа на себя.

6. Дизайн одежды.

Теория: история создания одежды и развитие моды в мире. Виды и стили одежды. Известные дизайнеры мира. Создание своего образа. Создание собственной коллекции одежды. Бумагапластика. История возникновения.

Практика: зарисовки одежды, А3, доклады на тему: «Известные дизайнеры мира», проектирование эскиза одежды. 3 эскиза в цвете, фА3, разработка коллекции одежды из 3-х вещей. 3 эскиза в цвете, А3, разработка коллекции одежды из 3-х вещей, 3 эскиза в карандаше, затем работа с тканью, выкройка одежды по эскизу. Пробные работы в технике бумагапластика. Объемная цветочная композиция. Выполнение цветов из бумаги. Разработка композиции на картоне. Создание Арт-коллекции Свадебных платьев из бумаги в натуральную величину. Разработка набросков и эскизов. Выполнение готового эскиза изделия. Снятие мерок с модели. Раскрой изделия. Изготовление отдельных элементов изделия. Декорирование готового изделия. Первая примерка. Доработка неточностей. Последняя примерка готового изделия.

Промежуточная диагностика.

7. Дизайн среды.

Теория: История создания и правила проектирования интерьеров.

Проектирование интерьера (макет). История возникновения и проектирования декора окон. Проект кабинета творческого объединения «Студия юного дизайнера». Проектирование экстерьера (макет). Дизайн среды. Проектирование ландшафтного дизайна (макет).

Практика: зарисовка интерьеров, зарисовка планов интерьера. Создание наброска интерьера, создание плана и эскиза интерьера в цвете, поэтапное макетирование готового интерьера по эскизу. Зарисовка различных видов окон на А3. Проект декор окна (макет). Создание наброска окна, создание плана и эскиза окна в цвете, поэтапное макетирование готового окна по эскизу. Создание наброска кабинета, создание плана и эскиза кабинета в цвете. Проект кабинета творческого объединения «Студия юного дизайнера» (макет). Поэтапное макетирование готового кабинета по эскизу. Создание наброска ландшафта,

создание плана и эскиза ландшафта в цвете. Поэтапное макетирование готового ландшафта по эскизу.

8. Фито-дизайн.

Теория: История возникновения. Виды и стили фито-дизайна. Зарисовки цветочных композиций в цвете. Оформление интерьера цветочными композициями.

Практика: создание композиции из цветов. Создание наброска композиции, создание плана и эскиза композиции в цвете. Поэтапное макетирование по эскизу.

9. «BodyArt».

Теория: История возникновения. Виды. «BodyArt». «Я в образе животного».

Практика: зарисовка эскизов и набросков, автопортрет, зарисовка автопортрета в гриме. Нанесение грима непосредственно на модель.

10. Защита проектов

Теория: создание какого-либо «Дизайн проекта».

Практика: защита «Дизайн проекта».

11. Итоговое занятие.

Промежуточная диагностика.

Подведение итогов учебного года. Рекомендации по самостоятельной работе во время летних каникул. Перспективы работы объединения на будущий год.

### **На первом этапе обучения учащиеся будут знать:**

- основные термины по дизайну;
- технику безопасности с инструментами, электроприборами и их хранение;
- основные приемы по проектированию проектов изделий; - основные приемы макетирования. **Будут уметь:**
- работать с инструментами;
- выполнять макеты простейших изделий;
- владеть способами работы с различными материалами;
- различать виды и стили дизайна;
- владеть навыками формообразования, использование объемов в дизайне и архитектуре (макеты из бумаги, картона, пластилина);
- создавать композиционные макеты объектов на предметной плоскости и в пространстве;
- моделировать в своем творчестве основные этапы художественно-производственного процесса в конструктивных искусствах.

| $N_2$          | Название разделов                                  | Количество часов |          | Общее кол-во<br>часов | Форма контроля                                 |
|----------------|----------------------------------------------------|------------------|----------|-----------------------|------------------------------------------------|
|                |                                                    | Теория           | Практика |                       |                                                |
| $\mathbf{1}$   | Вводное занятие                                    | 3                | 3        | 6                     | Собеседование                                  |
| $\overline{2}$ | Промышленный дизайн.                               | 3                | 12       | 15                    | практическая часть,<br>просмотр работ          |
| 3              | Графический дизайн.                                | 3                | 12       | 15                    | практическая часть,<br>просмотр работ          |
| $\overline{4}$ | Визаж. «BodyArt».<br>Промежуточная<br>диагностика. | 3                | 12       | 15                    | практическая часть,<br>просмотр работ          |
| 5              | Дизайн одежды.                                     | 39               | 42       | 78                    | практическая часть,<br>просмотр работ          |
| 6              | Дизайн среды.                                      | 16               | 29       | 42                    | практическая часть,<br>просмотр работ          |
| 7              | Фито-дизайн.                                       |                  | 8        | 9                     | Рассказ, практическая часть,<br>просмотр работ |

**Учебный план 2-го года обучения «Мастерская дизайнера»**

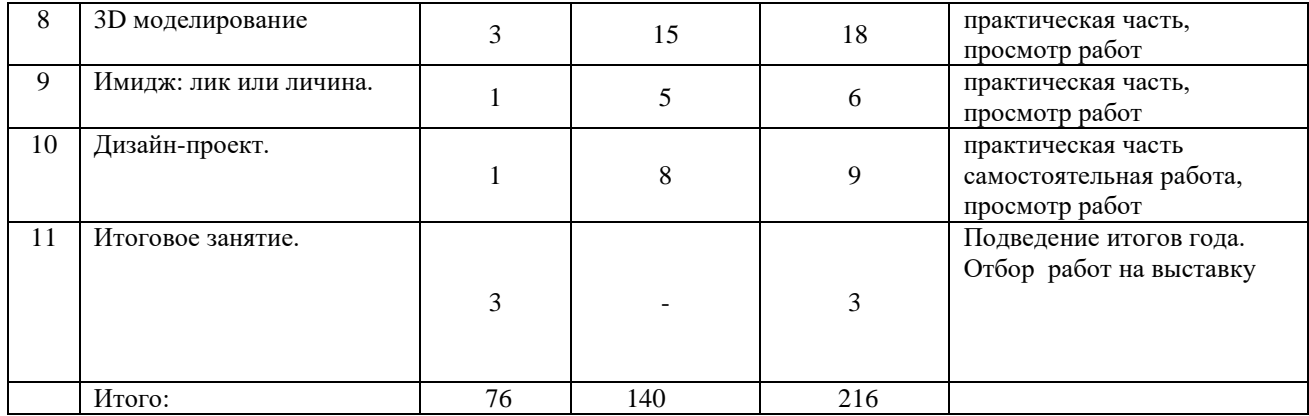

### **Содержание учебного плана 2-го года обучения «Мастерская дизайнера»**

1. Вводное занятие.

Знакомство с содержанием 2-го года обучения, правилами поведения в кабинете, техникой безопасности, решение организационных вопросов.

Практика: эскизы на каждый вид и стиль дизайна (повторение пройденного материала за прошлый год), фА4, в цвете.

2. Промышленный дизайн.

Практика: Дизайнерское оформление часов на стену; вариант второй: изготовление светильника, бра, ночника, настольной и напольной лампы. Изготовление Органайзера. Создание наброска в цвете, фА4, конструкторское решение фА4, поэтапное макетирование изделия.

3. Графический дизайн.

Теория: Реклама. Изготовление баннера, рекламного щита.

Практика: Создание наброска в цвете, фА4, конструкторское решение фА4, поэтапное макетирование изделия. Изготовление глянцевого журнала, фА3, эскиз изделия в цвете, поэтапная разработка изделия, поэтапное макетирование.

4. Визаж. «BodyArt».

Теория: Визаж. «Я – стилист». Грим. Эскизы и зарисовки в цвете. Зарисовка эскизов и набросков, автопортрет, зарисовка автопортрета в гриме. Грим. Практика. Салон красоты (бренд, реклама, рабочая одежда, визитная карточка, макияж и прическа), работа. Разработка и нанесение любого вида и стиля макияжа друг на друга. Стилистические направления в области декорирования ногтей. Виды и стили нанесения декора на ногти, зарисовка эскизов в цвете. Воплощение эскиза в «живую натуру». Зарисовка эскизов и набросков, автопортрет, зарисовка автопортрета в гриме. Нанесение грима непосредственно на модель. Работа стилиста.

Промежуточная диагностика.

5. Дизайн одежды.

Теория: Выжигание по ткани. Приемы работы, материалы. Создание

коллекции одежды, в технике выжигания по ткани. «Французский шик» (коллективная работа).

Практика: создание коллекции от кутюр. (10 нарядов, эскизы в цвете, один из эскизов воплощается в реальный наряд на куклу). Выставка работ «Коллекции от кутюр». Объемное панно. Тематика на выбор. Разработка набросков и эскизов. Выполнение готового эскиза изделия. Снятие мерок с модели. Раскрой изделия. Изготовление отдельных элементов изделия. Декорирование готового изделия. Первая примерка. Доработка неточностей. Последняя примерка готового изделия.

6. Дизайн среды.

Теория: Интерьеры. Дизайн-проект одного из общественных мест. Макет изделия. Декорирование окон, дверей, стен, полов, стульев, шкафов, столов. Стилизация. Эскизпроект мебельного гарнитура. Объемная аппликация. Мой дом - мой образ жизни. Функционально-архитектурная планировка своего дома. Экстерьер. Ландшафт. Дизайн и архитектура моего сада.

Практика: создание наброска интерьера, создание плана и эскиза интерьера в цвете, поэтапное макетирование готового интерьера по эскизу. Создание наброска окна, создание плана и эскиза окна в цвете, поэтапное макетирование готового окна по эскизу. Эскиз-проект мебельного гарнитура. Объемная аппликация. Создание наброска мебельного гарнитура, создание плана и эскиза мебельного гарнитура в цвете, поэтапное макетирование готового мебельного гарнитура по эскизу. Макет здания. Поэтапное макетирование по эскизу. Создание наброска ландшафта, создание плана и эскиза ландшафта в цвете. Поэтапное макетирование готового ландшафта по эскизу.

7. Фито-дизайн.

Теория: Икебана.

Практика: Создание наброска композиции, создание плана и эскиза композиции в цвете. Поэтапное макетирование по эскизу.

8. 3D моделирование.

Теория: понятие графика, ее виды. Графические редакторы: Compas 3D 3D max, 3D Designer. Основные понятия и интерфейс программы Compas. Моделирование на плоскости. Эскиз для создания 3D модели. Фантом 3D модели. Операция выдавливания. Операция вращения. Кинематическая операция. Операция по сечениям. Формообразующие операции. Направления создания тонкой стенки. Направления построения операции выдавливания. Редактирование параметров операций. Использование основных понятий и интерфейса в профессиональной деятельности. Чертёж. Главный вид. Вид сверху. Вид слева.

Практика: проектирование и изготовление геометрических примитивов: сфера, куб, тетраэдр.

Теория: правила работы над созданием дизайн – проекта.

Практика: создание дизайн-проекта. Тематика на выбор. Защита дизайн - проекта.

9. Итоговое занятие.

Промежуточная диагностика.

Выставка работ за год. Подведение итогов учебного года. Рекомендации по самостоятельной работе во время летних каникул. Перспективы работы объединения на будущий год.

### **На втором этапе обучения учащиеся будут знать:**

- технику безопасности при работе с инструментами, электроприборами и их хранение;
- способы анализа произведения архитектуры и дизайна;
- основные приемы макетирования, конструирования и моделирования;
- основные этапы развития и истории архитектуры и дизайна, тенденции современного конструкторского искусства;
- основные этапы создания интерьера, экстерьера;
- основные приемы по проектированию различных эскизов-проектов изделий;
- основные этапы по созданию коллекции одежды;
- основные приемы в работе флориста, в области фито-дизайна;
- основы графических редакторов для использования на 3Dпринтере;
- основные этапы по созданию имиджа человека, а так же область стилистики образа. **Будут уметь:**
- работать с инструментами;
- конструировать объемно-пространственные объекты, моделировать архитектурнодизайнерские объекты (в графике и объеме);
- работать с натуры, по памяти и воображению, над зарисовкой и проектированием конкретных зданий и вещной среды;
- конструировать основные объемно-пространственные объекты, реализуя при этом фронтальную, объемную и глубинно-пространственную композицию;
- использовать в макетных и графических композициях ритм линий, цвета, объемов, статику и динамику, тектоники и фактур;
- использовать выразительный язык при моделировании различных эскизных проектов изделий;
- использовать разнообразные материалы: бумага белая и тонированная, картон, цветные пленки; краски: гуашь, акварель; графические материалы: уголь, тушь, карандаши, мелки;
- материалы при работе в объеме: картон, бумага, пластилин, глина, пенопласт, деревянные и другие заготовки, а так же работа с тканью.

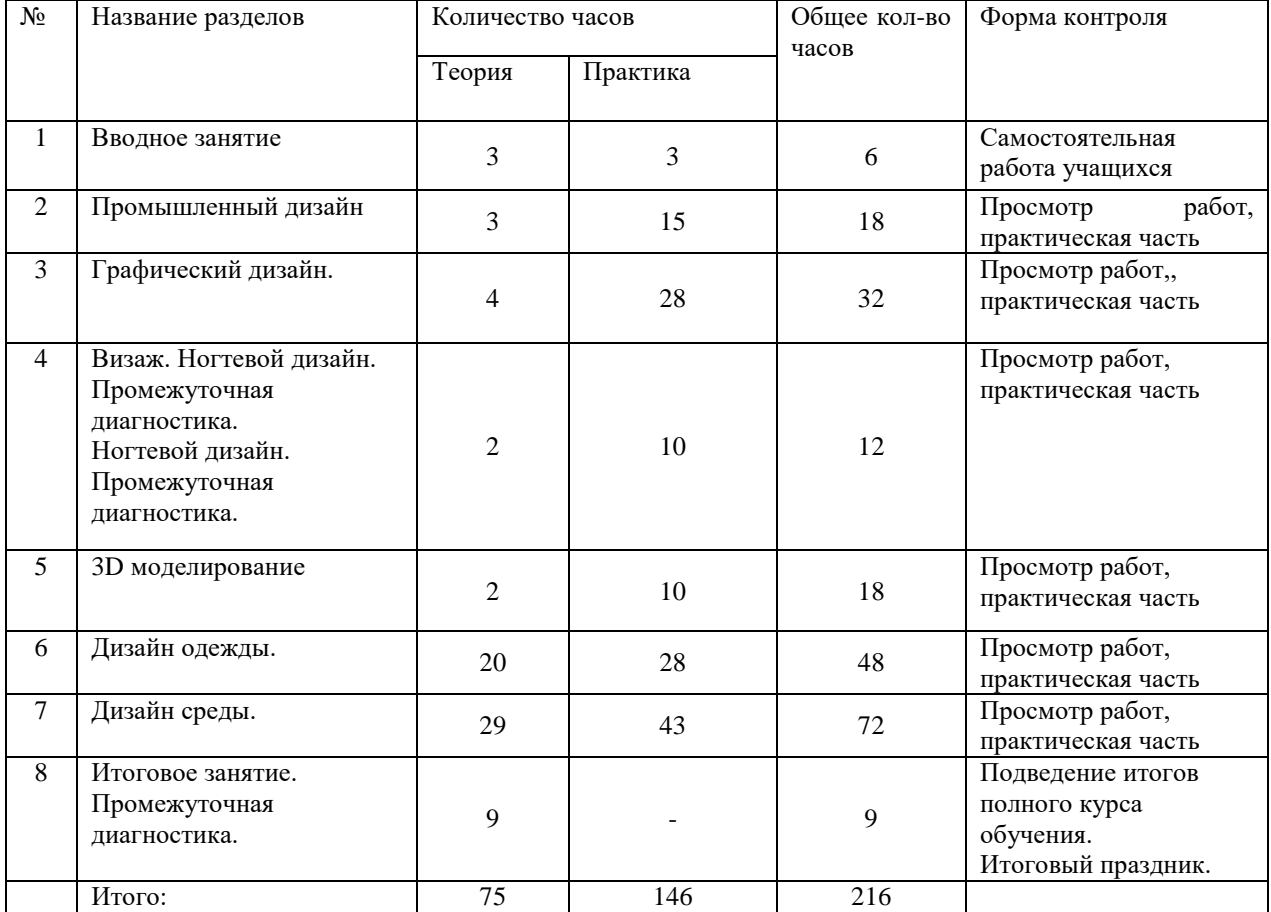

#### **Учебный план 3-го года обучения «Мы – дизайнеры»**

**Содержание учебного плана 3-го года обучения «Мы - дизайнеры»**

### 1. Вводное занятие.

Знакомство с содержанием 3-го года обучения, правилами поведения в кабинете, организационные вопросы, вопросы по технике безопасности.

Практика: повторение пройденного материала. Эскизы на каждый вид и стиль дизайна.

2. Промышленный дизайн.

Теория: разработка товаров с учетом специфики практически любого сегмента рынка и заданных параметров. Игрушки. (концепция, идея, инновация, реализация идеи, качество и надежность). ART-UP. Брэндинг. Уникальный фирменный стиль.

Практика: Разработка серии товаров. Молодежные аксессуары. 5-6 эскизов и набросков в цвете. Поэтапное макетирование предметов. Создание изделия со своим фирменным стилем.

3. Графический дизайн.

Теория: Создание своего портфолио, с иллюстрациями. Фирменный стиль вымышленного развлекательного мероприятия. Реклама.

Практика: Создание творческого автопортрета. Разработать эмблему, три плаката, буклет. Разработка рекламы.

4. Визаж. Ногтевой дизайн.

Теория: создание креативного молодежного образа в «кислотном» стиле, на модели. Маникюр. «Нейл-арт». Виды и стили.

Практика: эскизы макияжа в цвете. Чемпионат по креативному макияжу. Тематика «Цирк». Разработка эскиза в цвете. Работа с ногтями.

Промежуточная диагностика.

5. 3D моделирование.

Теория. Изучение графических редакторов. 3D графика. Практика. Проектирование и изготовление объектов, предметов для создания дизайна комнаты.

6. Дизайн одежды.

Теория: Понятие «стилизация» и «логотип».

Практика: стилизация майки, юбки, брюк. Разработка логотипа изделия. Разработка школьной формы. Эскизы в цвете с образцами ткани. «Фантазии третьего тысячелетия». Авангардный стиль. Использование нетрадиционных материалов. (коллективная работа).

7. Дизайн среды.

Теория: Интерьеры. Выполнение эскизной части проекта. Пояснительная записка (холл, гостиная, столовая, детская комната, кухня, ванная комната и т.д.). Макет. Экстерьер. Ландшафт.

Практика: эскизирование объекта, выполнение пояснительной записки, разработка проекта интерьера. Работа с заказчиком. Создание наброска интерьера, создание плана и эскиза интерьера в цвете, поэтапное макетирование готового интерьера по эскизу. Макет интерьера, разработка дизайн-проекта и макетирование. «Дворец пионеров и школьников. (коллективная работа). Поэтапное макетирование по эскизу. Градостроительный и планировочный макет. Эскиз + макет. Парк г. Стерлитамака (коллективная работа). Создание наброска ландшафта, создание плана и эскиза ландшафта в цвете. Поэтапное макетирование готового ландшафта по эскизу.

Защита дизайн – проекта. Парк г. Стерлитамака.

8. Итоговое занятие.

Выставка работ за год обучения. Подведение итогов полного курса обучения. Итоговый праздник.

### **На третьем этапе обучения учащиеся будут знать:**

- технику безопасности при работе с инструментами, электроприборами и их хранение;
- этапы работы при создании дизайн проекта изделия;
- работу с заказчиком дизайн проекта;

 работать на повышенном уровне с дизайн – проектами интерьеров, экстерьеров, ландшафтов;

общие приемы планировки жилища, перепланировки с учетом требований заказчика;

 этапы по созданию визажа и дизайна ногтей, а так же по созданию стилистического образа человека;

- приемы макетирования и эскизирования дизайн проектов;
- приемы с нетрадиционными материалами в области дизайна одежды.

## **Будут уметь:**

- работать с инструментами;
- работать с нетрадиционными материалами;
- конструировать, планировать, макетировать;
- моделировать дизайн проекты при создании коллекции одежды;
- работать с натуры, по памяти и воображению над зарисовкой и проектированием изделий;
- конструировать объемно-пространственные объекты, реализуя при этом глубиннопространственную среду;
- использовать разнообразные материалы в работе: набор косметических средств; графические материалы и краски; нетрадиционные материалы.

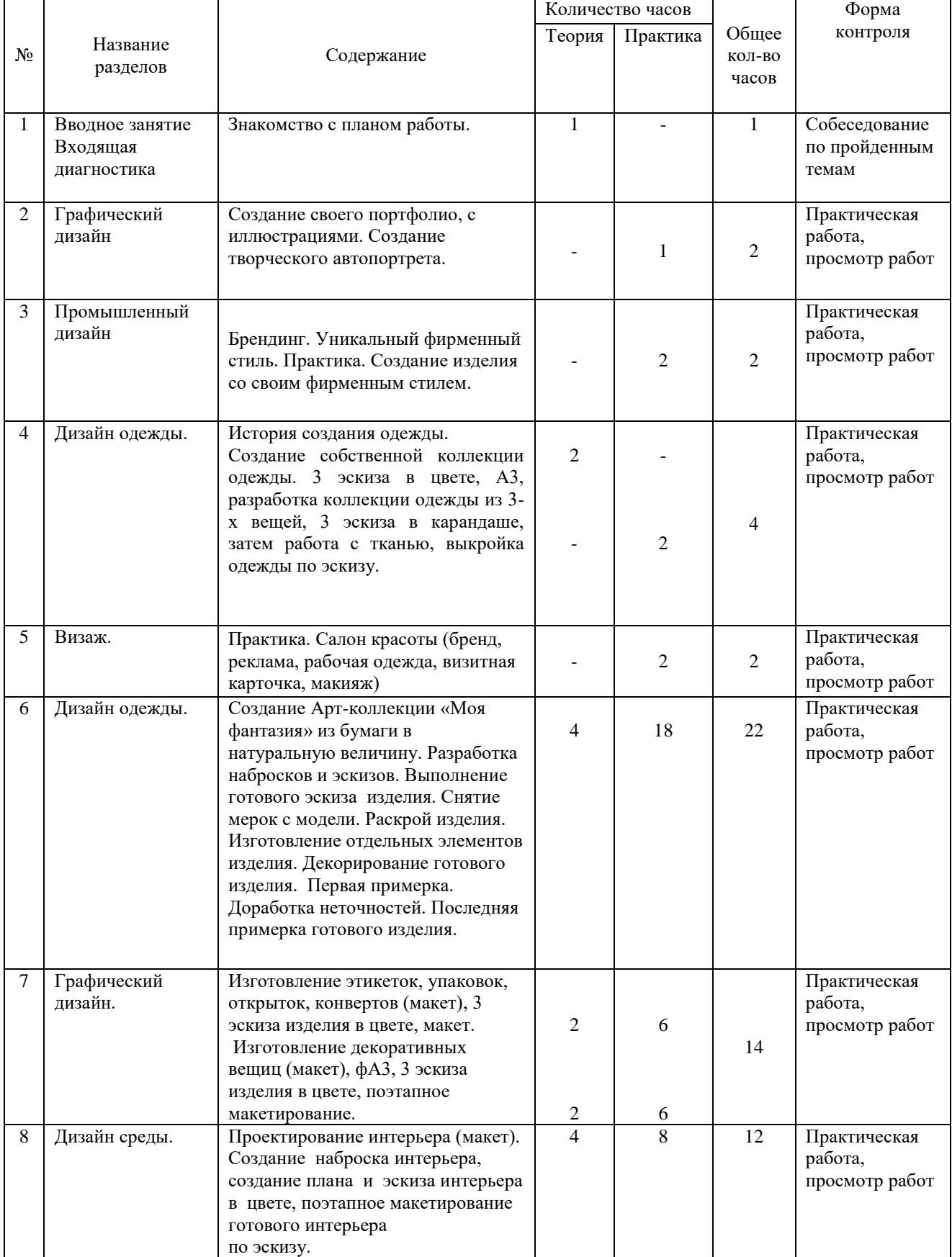

# **Учебный план индивидуальных занятий**

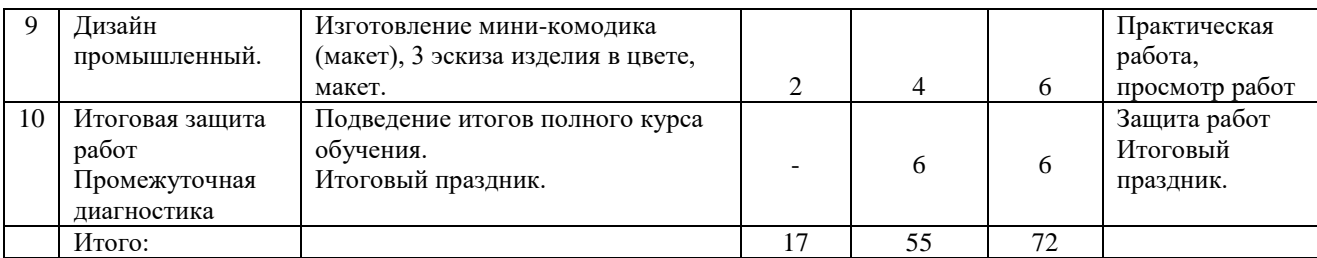

### **1.4 Планируемые результаты реализации программы** *В процессе обучения по программе учащиеся будут знать:*

- правила техники безопасности при работе с колющими и режущими инструментами и электроприборами;
- свойства различных материалов и приемы работы с ними;
- технологию изготовления проектов и макетов;
- сведения о цвете в дизайне;
- сведения о зарождении дизайна за рубежом и в России;
- иметь представления о видах и стилях дизайна; *В процессе обучения по программе учащиеся будут уметь:*
- работать с красками: акварель, гуашь, акрил, тушью;
- работать с бумагой, картоном;
- работать с чертежными инструментами;
- работать с пластиком, железом, деревом, тканью, нитками;
- создавать проекты и макеты изделий;
- сочетать различные материалы и техники исполнения при изготовлении изделий;
- ориентироваться на качестве изделий;
- строить отношения на основе сотрудничества и доброжелательности;
- воплощать теоретические знания и умения в практические навыки. **Личностные:**
- проявлять у учащихся усидчивости, сосредоточенность, навыков самоконтроля и самостоятельности;
- потребность трудиться самостоятельно, в паре, группе; развитие у учащихся коммуникативных качеств;
- проявлять у учащихся аккуратности при выполнении дизайнерских проектов и макетов изделий;
- проявлять уважения к национальной культуре народов Башкортостана и России;
- развитие у учащихся познавательных, художественных качеств. *Предметные результаты:*
- знать историю дизайна в России и странах зарубежья;
- знать виды и стили дизайна;
- изучить конструкции предметов, основных свойств материалов, принципов действия ручных инструментов;
- уметь создавать дизайн проекты, элементы макетирования, моделирования. *Метапредметные результаты:*
- уметь самостоятельно подбирать и анализировать новые знания, литературу, составлять план действий, ориентироваться на выполнение задания, творчески подходить к выбору самостоятельной работы;
- результативно участвовать со своими проектами и работами в конкурсах, выставках декоративно-прикладного творчества разного уровня;
- проявлять компетенции в области информационно-коммуникационных технологий, применять их в создании собственных проектов;
- проявлять познавательные процессы: воображение, абстрактное и пространственное мышление, внимательность, усидчивость, творческую фантазию;

 проявлять эстетический вкус, интеллектуальные и творческие способности учащихся, их эрудицию.

### **Раздел №2 "Комплекс организационно-педагогических условий" 2.1 Календарный учебный график**

Календарный учебный год включает в себя период с 10 сентября по 31 мая, с 1-10 сентября - комплектование групп. Количество учебных недель - 36, количество учебных дней - 72 дня. Занятия проводятся по утвержденному расписанию. Календарный учебный график занятий составляется ежегодно и является приложением к программе (приложение 2).

В период школьных каникул занятия проходят по расписанию в соответствии с содержанием программы. В период летних каникул осуществляется работа с детьми лагеря дневного пребывания по программе лагеря с включением мастер-классов, выставок, конкурсов и др.

### **.2 Условия реализации программы**

### **Учебно-материальное обеспечение.**

**Помещение** для проведения занятий в творческом объединении «Юный дизайнер» просторное, теплое, светлое, удобное, с естественным доступом воздуха, с естественным и искусственным освещением, отвечающем санитарно-гигиеническим нормам. Освещение в кабинете лучше всего обеспечивается с помощью ламп дневного освещения. Красивое, стильное оформление учебного помещения, чистота и порядок в нем, правильно организованные рабочие места, имеют больше воспитательное значение. Учебное оборудование кабинета включает комплект мебели, компьютерное оборудование: компьютеры, ноутбук, принтер, 3D принтер Picaso designer, инструменты и приспособления, необходимые для организации занятий, хранения и показа наглядных пособий, стеллажи для выставочных работ учащихся, столы для работы в учебном кабинете размещаются так, чтобы естественный свет падал с левой стороны и спереди.

 **Материалы и инструменты.** Необходимые материалы, инструменты, приспособления для создания проекта: наглядный материал (фотографии, иллюстрации, слайды); бумага, ножницы, клей, простые и цветные карандаши, кисти, краски, тушь, перо; чертежные инструменты; канцелярские кнопки. Необходимые материалы и инструменты при изготовлении макета: наглядный материал (фотографии, иллюстрации, слайды); бумага, ножницы, клей, простые и цветные карандаши, кисти, краски, тушь, перо; канцелярские кнопки, канцелярский нож и ножницы, ватман; различные материалы: дерево, железо, пластик, ткань, бумага, картон, пенопласт; акриловые и масляные краски, лак; нитки + иголки; ДВП.

Инструменты и приспособления необходимо хранить так, чтобы не испортить их рабочие части. Размещение каждого вида инструментов в отдельных ящиках и в определенном порядке.

### **Требования безопасного труда.**

С первого занятия педагог должен познакомить учащихся с правилами безопасного выполнения работ. С канцелярскими ножами надо обращаться осторожно, не подносить их близко к лицу, не размахивать руками, передавать в собранном состоянии, хранить в коробочках или пеналах.

Ножницы должны лежать на столе с сомкнутыми лезвиями, направленными от себя. Не подходить с ножницами во время работы к другим учащимся, передавать правильно ножницы нужно сомкнутыми концами на себя кольцами вперед.

При работе с клеем пользоваться кисточкой, если это требуется. Брать то количество клея, которое требуется для выполнения работы на данном этапе. Излишки клея убирать мягкой тряпочкой или салфеткой, осторожно прижимая ее. Кисточку и руки после работы хорошо вымыть с мылом.

При работе с канцелярским степлером следить за пальцами второй руки. Степлер нельзя передавать руками, брать только с парты.

### **2.3 Формы подведения итогов реализации программы**

Обучение по программе «Юный дизайнер» предполагает активную самостоятельную работу учащихся по отработке и закреплению полученных знаний и умений, а также серьезную внутреннюю работу по воспитанию необходимых качеств личности: терпение, трудолюбие, целеустремленность, взаимопомощь, бережное сохранение и продолжение традиций своего народа, умение общаться с взрослыми и сверстниками. Развитию и закреплению этих качеств способствует отслеживание результатов.

Для успешной реализации программы используются следующие виды контроля: входящий, текущий и промежуточный.

На протяжении всего учебного процесса предполагается проводить следующие **формы подведения итогов усвоения программы**:

- Беседы в форме «вопрос ответ» для сравнения, сопоставления, выделения общего из частного и наоборот, что позволяет выявить и развить мышление, внимание, умение общаться, например: виды и стили в дизайне, чем они отличаются друг от друга. Собеседование применяется при проведении входящей диагностики с целью выявить имеющиеся знания и умения.
- Просмотр работ проводиться в конце каждого занятия, с целью выявить типичные ошибки, насколько полно были применены имеющиеся знания и умения.
- Тестирование проводится с целью выявить теоретические знания, личностные характеристики, развитие познавательных процессов.
- Опросы на усвоение знаний по пройденным темам, а так же в конце учебного года «Дизайн. Его виды и стили».
- Защита дизайн-проектов, проводится в конце учебного года, как форма контроля полученных знаний, умений и навыков за весь учебный год;
- Учебно-воспитательные мероприятия, в которые вовлекается весь коллектив демонстрация моделей, праздник выпускников и другие.
- Участие детей городских, региональных, всероссийских выставках и фестивалях.

**Формами фиксации образовательных результатов** является протокол и журнал учета работы объединения.

**Формами предъявления и демонстрации образовательных результатов** является индивидуальная карта, в которую заносятся результаты теоретических знаний, практических умений, виды практических работ (проектов), участие в конкурсах и выставках разного уровня и рекомендации педагога.

Знания и умения учащихся отслеживаются педагогом по результатам практической работы в течение всего учебного года. Учитывается (основные критерии оценки) работоспособность, скорость, качество выполняемой работы, умения применять теоретические знания и умения в практическом исполнении, свободное владение комплексом сложных технических приемов. Для оценки теоретических знаний используются тесты, письменные опросы и др. Основным способом подведения итогов работы являются различные выставки, конкурсы, фестивали, защита творческих проектов (дизайн-проектов).

Большое воспитательное значение имеет подведение итогов, анализ и оценка о проделанной работе. Учащиеся выполняют задание самостоятельно. Наиболее подходящая форма оценки – это организационный просмотр выполненных работ. Такой просмотр можно устроить как выставку работ учащихся, ее можно демонстрировать несколько дней, чтобы дети из других групп могли посмотреть образцы, сравнить их и дать оценку. Учащиеся высказывают мнение о своей работе и работах своих друзей, и радуются не только своими успехами, но и успехами свои друзей.

### **2.4. Оценочные материалы**

Для оценивания результатов текущей и промежуточной диагностики используется уровневая система: низкий, средний и высокий уровень. Диагностические материалы и

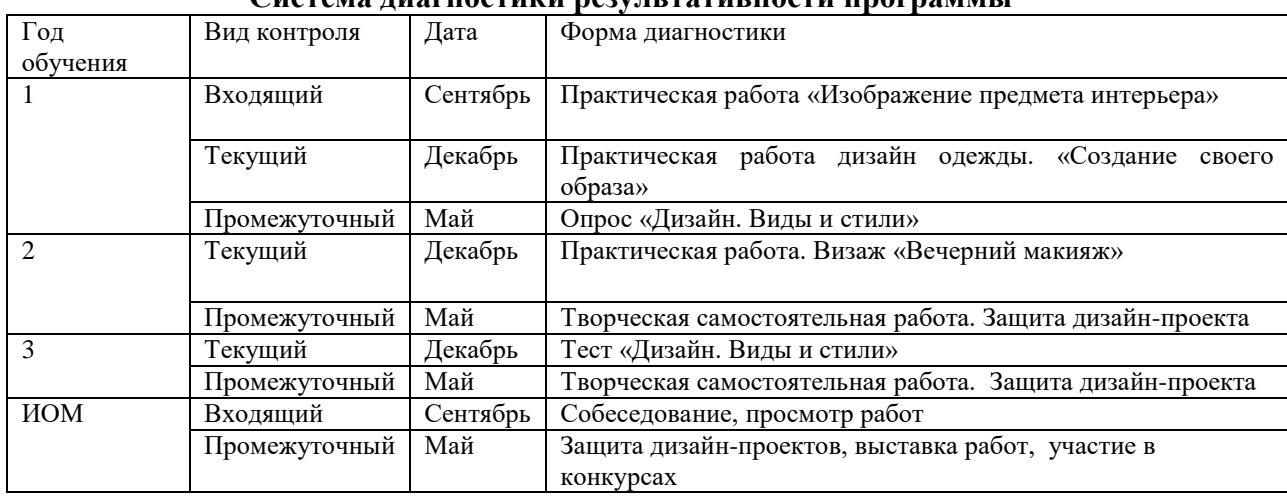

#### критерии результативности программы отражены в приложении 3. **Система диагностики результативности программы**

#### **2.5 Методическое обеспечение программы**

Основной формой организации образовательного процесса является групповая. Обучение проводится очно.

В зависимости от поставленных задач на занятиях используются различные методы обучения (словесные, наглядные, практические), чаще всего их сочетание. Широко используется метод проектов.

На первом и втором этапе обучения для усвоения программы используются в основном объяснительно-иллюстративные и практические методы обучения. В начале занятия даются теоретические сведения по теме занятия, затем начинается практическая часть занятия. Объяснение теоретического материала и практических заданий сопровождается демонстрацией различного рода наглядных материалов.

Третий этап имеет проектный, исследовательский характер. Что позволяет использовать разнообразные формы организации работы: практикумы и консультации специалистов по другим видам технического и декоративно-прикладного творчества; подиумные показы авторских и коллективных работ; представление и защита индивидуальных исследовательских проектов (приложение 4); встречи с выпускниками, представителями различных профессий, связанных с производством одежды, дизайна и декоративно-прикладного творчества; выставки, фестивали, ярмарки и т.д.

Для приобщения детей к творчеству необходимо создать атмосферу увлеченности, мотивации. Для этого используются разные **формы проведения занятий:** мастер-классы, игровые ситуации, практические занятия, защита проектов (приложение 5), работа с заказчиком проектов (приложение 6), конкурсы, экскурсии, творческие мастерские.

Учебное занятие состоит из нескольких обязательных структурных элементов:

- приветствие: организация рабочего места, проверка отсутствующих, настрой на работу;
- сообщение новых знаний или постановка проблемы: сообщается тема занятия, цель и задачи;
- практическая работа: вводный инструктаж, этапы изготовления работы, текущий инструктаж, во время практической работы физкультминутка;
- подведение итогов: просмотр и анализ работ, рефлексия, задание на дом (при необходимости)

Каждое занятие включает в себя теоретическую и практическую часть.

Теоретические сведения – это объяснение нового материала, информация познавательного характера, о дизайне, его видах, стилях, а так же о цвете в дизайне. Теоретический материал обычно дается в начале занятия, он объясняется просто и понятно. Изъяснение материала сопровождается демонстрацией наглядных пособий. Теоретический

материал преподносится в форме информации-рассказа или беседы, сопровождаемой диалогом и вопросами педагога к детям.

Важное место на занятиях отводится практическим работам, которые включают выполнение графических зарисовок в альбоме (проект, макет) оформление интерьеров, экстерьеров, ландшафта, одежды, прически, предметов быта, макияжа.

Практическая часть является основным закреплением знаний, полученных учащимися в результате объяснения новой темы (теоретическая часть).

При составлении плана учитываются возрастные особенности детей, имеющиеся знания и навыки, их степень подготовки. Нагрузка во время занятий соответствует силам и возможностям учащихся, обеспечивается их занятость в течение всего занятия.

Методические приемы выбираются с учетом знаний и практических навыков, полученных учащимися на занятиях, поэтому методика обучения в начале учебного года отличается от той, которая применяется в конце года.

На занятиях при объяснении нового материала в основном используется фронтальная работа с учащимися. Фронтальный показ – это демонстрация наглядного материала, различных макетов и проектов, а так же различных технических приемов работы. Показ сопровождается

При обучении по программе используются следующие технологии: группового обучения, игровые, коллективной творческой деятельности, проектного обучения, здоровьесберегающие.

*Групповые технологии* – обучение проходит в разновозрастных группах, объединяющих старших и младших общим делом. Применяются при создании крупных проектов, коллекций. Коллективная деятельность организуется, если при наименьших затратах времени и сил нужно выполнить трудоёмкую работу.

*Игровые технологии* – это игры, способствующие развитию качеств, присущих творческой личности*.* Эмоциональность, память, наблюдательность, любознательность, чувство юмора, развиваются через коллективные игры, которые сплачивают группу, поднимают настроение, активизируют детей.

*Технология коллективной творческой деятельности* - организуется совместная деятельность детей и педагога, вместе продумываются все этапы и тонкости изготовления задуманного изделия. Коллективная работа способствует разностороннему развитию учащихся, формирует нравственные качества детей. Дружно творить – вот что помогает детям получать для себя знания и умения, чувствовать при этом себя единым целым с коллективом.

При выполнении коллективных заданий, на учащегося возлагается большая ответственность, от качества их работы, зависит результат коллективной работы. Коллективное исполнение работ – это наиболее эффективная форма организация труда, так как при наименьших затратах сил и времени удается выполнить трудоемкую работу. Такая форма работы способствует сплочению коллектива, а возможность соревнования между индивидуальными исполнителями позволяет ускорить работу и улучшить ее качество. Коллективное выполнение заданий содействует воспитанию общительности и дружеских взаимоотношений в коллективе.

*Технология проектного обучения* - ребята учатся создавать дизайн-проекты по решению доступных им проблем и умело защищать их перед другими. Поощряется смелость в поисках новых форм, проявление фантазии, воображения.

*Здоровьесберегающие технологии.* Важное значение в проведении занятий имеет организация динамических пауз. Введение этих упражнений в процесс занятия обеспечивает своевременное снятие физической усталости и оживление работоспособности детей. Количество таких пауз (физкультминутки) в течение занятия зависит от возраста детей, от сложности изучаемого материала, от состояния работоспособности. Занятия строятся с учетом индивидуальных и возрастных особенностей, степени подготовленности, имеющихся знаний и навыков.

### **Дидактические материалы.**

- Наглядные пособия: фотографии, альбомы, книги, журналы, слайды с изображениями видов и стилей в дизайне, интерьеров, экстерьеров, ландшафтного дизайна, моделей и коллекций одежды, предметов и объектов дизайна среды, архитектуры, предметного дизайна вещей. Макеты и дизайн-проекты предметов и объектов дизайна среды, архитектуры и ландшафтного дизайна, а также готовые изделия моделей одежды из нетрадиционных материалов. Арт-объекты предметов и объектов дизайна среды.
- Раздаточный материал: образцы схемы работы с заказчиком, образцы выполнения дизайн-проекта ландшафта, образцы выполнения дизайн-проекта комнаты.
- Диагностические материалы: опрос «Дизайн. Виды и стили», тест «Дизайн. Виды и стили», карточка-контроля, индивидуальные карты результативности.

### **2.6 Список литературы**

 *Основной список*

- *1.* Жуков Г.Н. Основы общей и профессиональной педагогики. Гриф МОРФ/ Изд. Гардарики, 2013.
- *2.* Маклаков А.Г. Общая психология/ Изд. Питер, 2013.
- *3.* Реан А.А., Бордовская Н.В., Розум СИ. Психология и педагогика/ Изд. Питер, 2015. *Дополнительный список*
- 1. Грашин. А. А. Дизайн детской предметной развивающей среды/ Изд. Архитектура-С, 2011.
- 2. Гривина О. Мучавка и великан/ Изд. Студия Лебедева, 2012.
- 3. Журнал серия Ваш дом: планировка и оформление. Цветовая гармония интерьера. Советы профессионалов/ Изд. Москва, 2012.
- 4. Журнал серия Ваш дом: планировка и оформление. Декоративные растения. Советы профессионалов/ Изд. Москва, 2013.
- 5. Журнал серия Ваш дом: планировка и оформление. Гардины, шторы, жалюзи. Советы профессионалов/ Изд. Москва, 2011.
- 6. Журнал серия Ваш дом: планировка и оформление. Аксессуары из ткани. Советы профессионалов/ Изд. Москва, 2012.
- 7. Интерьер. Практические советы/ Изд. Р-н-Д, 2012.
- 8. Коке П.П., Кочегура Т.Н. Барышникова В.Н. Промышленная технология одежды/ Изд. Л-П, 2014.
- 9. Комарова Г.С., Сакулина Н.П., Хамзова Н.Б. и др. Под. ред. Т.С. Комровой. Методы обучения макетированию и моделированию. Учебное пособие/ Изд. Просвещение, 2011.
- 10. Логунова Т. Первые уроки дизайна/ Изд. Мозаика-синтез, 2014.
- 11. Методы выявления и развития одаренности детей: Учебно-методическое пособие / Башкирский институт развития образования.-Уфа, 2003.-161 с.
- 12. Мещерякова О.Т. Учись, рисуй, выдумывай: раскраска для фантазеров и озорников/ Изд. ИД, 2013.
- 13. Махмутова Х. Домашний дизайн/ Изд. Эксмо, 2013.
- 14. Митителло К. Интерьер с сюрпризом. Дизайн для дома и дачи/ Изд. Эксмо, 2011.
- 15. Нестеренко О.Н. Краткая энциклопедия дизайна/ Изд. Молодая гвардия, 2011.
- 16. Правила дизайна -3. Сборник статей/ Изд. АС, 2014.
- 17. Пантелеев Г.Н. Соедини по точкам/ Изд. Адонис, 2012.
- 18. Пантелеев Г.Н. Детский дизайн/ Изд. Карапуз, 2013.
- 19. Чудеса из ткани своими руками/ Изд. Ярославль, Академия развития, 2013.
- 20. Шевченко Н.В. Дизайн и интерьер/ Изд. Эксмо, 2015.
- 21. Юсупов Э.С. Словарь архитектурных терминов/ Изд. Ленинградская галерея, 2013.
- 22. Эксклюзивные игрушки для детей/ Изд. Арт-Родник, TectumPublishers, 2015. **Интернет-ресурсы**
- 1. Ландшафтный дизайн, стили в интерьере, [электронный ресурс]. Режим доступа: <http://sait-pro-dachu.ru/> (дата обращения 15.02.2017).
- 2. Промышленный дизайн, [электронный ресурс]. Режим доступа: <http://rosdesign.com/design/> (дата обращения 2.03.2017).
- 3. Стили и виды в дизайне, [электронный ресурс]. Режим доступа: <http://www.psdom.ru/> (дата обращения 3.02. 2017).
- 4. Упаковка товаров, [электронный ресурс]. Режим доступа: <http://www.studmed.ru/> (дата обращения 18.03.2017).
- 5. Графический дизайн, [электронный ресурс]. Режим доступа: <http://www.ucreative.com/design/> (дата обращения 10.04.2017).
- 6. Новости в мире дизайна, [электронный ресурс]. Режим доступа: <https://designyoutrust.com/> (дата обращения 20.06. 2017).
- 7. Идеи дизайна, [электронный ресурс]. Режим доступа: <https://www.fastcodesign.com/> (дата обращения 25.08.2017)

### **Приложения**

*Приложение 1*

### **Изменения и дополнения, внесенные в дополнительную общеобразовательную общеразвивающую программу «Юный дизайнер» в 2017 году**

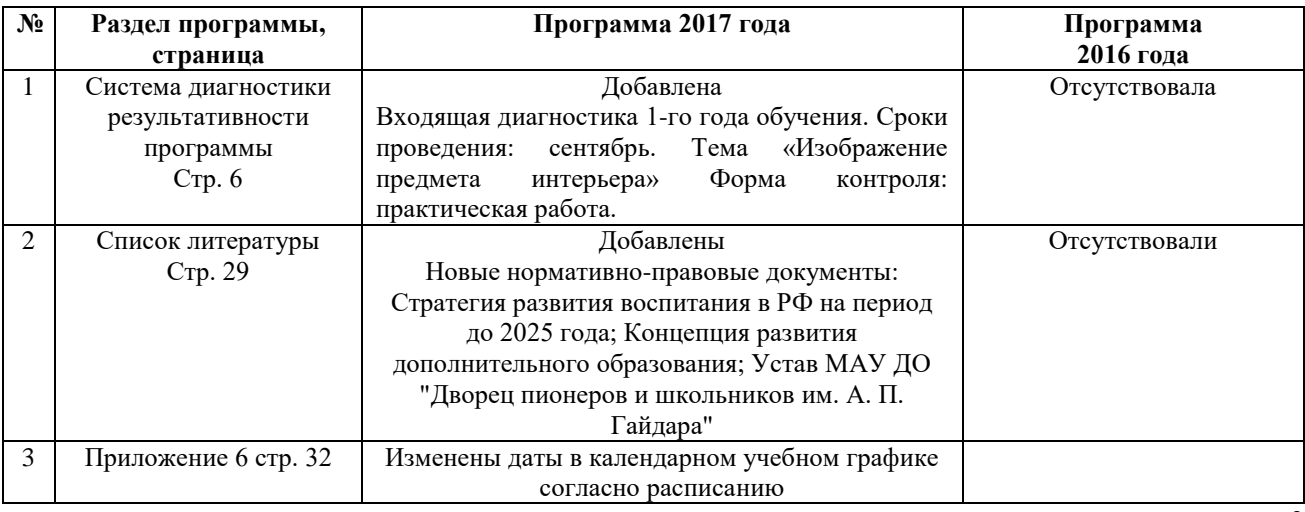

*Приложение 2*

### **Календарный учебный график**

по дополнительной общеобразовательной (общеразвивающей) программе «Юный дизайнер» на 2017-2018 учебный год,

детское объединение «Юный дизайнер», группа №1, 1-й год обучения,

время занятий: вторник, четверг с  $9.30 - 11.10$  место проведения: кабинет №33

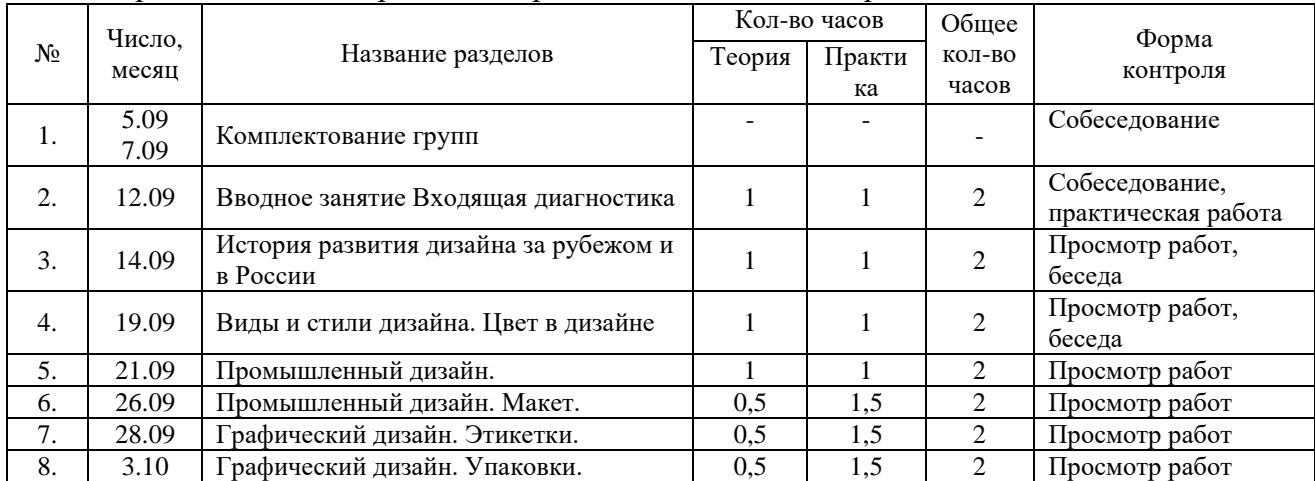

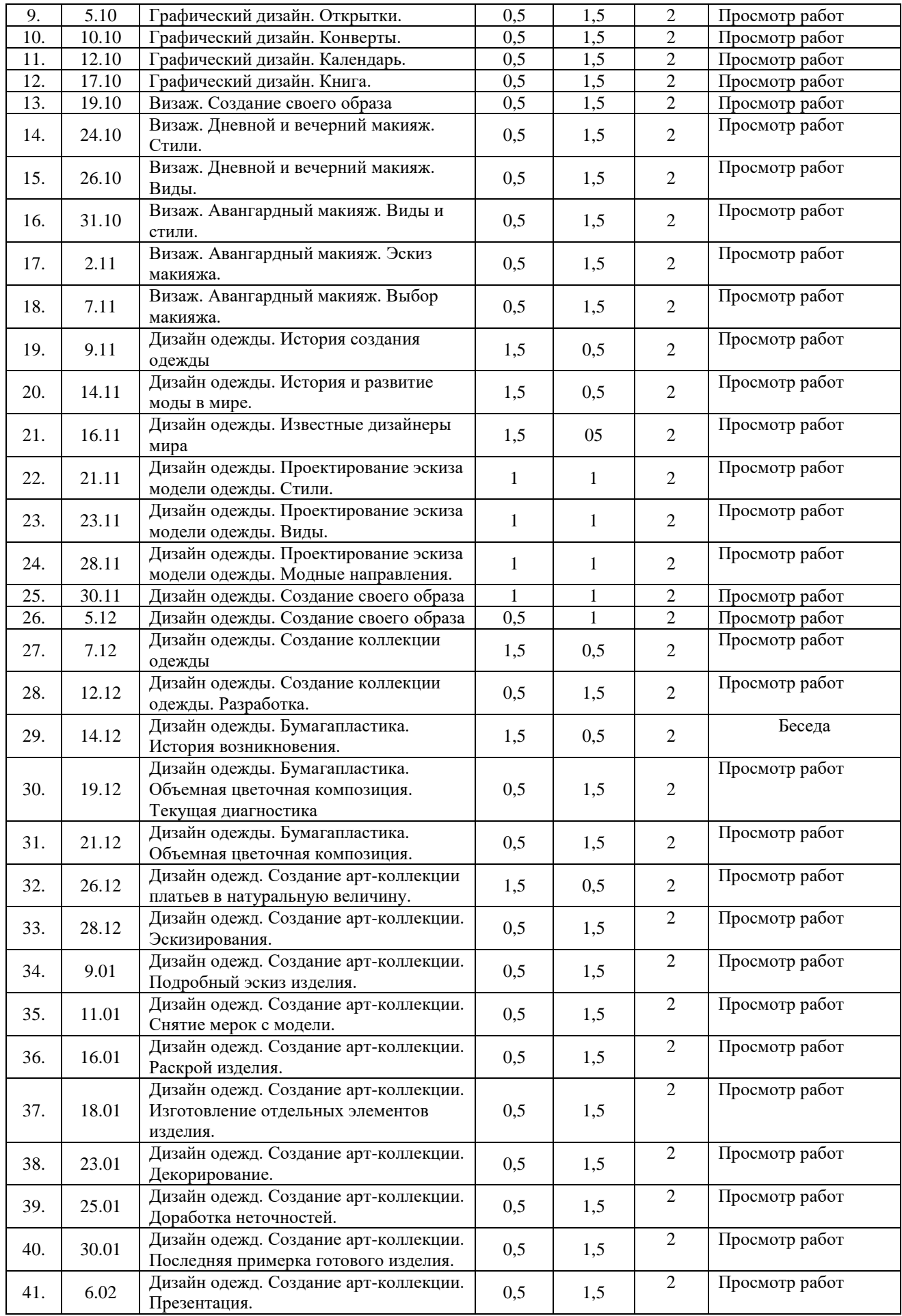

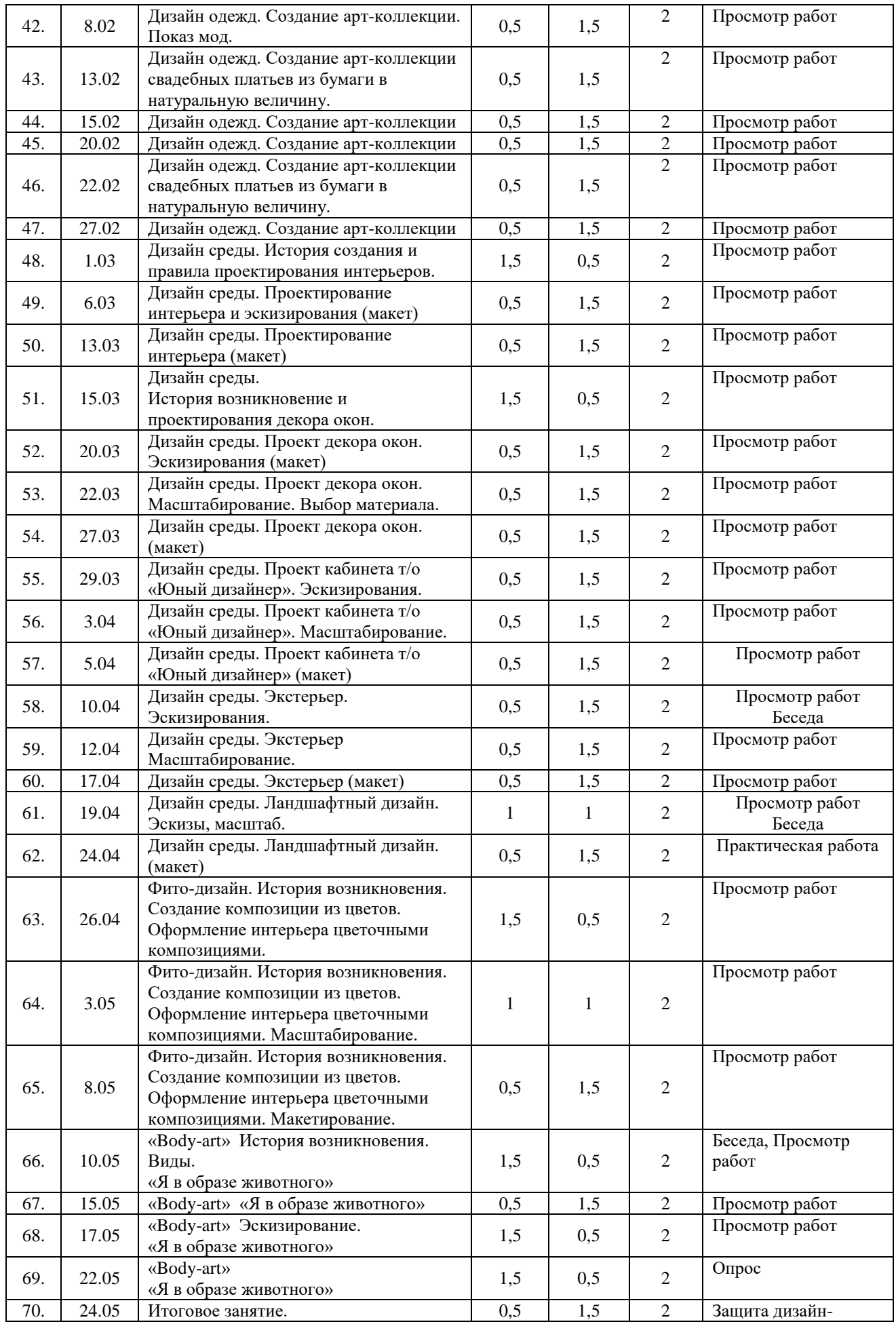

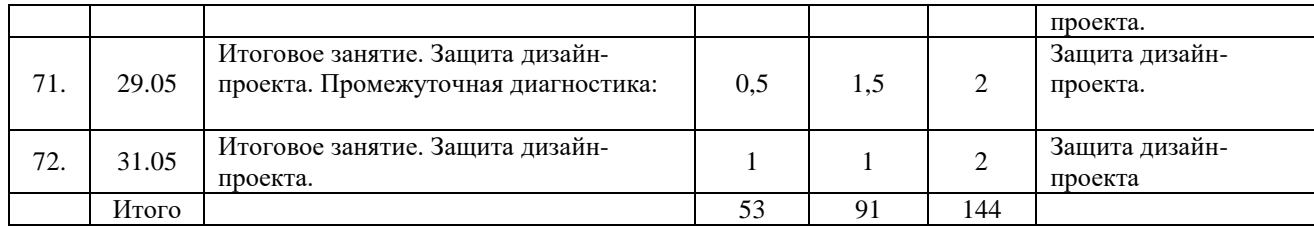

### **Календарный учебный график**

# по дополнительной общеобразовательной общеразвивающей программе «Юный дизайнер» на 2017-2018 учебный год,

### детское объединение «Юный дизайнер», группа №2, 2-й год обучения, время занятий: вторник, четверг с 15.00 – 17.35 место проведения: кабинет №33

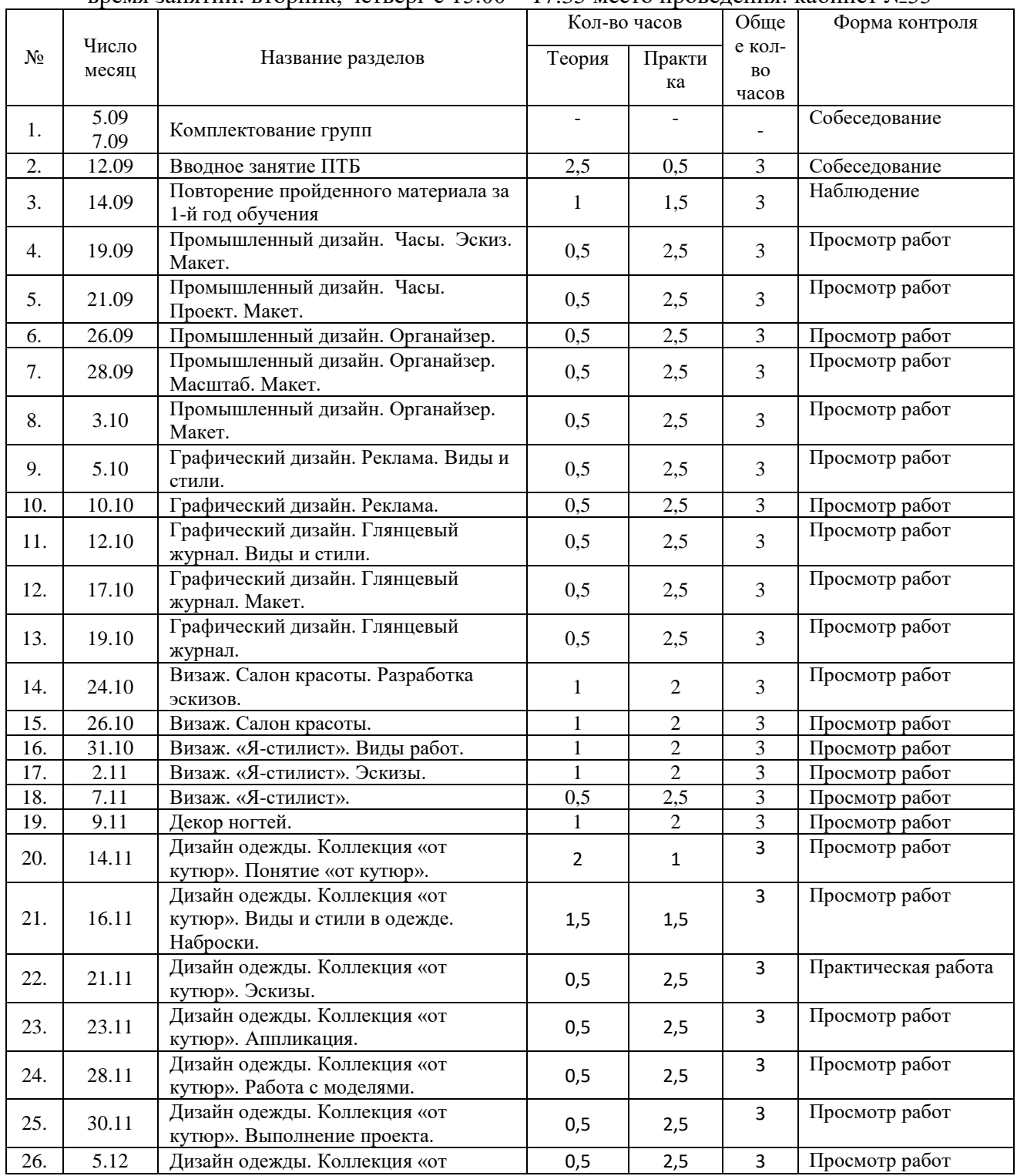

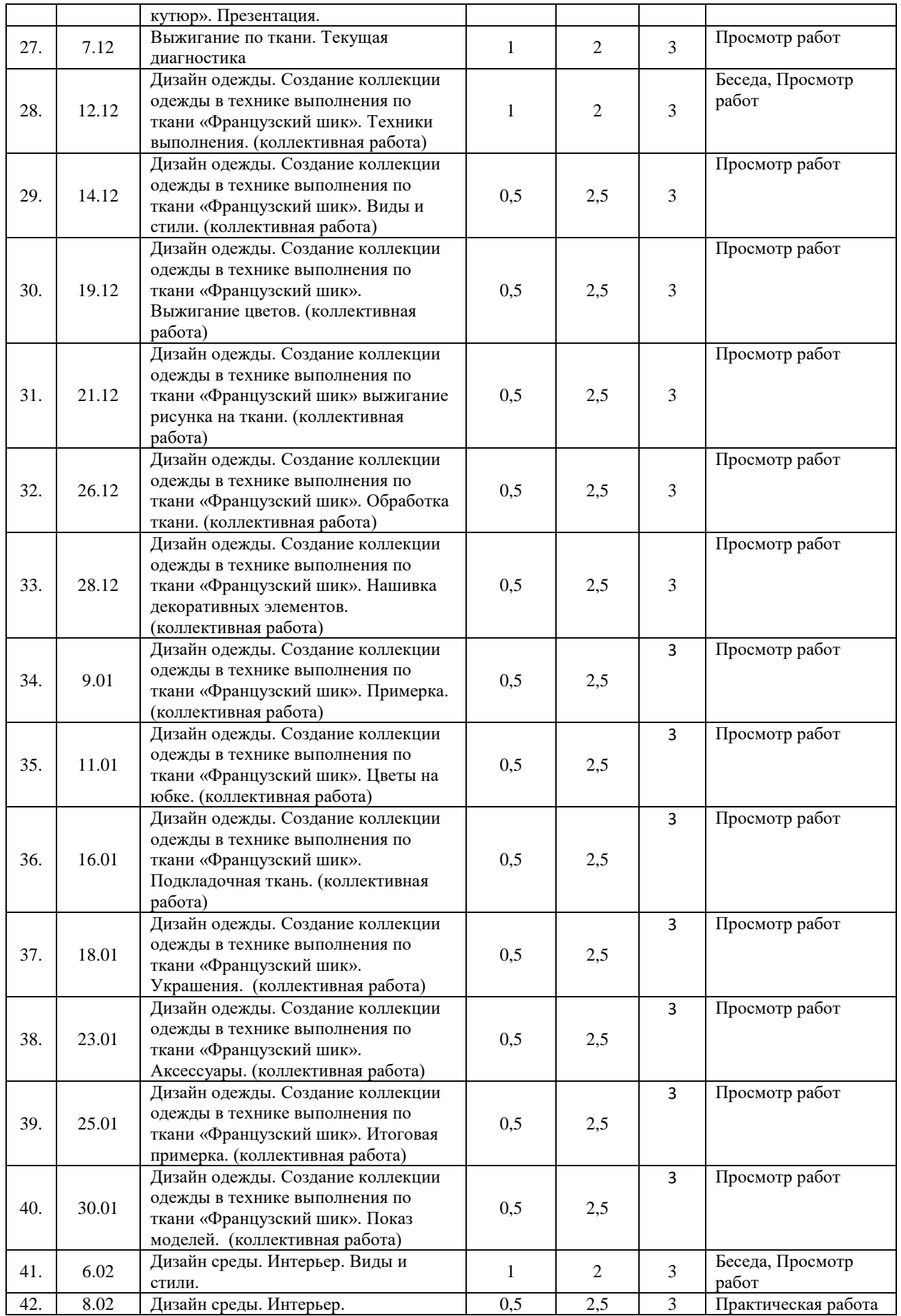

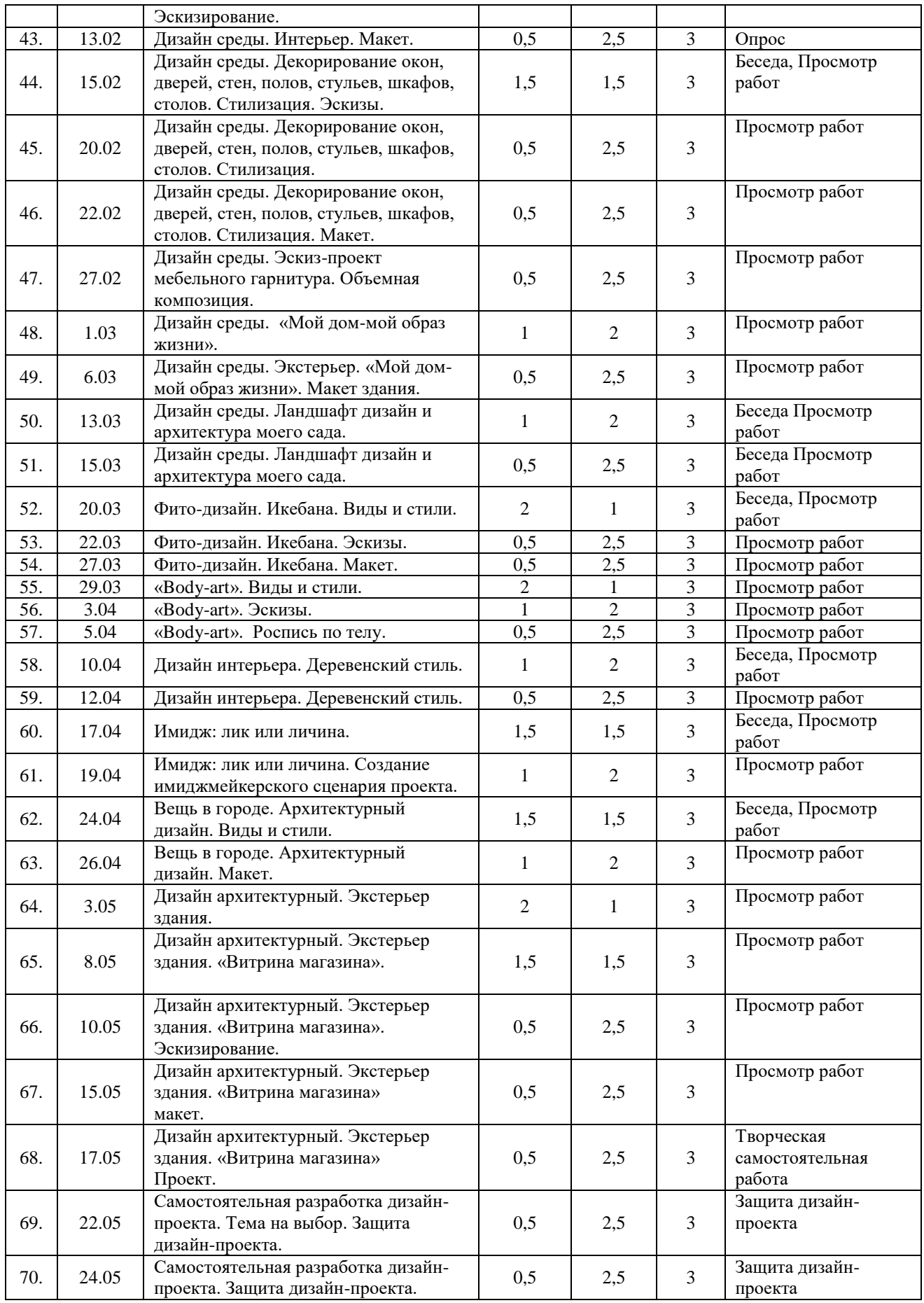

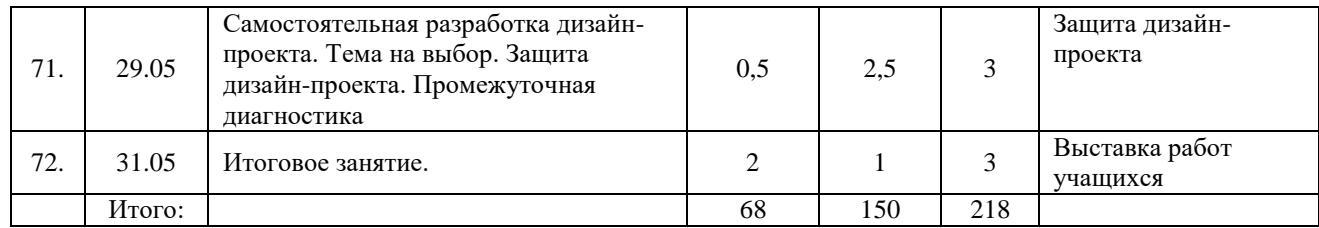

### **Календарный учебный график**

## по дополнительной общеобразовательной общеразвивающей программе «Юный дизайнер» на 2017-2018 учебный год, детское объединение «Юный дизайнер», группа № 2, 2-й год обучения,

время индивидуальных занятий: вторник с 13.00 – 14.40

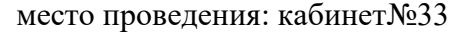

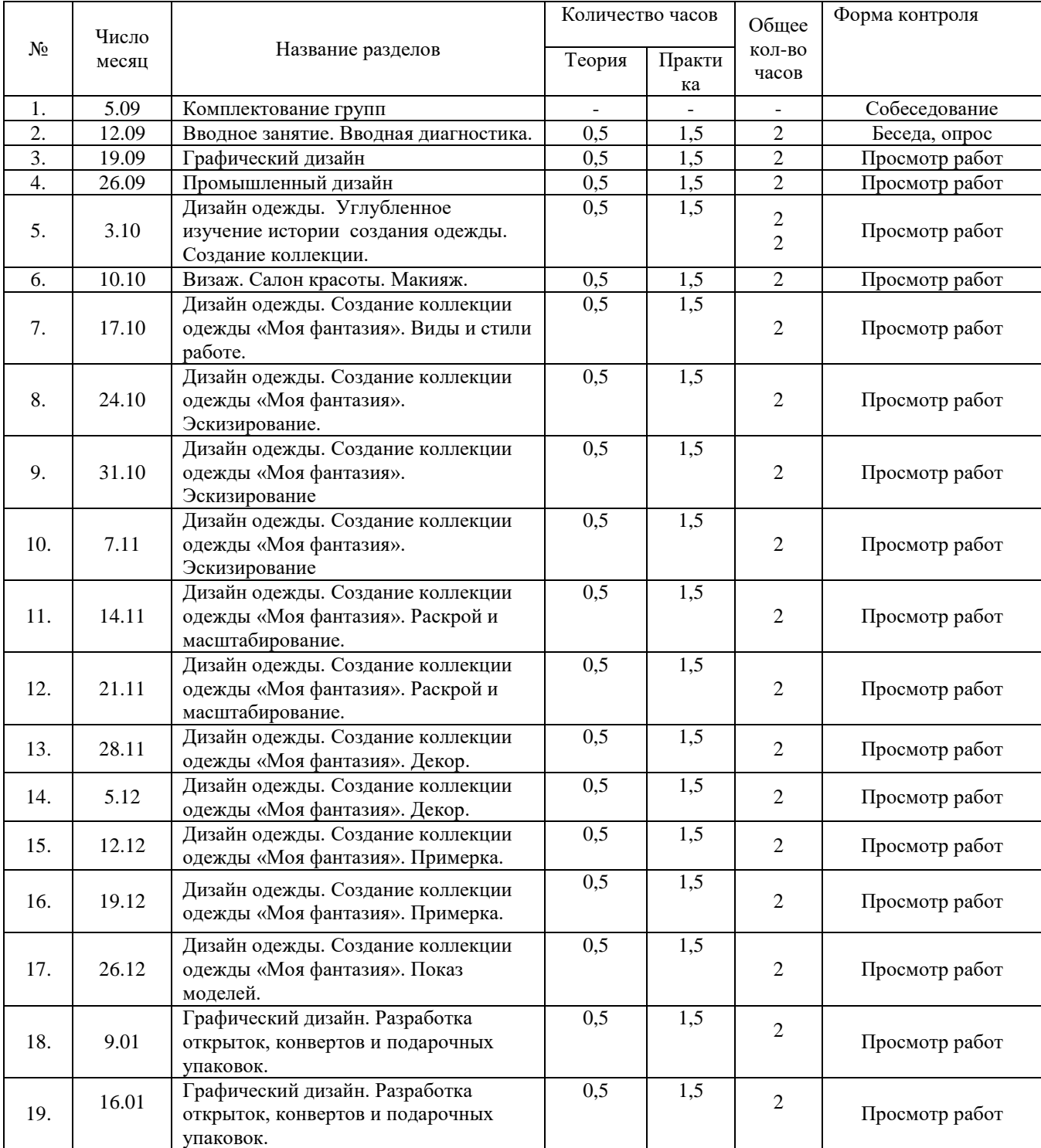

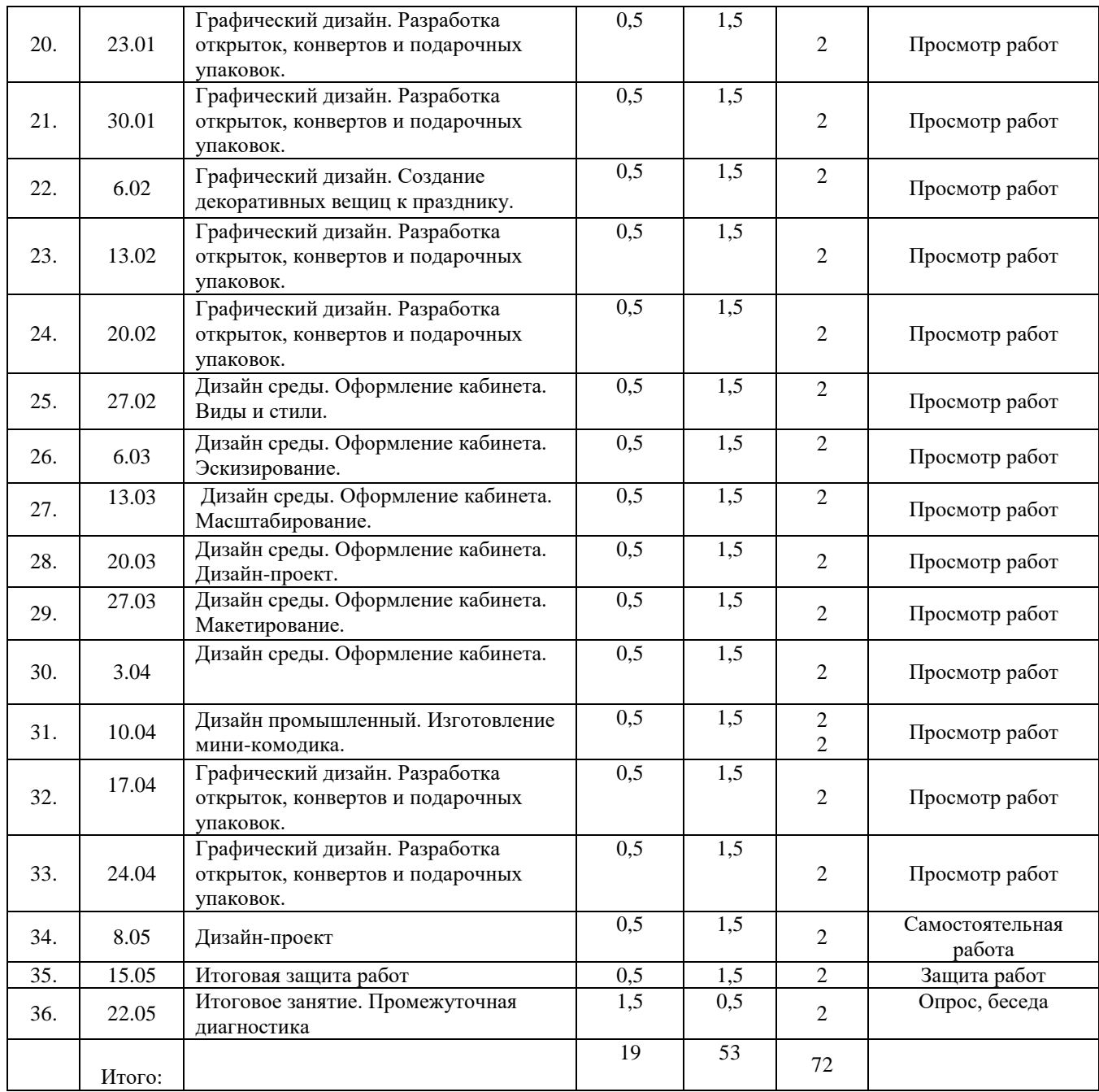

*Приложение 3*

### **Диагностические материалы Опрос «Дизайн. Виды и стили» на усвоение дополнительной общеобразовательной программы «Юный дизайнер» за 1-й год обучения**

Дизайн – это …? Виды дизайна? (перечислить) Стили дизайна? (перечислить) Виды дизайна одежды? (перечислить) Стили дизайна одежды? (перечислить) Известные дизайнеры-модельеры мира? Бумагопластика – это …? Дизайн-проект – это …? Дизайнер – это …? Дизайн среды - это? (примеры) Визаж – это …? (примеры)

Результаты опроса оцениваются по следующим критериям:

9-11 правильных ответов из 11вопросов – высокий уровень;

7-9 правильных ответов из 11 вопросов – средний уровень;

4-6 правильных ответов из 11 вопросов – низкий уровень.

По результатам проверки уровня и качества подготовки, учащихся можно будет судить сколько учащихся освоили программу на 100% и на сколько уровень знаний для учащихся 1 года обучения, соответствует требованиям программы 1 года обучения.

### **Тест «Дизайн. Виды и стили»**

### **на усвоение дополнительной общеобразовательной программы «Юный дизайнер» за 3-й год обучения**

Промышленный дизайн – это…? (определение)

Виды промышленного дизайна? (перечислить)

Графический дизайн – это…? (определение)

Виды графического дизайна? (перечислить)

Визаж – это…? (определение)

Виды макияжа? (перечислить)

Интерьер – это…? (определение)

Стили интерьера? (перечислить)

Дизайн одежды – это…?

Стили дизайна одежды? (перечислить)

Результаты опроса оцениваются по следующим критериям:

8-10 правильных ответов из 10 вопросов – высокий уровень;

6-7 правильных ответов из 10 вопросов – средний уровень;

4-5 правильных ответов из 10 вопросов – низкий уровень.

По результатам опроса можно будет судить об уровне подготовки учащихся 3 года обучения.

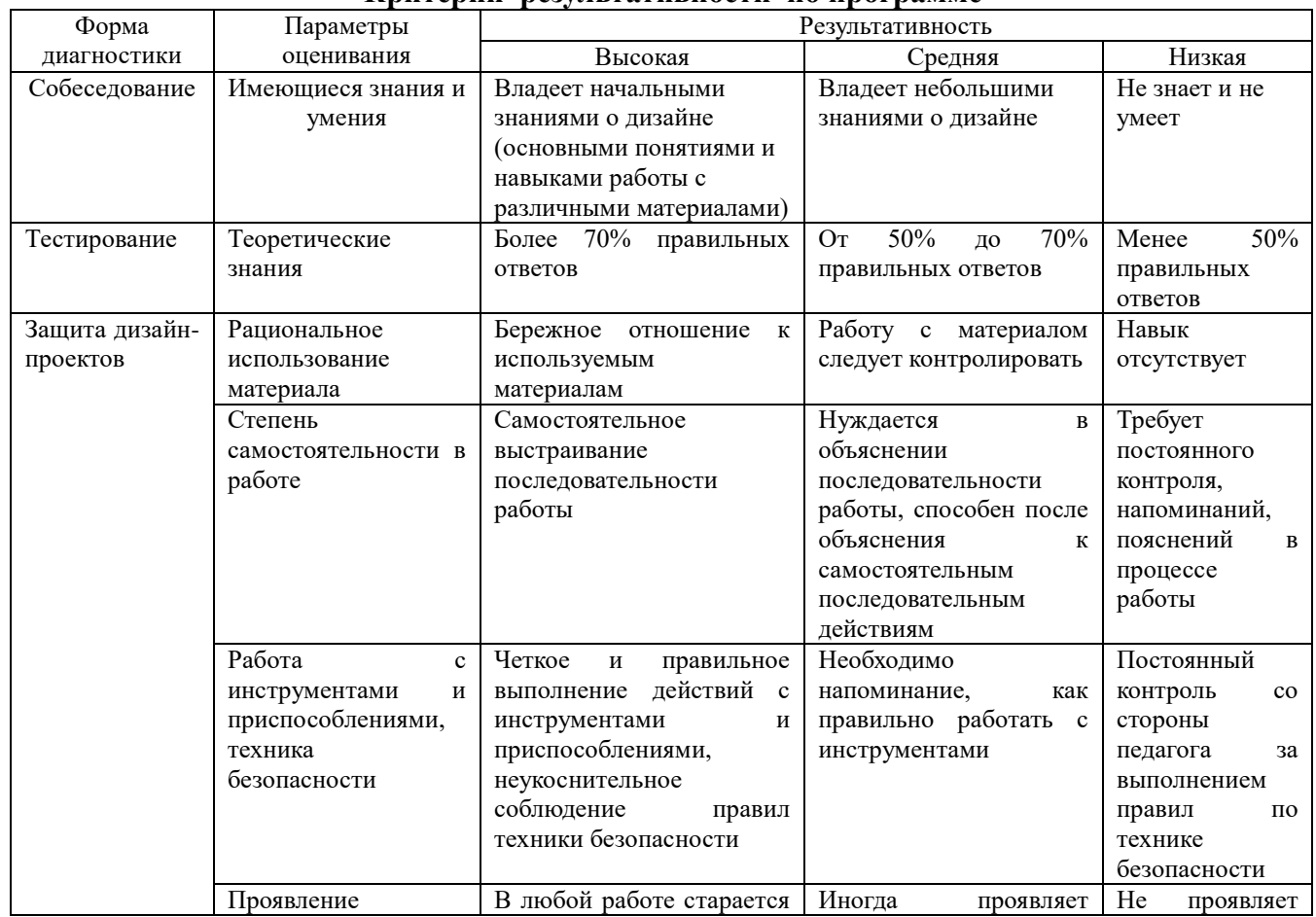

### **Критерии результативности по программе**

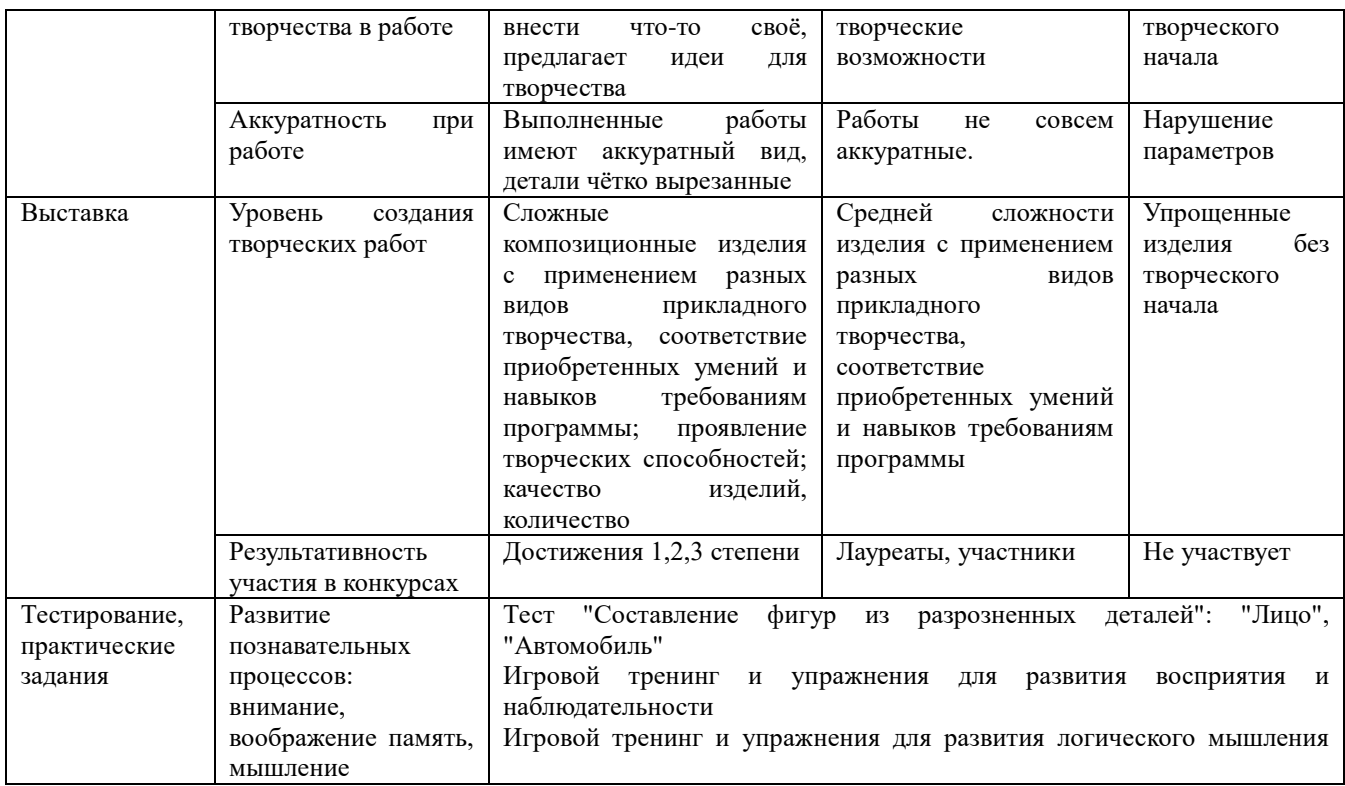

*Приложение 4*

# **Образец выполнения дизайн-проекта комнаты**

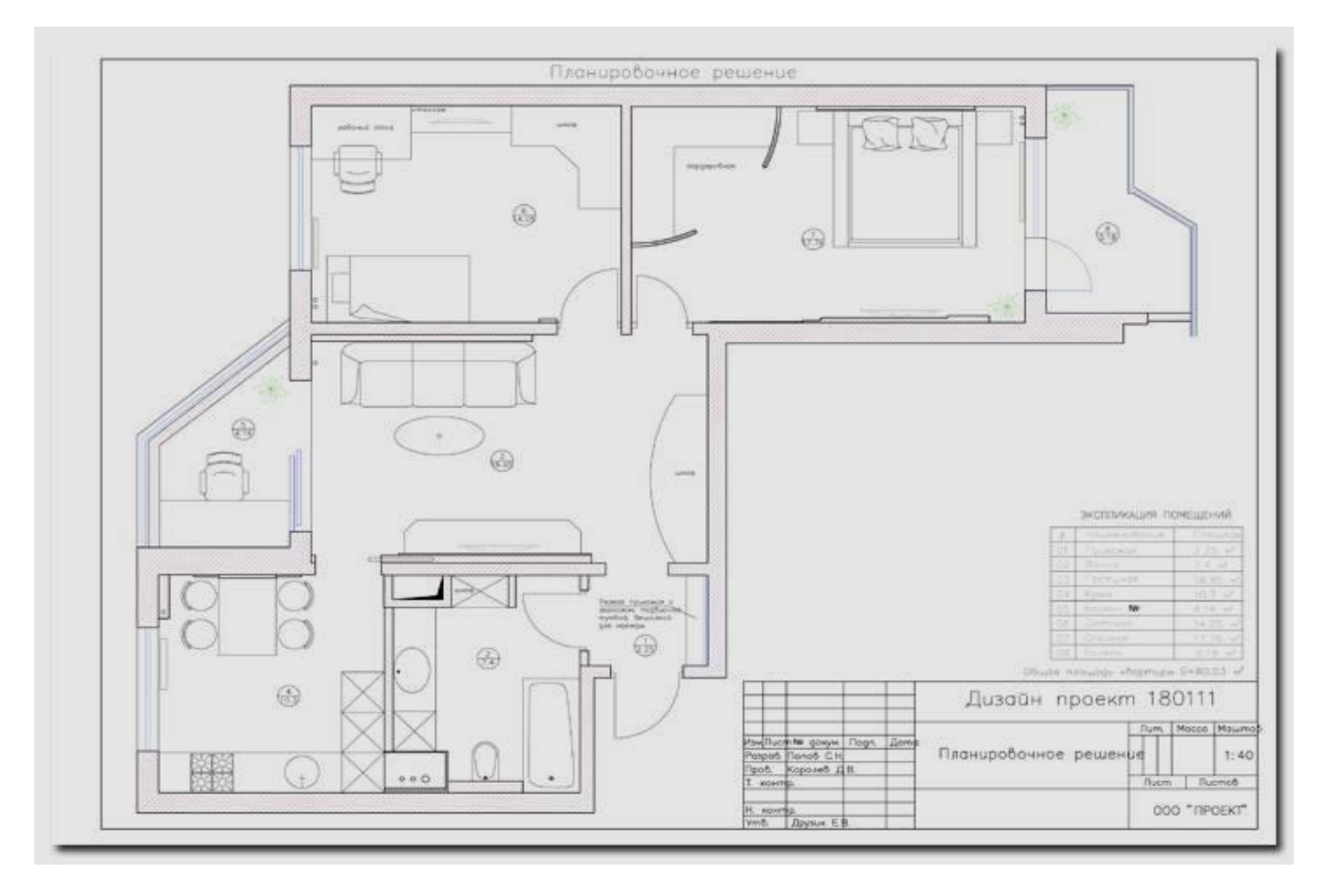

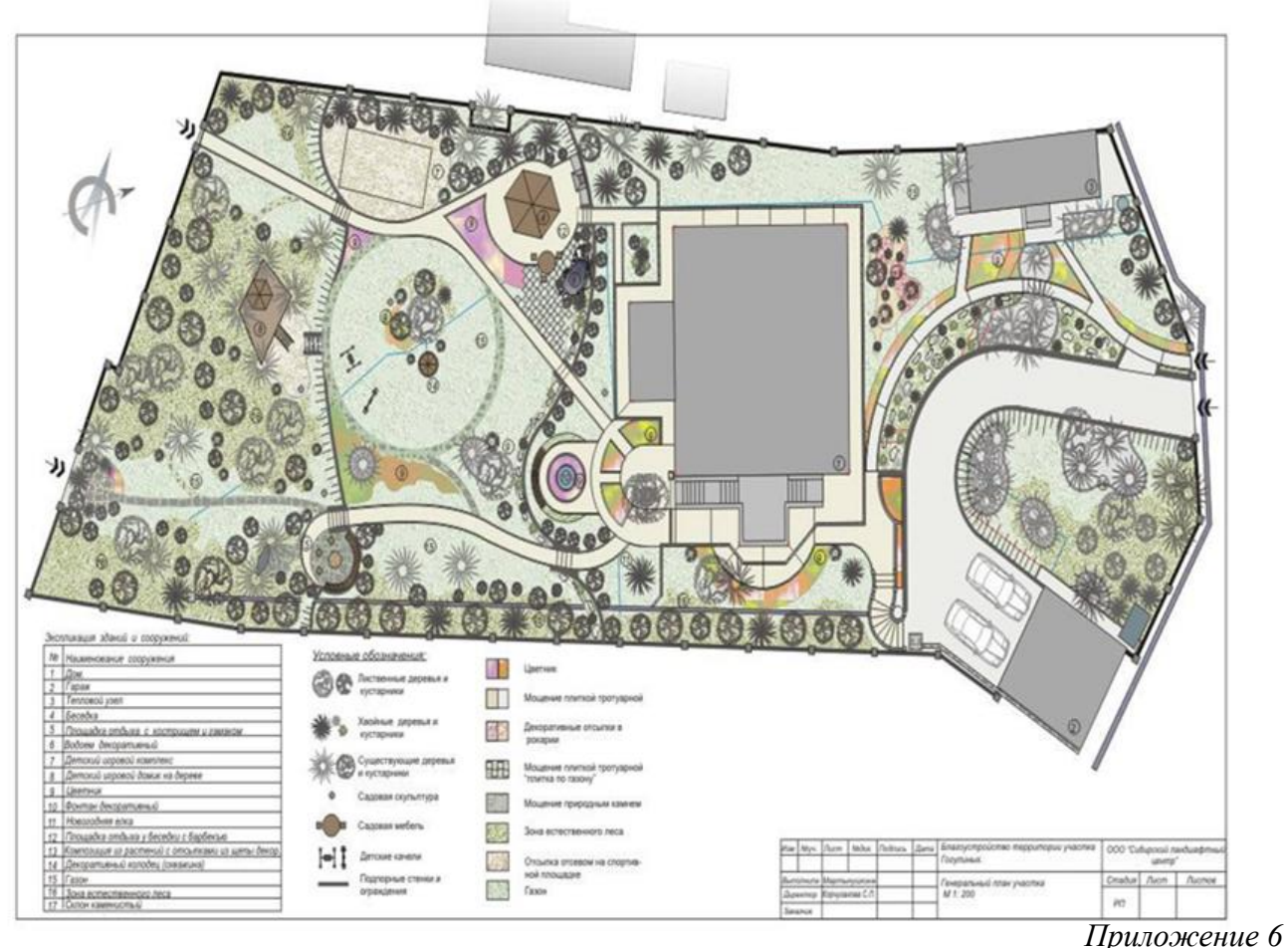

### **Образец выполнения дизайн-проекта ландшафта**

### **Образец схемы работы с заказчиком**

**Подготовительный этап:** бесплатная консультация за чашкой ароматного чая, просмотр интерьерных журналов, знакомство с портфолио студии дизайна. *Это возможность лично познакомиться с дизайнерами, ведь помимо портфолио, профессиональных качеств и рекомендаций – взаимопонимание и контакт важны для удачного результата.*

**Встреча с заказчиком:** обсуждение стилевых предпочтений. Составление технического задания (пожелания заказчика, состав помещений, стилевые предпочтения, и т.д.) подписание договора.

Предоплата 30% от стоимости дизайн-проекта.

### **I. эскизы**

### **Включает в себя:**

Выезд на объект, обмерочный чертеж;

Несколько вариантов планировочного решения с условной расстановкой мебели и оборудования, выполненные в масштабе – кол-во различно в зависимости от сложности планировки, пожеланий заказчика, максимум – три;

В некоторых случаях необходимо сделать объемные изображения помещений.

### **2 встреча с заказчиком**

Обсуждение вариантов, выбор основного для следующей проработки;

Оплата 40% от стоимости, либо отказ от дальнейшего сотрудничества.

### **II. Дизайн-проект**

### **Дизайн –проект включает в себя:**

Технический проект (план демонтажа перегородок, строительный чертеж, планы полов, потолков, привязки сантехники, схема электрики, раскладки плитки и т.д.);

Колористическое решение интерьера;

Объемное изображение помещений (3D визуализация каждой комнаты с нескольких видовых точек);

Подбор материалов и оборудования.

**3 встреча с заказчиком** для окончательного согласования стилевого решения интерьера, доработка мелочей.

Доработка всех разделов проекта, составление альбома чертежей.

**4 встреча с заказчиком** выдача всех материалов дизайн-проекта, подписание акта выполненных работ – оплата 30% стоимости дизайн-проекта.

### **Авторский надзор**

Оплачивается отдельно по договору (не более 8-ми выездов на объект за месяц)

### **Включает в себя:**

Выезды на объект для решения текущих вопросов;

Выезды по салонам и фирмам для подбора светильников, штор, ковров, мебели и т.д.

### **Дополнительная общеобразовательная общеразвивающая программа «Конструирование из бумаги» по начальному техническому моделированию**

 *Давляева О.А., педагог ДО МБУ ДО ЦДЮТТ с. Прибельский МР Кармаскалинский район*

 Программа "**Конструирование из бумаги**" **по начально-техническому моделированию** разработана и реализуется в системе дополнительного образования детей. Данная программа дает ребенку возможность самостоятельно открыть для себя волшебный мир листа бумаги, превратить его в облака, снег, радугу, животных и т.п., постичь свойства, структуру, насладиться палитрой цветовых гамм, сочетанием комбинаций различных форм, величин.

Программа имеет **социально-педагогическую направленность.** Она поможет ребенку открыть себя наиболее полно, создаст условия для динамики творческого роста и будет поддерживать пытливое стремление ребенка узнавать мир во всех его ярких красках и проявлениях. Преемственность геометрических и арифметических представлений способствует более легкому усвоению материала в школе, формированию уверенности в своих силах, успешности и высокой самооценке.

### **Актуальность, педагогическая целесообразность программы.**

Актуальность данной программы дополнительного образования детей определяется тем, что в последние годы у младших школьников при формировании базовых геометрических и арифметических понятий, составляющие фундамент всех математических знаний, возникают психологические, дидактические и коммуникативные проблемы. В возрасте младших школьников эти проблемы легко поддаются коррекции, в предметноигровой среде формируется осознанное восприятие и понимание математических понятий, опирающихся на жизненный опыт ребенка.

Основное предназначение настоящей программы – сформировать у ребенка умение самостоятельно ориентироваться в любой работе, т. е. учебная и практическая деятельность рассматривается как средство познания окружающего мира и своей роли в нем как преобразователя. Занятия по программе "Конструирование из бумаги" по начальнотехническому моделированию открывают большие возможности для развития инициативы, будят положительные эмоции, вдохновляют, активизируют детскую мысль.

#### **Отличительные особенности и новизна программы.**

Система работы с бумагой построена по принципу от простого к сложному, схемы и чертежи легко воспринимаются зрительно. Программа позволяет индивидуализировать сложность работы: более сильным детям будет интересна сложная конструкция, менее подготовленным можно предложить работу попроще. При этом обучающий и развивающий смысл работы сохраняется. Это даст возможность предотвратить перегрузку ребенка, освободить его от страха перед трудностью, приобщить к творчеству. Кроме изготовления картин из бумаги и поделок, данная программа поможет без особых затрат оформить любой праздник, вечер, изготовить сувениры, а главное – подарит минуты радости общения.

Программа носит многоаспектный характер. Ее реализация развивает у учащихся тактильные ощущения, мелкую моторику, координацию движений пальцев, зрительнопространственную ориентировку, координацию внимания, оперативную и долговременную память, цветоощущение, воссоздающее воображение, логическое мышление. Формирует навыки анализа плоских геометрических фигур, навыки классификации по форме, размеру и цвету, навыки проектирования своей деятельность, коммуникативные навыки парных или групповых взаимодействий, способствует творчеству, гибкости и самостоятельности мышления.

Данная программа дополняет и углубляет знания и умения детей, приобретенные на школьных уроках. Программные материалы подобраны так, чтобы поддерживался постоянный интерес к занятиям у всех детей.

**Цель программы:** воспитание творческой, социально-активной личности, проявляющей интерес к художественному и техническому творчеству и желание трудиться.

### **Задачи программы:**

### **Обучающие:**

 обучать технологиям бумажной пластики: аппликации, бумажному конструированию, оригами…

 формировать практические умения в процессе обучения и воспитания правил трудовой и экологической культуры;

синхронизация программ образовательного и дополнительного обучения.

#### **Развивающие:**

 развивать эмоциональную отзывчивость на искусство, отношение к творчеству и искусству как созданию красоты и пользы;

 развивать образное и пространственное мышление, фантазию, творческую активность, а также моторику рук, последовательность в выполнении действий;

 стимулировать интерес к экспериментированию и конструированию как содержательной поисково-познавательной деятельности.

#### **Воспитательные:**

воспитывать внимание, аккуратность, целеустремленность;

прививать навыки работы в группе, в парах;

нравственное воспитание.

### **Сроки реализации программы.**

Данная программа рассчитана на два года обучения. Общая продолжительность обучения детей в группе равна 144 учебным часам. Программа рассчитана на детей 7-9 лет.

### **Формы и режим занятий.**

Занятия в группе проходят 2 раза в неделю по 2 часа.

В процессе реализации программы используются разнообразные формы занятий: беседа, практическая работа, игра, экскурсии, выставки и др.

Теоретическая часть дается в форме бесед с просмотром иллюстративного, демонстрационного материала и подкрепляется практическим освоением темы.

В проведении занятий используются формы индивидуальной работы и коллективного творчества. Структура каждого занятия зависит от конкретной темы и решаемых в ней задач.

### **Занятия строятся на основе принципов:**

o доступности;

- o вариативности;
- o связи обучения с жизнью и жизненным опытом детей.
- o развивающего характера обучения;
- o психологического комфорта ребенка.

#### **Ожидаемые результаты**

Предполагается, что у ребенка, учащегося по настоящей программе, будут сформированы: *а) правильные начальные математические представления о:*

- линейных и плоскостных фигурах;
- начальных математических отношений.

*б) начальные навыки классификации и анализа математических объектов:*

- навыки классификации по форме, размеру, цвету, положению;
	- навыки пространственного ориентирования.

*в) необходимые для этого возраста коммуникативные и социальные навыки:*

- навыки группового и парного взаимодействия в коллективе;
	- навыки создания начальных социальных отношений;
	- навыки интеграции собственного и чужого поведения.

Предполагается, что будет сформирован достаточный для успешного усвоения учебных программ уровень развития таких познавательных процессов, как: восприятие, память, внимание, воображение, мышление, речь.

Занятия в объединении формируют такие черты как трудолюбие, усидчивость, умение планировать работу и доводить до конца начатое дело.

### **Формы подведения итогов реализации программы.**

Технические и творческие навыки детей можно выявить только в процессе практической работы. Для получения устойчивого навыка в работе ребенку требуется многократное повторение конкретного действия при внимательном и терпеливом руководстве педагога.

Формами начальной диагностики является собеседование с ребенком и наблюдение за работой (фиксируется начальный уровень).

В соответствии с требованиями программы проводится промежуточная аттестация, которая включает в себя наблюдения за практической работой ребенка, во время занятийфантазий, изготовление изделий по замыслу детей.

На занятиях целесообразно применять поурочный, тематический и итоговый контроль. Уровень освоения материала выявляется в беседах, в выполнении практических упражнений и творческих заданий.

Определение качества обученности воспитанников по образовательной программе осуществляется промежуточной и итоговой аттестацией учащихся.

Промежуточная и итоговая аттестация строятся на принципах научности, учета индивидуальных и возрастных особенностей учащихся в соответствии со спецификой деятельности объединений и периода обучения; необходимости, обязательности и открытости проведения.

Промежуточная аттестация – это оценка качества обученности воспитанников по образовательной программе по итогам I и II полугодия.

Итоговая аттестация – это оценка качества обученности воспитанников по завершению обучения по образовательной программе.

Формы проведения могут быть следующие: итоговое занятие, тестирование, персональная выставка работ, защита творческих работ и проектов, выставочный просмотр, конкурс, собеседование.

### **УЧЕБНО-ТЕМАТИЧЕСКИЙ ПЛАН**

**1 года обучения**

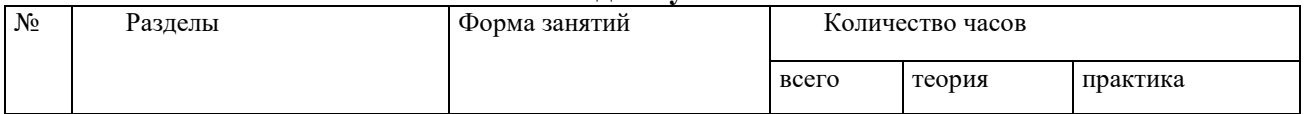

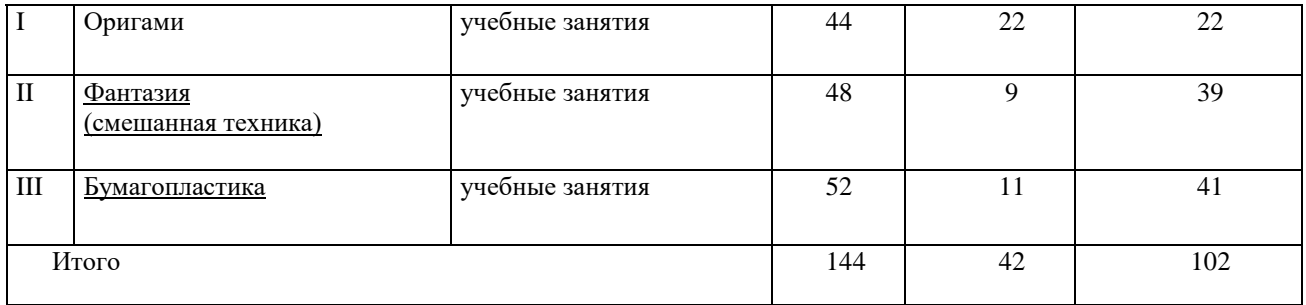

# 1. ОРИГАМИ

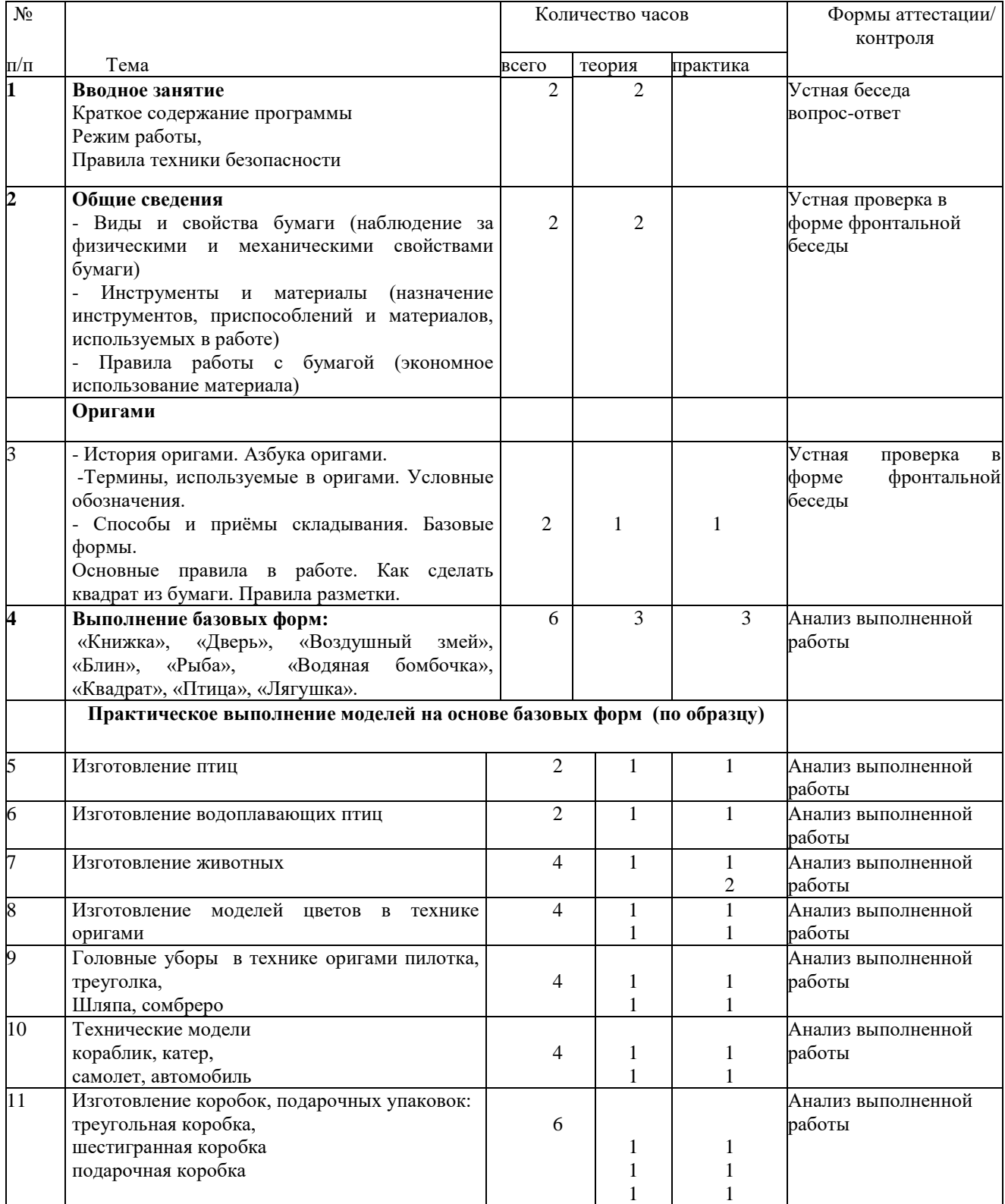

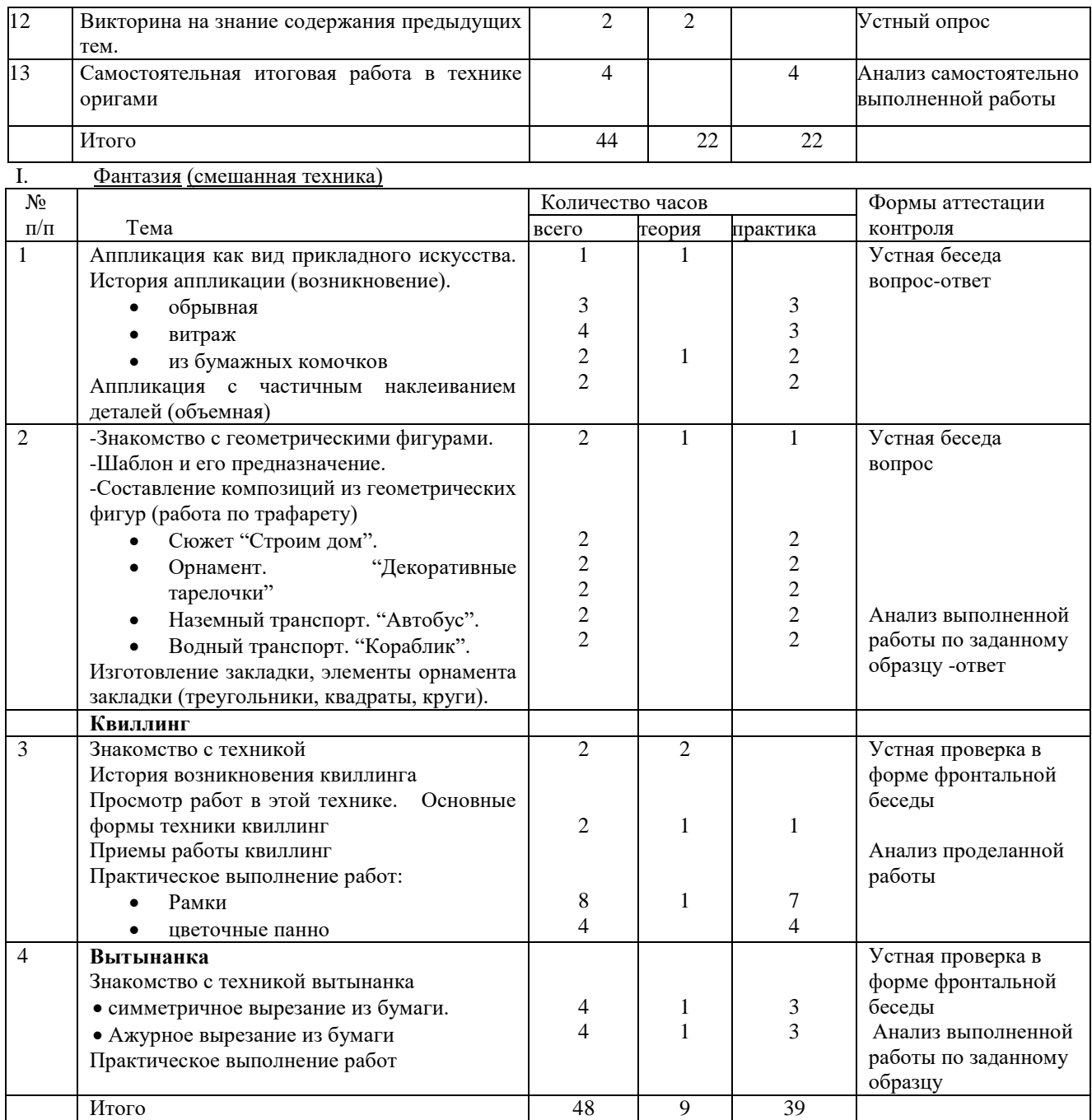

### III. БУМАГОПЛАСТИКА

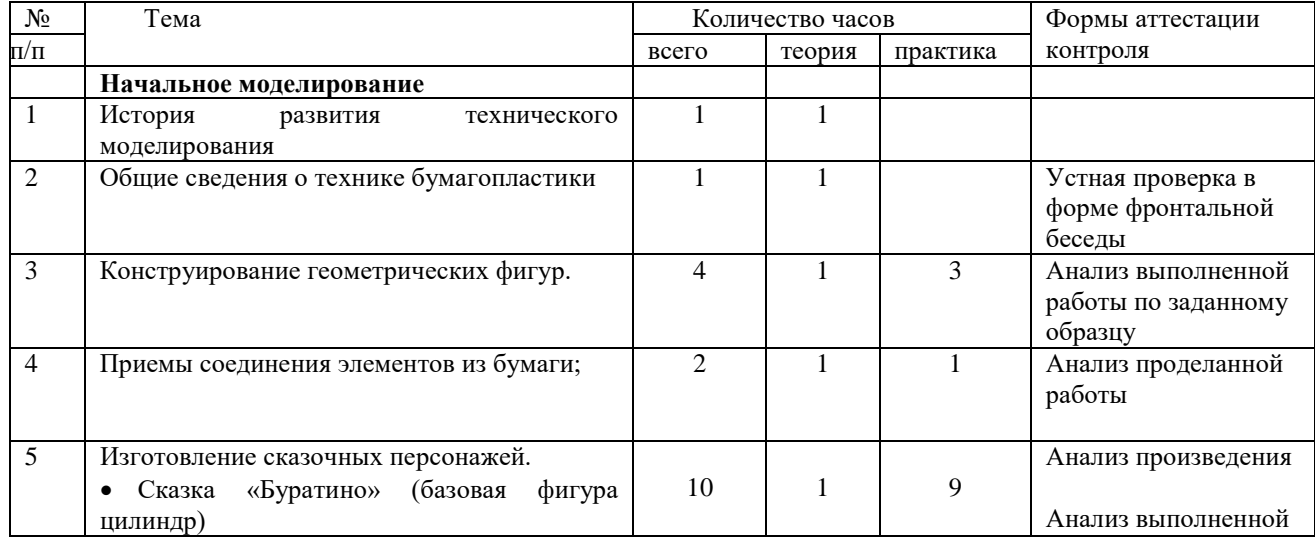
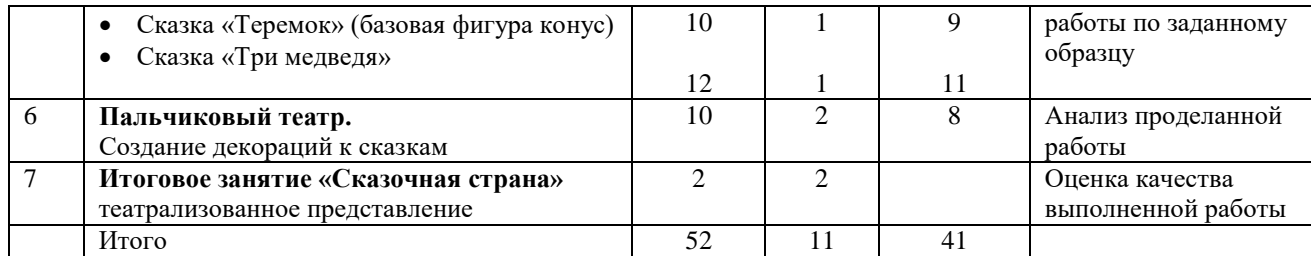

#### **УЧЕБНО-ТЕМАТИЧЕСКИЙ ПЛАН 2 года обучения**

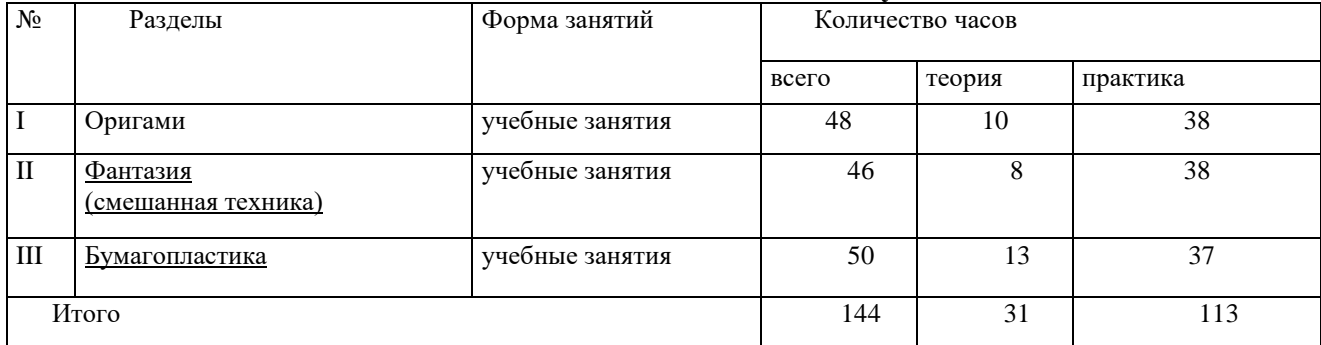

# I. ОРИГАМИ

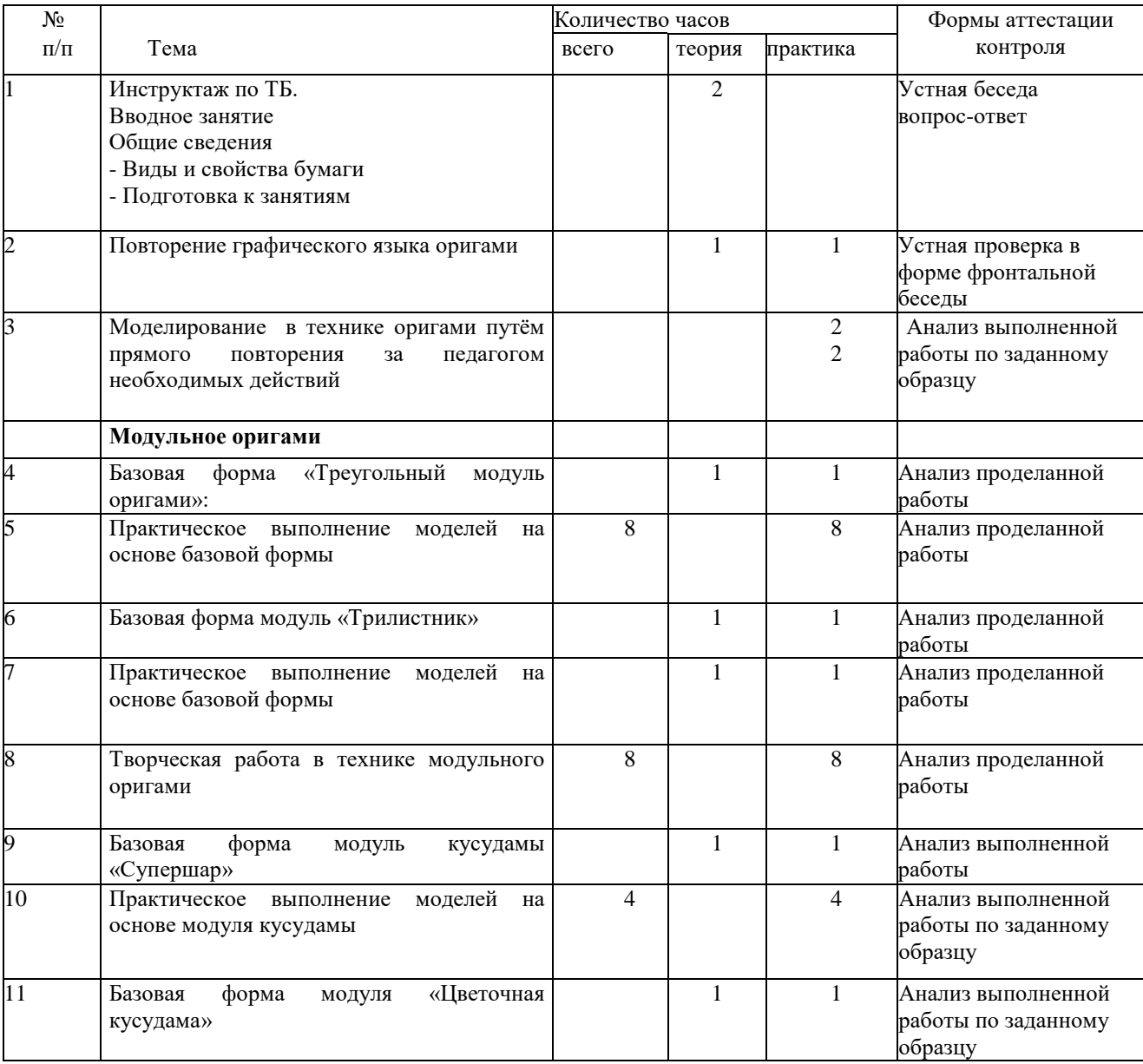

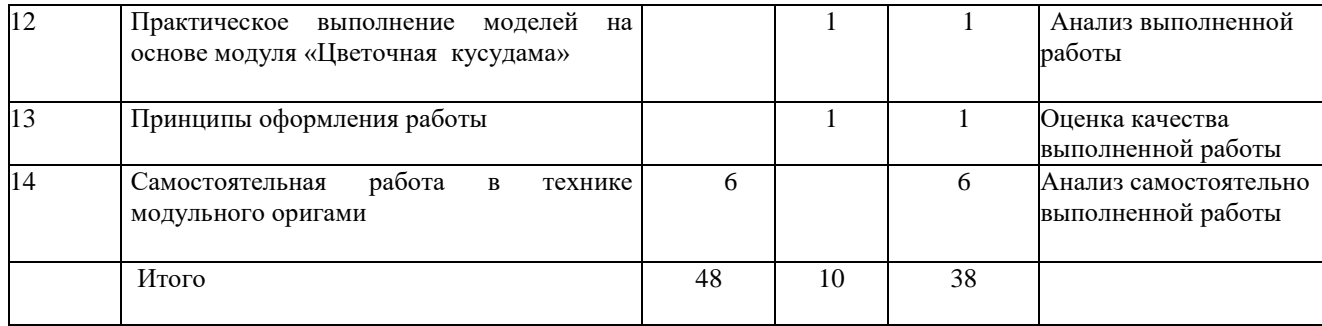

# II. ФАНТАЗИЯ

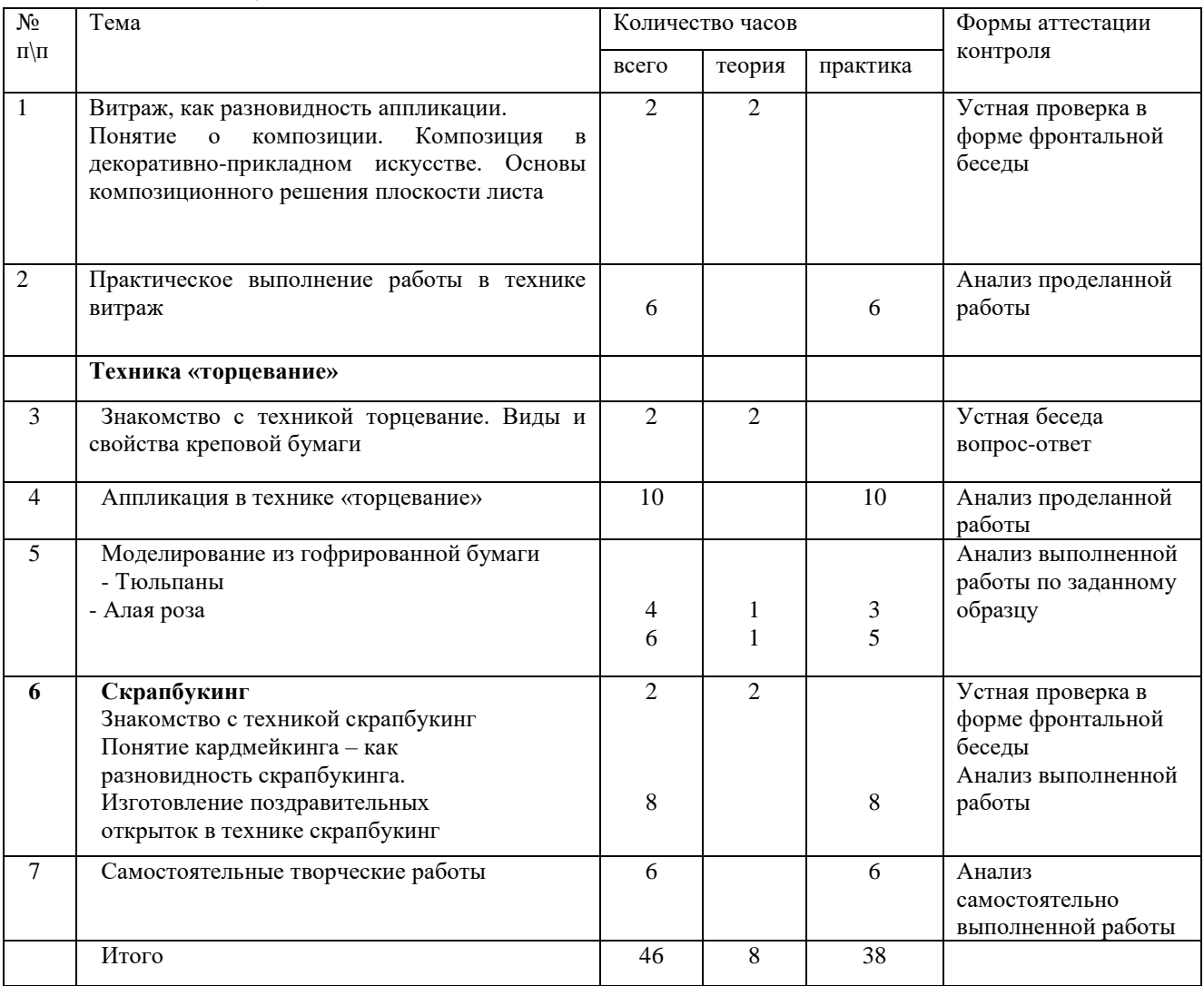

# II. БУМАГОПЛАСТИКА

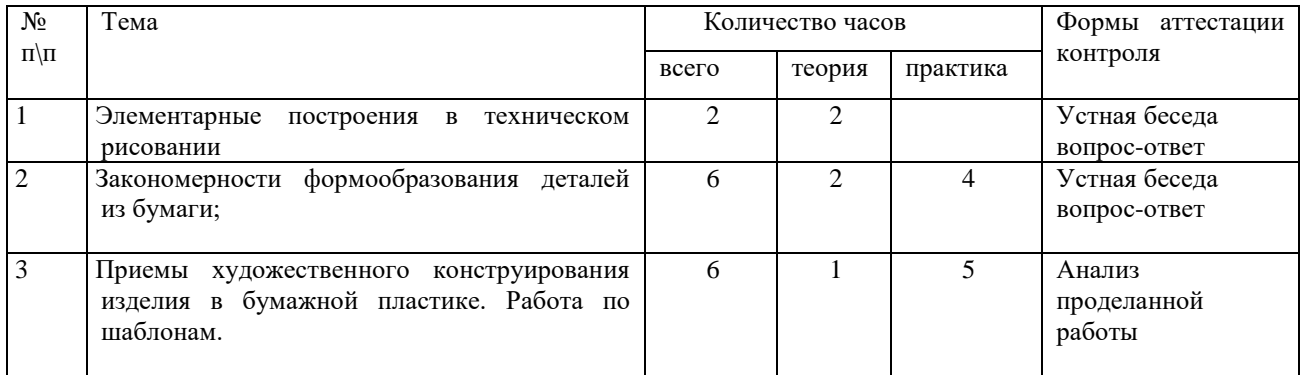

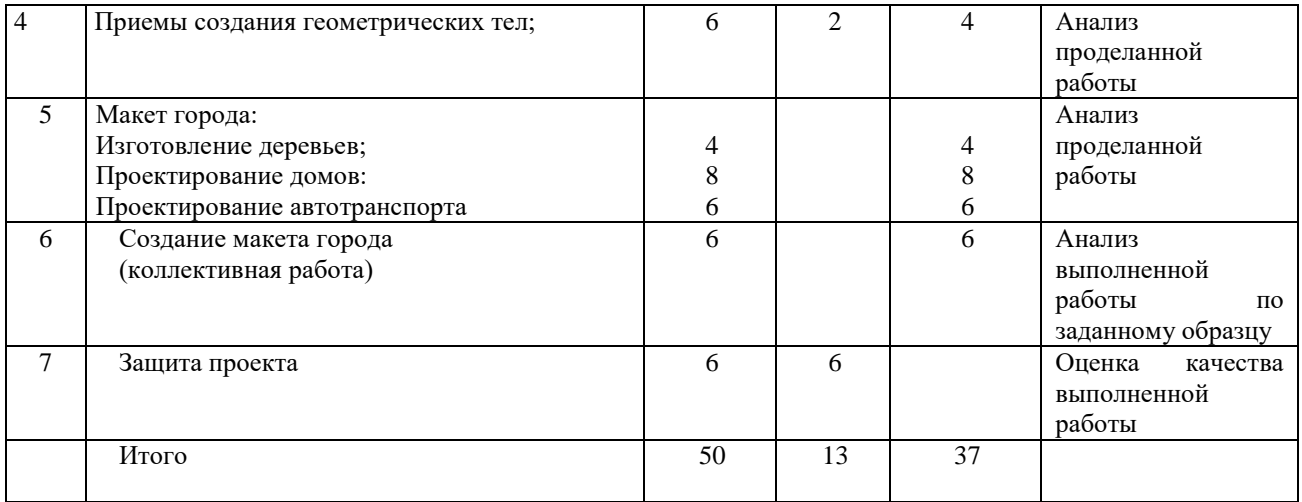

#### **ОСНОВНЫЕ НАПРАВЛЕНИЯ**

#### **Цикл «Инструменты и материалы, техника безопасности»**

Здоровье — один из главных параметров жизни. Главная особенность здоровьесберегающего воспитания – это формирование соответствующей мотивационной сферы детей, т.е. поведенческих реакций, направленных на сохранение и укрепление собственного здоровья. Его охрана и соблюдение безопасности должны иметь важное место на занятиях. Правила техники безопасности, санитарно-гигиенические нормы — это те основы, которые помогают обеспечить безопасность образовательного процесса. Для детей младшего школьного возраста много значит пример взрослых. Если они видят, что взрослые (родители, учителя) придерживаются режима труда и отдыха, занимаются спортом, искусством, то дети копируют их поведение, хотя ещё не совсем осознанно. Поэтому, с помощью разнообразных наглядных пособий, тематических бесед во время каждого занятия необходимо напоминать учащимся о правилах техники безопасности и санитарногигиенических нормах, и добиваться их выполнения.

Цель: познакомить с правилами техники безопасности, основными санитарно-гигиеническими нормами, основными инструментами и материалами для работы с бумагой.

Содержание: инструменты и материалы, правила их использования. Правила техники безопасности и санитарно-гигиенические нормы.

Формы занятий:

- демонстрация инструментов, необходимых для занятий, описание их назначения и правил ТБ при пользовании ими;

- рассказ о санитарно-гигиенических нормах и правилах поведения на занятиях;

#### *Цикл «Материал — бумага».*

Бумага - самый доступный и дешевый материал. Ее можно сгибать, рвать, мять... Бумага оживает в руках. Бумага легко обрабатывается, сохраняет форму, многие сорта достаточно прочны. Поэтому именно она наиболее подходит для обучения основам моделирования.

В связи с особенностями процесса изготовления бумаги и характеристиками сырья, из которого она производится, бумага обладает специфическими физическими свойствами, которые необходимо учитывать в процессе изготовления поделок.

Одной из разновидностей бумаги является картон. Он более прочен, чем обычная писчая бумага, лучше держит форму. Изделие из картона получается более надёжным, но обработка картона является более физически сложной (особенно для первоклассников).

Цель: практическим путем познакомить со свойствами бумаги. Познакомить с видами картона и способами его обработки. Показать его многофункциональность.

Содержание: свойства бумаги и картона. История возникновения бумаги. Разница между бумагой и картоном. Разнообразие бумаги, ее виды. Создание коллекции бумаги и оформление ее в творческой форме. Сходства и различия между различными видами картона. Способы обработки картона.

Формы занятий: беседа, рассказ об истории происхождения бумаги, ее фактуре и свойствах, практическая работа по исследованию механических свойств бумаги и картона.

#### *Цикл «Оригами».*

Оригами — древнейшее искусство складывания бумаги, создание различных фигурок и декоративных вещей. Точный перевод слова — «сложенная бумага». Дети могут легко сделать чудо своими руками — превратить обыкновенный бумажный лист в забавную фигурку.

Цель: Формировать интерес к искусству оригами. Развивать пространственное воображение, творческие способности, память, внимательность и аккуратность.

Содержание: понятие оригами, базовые формы оригами. Оригами с элементами аппликации. Условные знаки.

Формы занятий: практическая работа, рассказ, демонстрация иллюстраций, образцов, беседа, выставка работ, игры, соревнования, упражнения на разминку пальцев.

#### *Цикл «Конструирование» (из геометрических фигур).*

Конструирование расширяет кругозор ребенка, способствует формированию творческого отношения к окружающей жизни.

Дети определяют, как расположить фигуры (высоко, низко, в центре, слева, справа). Зная геометрическую формы предметов, их названия, ребенок научится видеть геометрическую форму в окружающих предметах.

Цель: закрепить названия геометрических фигур, научить сравнивать, правильно комбинировать фигуры, классифицируя их по форме, размеру, цвету.

Содержание: простейшие геометрические фигуры: треугольник, овал, квадрат, прямоугольник, круг, ромб. Способы складывания геометрических фигур из листа бумаги, вырезания геометрических фигур из простого листа бумаги и по трафарету.

Формы занятий: практическая работа, беседа, игра и др.

Задания: конструирование простых предметов (фигур) из геометрических форм. Конструирование по заданию преподавателя (автомобиль, грузовик, ракета и др.)

#### *Цикл «Аппликация».*

В переводе с латинского языка аппликация означает «прикладывание». Это изобразительная техника, основанная на вырезании, наложении деталей с помощью клеев. Аппликацией можно украсить памятные открытки, сувениры для своих друзей и близких, интерьер любого помещения можно оформить выставку, создать панно, орнамент или картину.

Для учащихся первых классов более сложные виды аппликации (полуобъёмная и др.), требующие большой аккуратность, можно только демонстрировать на примерах.

Цель: познакомить с разными видами аппликации, научить построению многопредметных композиций.

Содержание: рациональные способы работы с материалом. Технические приемы, изобразительные средства и используемые материалы в аппликации. Анализ образцов. Способы скрепления деталей, виды симметричного вырезания. Создание работ в технике «Мозаика». Виды аппликации (сюжетная, декоративная, полуобъемная).

Формы занятий: беседа, практическая работа - создание творческих работ на основе демонстрационного материала, практическая работа-игра «Подумай и наклей»(логическая аппликация), аппликация на схематические рисунки (аппликационное раскрашивание), выставка детских работ .

#### *Цикл «Техническое моделирование и конструирование».*

 Техническое моделирование включает в себя создание бумажных или картонных моделей самолётов, кораблей, автомобилей, других технических объектов (светофоры, здания, мебель и др.).

Цель: научить выполнять объемные модели и полуплоскостные композиции на основе свойств бумаги и картона с использованием других материалов.

Содержание: развитие интереса к техническому моделированию, правильное использование инструментов при обработке картона.

Формы занятий: беседа с демонстрацией, игры, выставка детских работ, практическая работа, соревнования.

# **СОДЕРЖАНИЕ ПРОГРАММЫ 1 года обучения**

#### **Вводное занятие.**

Введение в учебную программу, ознакомление с учебным планом на год, расписанием занятий, с правилами безопасности труда, личной гигиены**,** а также с правилами поведения и требованиями к обучающимся. Знакомство с видами бумаги.

#### **Оригами**

*Тема:* оригами базовая форма «Треугольник».

*Теория.* История оригами. Азбука оригами. Термины, используемые в оригами. Условные обозначения. Упражнения по отработке основных элементов складывания. Способы и приёмы складывания. Базовые формы. Таблица взаимосвязи базовых форм. Изучение базовых форм.

Основные правила в работе. Как сделать квадрат из бумаги. Правила разметки. Правила резания ножницами. Изучение устройства ножниц, приёмов безопасного обращения с ними. Приёмы работы ножницами (правильная хватка ножниц, отработка синхронных движений рук). Упражнения в резании ножницами по прямой линии.

Правила и приёмы правильного выполнения сгибов и складок. Тренировочные упражнения и отработка их на изделиях. Подготовка материала. Показ складывания базовой формы «Треугольник».

*Практика*. Примерные практические задания: выполнение моделей на основе базовой формы «Треугольник» (голубь, голубь мира, зайчик, золотая рыбка, каркающая ворона, щенок). Дополнительные задания (бумажный поцелуй, голубь, крыса, лисёнок, медвежонок, самурайский шлем, слон, слон, утка, черепаха).

*Тема:* базовая форма «Книжка».

*Теория.* Классические модели. Советы по технике складывания. Способы и правила разметки (по шаблону). Правила приёмов обводки. Тренировочные упражнения по разметке квадратов. Приёмы сгибания, резания, наклеивания. Отработка приёма сгибания, резания, наклеивания.

Правила наклеивания. Отработка приёмов наклеивания.

Подготовка материала. Показ складывания базовой формы «Книжка».

*Практика*. Примерные практические задания: выполнение моделей на основе базовой формы «Книжка» (волшебная звезда, плоскодонка). Дополнительные задания (голова с щёлкающей пастью, шкатулка).

*Тема:* базовая форма «Дверь», «Воздушный змей».

*Теория.* Модуль Мицунобу Сонобе. Показ складывания базовых форм «Дверь», «Воздушный змей».

*Практика*. Подготовка материала. Выполнение моделей на основе базовых форм «Дверь», «Воздушный змей».

Примерные практические задания: выполнение моделей на основе базовой формы «Дверь» (кубик, многогранник). Дополнительные задания (коробочка, сфинкс). Выполнение моделей на основе базовой формы «Воздушный змей» (воробей). Дополнительные задания (гусь, кошка, креветка, лебедь, мышь, птичка, слонёнок, утка).

*Тема:* базовая форма «Блин», «Рыба»

*Теория.* Подготовка материала. Показ складывания базовой формы «Блин» и базовой формы «Рыба».

*Практика*. Выполнение моделей на основе базовой формы «Рыба». Выполнение моделей на основе базовой формы «Блин».

Примерные практические задания: выполнение моделей на основе базовой формы «Блин» (коробочка-масу, коробочка «Санбо», стриж). Дополнительные задания (корона, пони, рамочка из модулей оригами, роза). Выполнение моделей на основе базовой формы «Рыба» (морской котик, кит).

Дополнительные задания (дельфин, карп, кенгуру, лошадь, цыплёнок).

*Тема:* базовая форма «Водяная бомбочка».

*Теория.* Показ складывания базовой формы «Водяная бомбочка».

*Практика.* Выполнение моделей на основе базовой формы «Водяная бомбочка».

Примерные практические задания: выполнение моделей на основе базовой формы «Водяная бомбочка» (вертушка, водяная бомбочка, тюльпан). Дополнительные задания (бабочка, кольцо, летучая мышь, лягушка).

*Тема:* базовая форма «Квадрат», «Птица»

*Теория.* Цуру. Садако Сасаки. Показ складывания базовой формы «Квадрат».

*Практика*. Определение размера, цвета, количества элементов. Подготовка материала. Выполнение моделей на основе базовой формы «Квадрат».

Примерные практические задания: выполнение моделей на основе базовой формы «Квадрат» (коробочка - звезда). Дополнительные задания (корзинка).

Выполнение моделей на основе базовой формы «Птица» (журавлик). Дополнительные задания (водяной жук, гриф, журавль машущий крыльями, лиса, мышь, олень, орёл, фламинго).

*Тема:* базовая форма «Лягушка».

*Теория.* Показ складывания базовой формы «Лягушка».

*Практика.* Подготовка материала. Выполнение моделей на основе базовой формы «Лягушка».

Примерные практические задания: выполнение моделей на основе базовой формы «Лягушка» (ирис). Дополнительные задания (краб, надувная лягушка).

*Тема: птицы.*

*Теория.* Рассказ о древних образах. Демонстрация иллюстраций. Связь древних образов со сказками, мифами и легендами.

*Практика.* Изготовление птиц

*Тема: животные.*

*Теория*. Беседа о диких и домашних животных. Рассматривание иллюстраций, слайдов.

*Практика.* Изготовление животных.

*Тема: цветы*

*Теория.* Рассказ о полевых и садовых цветах

*Практика.* Изготовление цветов

*Тема: головные уборы*

*Теория*. Беседа о головных уборах. Рассматривание иллюстраций, слайдов.

*Практика.* Изготовление головных уборов.

*Тема: технические модели* (кораблик, катер, самолет)

*Теория*. Беседа, рассматривание иллюстраций, слайдов.

*Практика.* Изготовление кораблика, катера, самолета.

*Тема: цветы*

*Теория*. Беседа о цветах. Показ складывания моделей цветов (мак, ночная красавица, турецкая гвоздика, цикламен, цветок табака, ромашка, василёк, фиалка)об их форме и предназначение. Рассматривание иллюстраций, слайдов.

*Практика.* Выполнение моделей цветов, изготовление полуобъёмной цветочной композиции, оформление декоративного панно в рамку из бумаги

*Тема: коробки*

*Теория*. Беседа о коробках, об их форме и предназначение. Рассматривание иллюстраций, слайдов.

*Практика.* Изготовление коробок.

ИТОГОВОЕ ЗАНЯТИЕ ПО РАЗДЕЛУ «ОРИГАМИ»

Проверка теоретических и практических знаний, умений и навыков - «Всё, что знаю, расскажу, покажу и объясню».

Викторина по разделу «Искусство оригами» - «Проверь свои знания». Работа с технологической картой (выполнение моделей оригами, упражнений). Выполнение индивидуальных заданий (работа с технологической картой).

#### **Аппликация.**

*Тема:* аппликация как вид прикладного искусства.

*Теория*. История аппликации (возникновение). Виды аппликации.

*Тема:* шаблон и его предназначение.

На занятиях дети научатся делать разметку с помощью шаблонов, порядок обводки шаблонов и экономно размечать материал.

*Тема: сюжет "Строим дом".* 

На этом занятии дети работают с геометрическими фигурками, составляя из них изображение домика.

*Практическая работа.* Беседа о том, как ведется строительство дома. Последовательность работ (фундамент, стены, крыша).

*Тема: Орнамент. "Декоративные тарелочки"*

Дети на занятии украшают круглую (овальную) основу кругами разного цвета и величины, наклеивая их в определенной последовательности по краю и середине.

*Тема: Наземный транспорт. "Автобус".* 

На занятии дети составляют композицию из геометрических форм, изображая автобус. Тренируются срезать углы, закругляя их. Такой вид работы развивает пространственную ориентировку на плоскости листа. Беседа о видах транспорта, рассматривание различных моделей автобусов.

*Тема: Водный транспорт. "Кораблик".* Дети вспоминают летний отдых на реке, какие лодки, катера видели. Почему лодки не тонут? Изготовление кораблика, на котором хотел бы отправиться в путешествие.

Тема: *Изготовление закладки*. Каждый ребенок сам пробует приклеить элементы орнамента закладки (треугольники, квадраты, круги).

*Тема:* квиллинг

*Теория.* Знакомство с историей возникновения техники квиллинг, с инструментами используемые при работе в данной технике. Просмотр слайдов работ в технике квиллинг.

*Практика.* Выполнение рамочек, цветочных панно.

*Тема:* вытынанка

*Теория*. Знакомство с техникой вытынанка. Основные приёмы вырезания.

*Практика*. Выполнение работ.

# **Начальное моделирование**

*Тема:* начальное моделирование

*Теория.* История развития технического моделирования, общие сведения о технике бумагопластики.

*Практика*. На занятиях дети научатся конструировать сказочных персонажей, с которыми можно придумать сказку, устроить домашний театр.

Фигурки животных конструируются на основе цилиндра, конуса. Самостоятельно придуманные персонажи дадут возможность детям к самовыражению, развитию фантазии, мелкой моторики рук.

# **СОДЕРЖАНИЕ ПРОГРАММЫ 2 года обучения**

*Тема:* модульное оригами.

*Теория:* Показ складывания базовой формы «Треугольный модуль».

*Практика.* Подготовка материала (изготовление модулей). Практическое выполнение моделей на основе модуля.

Примерные практические задания: изготовление объёмной сборной модели «Лебедь» (снеговик, ёлка, бабочка, котик, цыплёнок).

*Тема:* кусудамы и многогранники.

*Теория*. Показ работ в технике модульного оригами. Рассматривание готовых модульных конструкций, кусудам.

*Практика.* Выбор модели. Подготовка материала к работе. Определение размера, цвета модели. Выполнение модульных конструкций, кусудам.

Примерные практические задания: изготовление кусудам и многогранников («Шар бабочка», «Японская капуста», «Модульная звезда», «Модульный куб»).

ИТОГОВОЕ ЗАНЯТИЕ ПО РАЗДЕЛУ «ОРИГАМИ»

Проверка теоретических и практических знаний, умений и навыков- «Всё, что знаю, расскажу, покажу и объясню». Викторина по разделу «Искусство оригами»- «Проверь свои знания». Дидактическая игра «Кто? Что? Из чего? Чем?». Работа с технологической картой (выполнение моделей оригами, упражнений).

Примерные практические задания: Викторина. Выполнение индивидуальных заданий (работа с технологической картой).

#### **Аппликация**

*Тема*: витраж, как разновидность аппликации.

*Теория*. Понятие о композиции. Композиция в декоративно-прикладном искусстве. Основы композиционного решения плоскости листа.

Практическое выполнение работы в технике витраж

*Тема*: техника «торцевание».

*Теория*. Виды «торцевания»: контурное, боковое, многослойное, объёмное. Показ образцов последовательного выполнения работы (техника исполнения), готовых изделий. Рассматривание и анализ образцов. Необходимые материалы и инструменты для работы.

*Практика.* Условия безопасной работы (инструктаж по технике безопасности на занятии ручным трудом. Правила обращения с колющими и режущими предметами). Правила резания ножницами. Изучение устройства ножниц, приёмов безопасного обращения с ними. Приёмы работы ножницами (правильная хватка ножниц, отработка синхронных движений рук).

Выбор сюжета для изготовления полуобъёмной композиции. Создание эскиза. Фон (разновидности фона). Подбор материала. Изготовление полуобъёмной композиции в технике «торцевание»

Оформление картины в технике «торцевание» в бумажную рамку.

*Тема: Цветы.*

*Теория.* Легенды, стихи о цветах. Ознакомление с материалом для работы (гофрированная бумага), изучение его декоративно-художественных свойств. Анализ и оценивание конструктивных и декоративно-художественных возможностей гофрированной бумаги.

*Практика.* Изготовление цветов

*Тема:* скрапбукинг

*Теория.* Знакомство с техникой скрапбукинг. Понятие кардмейкинга – как

разновидность скрапбукинга.

*Практика*: Изготовление поздравительных открыток в технике скрапбукинг.

*Тема:* бумагопластика

*Теория.* Элементарные построения в техническом рисовании. Закономерности формообразования деталей из бумаги. Приемы художественного конструирования изделия в бумажной пластике. Приемы создания геометрических тел.

*Практика*: Работа по шаблонам. Создание макета города, изготовление деревьев,

# проектирование домов, автотранспорта (коллективная работа).

# **МЕТОДИЧЕСКОЕ ОБЕСПЕЧЕНИЕ ПРОГРАММЫ.**

Основной формой обучения является учебное занятие. В проведении занятий используются формы индивидуальной работы и коллективного творчества. Занятия носят в основном практический характер. На сообщение теоретических сведений отводится не более 20% учебного времени. Теоретические сведения связаны с практической работой.

Для достижения результатов работы требуется большая вариативность подходов и постоянного творчества.

# **Основные, используемые формы проведения занятий:**

 Групповая (используется на практических занятиях, экскурсиях, в самостоятельной работе детей и т.д.).

- Индивидуальная (используется при подготовке и выполнении творческих работ).
- Коллективная (используется на общих занятиях).

# **Приемы и методы обучения.**

Качество усвоения содержания программы определяется выбором методов обучения и воспитания. На занятиях педагог использует следующие *методы обучения:*

- репродуктивный (педагог сам объясняет материал);
- объяснительно-иллюстративный;
- проблемный (педагог помогает в решении проблемы);
- поисковый;
- эвристический (изложение педагога + творческий поиск детей).

#### На занятиях педагог опирается на следующие **методы воспитания**:

#### **1. Общие методы воспитания:**

- рассказ на этическую тему;
- пример;
- этическая беседа.

#### **2. Методы организации деятельности и формирования опыта поведения:**

- игра;
- поручение;
- упражнение;
- коллективная творческая деятельность.

#### **3. Методы стимулирования:**

- поощрение;
- одобрение;
- награждение.

Для успешного решения поставленных в программе педагогических задач требуется:

- 1.Информационно-методическое сопровождение программы.
- 2. Внедрение в практику работу личностно ориентированного подхода.

3. Умелое использование педагогом наиболее эффективных форм работы по развитию личности обучаемых.

4. Творческое отношение к образовательному процессу.

# **Дидактические материалы, используемые при реализации программы:**

Большую роль играет специально оборудованный кабинет и наличие разнообразного дидактического материала:

- 1. Образцов (работы педагога или контрольные работы детей),
- 2. Иллюстративного материала (альбомы, репродукции, фотографии),
- 3. Базовые фигуры оригами.
- 4. Наборы цветной бумаги.
- 5. Изделия и модели, выполненные детьми и педагогом.
- 6. Образцы видов бумаги и картона.
- 7. Таблицы "Цветовые контрасты", "Цветовая гамма", "Восприятие цветов".
- 8. Схемы составления композиций для открытки, панно, коллажа.
- 9. Папки с собранными материалами по темам "Вырезание из бумаги и картона", "Аппликация", "Школа оригами", *"*Конструирование из бумаги и картона".
- 10. Шаблоны для аппликаций.
- 11. Инструкции по технике безопасности.

# **МАТЕРИАЛЬНО-ТЕХНИЧЕСКОЕ ОБЕСПЕЧЕНИЕ**

# **Программа реализуется при наличии:**

**1.** Квалифицированного специалиста, педагога дополнительного образования, соответствующего квалификационным характеристикам должностей работников образования, утвержденного Приказом Минздравсоцразвития РФ от 26.08.2010 N 761н.

# **2. Учебного кабинета**

Требования к помещению:

- Оптимальный набор мебели и оборудования (классная доска, столы и стулья для учащихся и педагога, шкафы и стеллажи для хранения дидактических пособий и учебных материалов);
- Расстановка мебели должна обеспечивать оптимальную ширину проходов (не менее 60см)
- Учащимся с пониженной остротой зрения отводятся рабочие места рядом с окном, где освещенность создаётся естественным светом.
- Светопроемы учебных помещений должны быть оборудованы тканевыми шторами светлых тонов, сочетающихся с цветом стен, мебели
- **3. Постоянных и сменных учебно-информационные стендов.**

Стенды содержат:

- учебную информацию;
- рекомендации для учащихся, родителей;
- материалы, используемые в учебном процессе;
- информацию о правилах техники безопасности и поведения в кабинете;
- демонстрационные работы и образцы;
- выставочные работы воспитанников.

# **4. Учебно-методического обеспечения кабинета**

Учебно-методический комплекс:

- методическая литература

- книги для учителя
- книги для учащихся (книги по профилю, познавательный, развивающий материал)
- дидактический материал (наглядные пособия, раздаточный материал и пр.)\
- материал для отслеживания промежуточного и конечного результата освоения программ (тесты, контрольные задания, экзаменационный материал и т.п.)

- методический материал для организации воспитательного процесса (сценарии мероприятий, сборники материалов для бесед и т.п.)

- авторские методические разработки

- рабочие документы (программа, планы, анализ работы, журнал кружковой работы, результаты диагностики, результативность образовательного процесса и т.п.)

# **5. Материально-технического оснащения.**

- **–** простой карандаш ТМ, М, 2М ;
- измерительная линейка ;
- угольник ;

– циркуль;

- ножницы канцелярские с закругленными концами;
- бумага рисовальная или чертежная;
- бумага креповая, бархатная;
- клей ПВА;
- кисти для клея;
- Подставки для инструментов (линеек, ножниц, кисти и т.п.)

# **Список литературы.**

# **Основная:**

- 1. Педагогика. /Под ред. П.И. Пидкасистого. М.: Пед. наследие России, 2012. 608 с.
- 2. Сластенин В.А. И др. Общая педагогики. в 2 частях. М: Академия, 2013. 571 с.
- 3. Подласый И.П. Педагогика. М.: Просвещение, 2014. 465 с.
- 4. Харламов И.Ф. Педагогика. М.: Юристъ-Гардарика, 2012. 519 с.
- 5. Педагогика: педагогические теории, системы, технологии /Под ред. С.А. Смирнова. М.: Академия, 2013. - 512 с.
- 6. Селевко Г.К. Энциклопедия образовательных технологий. М.: Народное образование, 2012. - 856 с.

# **Дополнительная литература:**

- 1. Федеральный Закон «Об образовании в РФ» М., 2012 (Редакция от 13.07.2015 N 238-ФЗ с изм. и доп., вступ. в силу с 24.07.2015)
- 2. Республиканский Закон «Об образовании в РБ». Уфа, 2013 (№696-з от 1.07.2013 года, ред. от 01.07.2015)
- 3. Постановление Главного государственного санитарного врача РФ от 04.07.2014 № 41 «Об утверждении СанПиН 2.4.4.3172-14 «Санитарно-эпидемиологические требования к устройству, содержанию и организации режима работы образовательных организаций дополнительного образования детей»
- 4. Концепция развития дополнительного образования детей (Распоряжение Правительства РФ от 4 сентября 2014 г. № 1726-р)
- 5. Письмо Минобрнауки России от 11.12.2006 г. № 06-1844 «О примерных требованиях к программам дополнительного образования детей»
- Приказ Министерства образования и науки Российской Федерации (Минобрнауки России) от 29 августа 2013 г. № 1008 г. Москва «Об утверждении Порядка организации и осуществления образовательной деятельности по дополнительным общеобразовательным программам».
- 6. Межведомственная программа развития дополнительного образования детей в РФ до 2020 г. (проект)
- 7. Конвенция ООН «О правах ребенка». М., 2010.
- 8. Долгосрочная целевая программа развития образования РБ на 2013 2017 гг. Уфа, 2013. (Целевая программа «Дети Башкортостана»:

Одаренные дети;

Дети-сироты, с ограниченными возможностями здоровья, малообеспеченные, девиантные;

- Формирование ЗОЖ и организация отдыха, оздоровления и дополнительной занятости детей, подростков и учащейся молодежи РБ).
- 9. Программа Формирование ЗОЖ у населения РБ, включая сокращение потребления алкоголя, табака и борьбу с наркоманией на 2011-2015 г. – Уфа, 2010 (ПП РБ № 248 от 05.07.10)
- 10. Ахмерова С.Г., Ижбулатова Э.А. Здоровьесберегающие технологии в ОУ: программа профилактики наркомании, алкоголизма и табакокурения. – Уфа, 2011
- 11. Фундаментальное ядро содержания общего образования /под ред. В.В. Козлова, А.М. Кондакова. – 2-е изд. – М.: Просвещение, 2010.
- 12. Концепция духовно-нравственного развития и воспитания личности гражданина России /под ред. А.Я.Данилюка, А.М.Кондакова, В.А.Тишкова. – М.: Просвещение, 2010.
- 13. Внеурочная деятельность школьников в контексте ФГОС второго поколения /Составители: С.В.Низова, Е.Л.Харчевникова.-Владимир, ВИПКРО, 2010.-32с.
- 14. Железная Т.С., Елягина Л.Н. Программа воспитания и социализация обучающихся детей в контексте ФГОС нового поколения: Методические рекомендации по разработке программы. – Уфа: Издательство ИРО РБ, 2011. – 44с.

# **Дополнительные ссылки:**

Комплект полезных материалов: http://rapid.ufanet.ru/0981868[6](http://rapid.ufanet.ru/59277446) <http://rapid.ufanet.ru/78512012> http://yadi.sk/d/c6fZqOX2jR5fK

# **СПИСОК ИСПОЛЬЗУЕМОЙ ЛИТЕРАТУРЫ ДЛЯ ПЕДАГОГА**

1. Бельтюкова, Н.Б. Самоделки из папье-маше / Н.Б. Бельтюкова. – М.: АСТ; СПб.: Сова, 2006. – 112 с.: ил. – (В подарок).

- 2. Богатеева З. А. «Аппликация по мотивам народного орнамента», Москва, 1999.
- 3. Гибсон Р. Поделки. Папье маше. Бумажные цветы. «Росмэн». Москва. 1996 год.
- 4. Гибсон Р., Тайлер Д. Веселое рождество. «Росмэн». Москва. 1996 год.
- 5. Зайцева А.А. Искусство квилинга: магия бумажных лент.- М.: Эксмо,2009
- 6. Иванов В.И. О тоне и цвете. Библиотека юного художника. Часть 1. –М.: «Юный художник», 2001.
- 7. Каменева Е. Какого цвета радуга. М.: Детская литература, 1984.
- 8. Катаяма «Японское бумажное творчество» Токио, 2003.
- 9. Лазарева Н. М. «Силуэт. Уроки мастерства»,С. П., 2007
- 10. Маккэлэм Г. Л. «4000 мотивов. Цветы и растения», Москва, 2005
- 11. Паранюшкин Р.В. Композиция. Школа изобразительного искусства. –Ростов-на-Дону: «Феникс», 2005.
- 12. Пишикова Н.Г. Работа с бумагой в нетрадиционной технике ООО

Издательство «Скрипторий 2003», М: 2008

- 1. Пишикова Н.Г. Работа с бумагой в нетрадиционной технике -2– М.: ООО Издательство «Скрипторий 2003», М: 2007
- 2. Пишикова Н.Г. Работа с бумагой в нетрадиционной технике 3. М.: ООО Издательство «Скрипторий 2003», 2008.
- 13. Сокольникова Н.М. Краткий словарь художественных терминов. Обнинск: «Титул», 1998.
- 14. Сокольникова Н.М. Основы живописи. Обнинск: «Титул», 1996.
- 15. Сокольникова Н.М. Основы композиции. Обнинск: «Титул», 1996.
- 16. Соколова-Кубай Н. «Узоры из бумаги», Тверь, 2006.
- 17. Соколова-Кубай Н. «Белорусская выцинанка», Тверь, 2006.
- 18. Щеглова, А.В. Бумажные картины: папье-маше, декупаж, трехмерное панно
- 19. *Щеблыкин И. К., Романина В.И.* Аппликационные работы в начальных классах: Пособие для учителей по внеклассной работе. – М.: Просвещение, 1983. – 160 с.

# **КНИГИ, ПРЕДЛАГАЕМЫЕ УЧАЩИМСЯ**

- А.Быстрицкая «Бумажная филигрань», Москва, Айрис пресс, 2011г.
- Аппликация и бумагопластика. М.: АРТ, 2008. 164с., ил.
- Букина С.Букин М. Квиллинг: волшебство бумажных завитков. «Феникс», Ростов-на-Дону: 2011
- Зайцева А. «Бумажное кружево», Москва, 2010.
- Шквыря Ж.Ю. 3D объемный квиллинг. Волшебная мастерская. Мои первые шедевры. Ростов на Дону, 2012г.

#### **Интернет-ресурсы**

<http://www.liveinternet.ru/users/marguwa/tags>

<http://mas-te.ru/podelki/tsvetyi-iz-lent-kanzashi/>

<http://moya-vselennaya.com/master-klass-kanzashi-dlya-nachinayushhih/>

<http://www.liveinternet.ru/users/3973103/rubric/4086483/>

<http://woman02.ru/izdeliya-iz-bumagi/pejp-art-master-klass>

<http://rus-scrap.ru/>

<http://www.goodhouse.ru/home/DIY/349189/>

<http://masterclassy.ru/rukodelie/ayris-folding/1237-ayris-folding-shemy.html>

<http://ped-kopilka.ru/nachalnaja-shkola/uroki-tvorchestva/airis-folding-master-klas.html>

<http://stranamasterov.ru/taxonomy/term/1170>

<http://allforchildren.ru/article/misc11.php>

<http://scrapbookingschool.ru/>

[http://ru.wikipedia.org](http://ru.wikipedia.org/)

[http://www.memuaris.ru](http://www.memuaris.ru/)

# **Дополнительная общеобразовательная общеразвивающая программа «Авиамоделирование»**

 *Семенов А.В. – педагог ДО МБОУ ДО ЦДЮТТ «Вектор» ГО г.Уфа* 

# **Раздел №1 . «Комплекс основных характеристик программы» 1.1 Пояснительная записка**

Модифицированная дополнительная общеобразовательная общеразвивающая программа «Авиамоделирование» разработана на основе нормативных документов: Закон «об образовании в РФ» от 29.12. 2012г., Приказ Минобрнауки за № 1008 от 29. О8. 2013 г., «Об утверждении Порядка организации и осуществления образовательной деятельности по дополнительным общеобразовательным программам», «Санитарно-эпидемиологические требования к устройству, содержанию организации режима работы образовательных организаций дополнительного образования детей» СанПиН 2.4.4.3172-14, «Концепция развития дополнительного образования детей» от 04. 09. 2014 г за № 1726-р до 2020 года и других.

#### *Направленность программы -* техническая.

*Актуальность программы* обусловлена тем, что занимаясь авиамодельным спортом, учащиеся получат знания об устройстве летательных аппаратов, основ конструирования, изучат принципы работы двигателей и механизмов, получат сведения по аэродинамике, метеорологии, материаловедению, сопротивлению материалов. Эти данные повышает интерес учащихся к авиационной технике.

*Отличительная особенность программы.* В рамках освоения программы учащиеся познакомятся с современной техникой, что поможет решить вопрос о выборе будущей профессии, так как авиамодельный спорт - первый шаг к овладению многих специальностей, связанных с авиацией.

Занятия в авиамодельном объединении предполагают изготовление действующих моделей, соответствующих техническим требованиям спортивного кодекса. Итогом работы над изготовлением моделей является участие с ними в соревнованиях различного уровня.

#### *Адресат программы*

Возраст учащихся, участвующих в реализации программы: 7-18 лет.

Объединения первого года обучения формируются из учащихся 7-12 лет. Особое внимание уделяется правилам безопасности при выполнении работ, запуску моделей, правильности работы с инструментами. Основная форма работы групповая, но с индивидуальным подходом. Для повышения интереса учащихся к занятиям, контроля знаний и умений, приобретенных в результате изучения учебного материала необходимо применять игровые формы: соревнования, технические эстафеты, викторины.

Объединение второго года обучения формируется из учащихся 12-15 лет, обладающих знаниями и умениями в объеме первого года обучения. Основная форма работы индивидуально-групповая. Учащиеся изготавливают более сложные модели и участвуют с ними в соревнованиях различного уровня, по итогам которых им присваиваются спортивные разряды.

Объединение третьего года обучения формируется из учащихся 15-18 лет, обладающими знаниями, умениями и навыками в объеме первого и второго годов обучения. В работе преобладает индивидуальный метод работы. Основной упор делается на спортивную подготовку (увеличения числа тренировочных полетов, участие в соревнованиях различного ранга).

*Объем и срок освоения программы* Объём учебной нагрузки 1 года обучения - 144 часа, 2 года обучения -144 часа, 3 года обучения - 144 часа. Срок реализации программы - 3 года.

*Форма обучения* - очная.

*Особенности организации образовательного процесса - з*анятия проходят согласно календарному учебному графику группы, допускается формирование разновозрастных групп.

*Режим занятий* Занятия проводятся 2 раза в неделю, продолжительность занятий 45\*2 минут с обязательным 10 минутным перерывом, согласно СанПиН 2.4.4.3172-14

#### **1.2 Цель и задачи программы**

**Цель:** сформировать у учащихся интерес к авиамоделированию, любовь к технике, подготовить к обоснованному выбору профессии.

# **Задачи:**

# *Личностные:*

сформировать у учащихся активную жизненную позицию;

 сформировать спортивные качества (упорство, волю к победе, ответственность перед командой, умение адекватно оценивать свои возможности);

привить навыки здорового образа жизни и нормы спортивной гигиены;

привить нормы общественного поведения.

#### *Метапредметные:*

научить правильному режиму дня, гигиене и питанию спортсмена;

научить осмыслению проблемных ситуаций и самостоятельному принятию решений.

#### *Образовательные:*

*Обучающие:*

ознакомить учащихся с историей развития и достижениями в области авиации;

научить пользоваться рабочим инструментом и работать на станках;

изучить основы аэродинамики, метеорологии, материаловедения, электрохимии, электротехники, технологий изготовления частей авиамоделей;

научить пользоваться чертежным инструментом, читать чертежи и делать элементарные чертежи и плазы;

научить проектировать, конструировать, изготовлять и доводить до конечного воплощения авиационные модели разных классов;

изучить на практике основы механики и принцип работы двигателей внутреннего сгорания, научить их настраивать, эксплуатировать и подбирать элементы топлива;

изучить основы техники безопасности при изготовлении и запуске авиационных моделей;

 сформировать практические навыки обработки различных материалов при работе с инструментом, на станках и оборудовании;

 выработать навык управления летательным аппаратом и научиться управлять собственным вестибулярным аппаратом во время запуска модели.

*Воспитательные:*

сформировать сплоченный коллектив обучающихся;

воспитать чувство ответственности и готовность прийти на помощь;

 воспитать у подростков самодисциплинированность, усидчивость, аккуратность. *Развивающие:*

развить интерес к технике, авиации и авиационному спорту;

развить способности к техническому творчеству;

развить пространственное мышление;

 развить практические навыки обработки различных материалов при работе с инструментом, на станках и оборудовании, обращению со справочной и технической документации.

# **1.3 Содержание программы Учебный план 1-го года обучения Содержание программы 1-го года обучения**

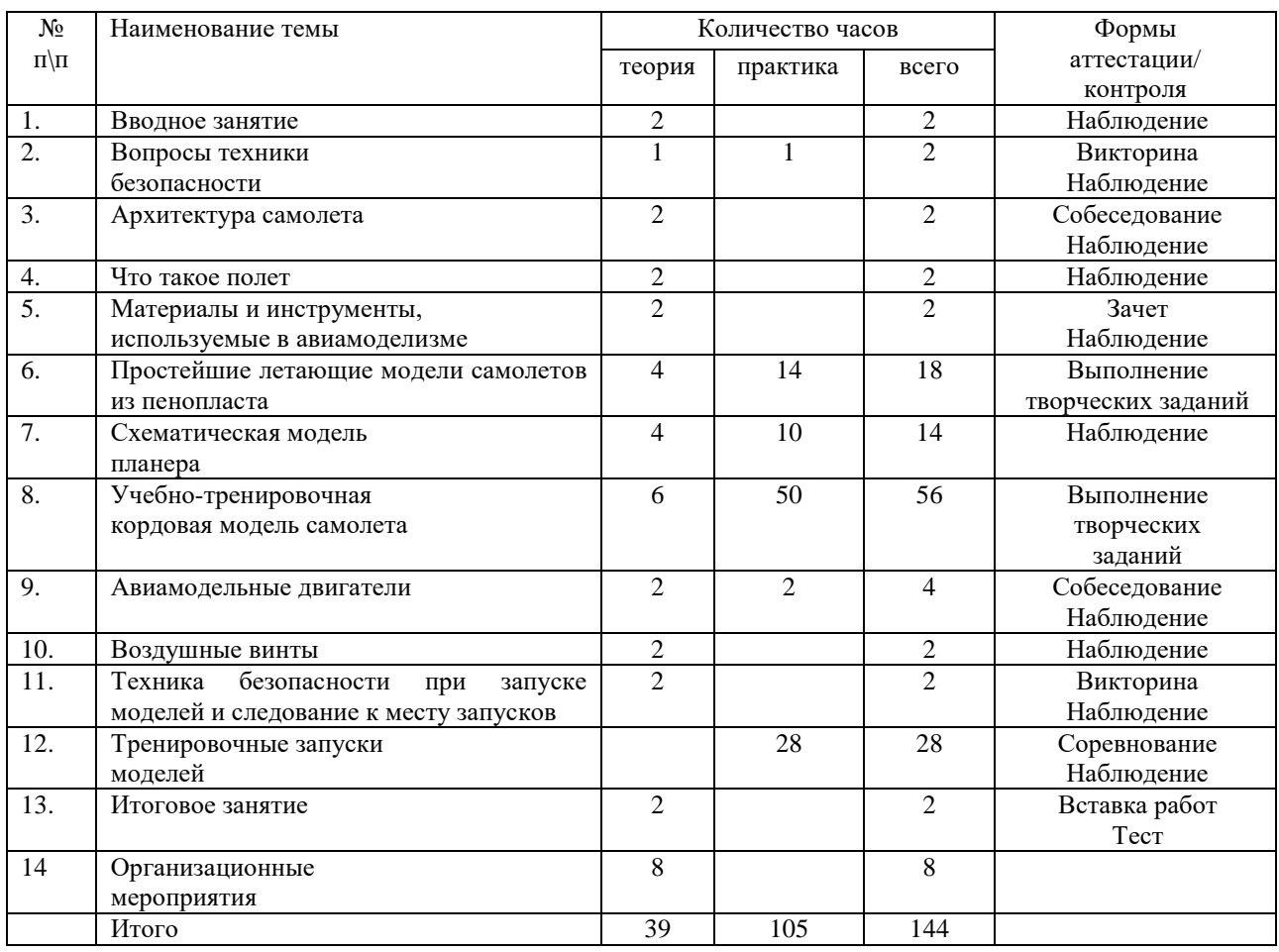

# **1. Вводное занятие**

**Теория:** Знакомство с учащимися. Авиация и ее назначение. Авиационные профессии. Цель, задачи и содержание занятий в учебном году. Ознакомление с достижениями объединения в предыдущие годы, демонстрация моделей.

# **2. Вопросы техники безопасности**

**Теория:** Правила поведения в авиамодельной лаборатории.

**Практика:** Правила безопасной работы с различным ручным инструментом.

# **3. Архитектура самолета**

**Теория**: Ознакомление с основными частями самолета, их конструкцией, назначением, принципом действия.

# **4. Что такое полет**

**Теория**: Условия необходимые для полета. Первые понятия о полете и условиях, необходимых для совершения полета. Виды полетов, существующих в природе и технике.

# **5. Материалы и инструменты, используемые в авиамоделизме**

**Теория:** Общие понятия об основных параметрах материалов. Основные инструменты, правила работы, область применения.

# **6. Простейшие летающие модели самолетов из пенопласта**

**Теория:** Изучение шаблонов и чертежей.

**Практика:** Изготовление моделей по готовым шаблонам и чертежам.

# **7. Схематическая модель планера**

**Теория:** Изучение шаблонов и чертежей.

**Практика:** Изготовление моделей по чертежам.

# **8. Учебно-тренировочная кордовая модель самолета**

**Теория:** Изучение шаблонов и чертежей.

**Практика:** Изготовление моделей по чертежам.

# **9. Авиамодельные двигатели**

**10. Теория:** Ознакомление с конструкциями модификациями авиамодельных двигателей.

**Практика:** Обучение навыкам запуска и регулировки двигатели, правилам эксплуатации.

# **11. Воздушные винты**

**Теория:** Принцип работы воздушного винта. Основные параметры: вес, диаметр, шаг, Балансировка винта.

#### **12. Техника безопасности при запуске моделей и следовании к месту запусков**

**Теория:** Рассмотрение вопросов связанных с обеспечением безопасности тренировочных полетов. Правила безопасного движения к месту запусков, правила поведения в группе и общественном транспорте.

# **13. Тренировочные запуски моделей**

**Практика:** Первые запуски моделей, регулировка настройка моделей. Освоение пилотированию модели.

#### **14. Итоговое занятие**

**Теория:** Подведение итогов за учебный год. Рекомендации по работе в летний период.

**Учебный план 2-го года обучения**

| $N_2$                | Наименование темы              | Количество часов |                |                | Формы              |
|----------------------|--------------------------------|------------------|----------------|----------------|--------------------|
| $\Pi \backslash \Pi$ |                                | теория           | практика       | всего          | аттестации/        |
|                      |                                |                  |                |                | контроля           |
| 1.                   | Вводное занятие                | 2                |                | 2              | Наблюдение         |
| 2.                   | Вопросы техники                | $\overline{2}$   |                | $\overline{2}$ | Собеседование      |
|                      | безопасности                   |                  |                |                | Наблюдение         |
| 3.                   | Основы проектирования          | $\overline{2}$   | $\overline{2}$ | 4              | Викторина          |
|                      | моделей                        |                  |                |                | Наблюдение         |
| 4.                   | Правила проведения             | $\mathfrak{D}$   |                | $\mathfrak{D}$ |                    |
|                      | соревнований по авиамодельному |                  |                |                | Наблюдение         |
|                      | спорту                         |                  |                |                |                    |
| 5.                   | Изготовление моделей           |                  | 58             | 58             | Выставка           |
|                      | спортивных классов             |                  |                |                | работ              |
| 6.                   | Тренировочные полеты           |                  | 40             | 40             | Соревнование       |
| 7.                   | Аэродинамика моделей           | 10               |                | 10             | Выполнение         |
|                      | самолетов и планеров           |                  |                |                | творческих заданий |
| 8.                   | Физическая подготовка          |                  | 18             | 18             | Спортивные замеры  |
| 9.                   | Тактическая подготовка         | 6                |                | 6              | Выполнение         |
|                      |                                |                  |                |                | творческих заданий |
| 10.                  | Итоговое занятие               | $\mathfrak{D}$   |                | $\mathfrak{D}$ | Выставка Работ     |
|                      |                                |                  |                |                | Tect               |
|                      | Итого                          | 26               | 118            | 144            |                    |

# **Содержание программы 2-го года обучения**

# **1. Вводное занятие**

**Теория:** Основные этапы развития авиамодельного спорта в России. Достижения отечественных авиамоделистов. Цели и задачи на предстоящий учебный год.

# **2. Вопросы техники безопасности**

**Теория:** Правила безопасности труда, санитарии и гигиены.

# **3. Основы проектирования моделей**

**Теория:** Понятие о конструировании и проектировании технических устройств. Понятие о техническом задании. Этапы конструирования. Правила оформления технической документации. Понятие о технологии изготовления.

**Практика:** Выполнение технической документации на модель.

**4. Правила проведения соревнований по авиамодельному спорту**

**Теория:** Правила проведения соревнований. В России и Мире.

# 5. **Изготовление моделей спортивных классов**

**Практика:** Проектирование, конструирование и изготовление моделей. Испытание, тренировочные полеты.

#### **6. Тренировочные полеты**

**Практика**: Освоение пилотажного комплекса. Проведение учебных боев. Работа по настройке планеров.

#### **7. Аэродинамика моделей самолетов и планеров**

**Теория:** Движение воздуха и возникновение воздушных сил. Состав и строение атмосферы. Модель в свободном полете. Модель в моторном полете. Уравнение Бернулли. Аэродинамические спектры обтекания тел.

#### **8. Физическая подготовка**

**Практика:** Комплекс упражнений, направленных на укрепление физической подготовки.

# **9. Тактическая подготовка**

**Теория:** Изучение тактических приемов в авиамоделировании.

#### **10. Итоговое занятие**

**Теория:** Подведение итогов работы за учебный год, поощрение победителей соревнований. Рекомендации по работе в летний период.

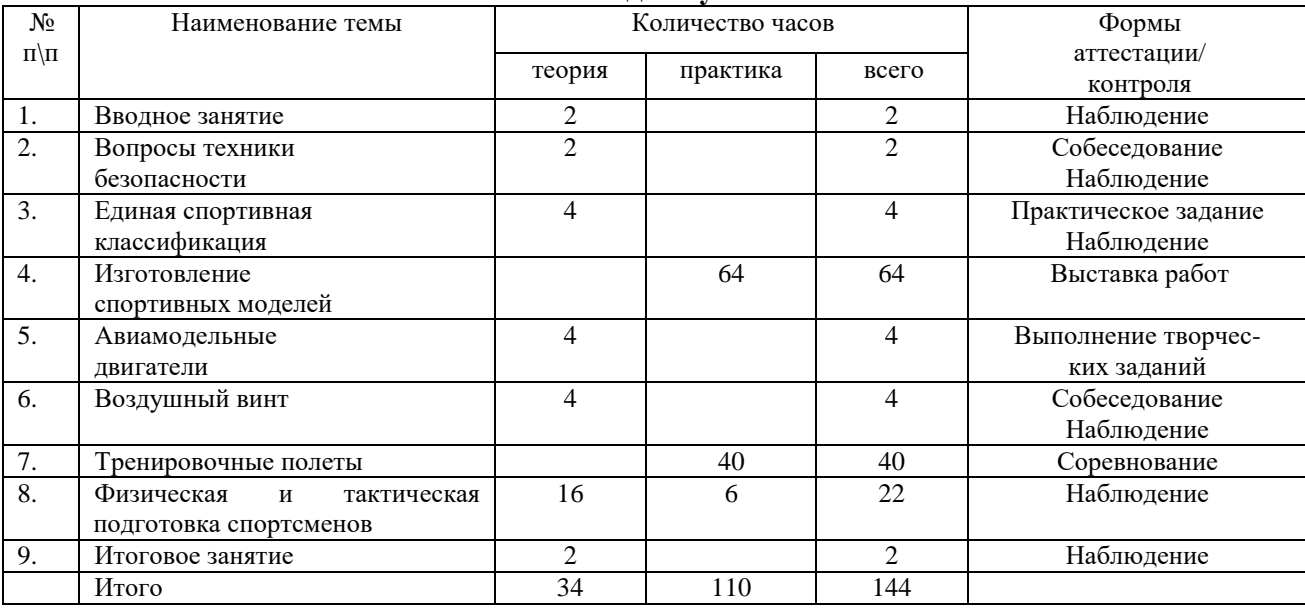

#### **Учебный план 3-го года обучения**

#### **Содержание программы 3-го года обучения**

# **1. Вводное занятие**

**Теория:** Цели и задачи на предстоящий учебный год. План подготовки к проводимым мероприятиям.

#### **2. Вопросы техники безопасности**

**Теория:** Правила охраны труда, санитарии и гигиены.

#### **3. Единая спортивная классификация**

**Теория:** Технические требования к моделям. Правила проведения соревнований. Составление положения о соревнованиях.

#### **4. Изготовление спортивных моделей**

**Практика:** Обработка материалов резанием на токарном и фрезерном станках. Испытание моделей.

# **5. Авиамодельные двигатели**

**Теория:** Классификация авиамодельных двигателей, их устройств, принцип действия, назначение. Охлаждение, смазка, система, питание. Топливные смеси. Правила эксплуатации двигателей. Правила безопасности. Расчет параметров двигателя.

# **6. Воздушный винт**

**Теория:** Расчет идеального воздушного винта. Теория работы винта в воздушной среде. Методика испытания воздушного винта.

# **7. Тренировочные полеты**

**Практика:** Выполнение пилотажного комплекса. Проведение учебных боев.

#### **8. Физическая и тактическая подготовка спортсменов**

**Теория:** Ролевые игры на сплочение коллектива спортсменов.

**Практика:** Выработка тактических приемов командной и индивидуальной борьбы.

#### **9. Итоговое занятие**

**Теория:** Подведение итогов за учебный год. Чествование победителей соревнований и лучших спортсменов. Рекомендации на летний период.

# **1.4 Планируемые результаты**

К концу *первого учебного года* обучающиеся будут *знать:*

основные части летательных аппаратов и моделей;

основные требования «Правил проведения соревнований»;

краткие сведения из истории авиации;

устройство авиамодельных двигателей;

 технику безопасности при работе со слесарным, столярным инструментом и на сверлильном станке.

*Уметь:*

строить, регулировать и запускать модели самолетов и планеров;

безопасно работать со слесарным, столярным инструментом и на сверлильном станке;

выполнять фигуры пилотажного комплекса;

- выполнять нормативы начальных спортивных разрядов.
- К концу *второго учебного года* обучающиеся будут *знать:*
- основы проектирования и конструирования;
- основные положения аэродинамики моделей самолетов и планеров;
- технику безопасности при работе на токарном и фрезерном станке;
- правила проведения соревнований по авиамодельному спорту.

*Уметь:*

изготавливать спортивные модели и самостоятельно запускать и регулировать микродвигатели,

безопасно выполнять простые работы на токарном и фрезерном станке,

выполнять полностью пилотажный комплекс.

К концу *третьего учебного года* обучающиеся будут *знать:*

конструкцию, принцип работы, правила эксплуатации и хранения микродвигателей;

#### положения спортивной классификации;

- правила проведения соревнований;
- организацию судейства и проведения соревнований.

*Уметь:*

- вести доработку микродвигателя,
- выполнять сложные работы на фрезерном и токарном станках,
- рассчитывать и изготавливать воздушные винты,
- проектировать и изготавливать оснастку для изготовления моделей,
- правильно оформлять техническую документацию,
- разрабатывать тактику поведения на соревнованиях,

самостоятельно готовиться к соревнованиям.

#### **Раздел 2. «Комплекс организационно-педагогических условий»**

Календарный учебный график 1 группы.

1 год обучения 2017-2018 учебный год

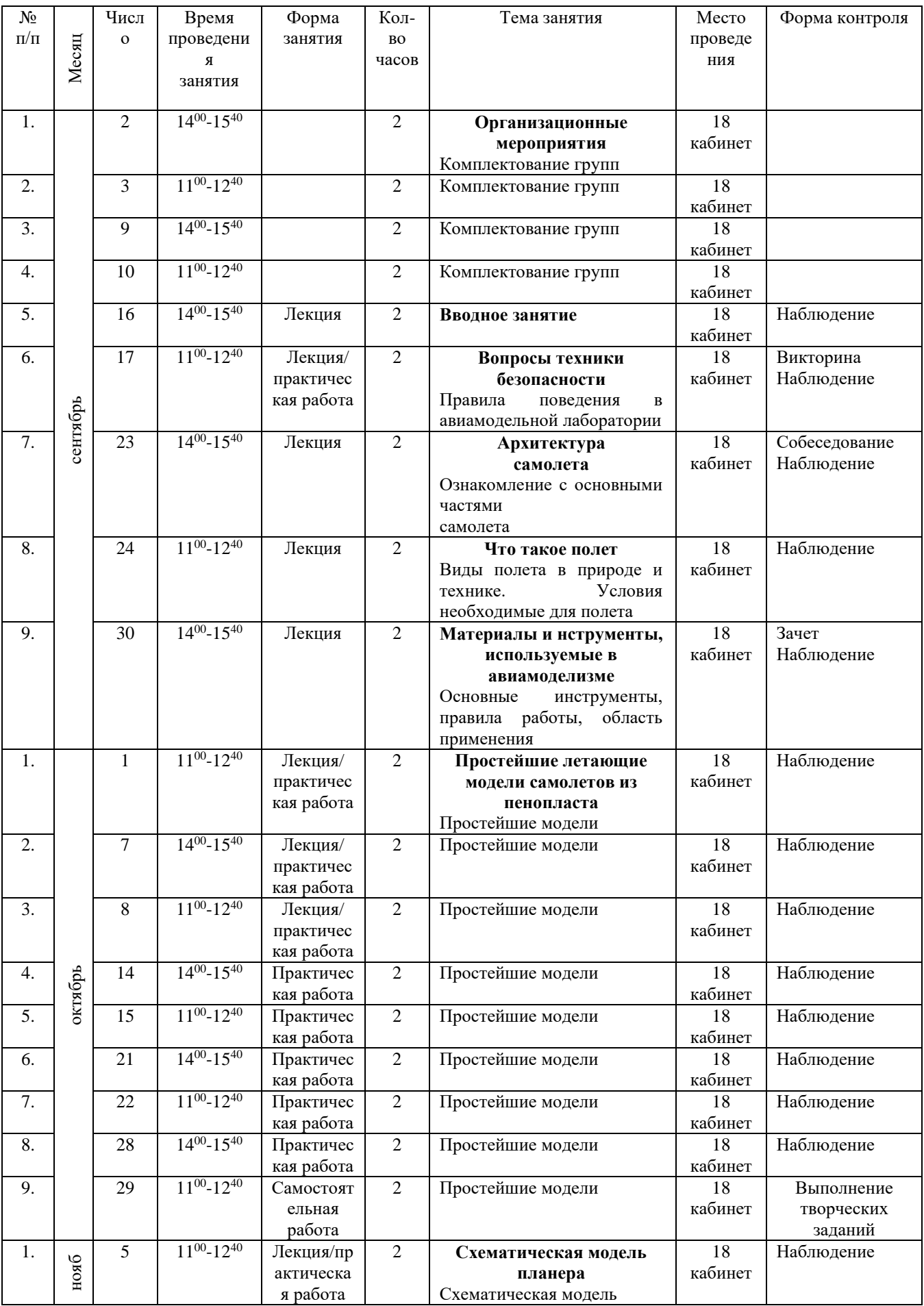

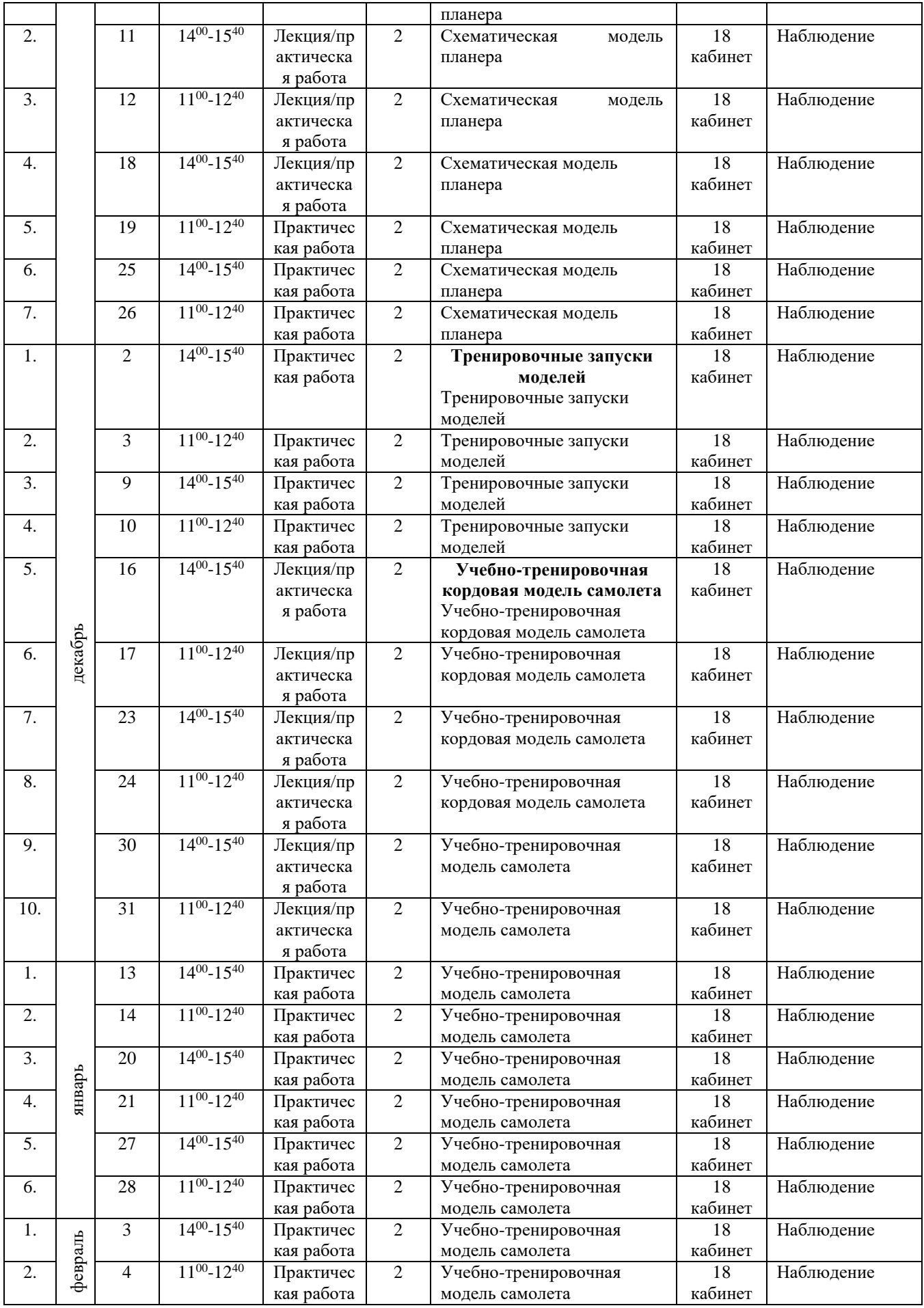

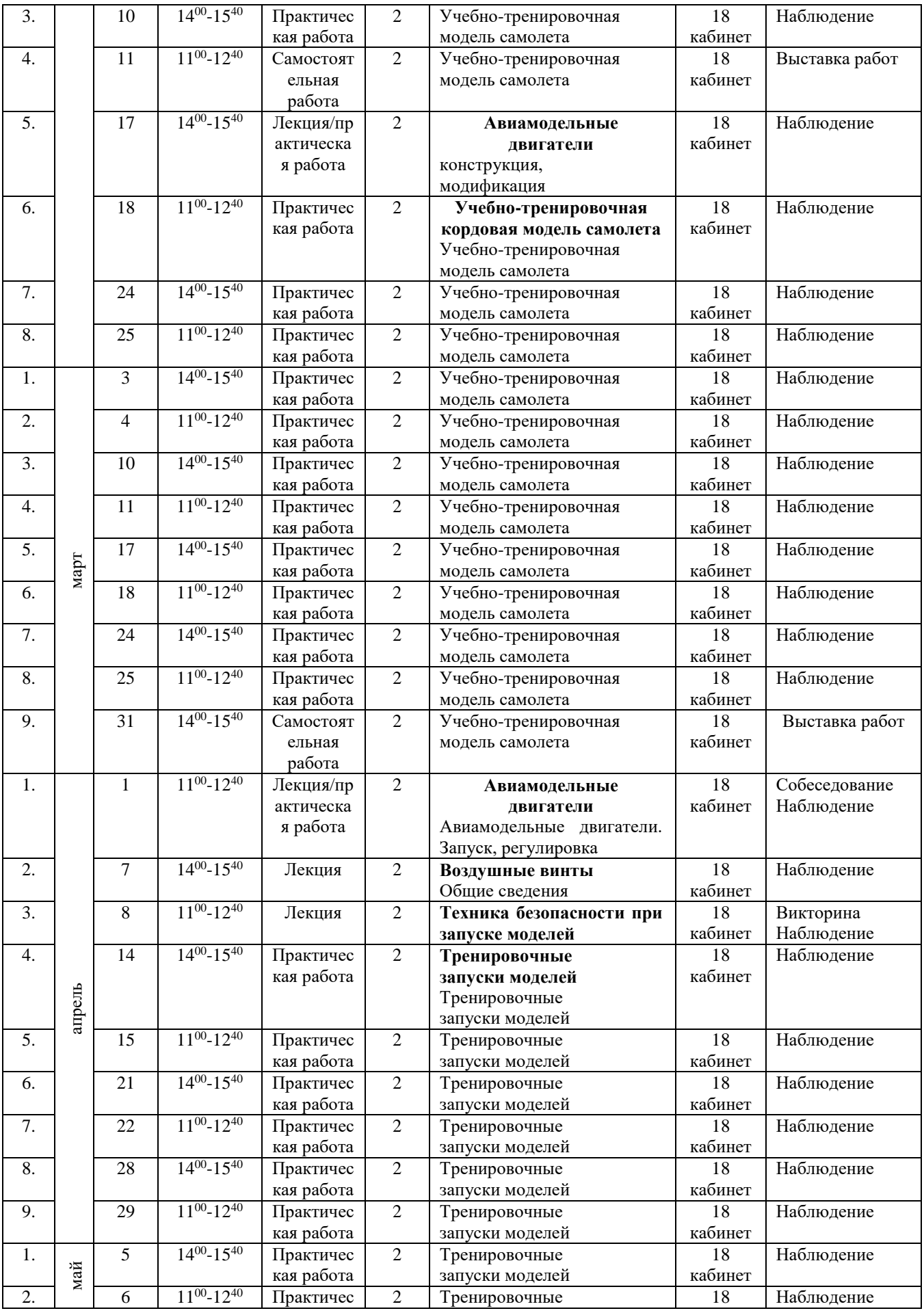

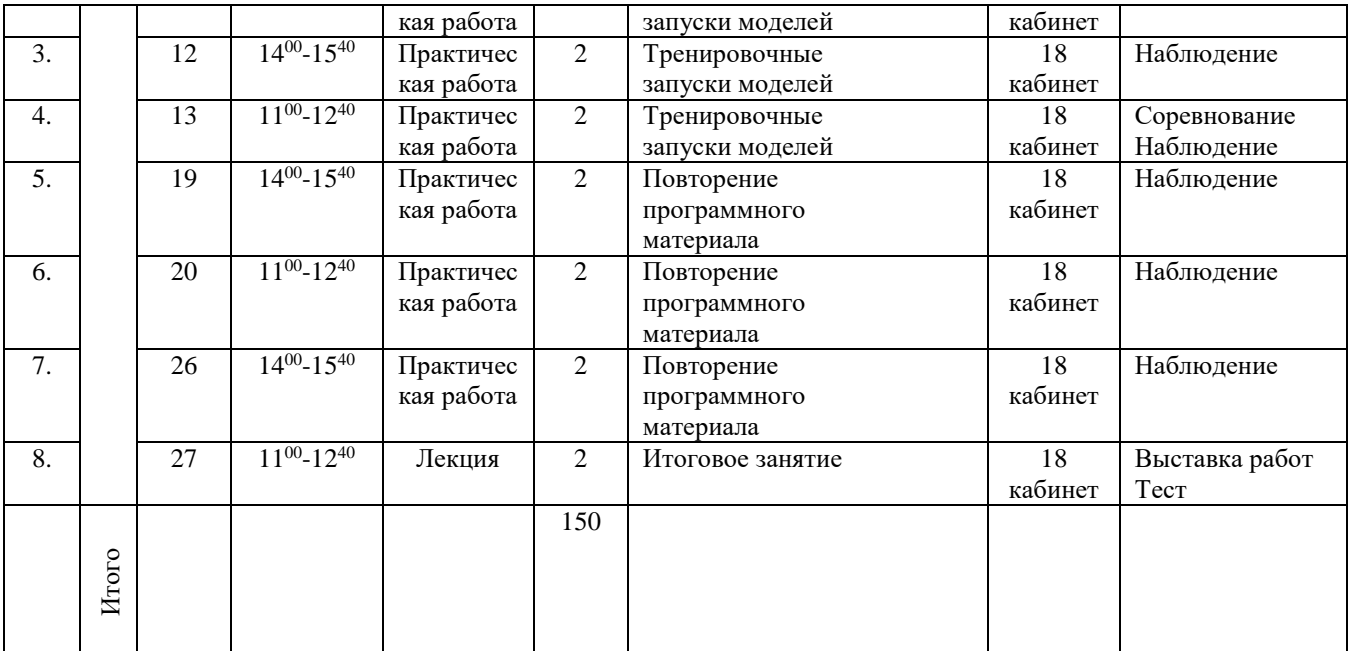

# Календарный учебный график 2 группы. 2 год обучения 2017-2018 учебный год

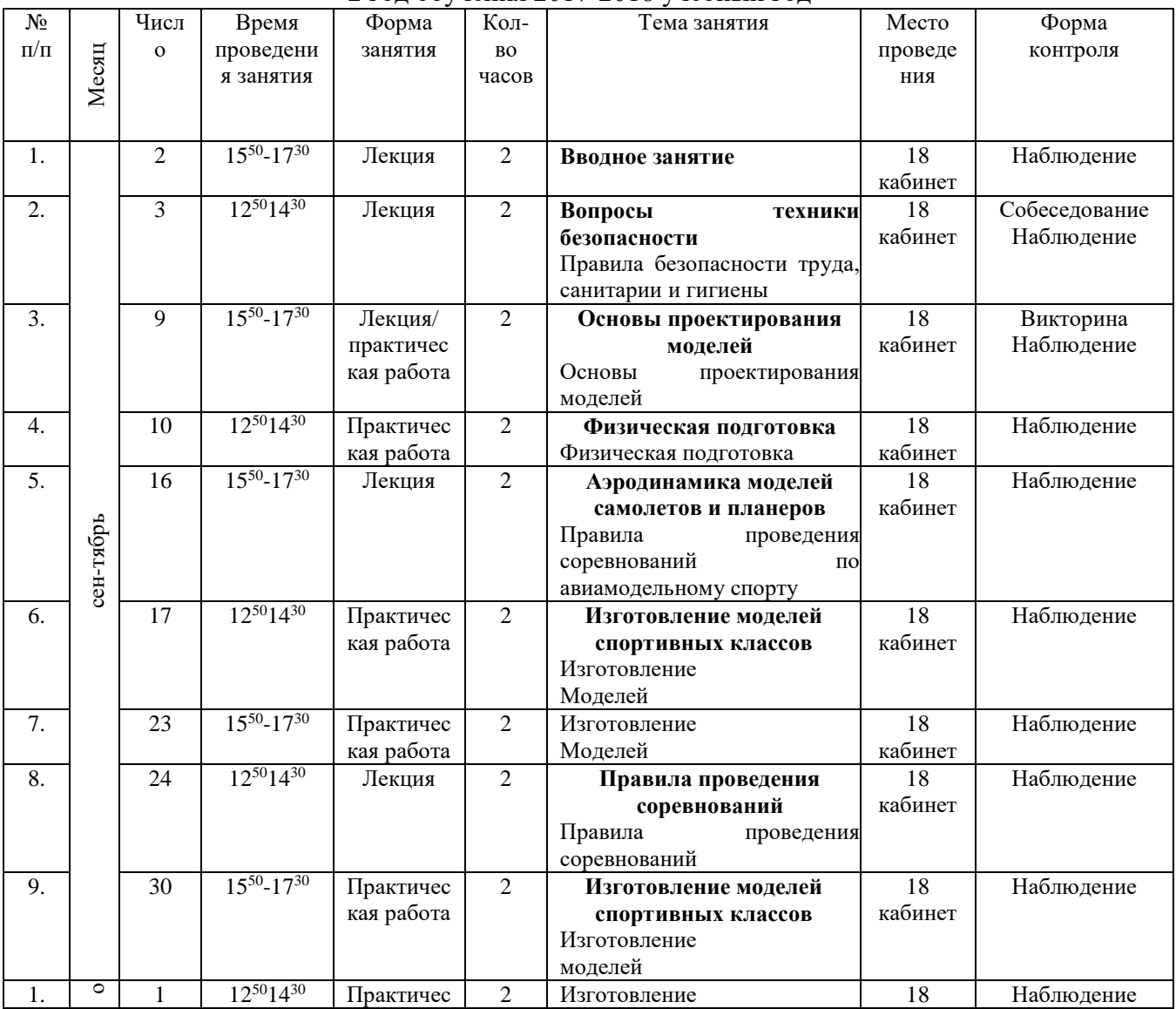

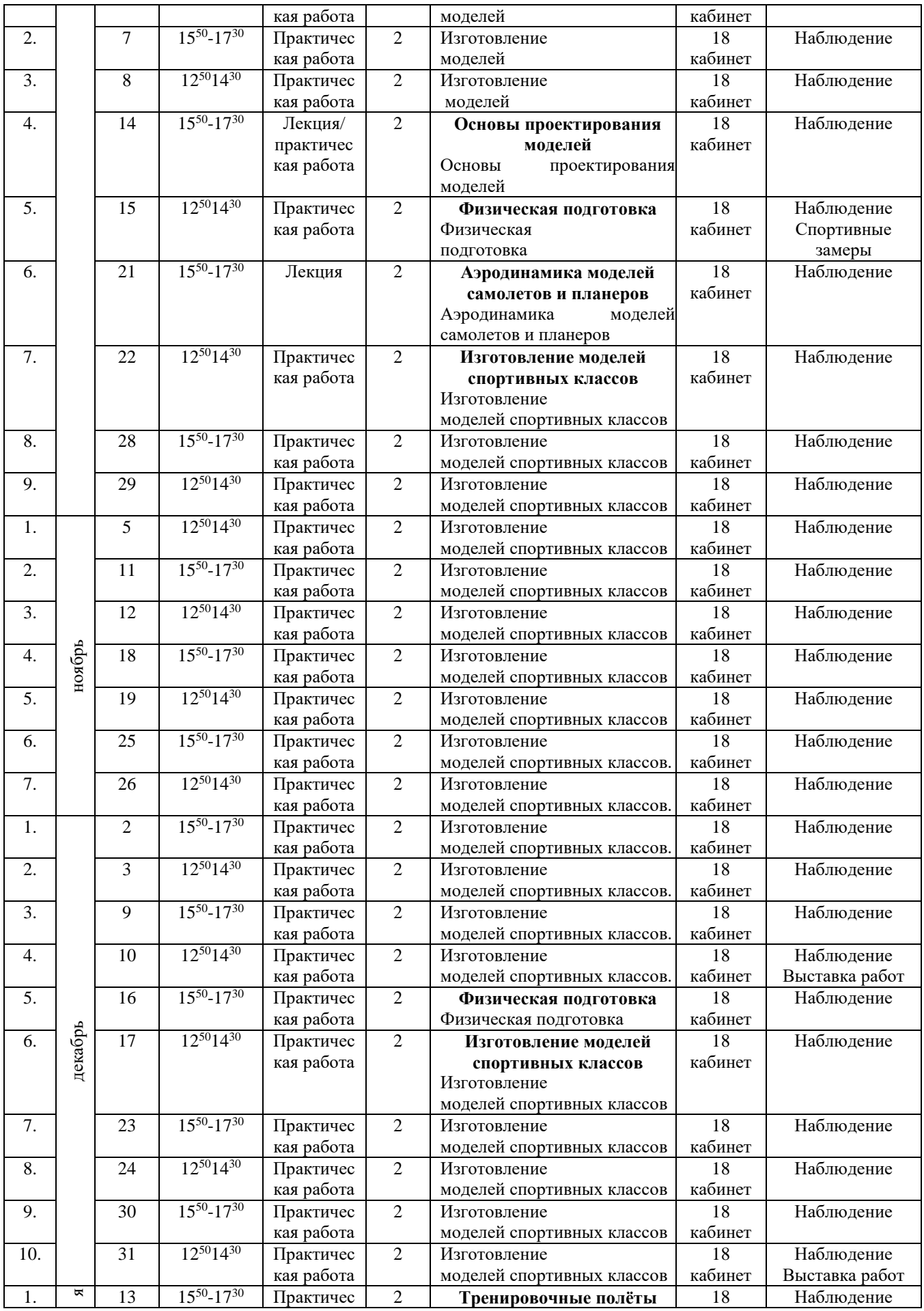

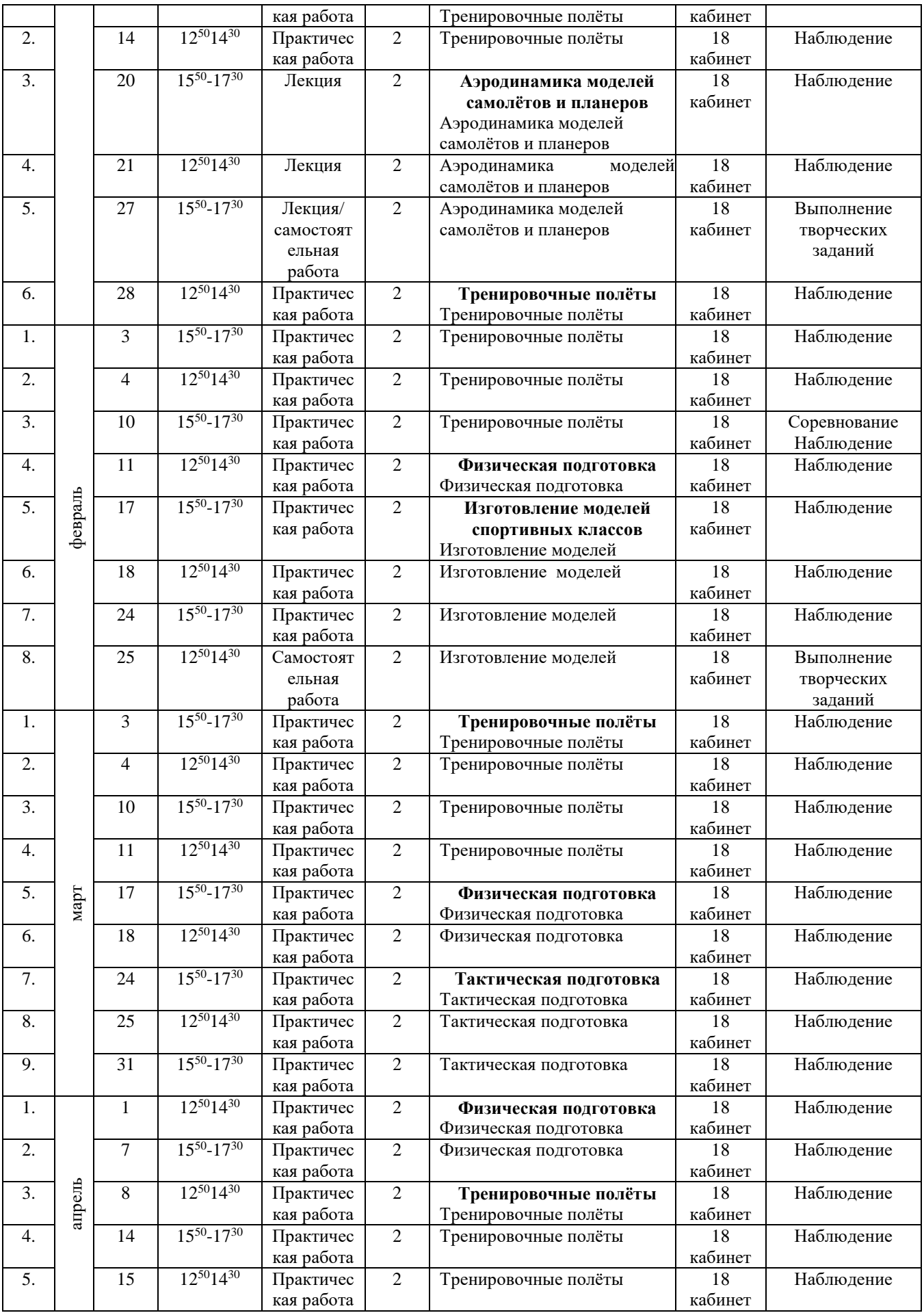

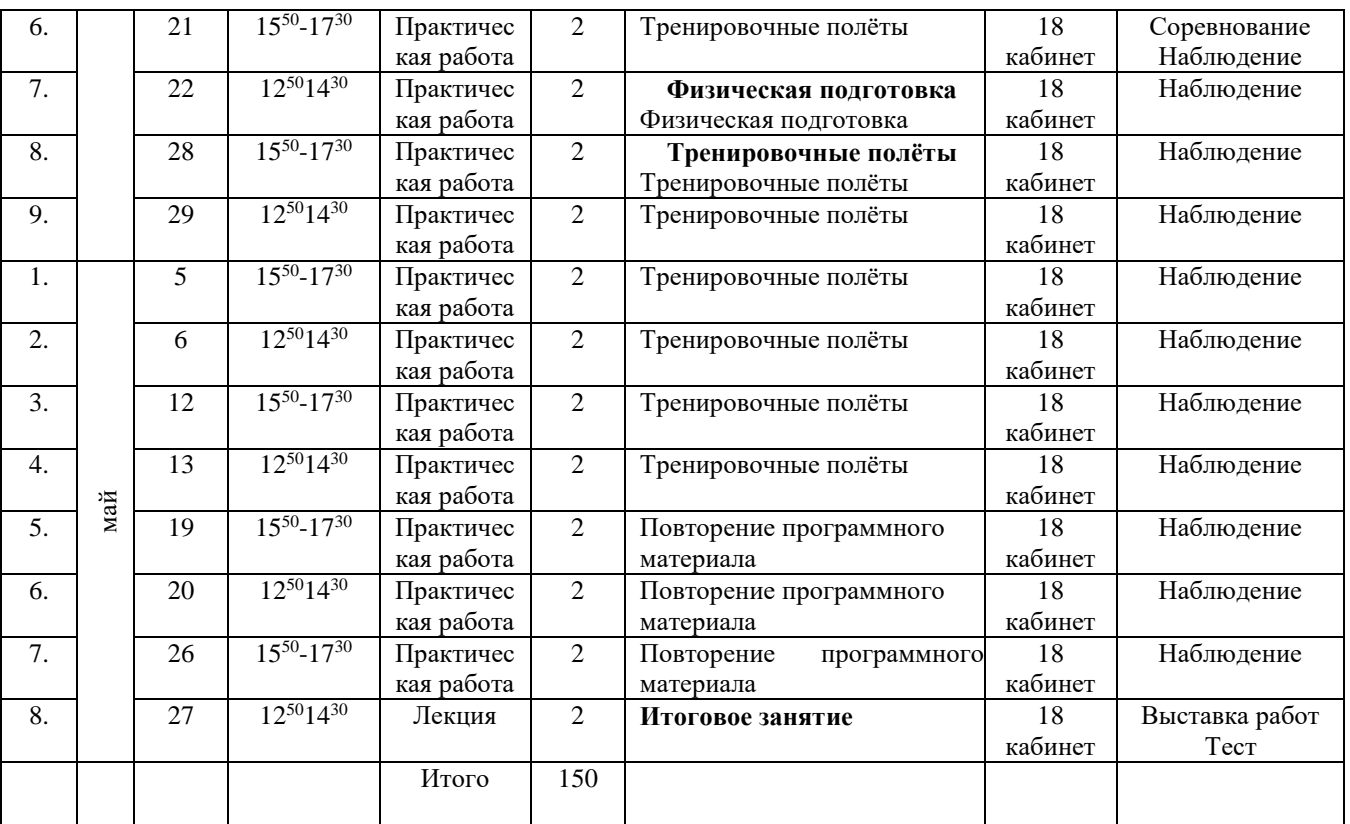

# **2.2 Условия реализации программы**

#### *Материально-техническое обеспечение:*

- Рабочие столы 10 штук
- $\bullet$  Стулья 12 шт.
- Шкаф для заготовок 1
- Шкаф для запчастей 1
- Стеллажи для моделей 10
- $\bullet$ Полки 10

Рабочие столы желательно закрыть фанерой, чтобы иметь возможность при загрязнении их заменить. В ящиках столов следует хранить инструмент для индивидуальной работы.

#### Станочный парк

- Токарный станок ТВ  $-320 1$  шт.
- Универсальный станок  $C\Phi 250 1$  шт.
- Сверлильный станок  $2$  CC  $-1-1$  шт.
- Циркулярная пила КСФШ 4 1 шт.
- Заточный станок 1 шт.
- Расходные материалы

Наиболее распространенные материалы для работы объединения:

Бумага, картон, клей различных марок, резина, фанера авиационная различной толщины, древесина различных пород, бумага наждачная, различные листовые и прокатные материалы (дюраль, бронза, сталь, латунь), стеклоткань, проволока и трубки (медные, латунные, стальные) жесть белая, краски и лаки, лавсановая пленка и другое.

Учащиеся должны быть снабжены достаточным количеством модельных двигателей (ДВС и электро) топливом, запасными частями, приспособлениями для запуска моделей.

Для обеспечения практических занятий объединения необходим следующий инструмент:

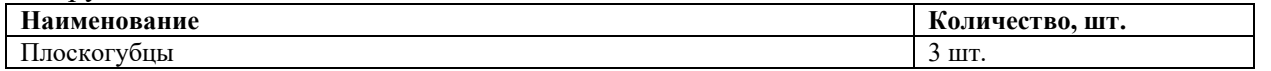

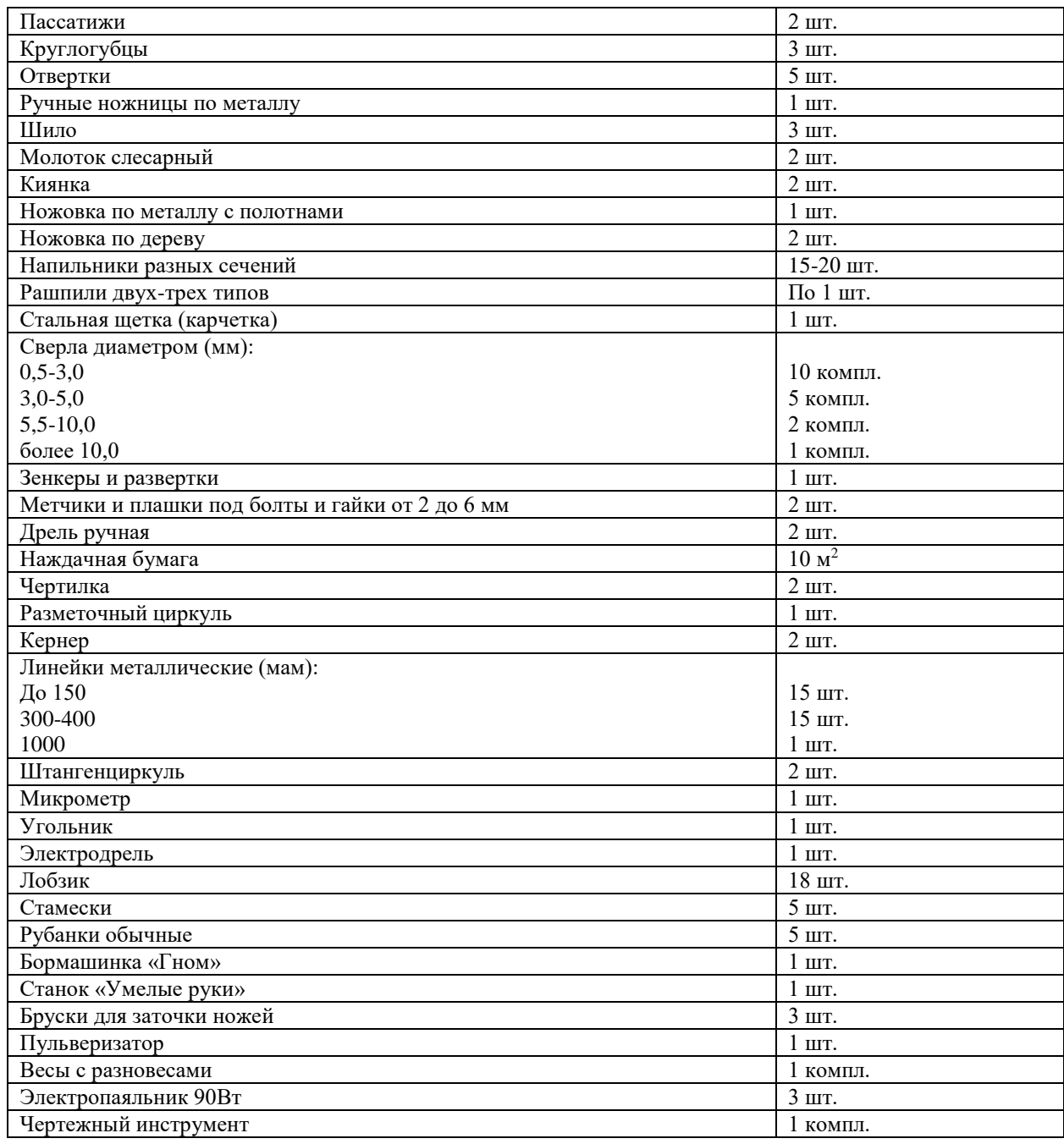

# *Информационное обеспечение:*

- 1. Компьютер с доступом в интернет;
- 2. Компьютерные программы:
- Симулятор полета ракет»;
- «Симулятор полета авиационных радиоуправляемых моделей»;
- Программа расчета несущих плоскостей авиационных моделей;
- Графические программы.
- 3. Видеоисточники;
- 4. Фотоисточники.

# *Кадровое обеспечение*

Программу «Авиамоделирование» реализует педагог высшей категории, кандидат в мастера спорта по авиамодельному спорту.

# **2.3 Формы аттестации**

Промежуточная аттестация, которая проводится по итогам учебного года. Форма проведения промежуточной аттестации - итоговое занятие, в рамках которого проходит

выставка, являющаяся показателем успешного усвоения практической составляющей программы, а так же тестирование, фиксирующее прирост теоретических знаний учащихся.

#### **2.4 Оценочные материалы**

Оценочные материалы. При определении уровня освоения обучающимся программы «Авиамоделирование» педагог использует 10-ти балльную систему оценки освоения программы:

- минимальный уровень 1 балл;
- средний уровень от 2 до 5 баллов;
- максимальный уровень от 6 до 10 баллов.

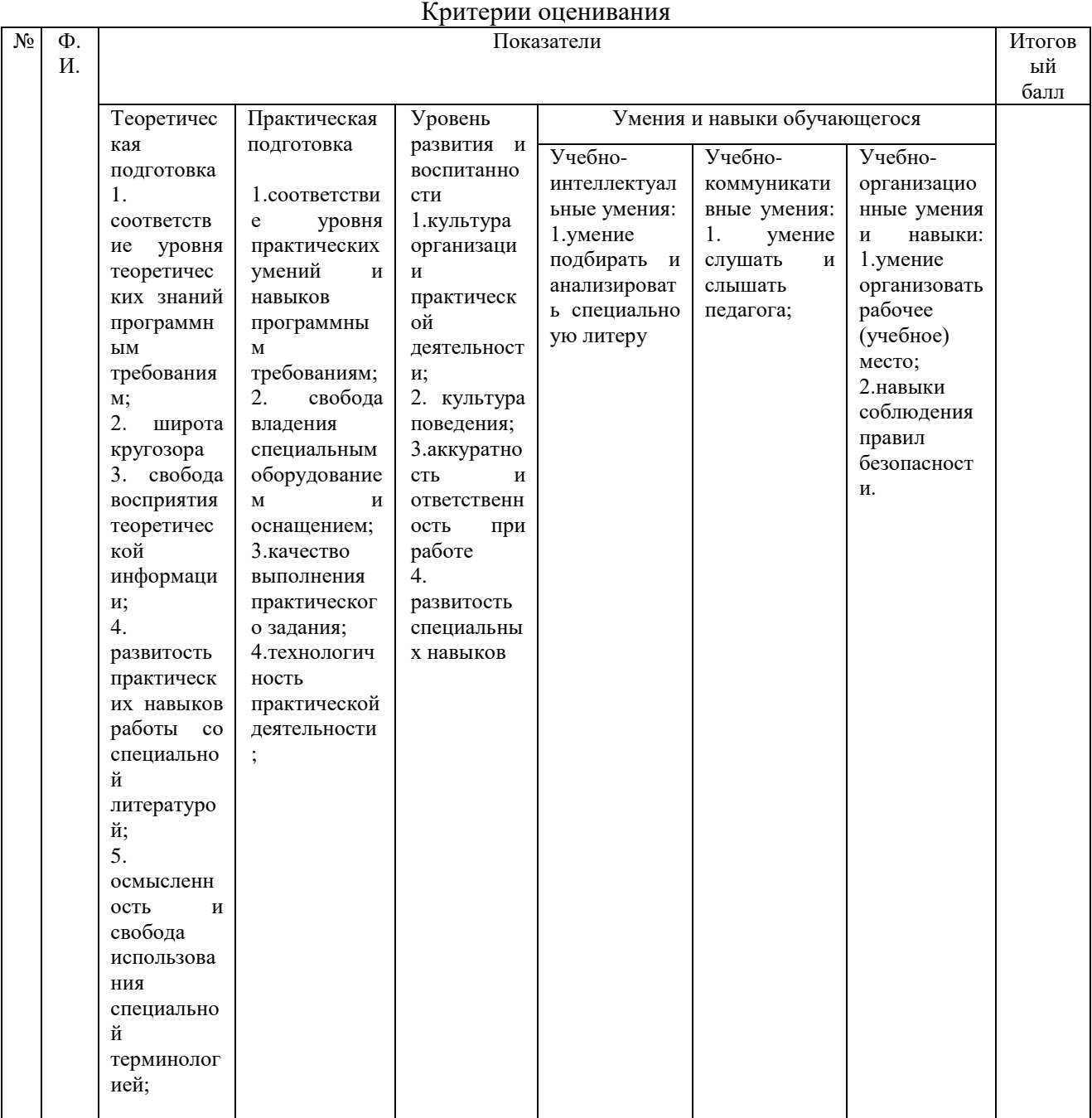

#### **2.5 Методические материалы**

Особенности организации образовательного процесса - занятия по программе «Авиамоделирование» проходят по очной форме обучения.

Теория и практика авиамоделизма выстраиваются по логике трех образовательных уровней, которые распределяются по трем годам обучения.

На занятиях обучающиеся знакомятся с технологией изготовления различных летающих моделей, приемами работы с различными инструментами, сведениями о материалах, с которыми приходится работать.

Программа начального уровня охватывает круг знаний, умений и навыков, необходимых для изготовления простейших моделей, усвоения этики общения в группе и участия в соревнованиях. Основная цель теоретических занятий дать - учащимся основные понятия конструкции летательных аппаратов, основных законах аэродинамики.

Углубленный образовательный уровень обучения направлен на расширение знаний по авиационной и авиамодельной технике, основам аэродинамики, несложных технических расчетов. Основная цель теоретических занятий – расширить знания по физике полета, аэродинамике полета, технологии изготовления моделей, правилам проведения соревнований по авиамодельному спорту.

В практической деятельности посильность занятий координируется педагогом с личностными возможностями обучающихся.

Итоговый уровень обучения достигается расширением и закреплением полученных знаний путем самостоятельной работы. Обучающиеся самостоятельно рассчитывают модели, отрабатывают технологию их изготовления и принимают участие в соревнованиях различного уровня, готовятся и сдают нормы по спортивным разрядам.

Участию в соревнованиях предшествует большая теоретическая, физическая, тактическая и психологическая подготовка. Участие в соревнованиях – возможность оценить свои возможности и обменяться полезной информацией с другими участниками.

Для проведения занятий используется различная литература справочного содержания, периодические издания. Обучающиеся со своими работами участвуют в различных выставках и соревнованиях.

Образовательные уровни формируют главный стимул для обучающихся – ощущение постоянного внутреннего движения.

#### *Методы обучения*

*Основной метод* проведения занятий в объединении – *практическая работа.* Здесь обучающиеся закрепляют полученные знания, формируют и развивают соответствующие умения и навыки. Теоретическая часть занятий излагается учащимся в форме рассказа, познавательных бесед продолжительностью 15-20 минут и пояснительными комментариями по ходу работы. В результате таких бесед происходит пополнение словарного запаса обучающихся специальной терминологией.

На начальном этапе преобладает *репродуктивный метод.* Изложение материала и все пояснения даются одновременно всем членам объединения. Подача теоретического материала производиться неотъемлемо с формированием практических навыков.

В дальнейшем по мере усложнения работ используется *консультативный метод*, он более приемлем, когда обучающиеся начинают работать самостоятельно.

На практических занятиях и тренировках кроме репродуктивного метода применяется *метод «проб и ошибок»,* который дает возможность обучающимся более творчески решать поставленные задачи, впервые делать свои «открытия» и обогащать свой личный опыт. Также применяется и *метод наставничества*, когда более старшие и опытные ребята помогают младшим. Использование совместно этих методов дает лучшие результаты.

Рекомендуем использовать также *метод просмотра видеоматериалов* детских и взрослых чемпионатов и соревнований по авиамодельному спорту, что усиливает мотивацию обучающихся и дает возможность детально рассмотреть движения пилота и реакцию на них модели, и видеозаписи с тренировок для разбора полетов.

Одним из инновационных методов обучения является применение *компьютерных технологий*. Компьютерные технологии значительно расширяют возможности процесса обучения.

«Компьютерные программы используются на всех этапах обучения. С их помощью учащиеся более наглядно представляют, как действуют законы аэродинамики, графически

могут построить модель крыла и увидеть, как это крыло будет летать, что позволяет экономить время и материалы, а также дает возможность учащемуся провести анализ полета будущей модели еще на этапе ее проектирования и изготовления. В процессе тренировки все обучающиеся сначала учатся виртуально управлять моделью на стимуляторе, и лишь после как навык управления моделью будет отработан до автоматизма, учатся запускать дорогую модель в реальности.

Участие учащихся в соревнованиях различного уровня является неотъемлемой частью образовательного процесса. Реальный итог результатов соревнований - присвоение спортивных разрядов при выполнении требуемых норм.

*Принципы обучения:*

# *1. Принцип безопасности.*

Технике безопасности на занятиях объединения уделяется большое внимание. Вначале первого и второго полугодия каждого года обучения проводятся подробные инструктажи по технике безопасности при работе с инструментами, на станках, с различными материалами и химическими веществами, по правилам поведения на тренировках, соревнованиях, транспорте, на природе и в общественных местах. Перед каждым занятием согласно теме проводится общий инструктаж группы. Педагог также во время занятий индивидуально инструктирует учащегося на технически сложных этапах работы.

*2. Принцип последовательности и цикличности обучения.*

Реализация программы строится на прохождении основных этапов обучения, которые циклично повторяются в образовательном процессе, постепенно усложняясь. Каждый последующий этап контролирует качественное освоение предыдущего этапа.

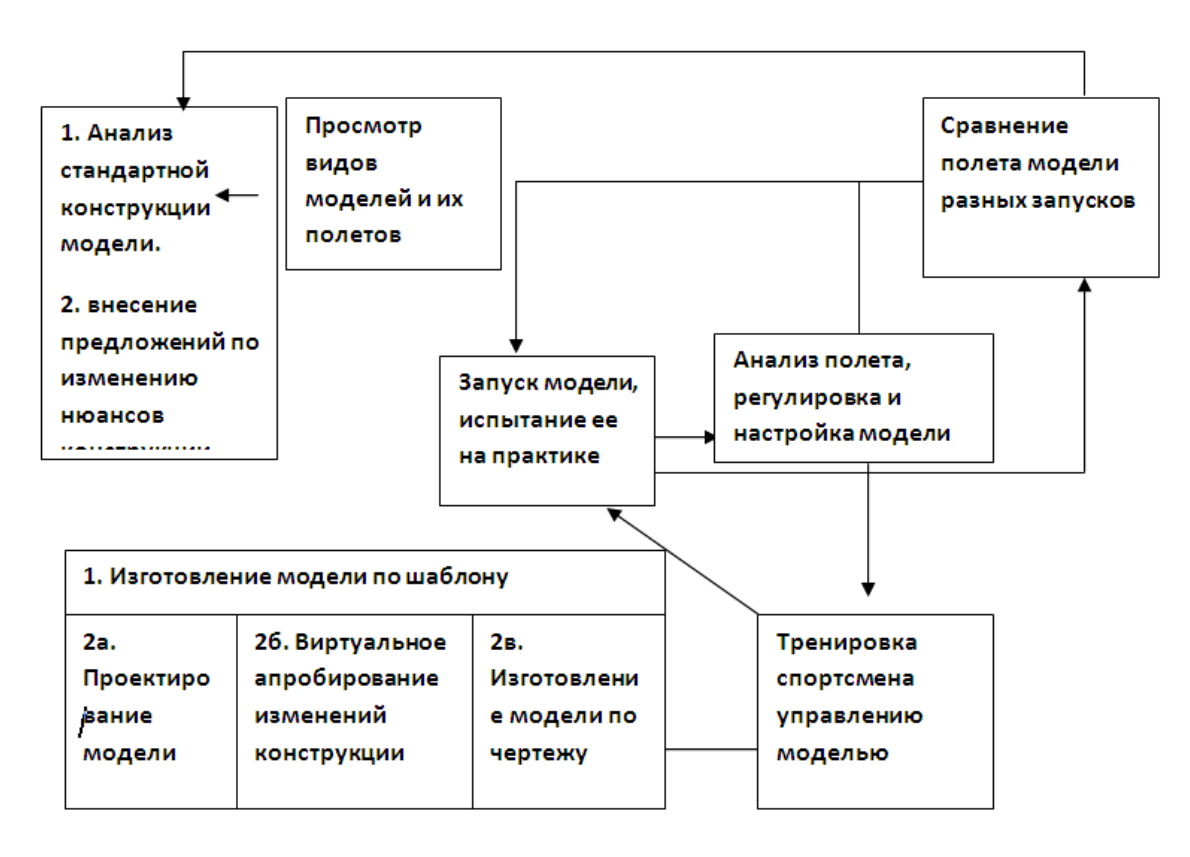

# *3. Принцип наглядности.*

На теоретических и практических занятиях обязательно используется наглядный материал (чертежи, рисунки, схемы, видеофильмы, готовые модели, компьютерные программы). Теоретические знания учащихся постоянно подкрепляются практикой. На практических занятиях и тренировках младшие наблюдают за старшими, более опытными ребятами, перенимая их опыт и наглядно видя их достижения. Это стимулирует ребят учиться

дальше, они стремятся быстрее пройти «свои» этапы обучения, чтобы достичь желаемых результатов. Основная задача педагога здесь объяснить ребятам, что наилучшего результата добивается тот, кто сможет, не спеша и аккуратно сделать качественную авиационную модель и благодаря терпению и упорству развить необходимые спортивные навыки управления моделью.

#### *4. Принцип от простого к сложному.*

Весь учебный процесс строится от простого к сложному. Данный принцип прослеживается на всех этапах обучения:

а) *при освоении технологии изготовления летательного аппарата* – от освоения простой технологии изготовления модели по шаблону при помощи педагога до самостоятельного проектирования и конструирования конкурсной авиационной модели;

б) *при обучении обработке материала* – сначала от более простого в обращении и недорогого материала (пенопласт, дерево и др.) до более дорогостоящего и сложного в обращении (металлы, композиционные материалы и др.);

в) *в тренировочном процессе* – от запуска двигателя и управлением моделью в горизонтальном полете до выполнения сложных фигур пилотажа;

г) *в соревнованиях* – от клубных соревнований до чемпионатов России.

*5. Принцип комплексности.*

Содержание учебного процесса данной программы представляет собой комплекс одновременно нескольких направлений: аэрология, метеорология, аэродинамика, авиамоделирование, история авиации, материаловедение, механика, электрохимия, электротехника, технология, авиамодельный спорт. Что позволяет обучающимся значительно расширить свой кругозор и со временем определиться в выборе будущей профессии.

*6. Принцип индивидуального подхода в обучении.*

С учетом свободного набора детей в группу, их возрастных и личных психофизиологических особенностей данная программа предусматривает применение индивидуального подхода в обучении уже с первого года. Это позволяет каждому из учащихся усваивать нужные ему знания в свое время по мере необходимости, проходя в своем режиме основные этапы обучения. В школьной программе существует лимит времени на изучение определенных тем, в результате чего ученики не успевшие усвоить данный материал получают отрицательные отметки и не хотят учиться дальше. Индивидуальный подход к ребенку при работе в объединении помогает решить эту проблему, так как дает возможность ученику на практике почувствовать нужду в конкретных знаниях, и в этот момент ребенок начинает сам проявлять инициативу в поиске необходимых ему знаний. Педагог помогает ему научиться их получать либо из опыта других людей (педагога, наставника, товарища в группе), либо из книг и справочной литературы, либо путем самостоятельных «открытий». Этот опыт сохранятся у ребят на всю жизнь.

*Форма организации* образовательного процесса-групповая.

*Формы организации* учебного занятия: беседа, встреча с интересными людьми, лекция, мастер-класс, наблюдение, открытое занятие, практическое занятие, соревнование, турнир.

*Педагогические технологии,* используемые при организации работы объединения:

- Технология индивидуализация обучения;
- Технология группового обучения;
- Технология исследовательской деятельности;
- Технология проектной деятельности;
- Здоровьесберегающие технологии;
- Информационные технологии.

*Алгоритм учебного занятия*

*1.* Организационная часть

*Цель Задачи Образовательные Развивающие*

66

#### *Воспитательные*

2. Теоретическая часть

Устное описание объекта практической работы (раскрытие его исторического и практического назначения, взаимосвязи с другими элементами данной деятельности);

объяснение специальных терминов по теме занятия;

 описание и показ основных технических приемов выполнения практической работы и их последовательности (технология выполнения);

правила техники безопасности.

\*Использование наглядного и раздаточного материала, технических средств обучения, использование игровых методов обучения.

3. Практическая часть

1. Разделение практической работы на определенные этапы.

2.Подбор специальной литературы, раздаточного материала, выбор и обсуждение наиболее рациональных и технически правильных приемов работы.

3. Подготовка материалов и инструментов, необходимых для выполнения конкретной практической работы.

4. Непосредственное выполнение практической работы. Педагог контролирует деятельность учащихся, оказывает помощь и консультирует, подводит итоги и проверяет правильность выполнения каждого этапа работы.

\*При выборе содержания практической работы педагогу необходимо учитывать:

возраст учащихся;

календарный период учебного процесса;

уровень подготовки учащихся;

последние актуальные тенденции в данном виде творческой деятельности.

\*\*Очень важными при выполнении практической работы являются следующие правила:

доведение каждой начатой работы до конца;

 обязательность ее «внешней отделки» (т.е. доведение практической работы до уровня, позволяющего ее демонстрировать);

поощрение стремления детей к показу результатов своей творческой деятельности.

4. Подведение итогов занятия

Завершение занятия включает в себя:

подведение итогов практической- работы; закрепление учебного материала;

объяснение домашнего задания (при необходимости).

*Дидактические материалы*

#### Чертежи истребителя МиГ-3

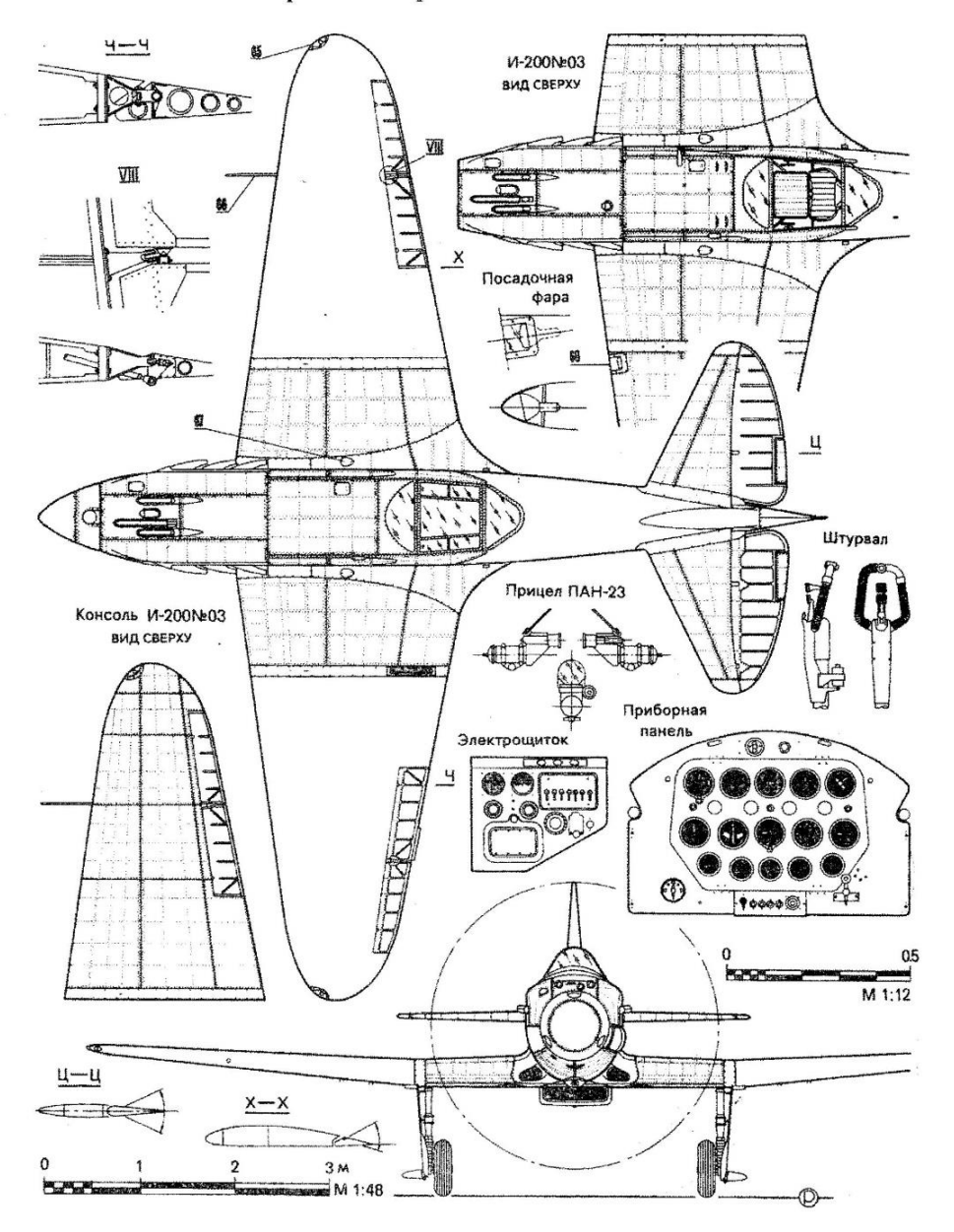

# **Дополнительная общеобразовательная программа Macromedia Flash наAction Script.2. Основы сайтостроения**

 *Киселева И.Л.- педагог ДО МБУ ДО Дворец ДиЮТ ГО г.Октябрьский* 

**Актуальность**. Знания и навыки в области компьютерной графики и анимации сегодня рассматриваются как важнейший компонент медиаобразования. Компьютерная анимация широко используется в научном моделировании, создании рекламы, презентаций и телеперадач, фильмов, игр. Процесс создания анимации на ПК привлекателен для детей, и число желающих научиться этому ремеслу детей огромно.

Программирование, являясь сложной в интеллектуальном смысле деятельностью, позволяет как ни какой другой предмет развивать и совершенствовать мышление учащихся,

учит планировать действия и предвидеть их последствия, четко и ясно выражать свои мысли, находить закономерности, применять аналогии и обобщения.

Не менее актуально и востребовано умение самостоятельно, а не готовым шаблонам создавать Flash и HTML –сайты, с применением в Photoshop и Dreamweaver, и умение правильно подготовить для многих фотографии, иллюстрации, флэш, медиаобъекты.

И, конечно, более всего, детям нравится самостоятельно делать игры, это повышает их самооценку и служит отличным проводником в непростой взрослый мир про

Объектно-ориентированный подход к программированию сводится к повышению интеллектуальности методов и средств общения с компьютером за счет придания им некоторых черт человеческого восприятия мира. На более фундаментальном уровне (по сравнению со школьной программой) дается теория программирования на объектноориентированном языке.

Результатом совместной деятельности учащихся и преподавателя должна являться общественно значимая работа, предназначенная для использования другими учащимися, учителями. А также, подготовка проектов к участию в городской НПК, участие в республиканских, федеральных и международных конкурсах. Такая направленность на результат значительно повышает мотивацию детей к обучению и творчеству.

**Новизна:** Эта программа является *авторской разработкой для учреждений дополнительного образования.* Большинство школьных элективных курсов с изучением Macromedia Flash имеют меньший объем часов, ограничиваются только анимацией или минимальным количеством скриптов для отдельных объектов. Более глубокий системный подход к изучению ActionScript встречается только на платных курсах для взрослых или в профильных ВУЗах. Программа не дублирует школьный курс информатики, а является его дополнением с профориентационными целями. В программе предложен авторский подход в части структурирования учебного материала, определения последовательности его изучения, путей формирования системы знаний, умений и способов деятельности, развития, воспитания и социализации учащихся.

**Цель:** обучение основам работы в графических средах Photoshop и Macromedia Flash, включая программирование на встроенном языке ActionScript и сайтостроительству с изучением HTML.

**Задачи обучения:** Программа содержит большой объем сложной для детского восприятия теории и ставит перед собой *образовательную, развивающую и воспитательную* задачи. Развивающая компонента достигается за счет большого количества разнообразных используемых программ, расширения пользовательских навыков и работой в Интернет и является составной частью медиаобразования учащихся.

#### *Образовательные:*

 Знакомство с возможностями компьютерной графики при обработке изображений в программе Photoshop

Изучение различных приемов компьютерной анимации в среде Macromedia Flash

 овладение культурой объектно-ориентированного программирования с использованием языка Action Script 2.0

 Развитие навыков создания обучающих и игровых программ, тестов, Flash сайтов

 Приобретение умения создания Flash, НТML и комбинированных сайтов, содержащих грамотно размещённую информацию и иллюстрации, оснащенных удобной навигацией с использованием профессиональных программ, облегчающих процесс их создания (Macromedia Flash и DreamWeaver, Photoshop)

 Выработка навыков применения средств ИКТ в повседневной жизни, при выполнении индивидуальных и коллективных проектов

# *Развивающие:*

- Развитие алгоритмического мышления
- Развитие навыков самостоятельной учебной и исследовательской деятельности

 Повышение культуры обучающихся в области новых компьютерных технологий и «масс-медиа»;

 Стимулирование творчества средствами компьютерной анимации в целях овладения методами и навыками её создания;

 Профориентация в блоке профессий связанных с программированием и WEB дизайном.

#### *Воспитательные:*

развитие коммуникационных способностей учащихся

воспитание терпения и настойчивости в достижении поставленной цели

 воспитание ответственного отношения к информации с учетом правовых и этических аспектов ее распространения; избирательного отношения к полученной информации;

#### **Методика обучения:**

Процесс обучения построен в основном на проектном методе. Проектами в рамках данной программы могут быть тесты, игры, сложные интерактивные презентации, обучающие программы и другие подобные разработки.

Мышление всегда предметно, т.е. осуществляется на определенном конкретном материале. Поэтому большое значение уделялось набору задач и упражнений, на которых проводится обучение. Так, при обучении построению циклических алгоритмов основное внимание обращается на классификацию алгоритмов по способам окончания.

В методике программы принята следующая процедура проведения практических занятий: после объяснения новой темы отработка навыков ведется на коротких программахупражнениях, а затем, для закрепления и стимулирования интереса, предлагается выполнить проект. Проект может включать и ранее пройденный материал, дети по желанию или рекомендации педагога могут объединяться для работы над ним. Работа над проектом может растянуться на 2-3 занятия, по окончании проводится защита работ с демонстрацией на доске с помощью проектора. Все выполненные проекты сохраняются в портфолио ученика на персональном флэш-накопителе.

Запланирован периодический опрос обучающихся с помощью системы компьютерных тестов, разработанных для этой программы.

**Условия реализации образовательной программы:**

Настоящая программа рассчитана на 2 года обучения. Первый год - 72 занятия по 2 академических часа два раза в неделю **(всего 144 часа)**. Второй год обучения - 72 занятия по 3 академических часа три раза в неделю **(всего 216 часов).**

Программа разделена на две последовательно изучаемые части (по годам обучения):

Первая часть (Photoshop, анимация в Macromedia Flash и введение в программирование) является универсальной относительно возраста учащихся, она может быть применена для детей от 3-го до 11-го классов. Для изучения первой части программы достаточно владеть компьютером на уровне среднего пользователя и знать английский язык в пределах школьной программы. Занятия желательно проводить по 2-3 часа, так как за более короткое время дети не успевают получить каких-либо видимых результатов, а это снижает мотивацию обучения.

Вторая часть (HTML, Dreamweaver, Action Script Macromedia Flash MX) является более сложной и может быть применена при обучении детей только от 6 до 11 класса, с желательным опытом работы в алгоритмическом языке или любом из языков программирования в рамках школьного курса информатики.

Учитывая желание ребёнка заниматься дальше, и первая и вторая часть программы для одаренных детей может быть продлена в форме творческой мастерской.

Наполняемость групп:

первый год обучения – 9-12 человек; второй год обучения – 9 -12 человек.

 Программа учитывает "Санитарно-эпидемиологические требования к устройству, содержанию и организации режима работы образовательных организаций дополнительного образования детей" **(**СанПиН 2.4.4.3172-14**),** так как при работе проектным методом большая часть времени отведенного на реализацию проекта уходит на постановку задач, разработку алгоритмов и эскизов. В расписание включены динамические паузы и перерывы.

# **Ожидаемые результаты реализации образовательной программы**  Обучающиеся должны:

# *знать*

- Понятия растровой и векторной графики
- Основные форматы графических видео и звуковых файлов
- Интерфейс редакторов Photoshop, Macromedia Flash, DreamWeaver
- Основные приемы анимации и типы символов Macromedia Flash
- Основные конструкции языков программирования
- Синтаксис языка Action Script 2 и его операторы
- Основные понятия Интернет
- Синтаксис и теги HTML
- Логическую символику
- Основы структурного и объектно-ориентированного программирования *уметь*
- Работать с графическими файлами различных форматов
- Настраивать редактор Flash MX и работать с его панелью инструментов
- Использовать слои, временную линейку
- Применять спецэффекты для повышения выразительности изображения
- Выполнять импорт и экспорт изображений, анимации и звуков.
- Выбирать оптимальный формат файла при сохранении и экспорте изображения
- Применять разные методы создания анимации
- Использовать gif-анимацию
- Создавать flash-кнопки
- Работать с панелями действий и свойств редактора Flash MX
- Создавать простые flash сайты и баннеры
- Подбирать и создавать изображения нужного формата и размера
- Создавать веб-страницы, содержащие все необходимые компоненты
- Создавать бесшовные узоры и изображения-карты
- Создавать полноценные сайты путем определения иерархии взаимодействия webстраниц между собой
	- Использовать возможности каскадных таблиц стилей
	- Использовать технологию фреймов
	- Размещать сайты в Интернете
	- Писать сценарии на Action Script 2, используя все возможности языка, классы,

объекты, функции. • Работать со всеми типами переменных Action Script 2, использовать модули Math,

# String, Date.

Работать со звуком.

# *использовать приобретенные знания и умения в практической деятельности и повседневной жизни для:*

создания флэш-презентаций, баннеров, сайтов, поздравительных открыток;

 организации индивидуального информационного пространства, создания личных коллекций информационных объектов;

передачи информации по телекоммуникационным каналам.

**По окончанию данной программы**, успешно защитив свой проект, ученик получает свидетельство установленного образца и представление о профессиях, связанных с программированием.

Кроме того, ребенок становится опытным пользователем, приобретает большой опыт в использовании различных программ, не входящих в курс школьной информатики.

**Направленность:** Программа в целом имеет научно-техническую направленность, но работает также и в художественно-эстетическом направлении.

#### **II. УЧЕБНО-ТЕМАТИЧЕСКИЙ ПЛАН Первый год обучения**

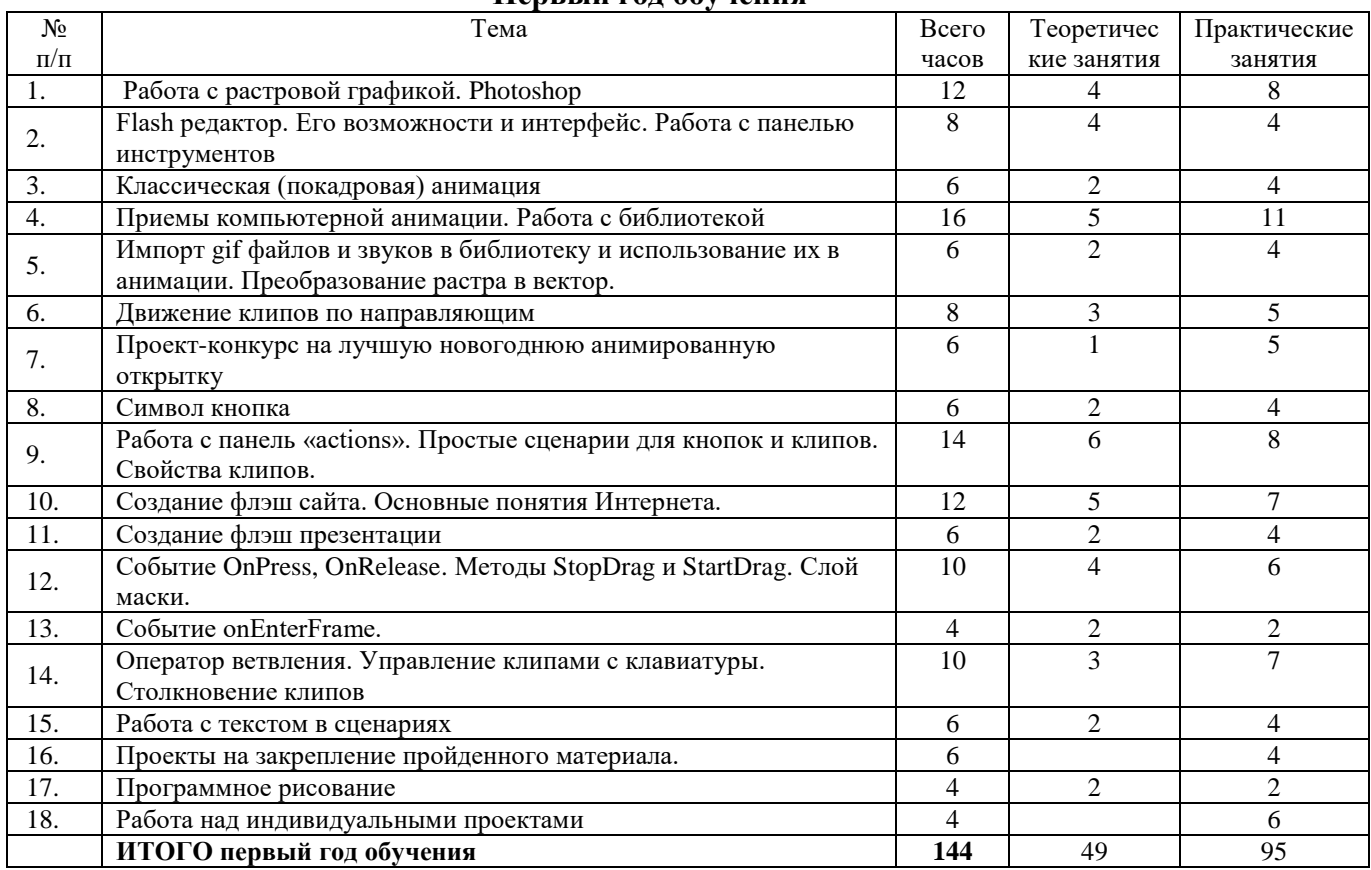

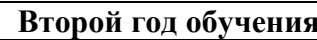

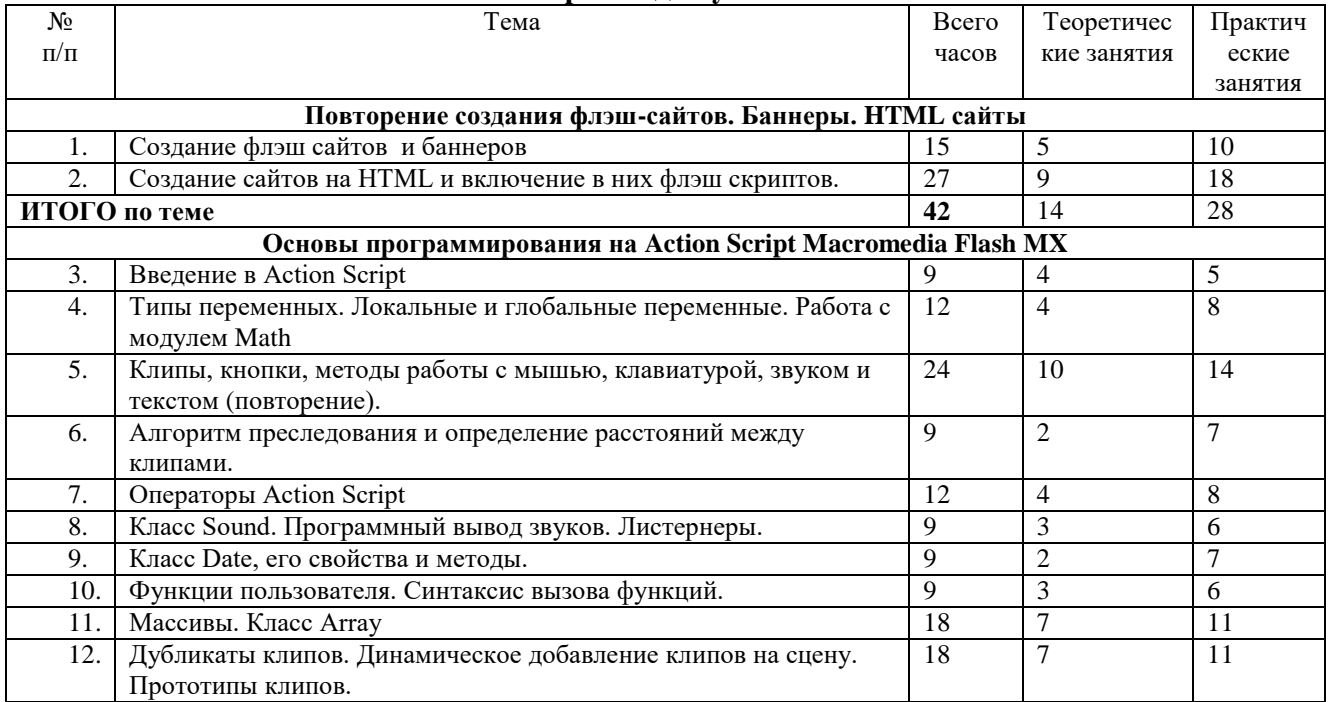
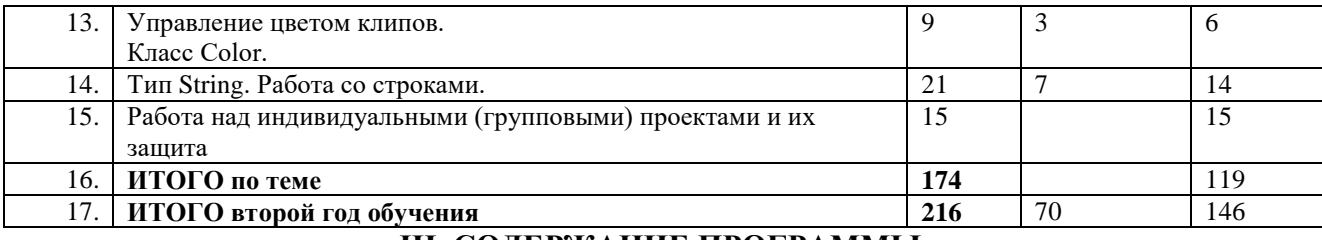

### **III. СОДЕРЖАНИЕ ПРОГРАММЫ**

*Работа с растровой графикой (12ч.)*

1. Понятия «растровая» и «векторная» графика. Форматы и особенности растровых файлов. Поиск файлов по маске. *(2 ч.)*

1.Основные вопросы: Понятия «растровая» и «векторная» графика. Форматы и особенности растровых файлов. Импорт и экспорт файлов

2.Требования к знаниям и умениям: Знать основные понятия компьютерной графики, форматы файлов, интерфейс и панель инструментов Photoshop.

3.Самостоятельная работа: работа с графическими файлами в windows

4.Тематика практических работ: создание графического файла в Paint и сохранение его в различных форматах. Сравнение размеров.

2. Редактор Photoshop. Работа с кистью и слоями. *(2 ч.)*

1.Основные вопросы: Работа в Paint и Photoshop. Работа со слоями и кистями.

2.Требования к знаниям и умениям: Знать интерфейс Photoshop и панель слоев. Уметь изменять прозрачность слоя.

3.Самостоятельная работа: рисование в слоях

4.Тематика практических работ: рисование отдельных фрагментов рисунка в различных слоях, включение отключение видимости слоев, передвижение слоев.

3. Photoshop. Импорт и изменение размера и качества фото. Инструменты выделения, обрезка. Сохранение файлов в различных форматах. *(2 ч.)*

1.Основные вопросы: Способы импорта файлов в Photoshop. Параметры файлов для WEB и печати. Размер холста. Сохранение файлов.

2.Требования к знаниям и умениям: уметь импортировать графику в Photoshop и менять параметры изображения.

3.Самостоятельная работа: импорт, экспорт и редактирование файлов

4.Тематика практических работ: импорт файла, изменение его параметров, выполнение выделения и обрезки, сохранение файлов в различных форматах.

4. Photoshop. Инструменты. *(2 ч.)*

1.Основные вопросы: Работа с командами панели инструментов.

2.Требования к знаниям и умениям: Уметь использовать команды панели инструментов Photoshop.

3.Самостоятельная работа: Упражнения на использование всех инструментов

4.Тематика практических работ: Выделение волшебной палочкой, лассо, овальное выделение с последующим изменением цвета. Штамп. Удаление фона волшебным ластиком, заливка. Изменение цвета глаз.

5. Photoshop. Коллажи. *(2 ч.)*

1.Основные вопросы: Инструмент перо. Создание коллажей из нескольких фотографий.

2.Требования к знаниям и умениям: Знать все команды панели инструментов и уметь выбрать нужную.

3.Самостоятельная работа: Упражнения на создание коллажей.

4.Тематика практических работ: Коллаж со сменой фона, коллаж с переодеванием.

6. Photoshop. Создание слоя-маски. *(2 ч.)*

1.Основные вопросы: Слой маски, назначение, применение.

2.Требования к знаниям и умениям: Знать назначение масок и уметь их создавать.

3.Самостоятельная работа: Упражнения на создание масок.

4.Тематика практических работ: Маскирование части фото, текстовая маска.

*Редактор Macromedia Flash. Его возможности и интерфейс. Работа с панелью инструментов (8 ч.)*

1. Редактор Macromedia Flash и его возможности. Основные инструменты панели Flash редактора. Виды заливок. Упражнения. *(2 ч.)*

1.Основные вопросы: Просмотр работ, выполненных в редакторе, работа с интерфейсом, проигрывание проекта в разных режимах. Рисование кистью и заливки. Настройка градиента. Растровая заливка.

2.Требования к знаниям и умениям: Знать назначение и интерфейс редактора Macromedia Flash, понятия «Сцена», панель инструментов.

3.Самостоятельная работа: Рисование в Macromedia Flash

4.Тематика практических работ: Рисовать, удалять и проигрывать рисунки в плеере.

2. Контуры, приемы изменения контуров. *(2 ч.)*

1.Основные вопросы: Инструменты для изменения контуров. Виды контуров и их настройка.

2.Требования к знаниям и умениям: Знать и уметь применять инструменты для изменения контуров.

3.Самостоятельная работа: Упражнения на работу с контурами.

4.Тематика практических работ: Нарисовать и залить вазу, грушу, гриб, глаз, рыбу, применяя различные заливки.

3. Упражнения на Работу с контурами. Слои. Блокирование и невидимость слоев. *(2 ч.)*

1.Основные вопросы: Работа с контурами

2.Требования к знаниям и умениям: Уметь изменять контуры с помощью различных инструментов. Знать возможности работы со слоями.

3.Самостоятельная работа: Упражнения на работу с текстом. Изменение формата текста, растрирование текста и изменение контуров букв.

4.Тематика практических работ: упражнения на работу с текстом.

4. Слои. Рисование узоров и орнаментов. *(2 ч.)*

1.Основные вопросы: Работа со слоями, рисование звезд и многоугольников, трансформация выделенного.

2.Требования к знаниям и умениям: Уметь работать со слоями и делать трансформацию. Понимать назначение слоев.

3.Самостоятельная работа: Создавать и блокировать слои. Менять их название, перемещать, изменять видимость.

4.Тематика практических работ: Нарисовать орнамент из кругов и треугольников, используя слои и команду трансформации.

*Классическая ( покадровая ) анимация (6 ч.)*

1. Временная шкала. Вращение объектов. *(2 ч.)*

1.Основные вопросы: Знакомство с временной шкалой. Требования к знаниям и умениям: Знать назначение и устройство временной шкалы, понятие ключевой кадр. Уметь изменять fps.

2.Самостоятельная работа: Создавать ключевые кадры. Вращать фигуры с помощью панели трансформации.

3.Тематика практических работ: Нарисовать вращающуюся звезду с растровой заливкой.

2*.* Классическая анимация. «Луковая кожура». *(2 ч.)*

1.Просмотр кадров временной шкалы. Ключевые и обычные кадры. Пустые ключевые кадры. «Луковая кожура». Упражнения на создание покадровой мультипликации.

2.Требования к знаниям и умениям: Уметь создавать, удалять, менять местами и переименовывать слои. Уметь создавать и удалять ключевые кадры и рисовать покадровую анимацию с использованием слоев.

3.Самостоятельная работа: Рисование, сохранение и просмотр в плеере покадровой анимации

4.Тематика практических работ: Упражнение «Танцующий человечек». Творческое задание на свободную тему.

3. Фазы движения. Создание покадровой мультипликации. *(2 ч.)*

1.Упражнения на создание покадровой мультипликации.

2.Требования к знаниям и умениям: Уметь анализировать фазы движения, размещать движущиеся и неподвижные части в разных слоях.

3.Самостоятельная работа: Рисование, сохранение и просмотр в плеере покадровой анимации движения.

4.Тематика практических работ: Упражнение «Птица машет крыльями». Творческое задание на свободную тему.

*Приемы компьютерной анимации. Работа с библиотекой (16 ч.)*

1. Трансформация движения. «Машина» *(2 ч.)*

1.Основные вопросы: Выполнение трансформации движения.

2.Требования к знаниям и умениям: Знать понятие трансформация движения и уметь его применять. Уметь рисовать по сетке.

3.Самостоятельная работа: Выполнение упражнений на трансформацию движения.

4.Тематика практических работ: Нарисовать машину и переместить ее горизонтально с одного края сцены на другой.

2. Проект «Аквариум» *(2 ч.)*

1.Основные вопросы: Выполнение трансформации движения. Использование слоев для движения в различных направлениях.

2.Требования к знаниям и умениям: Знать понятия, трансформация движения, уметь работать со слоями.

3.Самостоятельная работа: Выполнение упражнений на трансформацию движения объектов в разных направлениях и разных слоях с добавлением фона.

4.Тематика практических работ: Проект «Аквариум»

3. Трансформация формы. *(2 ч.)*

1.Выполнение трансформации формы.

2.Требования к знаниям и умениям: Знать понятие трансформация формы и уметь ее выполнять. Уметь пользоваться линейками.

3.Самостоятельная работа: Выполнение упражнений на трансформацию формы

4.Тематика практических работ: Упражнения на превращение фигур с изменением цвета.

4. Библиотека. Символ «клип». Экземпляры клипов. *(2 ч.)*

1.Основные вопросы: Назначение и создание клипов Работа с клипами в библиотеке. Понятие экземпляра клипа.

2.Требования к знаниям и умениям: Знать клип, библиотека, экземпляр клипа.

3.Самостоятельная работа: Выполнение упражнений на создание и применение клипов.

4.Тематика практических работ: создать клип вращающееся колесо и вытащить 2 его экземпляра на сцену к рисунку машины. Сделать трансформацию движения, добавить фон в новый слой. Добавить клип «Мигалка»

5. Создание ролика из нескольких слоев с использованием трансформации формы и движения. *(2 ч.)*

1.Основные вопросы: Выполнение трансформации движения. Использование слоев для движения в различных направлениях. Создание клипа с трансформацией формы.

2.Требования к знаниям и умениям: Знать понятия трансформация движения и трансформация формы, клип, библиотека.

3.Самостоятельная работа: Выполнение упражнений на трансформацию, создание и применение клипов.

4.Тематика практических работ: Упражнение полет превращающихся фигур.

6. Проект «Летящие птицы» *(2 ч.)*

1.Основные вопросы: Трансформация экземпляра клипа. Импорт готового фона в библиотеку.

2.Требования к знаниям и умениям: Знать понятия трансформация движения, клип, библиотека. Уметь применять трансформацию к экземпляру клипа. Уметь правильно выбирать центр клипа.

3.Самостоятельная работа: Выполнение упражнений на создание и трансформацию клипов. Повторение трансформации движения.

4.Тематика практических работ: Проект «Летящие птицы»

7. Импорт звуков в библиотеку. Создание клипов, содержащих вложенные клипы. Проект «Лающая собачка». *(2 ч.)*

1.Основные вопросы: Вложение клипов из библиотеки. Импорт звуков в библиотеку.

2.Требования к знаниям и умениям: Знать понятия вложенный клип, библиотека, расширения звуковых файлов. Уметь правильно выбирать центр клипа,, импортировать файлы в библиотеку.

3.Самостоятельная работа: Выполнение упражнений на создание вложенных клипов, поиск и импорт звука. Повторение трансформации движения.

4.Тематика практических работ: Проект «Лающая собачка».

8. Движение фона. Проект «Вагон» *(2 ч.)*

1.Основные вопросы: Подготовка и сохранение в Photoshop картинки вагона с прозрачным окном, импорт фонов. Выполнение трансформации движения фона. Работа со слоями.

2.Требования к знаниям и умениям: Знать понятие трансформация движения и уметь его применять. Уметь правильно располагать слои, изменять масштаб сцены.

3.Самостоятельная работа: Подготовка файлов с изображениями и их импорт. трансформация движения.

4.Тематика практических работ: Используя слои выполнить движение фона за окном вагона.

*Импорт gif файлов и звуков в библиотеку и использование их в анимации. Преобразование растра в вектор (6 ч.)*

1. Импорт анимированных gif файлов и использование их в ролике. *(2 ч.)*

1.Основные вопросы: Импорт анимированных gif файлов в библиотеку и использование их в ролике. Создание папок в библиотеке для хранения битмапов и звуков, структура gif файла и его редактирование, удаление фона преобразованием растра в вектор.

2.Требования к знаниям и умениям: Уметь импортировать файлы в библиотеку двумя способами. Уметь трассировать растровое изображение и подбирать параметры трассировки.

3.Самостоятельная работа: поиск импорт и редактирование gif файлов.

4.Тематика практических работ: упражнения на импорт и редактирование gif файлов.

2. Редактирование анимированных gif файлов. *(2 ч.)*

1.Основные вопросы: Импорт в библиотеку и удаление фона анимированных gif файлов. Преобразованием растра в вектор. Удаление или перерисовывание отдельных кадров.

2.Требования к знаниям и умениям: Уметь импортировать файлы в библиотеку двумя способами. Уметь трассировать растровое изображение и подбирать параметры трассировки, удалять фон.

3.Самостоятельная работа: Открыть клип для редактирования, экспериментировать с параметрами трассировки.

4.Тематика практических работ: Упражнения на удаление фона и редактирование gif файлов.

3. Растровая заливка. Импорт и разбивка файла. Пипетка. *(2 ч.)*

1.Основные вопросы: Импорт в библиотеку и трассирование фоновой графики. Заливка контура фоновым рисунком.

2.Требования к знаниям и умениям: Уметь импортировать файлы в библиотеку, трассировать растровое изображение, подбирать параметры трассировки.

3.Самостоятельная работа: Трассировка фонов, работа с пипеткой.

4.Тематика практических работ: Упражнения на растровую заливку.

*Движение клипов по направляющим (8 ч.)*

1. Слой направляющих. Движение клипа по направляющей. *(2 ч.)*

1.Основные вопросы: Слой направляющих. Движение клипа по направляющей.

2.Требования к знаниям и умениям: Знать назначение слоя направляющих и порядок действий по созданию направляющей.

3.Самостоятельная работа: Движение клипа по одной направляющей

4.Тематика практических работ: упражнения на движение клипов (gif файлов) по направляющей.

2. Движение по нескольким направляющим. Движение по окружности. *(2 ч.)*

1.Основные вопросы: Движение клипа по нескольким направляющим.

2.Требования к знаниям и умениям: Знать назначение слоя направляющих и порядок действий по созданию направляющей.

3.Самостоятельная работа: Создание слоев с направляющими. Движение клипа по нескольким направляющим и окружности.

4.Тематика практических работ: Упражнения на движение клипов (gif файлов) по различным направляющим.

3. Анимация по звуковой дорожке. Проект «Вышел зайчик погулять» . *(2 ч.)*

1.Основные вопросы: Работа со звуковой дорожкой, размещение клипов и трансформаций по дорожке. Использование слоев для движения в различных направлениях. Вложенные клипы. Выполнение трансформации формы. Работа с клипами в библиотеке.

2.Требования к знаниям и умениям: Знать понятия звуковая дорожка, трансформация движения и трансформация формы, клип, библиотека.

3.Самостоятельная работа: Правильно создать и расположить слои. Разместить клипы в ключевых кадрах согласно колебаниям звуковой волны. Создать необходимые трансформации движения и движение по направляющей.

4.Тематика практических работ: Работа над проектом «Вышел зайчик погулять»

4. Завершение работы над проектом «Вышел зайчик погулять». Создание папок в библиотеке для хранения кадров gif файла. *(2 ч.)*

1.Основные вопросы: Завершение работы над проектом «Вышел зайчик погулять». Устранение недоработок, Оформление и демонстрация проекта.

2.Требования к знаниям и умениям: Знать порядок действий по созданию направляющих, уметь правильно создавать и располагать слои и выполнять трансформации.

3.Самостоятельная работа: завершение работы над проектом, сохранение и демонстрация работ.

4.Тематика практических работ: устранение недоделок, исправление ошибок.

*Проект-конкурс на лучшую новогоднюю анимированную открытку (6 ч.)*

1. Проект "Новогодняя открытка». Елка и гирлянды. Слой фона. *(2 ч.)*

1.Основные вопросы: Повторение всех пройденных тем при выполнении проекта

2.Требования к знаниям и умениям: Уметь работать с контурами, делать градиентную заливку, создавать слои и клипы.

3.Самостоятельная работа: Рисование елки и мигающих гирлянд

4.Тематика практических работ: Рисование елки с гирляндами для открытки.

2. Движение персонажей по направляющим. Поиск и импорт звуков. Добавление звуков в открытку «Елка». *(2 ч.)*

1.Основные вопросы: Импорт персонажей и звука. Движение персонажей по направляющим.

2.Требования к знаниям и умениям: Уметь двигать персонажей по направляющим, импортировать и добавлять в ролик звук.

3.Самостоятельная работа: Загрузить в библиотеку персонажей и пустить их по направляющим вокруг елки.

4.Тематика практических работ: Добавление в открытку движущихся персонажей.

3. Добавление текста и падающего снега в открытку. Рассылка открыток.

*(2 ч.)*

1.Основные вопросы: Работа с текстом. Создание движущегося фона из снежинок..

2.Требования к знаниям и умениям: Уметь трассировать и изменять текст, делать движущийся фон..

3.Самостоятельная работа: Найти или нарисовать снежинки, сделать из них движущийся фон, добавить надпись-поздравление.

4.Тематика практических работ: Завершение работы над открыткой. Рассылка открыток по почте.

*Символ «кнопка» (6 ч.)*

1. Символ «кнопка». Создание кнопок различных видов. *(2 ч.)*

1.Основные вопросы: Назначение и создание кнопок. Значение кадров кнопки.

2.Требования к знаниям и умениям: Знать, что означает каждый из четырех кадров кнопки. Уметь создать кнопку и вытащить ее экземпляры на сцену.

3.Самостоятельная работа: Создание кнопок различных видов.

4.Тематика практических работ: Упражнения на создание кнопок, творческая работа «Смешные кнопки». Проект «Ксилофон»

2. Создание кнопок с текстом. Привязка звука к кнопке. Упражнения. *(2 ч.)*

1.Основные вопросы: Кнопки с текстом и звуком. Привязка звука к кнопке.

2.Требования к знаниям и умениям: Знать, что означает каждый из четырех кадров, и в какой кадр вытащить звук.

3.Самостоятельная работа: Создание кнопок различных видов.

4.Тематика практических работ: Упражнения на создание кнопок с текстом и звуком. Проект «Ксилофон».

3. Кнопки из меню компонентов и их настройка. *(2 ч.)*

1.Основные вопросы: Работа с компонентами. Компонент «кнопка» и его настройка.

2.Требования к знаниям и умениям: Знать, что означает каждый из четырех кадров. Уметь вызывать меню компонентов и настраивать компонент «Кнопка»

3.Самостоятельная работа: выбор и настройка компонента «Кнопка», закрепление пройденного.

4.Тематика практических работ: Упражнения на создание и настройку кнопоккомпонентов, творческая работа «Смешные кнопки».

*Работа с панель «actions». Простые сценарии для кнопок и клипов. Свойства клипов. (14 ч.)*

1. Панель Actions. Сценарии. Язык Action script2. Работа с редактором. Событие OnRelease и переход на кадр. *(2 ч.)*

1.Основные вопросы: Включение/выключение, правила работы в редакторе, панель кнопок редактора. Событие OnRelease и переход на кадр. Присваивание имени кнопке или клипу.

2.Требования к знаниям и умениям: Уметь открывать панель действий, давать имена символам, запомнить путь для вставки скрипта. Понять смысл сценария кнопки и его синтаксис.

3.Самостоятельная работа: Создание кнопок. Выполнять переход на указанный кадр при нажатии кнопки.

4.Тематика практических работ: упражнения на переход в следующий кадр

2. Упражнения на написание скриптов кнопок. Переход на кадр GotoAndStop(). *(2 ч.)*

1.Основные вопросы: Повторить переход на кадр GotoAndStop.

2.Требования к знаниям и умениям: Знать скрипт кнопки и метод перехода.

3.Самостоятельная работа: осуществлять переход по нажатию кнопок.

4.Тематика практических работ: Покрасить экземпляры кнопок в разные цвета, каждая кнопка – переход на страницу с тем же цветом.

3. Упражнения на привязывание действия к кнопке. «Телевизор» *(2 ч.)*

1.Основные вопросы: Повторить переход на кадр GotoAndStop.

2.Требования к знаниям и умениям: Знать скрипт кнопки и метод перехода.

3.Самостоятельная работа: осуществлять переход по нажатию кнопок.

4.Тематика практических работ: Проект «Телевизор»

4. Метки кадров. Упражнения на привязывание действия к кнопке. «Лампочка» *(2 ч.)*

1.Основные вопросы: Познакомиться с метками кадров

2.Требования к знаниям и умениям: Знать скрипт кнопки и метод перехода на метку.

3.Самостоятельная работа: осуществлять переход на метку по нажатию кнопок.

4.Тематика практических работ: Проект «Лампочка»

5. Простые сценарии на свойства клипов (вкл/откл, видимость, прозрачность клипов) *(2 ч.)*

1.Основные вопросы: Знакомство со свойствами клипов.

2.Требования к знаниям и умениям: Знать и уметь применять свойства play, stop, visible, alpha.

3.Самостоятельная работа: изменять свойства по нажатию кнопок.

4.Тематика практических работ: Упражнения на изменение свойств.

6. Простые сценарии на свойства клипов (масштаб, поворот, клипов) *(2 ч.)*

1.Основные вопросы: Знакомство со свойствами клипов.

2.Требования к знаниям и умениям: Знать и уметь применять свойства \_xscale, \_yscale, \_rotation

3.Самостоятельная работа: изменять свойства по нажатию кнопок.

4.Тематика практических работ: Упражнения на изменение свойств.

7. Координаты клипов. Движение клипов по сцене кнопками. *(2 ч.)*

1.Основные вопросы: Знакомство со свойствами клипов \_x, \_y.

2.Требования к знаниям и умениям: Знать и уметь применять свойства \_x, \_y для перемещения клипов по сцене.

3. Самостоятельная работа: изменять координаты клиров по нажатию кнопок.

4.Тематика практических работ: Упражнения на движение клипов кнопками.

*Создание флэш сайта (12 ч.)*

1. Структура флэш сайта и его проектирование. Кнопки-компонеты. Добавление текста. *(2 ч.)*

1.Основные вопросы: Структура флэш сайта и его проектирование. Размещение текста на страницах. Создание гиперссылок в тексте.

2.Требования к знаниям и умениям: Закрепить скрипт кнопки, уметь создавать гиперссылки в тексте, используя панель «Свойства»

3.Самостоятельная работа: Создать кнопки с именами страниц сайта. Разместить фото в ключевых кадрах и напечатать под ними тексты. В слое программа написать скрипты кнопок. Сделать гиперссылки.

4.Тематика практических работ: Проект - сайт «Моя семья»

2. Подготовка фото в Photoshop к их размещению на сайте. Упражнение «фотоальбом». *(2 ч.)*

1.Основные вопросы: Создание фотоальбома

2.Требования к знаниям и умениям: Знать скрипт кнопки, уметь создавать гиперссылки в тексте, используя панель «Свойства»

3.Самостоятельная работа: Обработать фото в Photoshop и сохранить для web в заданном размере и формате jpg. Создать кнопки с именами страниц сайта. Разместить фото

в ключевых кадрах и напечатать под ними тексты. В слое программа написать скрипты кнопок. Сделать гиперссылки.

4.Тематика практических работ: Проект - сайт «Моя семья»

3. Работа по созданию сайта. Добавление фотоальбома на сайт. *(2 ч.)*

1.Основные вопросы: Добавление фотоальбома на сайт. Закрепление работы с кнопками.

2.Требования к знаниям и умениям: Понимать структуру сайта. Знать скрипт кнопки.

3.Самостоятельная работа: Интегрировать упражнение фотоальбом на сайт разными способами.

4.Тематика практических работ: Проект - «Мой первый сайт» *(2 ч.)*

4. Поиск и конвертирование видеороликов для сайта Компонента флэш-плеер.

1.Основные вопросы: Знакомство с компонентом флэш-плеер. Конвертирование видео.

2.Требования к знаниям и умениям: Знать компонент флэш-плеер. Знать скрипт кнопки.

3.Самостоятельная работа: Интегрировать упражнение фотоальбом на сайт разными способами.

4.Тематика практических работ: Проект - «Мой первый сайт»

5. Сервер, хостинг. Виды сайтов. Размещение ролика, сайта на сервере. *(2 ч.)*

1.Основные вопросы: Знакомство с процедурой вывода роликов на сайт.

2.Требования к знаниям и умениям: Знать понятия сервер, хостинг, ftp протокол.

3.Самостоятельная работа: Поиск хостинга в Интернете.

4.Тематика практических работ: Регистрация на сервере.

6. Основные понятия Интернет- чаты, электронная почта, форумы, телемосты, интернет-телефония. Адресация. Браузеры. Поисковые системы. *(2 ч.)*

1.Основные вопросы: Знакомство с основными понятиями сети.

2.Требования к знаниям и умениям: Знать понятия чаты, электронная почта, форумы, телемосты, интернет-телефония, адресация, браузеры, поисковые системы.

3.Самостоятельная работа: соревнование команд.

4.Тематика практических работ: Перечислить все известные браузеры и почтовые серверы.

*Создание флэш-презентаций (6 ч.)*

1. Флэш презентации, варианты написания скрипта флэш-презентации. Работа по созданию флэш-презентации с кнопками. *(2 ч.)*

1.Основные вопросы: Структура флэш презентации.

2.Требования к знаниям и умениям: знать структуру флэш презентации, скрипт кнопки.

3.Самостоятельная работа: Сделать кнопки «вперед» и «назад», расположить в ключевых кадрах материал для презентации, написать скрипт перехода в каждом кадре.

4.Тематика практических работ: Проект «Презентация» (свободная тема)

2. Событие onMouseDown. Упражнения. *(2 ч.)*

1.Основные вопросы: Как отловить клик мышью на плеере..

2.Требования к знаниям и умениям: знать синтаксис события onMouseDown.

3.Самостоятельная работа: Упражнения на событие onMouseDown.

4.Тематика практических работ: Выполнение упражнений.

3. Флэш презентация с листанием мышью. *(2 ч.)*

1.Основные вопросы: Как использовать событие onMouseDown

2.Требования к знаниям и умениям: знать синтаксис события onMouseDown.

3.Самостоятельная работа: Переделать презентацию..

4.Тематика практических работ: Убрать кнопки из презентации и сделать листание мышью.

*События OnPress, OnRelease. Методы StopDrag и StartDrag. Слой маски. (10 ч.)*

1. События OnPress, OnRelease. Методы StopDrag и StartDrag. *(2 ч.)*

1.Основные вопросы: События OnPress, OnRelease и методы StopDrag, StartDrag. Чем события отличаются от методов.

2.Требования к знаниям и умениям: знать отличие события OnPress от OnRelease. Уметь использовать методы StopDrag, StartDrag.

3.Самостоятельная работа: научиться писать скрипты для перетаскивания клипов по сцене мышью.

4.Тематика практических работ: проект «Снеговик».

2. Проект «Монеты». Слои, фон, клипы. *(2 ч.)*

1.Основные вопросы: Оформление проекта «Монеты».

2.Требования к знаниям и умениям: знать отличие события OnPress от OnRelease. Самостоятельная работа: оформление проекта

3.Тематика практических работ: упражнения, проект «Монеты», создание слоев фона и клипов.

3. Проект «Монеты». Сценарий. *(2 ч.)*

1.Основные вопросы: Закрепление навыков работы с ообытиями OnPress, OnRelease и методами StopDrag, StartDrag.

2.Требования к знаниям и умениям: знать отличие события OnPress от OnRelease. Уметь использовать методы StopDrag, StartDrag.

3.Самостоятельная работа: написание и отладка сценария проекта

4.Тематика практических работ: проект «Монеты»

4. Проект «Пазлы» *(2 ч.)*

1.Основные вопросы: Закрепление навыков работы с ообытиями OnPress, OnRelease и методами StopDrag, StartDrag.

2.Требования к знаниям и умениям: знать отличие события OnPress от OnRelease. Уметь использовать методы StopDrag, StartDrag, выполнять трассировку и преобразование в клипы.

3.Самостоятельная работа: найти картинку для пазла, трассировать ее, нарезать куски и преобразовать их в клипы.

4.Тематика практических работ: упражнения, проект «Пазлы»

5. Слой-маска и его создание. Движение маски по фону*(2 ч.)*

1.Основные вопросы: Создание назначение слоя маски.

2.Требования к знаниям и умениям: знать отличие события OnPress от OnRelease. Уметь использовать методы StopDrag, StartDrag. Уметь создавать слой маски.

3.Самостоятельная работа: Работа над проектом со слоем маски.

4.Тематика практических работ: Проект «Бинокль»

*Событие onEnterFrame (4 ч.)*

1.Понятие цикла. Организация цикла с использованием события onEnterFrame*(2 ч.)*

1.Основные вопросы: Понятие о цикле. Событие onEnterFrame, как способ организации цикла в сценарии. Свойства xmouse, \_ymouse,

2.Требования к знаниям и умениям: Понимать понятие ЦИКЛ. Знать синтаксис цикла.

3.Самостоятельная работа: работа с циклом onEnterFrame.

4.Тематика практических работ: упражнения, вывод количества повторений и координат мыши с помощью trace, увеличение масштаба в цикле.

2. Координаты мыши. Перемещение клипов за мышкой. *(2 ч.)*

1.Основные вопросы: Событие onEnterFrame, как способ организации цикла в сценарии. Перемещение клипов по сцене и мышью.

2.Требования к знаниям и умениям: Понимать понятие ЦИКЛ. Знать свойства \_xmouse, \_ymouse, синтаксис цикла.

3.Самостоятельная работа: работа с циклом onEnterFrame и координатами мыши.

4.Тематика практических работ: Управление клипом мышью, увеличение масштаба в цикле.

#### *Оператор ветвления (10ч.)*

1. Оператор ветвления. Необходимость проверки условий в сценариях. Синтаксис. *(2 ч.)*

1.Основные вопросы: Необходимость проверки условий в сценариях. Синтаксис. Где можно размещать оператор ветвления.

2.Требования к знаниям и умениям: Понять и запомнить синтаксис оператора ветвления. Знать полную и сокращенную форму оператора.

3.Самостоятельная работа: использовать оператор ветвления в различных сценариях.

4.Тематика практических работ: упражнения, добавить в программу движение клипа кнопками проверку на выход за пределы экрана.

2. Движение клипа к точке клика мышью*(2 ч.)*

1.Основные вопросы: Познакомиться с алгоритмом движения к точке.

2.Требования к знаниям и умениям: Знать синтаксис оператора ветвления. Уметь ее применять.

3.Самостоятельная работа: использовать оператор ветвления в различных сценариях.

4.Тематика практических работ: реализовать алгоритм движения клипа к точке, где выполнен клик.

3. Опрос клавиатуры. Перемещение клипов по сцене клавишами*(2 ч.)*

1.Основные вопросы: Научиться управлять движением клипов с клавиатуры.

2.Требования к знаниям и умениям: Знать понятие «Опрос клавиатуры», синтаксис оператора ветвления.

3.Самостоятельная работа: использовать оператор ветвления в различных сценариях.

4.Тематика практических работ: упражнение на управление клипом с клавиатуры.

4. Проверка столкновения двух клипов в сценарии с помощью метода hitTest. *(2 ч.)*

1.Основные вопросы: Познакомиться с методом hitTest.

2.Требования к знаниям и умениям: Знать назначение и синтаксис метода hitTest и синтаксис оператора ветвления.

3.Самостоятельная работа: использовать оператор ветвления в различных сценариях.

4.Тематика практических работ: Упражнения на проверку столкновения.

5. Проект «Охота на чудовищ» *(2 ч.)*

1.Основные вопросы: закрепление навыков по работе с проверками различных условий

2.Требования к знаниям и умениям: Знать и уметь применять метод hitTest и синтаксис оператор ветвления.

3.Самостоятельная работа: использовать оператор ветвления и метод hitTest в различных сценариях.

4.Тематика практических работ: Проект «Охота на чудовищ»

*Работа текстом в сценариях (6 ч.)*

1. Виды текстовых окон. Работа с динамическим текстом, переменная текста. *(2 ч.)*

1.Основные вопросы: Виды текста.

2.Требования к знаниям и умениям: Знать виды текстовых окон. Уметь применять переменную текста и проверять ее значение.

3.Самостоятельная работа: создавать различные текстовые окна, менять кнопками значение динамического текста

4.Тематика практических работ: упражнения, проект «Человечек из кнопок»

2. Ввод текста, упражнения. *(2 ч.)*

1.Основные вопросы: Работа с окном ввода. Проверка значения переменной ввода текста.

2.Требования к знаниям и умениям: Уметь работать с окном ввода, отключать HTML форматирование при вводе. Уметь применять переменную текста и проверять ее значение.

3.Самостоятельная работа: Работа с окном ввода, выполнение проверок

4.Тематика практических работ: Упражнение «Закомство»

3. Закрепление навыка работы с окнами ввода-вывода *(2 ч.)*

1.Основные вопросы: Работа с окнами ввода-вывода.

2.Требования к знаниям и умениям: Уметь работать с окнами ввода-вывода, отключать HTML форматирование при вводе.

3.Самостоятельная работа: Работа с окнами ввода-вывода, выполнение вычислений и вывод результатов в окно.

- 4.ематика практических работ: проект «Интернет-магазин»

*Проекты на закрепление пройденного материала. (12ч.)*

1. Проект «Теннис». Алгоритм движения шарика *(2 ч.)*

1.Основные вопросы: Реализация алгоритма движения шарика с отражением от границ поля.

2.Требования к знаниям и умениям: знать синтаксис метода hitTest, уметь применять его в цикле

3.Самостоятельная работа: организовать движение шарика в цикле с проверкой на отражение.

4.Тематика практических работ: Проект «Теннис». Алгоритм движения шарика

2. Проект «Теннис». Добавление ракеток *(2 ч.)*

1.Основные вопросы: Реализация алгоритма движения ракеток с проверками на выход за границы поля. Отражение шарика от ракеток.

2.Требования к знаниям и умениям: знать синтаксис ветвления, уметь выполнять проверки.

3.Самостоятельная работа: организовать движение ракеток и отражение шарика

4.Тематика практических работ: работа над проектом «Теннис»

3. Проект «Теннис». Подсчет очков, оформление, защита проекта. *(2 ч.)*

1.Основные вопросы: Алгоритм подсчета очков

2.Уметь выполнять проверки и работать с динамическим текстом. Уметь создавать структуру игры из 4-х кадров (заставка, игра, выигрыш, проигрыш).

3.Самостоятельная работа: Вывод счета, создание структуры игры.

4.Тематика практических работ: завершение работы над проектом «Теннис»

*Программное рисование (4 ч.)*

1. Методы программного рисования. *(2 ч.)*

1.Основные вопросы: Ознакомление с методами программного рисования

2.Требования к знаниям и умениям: знать основные методы программного рисования и уметь их применять.

3.Самостоятельная работа: задания на программное рисование

4.Тематика практических работ: Написать скрипт, рисующий на сцене геометрические фигуры, добавить заливку цветом.

2. Рисование мышью с выбором цвета (толщины) линии.

Методы программного рисования. *(2 ч.)*

1.Основные вопросы: Ознакомление с алгоритмом рисования мышью

2.Требования к знаниям и умениям: знать основные методы программного рисования и уметь их применять.

3.Самостоятельная работа: Определить последовательность событий при рисовании

4.Тематика практических работ: Написать сценарий для рисования мышью на сцене с изменением цвета и толщины линии.

#### *Работа над индивидуальными проектами (2 ч.)*

1.Основные вопросы: Повторение пройденного, получение навыков самостоятельной работы, развитие творчества.

2.Требования к знаниям и умениям: знать и применять весь пройденный за год материал.

3.Самостоятельная работа: придумать сценарий, правильно сделать кадровую структуру и слои, подготовить клипы и фон, написать сценарий.

4.Тематика практических работ: Выполнить и защитить свой собственный проект. Проектом может быть сайт, игра, тест, презентация или обучающая программа.

*Работа над индивидуальными проектами (2 ч.)*

1.Основные вопросы: Повторение пройденного, получение навыков самостоятельной работы, развитие творчества.

2.Требования к знаниям и умениям: знать и применять весь пройденный за год материал.

3.Самостоятельная работа: придумать сценарий, правильно сделать кадровую структуру и слои, подготовить клипы и фон, написать сценарий.

4.Тематика практических работ: Выполнить и защитить свой собственный проект. Проектом может быть сайт, игра, тест, презентация или обучающая программа.

 Содержание обучения по программе «Macromedia Flash -компьютерная анимация и программирование на Action Script2.Основы сайтостроительства», 2 год обучения, 216 часов

*Создание флэш сайтов и баннеров (15 ч.)*

1. Структура флэш-сайта. Метки *(3ч.)*

1.Основные вопросы: Виды сайтов. Структура флэш-сайта и его проектирование.

2.Требования к знаниям и умениям: знать основные понятия Интернет и структуру флэш-сайта.

2.Самостоятельная работа: продумать содержание сайта, подготовить информацию, сделать кадровую структуру и слои, подготовить фон и название.

3.Тематика практических работ: Проект «Сайт с фотоальбомом и видео».

2. Добавление к сайту скрипта фотоальбома. *(3ч.)*

1.Добавление простейшего скрипта фотоальбома на объект ScrollBox или клип.

2.Требования к знаниям и умениям: Уметь писать скрипты фотоальбомов и использовать ScrollBox или пустые клипы для их вывода

3.Самостоятельная работа: Создание и добавление фотоальбома.

4.Тематика практических работ: Работа над проектом «Сайт с фотоальбомом и видео».

3. Добавление к сайту видео роликов. *(3ч.)*

1.Основные вопросы: Добавление видео различными способами.

2.Требования к знаниям и умениям: Знать форматы видеофайлов, уметь их конвертировать. Умет работать с компонентом флэш-плеер.

3.Самостоятельная работа: придумать сценарий сайта, подготовить информацию, сделать кадровую структуру и слои, подготовить клипы и фон, написать сценарий.

4.Тематика практических работ: Завершение работы над проектом «Сайт с фотоальбомом и видео», вывод на сервер.

4. Баннеры. Назначение. Структура. Сценарии. *(3ч.)*

1.Основные вопросы: Знакомство с назначением и различными видами баннеров.

2.Требования к знаниям и умениям: Знать скрипт перехода на Интернет страницу.

3.Самостоятельная работа: придумать назначение, сделать кадровую структуру и слои, подготовить клипы и фон.

4.Тематика практических работ: Подготовка к созданию баннера.

5. Конкурсное задание на лучший баннер по заданной теме. *(3ч.)*

1.Основные вопросы: Создание баннера и размещение его на сайте.

2.Требования к знаниям и умениям: Знать структуру баннера и скрипт перехода на Интернет страницу.

3.Самостоятельная работа: на писание скрипта, вывод баннера на сайт

4.Тематика практических работ: Создание и размещение баннера.

*WEB программирование. Язык HTML. (24ч.)*

1. Основные понятия HTML. Тэги. Упражнения. *(3ч.)*

1.Основные вопросы: Основные понятия HTML. Тэги. Упражнения на создание простейших страниц в блокноте.

2.Требования к знаниям и умениям: Знать структуру HTML и понятие тег.

3.Самостоятельная работа: создать и открыть в браузере первую страницу.

4.Тематика практических работ: Упражнения по созданию страниц.

2. Редактор DreamWeaver, назначение, структура. [Создание страниц в DreamWeaver.](http://www.specialist.ru/programs/course.asp?idc=12#6#6) Свойства страницы. Форматирование текста и размещение графики на Web-странице*(3ч.)*

1.Основные вопросы: Основные понятия HTML. Тэги. Упражнения на создание страниц в редакторе DreamWeaver. Свойства страницы. Форматирование текста и размещение графики на Web-странице.

2.Требования к знаниям и умениям: Знать основные теги HTML.

3.Самостоятельная работа: создать HTML страницу с текстом и графикой.

Тематика практических работ: Упражнения по созданию страниц.

3. Гиперссылки на Web-страницах. Создание простейшей навигации. *(3ч.)*

1.Основные вопросы: Гиперссылки на Web-страницах.

2.Требования к знаниям и умениям: Знать основные теги HTML. Уметь создавать сайт из нескольких страниц с различными элементами и гиперссылками.

3.Самостоятельная работа: создать HTML сайт из 4-х страниц с иллюстрациями и гиперссылками внутри текста.

4.Тематика практических работ: Создание сайта.

4. Карта изображения ImageMap. Создание гиперссылок по частям карты. *(3ч.)*

1.Основные вопросы: Работа с картами

2.Требования к знаниям и умениям: Знать понятие карта и тег карты. Уметь создавать гиперссылки по частям карты.

3.Самостоятельная работа: создать страницу с картой Башкортостана, преобразовать рисунок в HTML карту.

4.Тематика практических работ: Начало работы над сайтом «Интерактивная карта Башкортостана».

5. Проект «Интерактивная карта Башкортостана». *(3ч.)*

1.Основные вопросы: Создание гиперссылок по частям карты

2.Требования к знаниям и умениям: Знать понятие карта и тег карты. Уметь создавать гиперссылки по частям карты.

3.Самостоятельная работа: создать HTML сайт из нескольких страниц в описанием городов Башкортостана.

4.Тематика практических работ: Проект: сайт «Интерактивная карта Башкортостана»

6. [Таблицы и списки](http://www.specialist.ru/programs/course.asp?idc=718#3#3) на страницах сайта. *(3ч.)*

1.Основные вопросы: научиться работать с таблицами и списками.

2.Требования к знаниям и умениям: Знать теги таблицы и списка. Уметь создавать сайт из нескольких страниц с таблицами.

3.Самостоятельная работа: Добавить фотографии с подписями виде таблиц в проект «Интерактивная карта Башкортостана».

4.Тематика практических работ: Проект «Интерактивная карта Башкортостана».

7. [Фреймовая](http://www.specialist.ru/programs/course.asp?idc=718#4#4) структура сайта. Шаблон сайта с фреймовой структурой. *(3ч.)*

1.Основные вопросы: Понятие «фрейм». Структура сайта с фреймами.

2.Требования к знаниям и умениям: Знать понятие «фрейм», тег фрейма. Уметь создавать сайты с фреймовой структурой.

3.Самостоятельная работа: выводить во фрейм содержимое HTML страниц.

4.Тематика практических работ: Проект «Интерактивная карта Башкортостана». Выводить в плавающий фрейм под картой информацию про города.

8. [Каскадные таблицы стилей \(CSS\).](http://www.specialist.ru/programs/course.asp?idc=718#5#5) Добавление скриптов ActionScript на страницы HTML кодом. *(3ч.)*

1.Основные вопросы: Таблицы стилей. Различные скрипты в HTML коде.

2.Требования к знаниям и умениям: уметь вставлять на сайт SWF файлы, работать с таблицами стилей

3.Самостоятельная работа: Добавить в проект SWF фотоальбом с листанием и баннер.

4.Тематика практических работ: Завершение работы над проектом «Интерактивная карта Башкортостана.

9. Тестирование, публикация, сопровождение сайта. *(3ч.)*

1.Основные вопросы: отладка сайта, просмотр в различных браузерах.

2.Самостоятельная работа: вывод сайта на сервер

3.Тематика практических работ: Демонстрация проектов «Интерактивная карта Башкортостана».

*Введение в Action Script (9 ч.)*

1.Концепция объектно-ориентированного программирования. Объект, свойства, методы, события. Наследование. Повторение: работа с кнопками. *(3ч.)*

1.Основные вопросы: Основные понятия объектно-ориентированного программирования.

2.Требования к знаниям и умениям: знать и понимать понятия Объект, Свойство, Метод, и Централизация кода. Знать инструменты работы с кодом и правила синтаксиса.

3.Самостоятельная работа: разделять фрагменты кода на группы свойства, методы, события.

4.Тематика практических работ: Выполнение упражнений

2. Язык сценариев Action Script. Централизация кода. Инструменты работы с кодом. Функция trace() и панель Output. Повторение: свойства клипов. *(3ч.)*

1.Основные вопросы: Основные понятия объектно-ориентированного программирования.

2.Требования к знаниям и умениям: понятие централизация кода, знать инструменты работы с кодом и правила синтаксиса.

3.Самостоятельная работа: работа с кодом, применение функция trace() при отладке кода.

4.Тематика практических работ: Выполнение упражнений*(3ч.)*

3. Правила синтаксиса Кодировка символов. Поддержка уникода. Повторение: методы 1.Основные вопросы: Основные понятия объектно-ориентированного программирования.

2.Требования к знаниям и умениям: Знать и понимать понятия Объект, Свойство, Метод, и Централизация кода. Знать инструменты работы с кодом и правила синтаксиса.

3.Самостоятельная работа: Применение различных методов и событий

4.Тематика практических работ: Выполнение упражнений

*Типы переменных. Локальные и глобальные переменные. Работа с модулем Math (12* 

*ч.)*

1. Контроль знаний по теоретическому блоку «Введение в Action Script ». Типы Boolean, Number. Объект Math и его функции. *(3ч.)*

1.Основные вопросы: Знакомство с различным описанием типов переменных, назначение модуля Math

2.Требования к знаниям и умениям: знать понятия локальная и глобальная переменные, уметь применять основные функции модуля Math.

3.Самостоятельная работа: работа с переменными, анализ из значений в различных кадрах при помощи trace, работа с модулем Math.

4.Тематика практических работ: Выполнение упражнений

2. Рисование графиков функций*(3ч.)*

1.Основные вопросы: Общий алгоритм рисования графиков

2.Требования к знаниям и умениям: знать и применять цикл onEnterFrame, использовать функции модуля Math.

3.Самостоятельная работа: рисование графиков параболы и sin

4.Тематика практических работ: написание и отладка срипта программного рисования графиков функций.

3. Рисование окружности*(3ч.)*

1.Основные вопросы: формула окружности (как гмт)

2.Требования к знаниям и умениям: знать применять алгоритм построения графиков в новой ситуации.

3.Самостоятельная работа: написать и отладить сценарий рисования окружности.

4.Тематика практических работ: программное рисование оружности

4. Работа с функцией Random. *(3ч.)*

1.Основные вопросы: функция random, ее назначение и синтаксис

2.Требования к знаниям и умениям: знать назначение и синтаксис функции random, уметь ее применять.

3.Самостоятельная работа: скрипт падения клипов из случайной точки над сценой со случайной скоростью.

4.Тематика практических работ: Проект «Поймай хорошее»

*Клипы, кнопки, работа с мышью, клавиатурой, звуком и текстом (24ч.)*

1. Клипы, их свойства и методы, события*(3ч.)*

1.Основные вопросы: Систематизированное повторение материала 1 года обучения с акцентом на объектах их свойствах и методах и событиях клипов.

2.Требования к знаниям и умениям: знать свойства, методы и события для клипов.

3.Самостоятельная работа: выполнение упражнений на работу с клипами.

4.Тематика практических работ: упражнения, творческая работа – описать свойства и методы объекта «собака».

2. Проект «Убегающая муха». Тестирование по свойствам, методам и событиям клипов*(3ч.)*

1.Основные вопросы: Систематизированное повторение материала 1 года обучения по работе с клипами.

2.Требования к знаниям и умениям: знать свойства, методы и события для клипов.

3.Самостоятельная работа: выполнение тестирования, работа над проектом.

4.Тематика практических работ: тест по клипам, проект «Убегающая муха».

3. Кнопки, их свойства и методы, события *(3ч.)*

1.Основные вопросы: Систематизированное повторение материала 1 года обучения по свойствам и методами событиям кнопок.

2.Требования к знаниям и умениям: знать свойства, методы и события кнопок.

3.Самостоятельная работа: сравнение событий и методов клипов и кнопок, выполнение упражнений.

4.Тематика практических работ: упражнения на работу с кнопками, создание меню.

4. Работа с клавиатурой. События клавиатуры. *(3ч.)*

1.Основные вопросы: Систематизированное повторение материала 1 года обучения по методам и событиям клавиатуры. Объект Key. Таблица кодов клавиш.

2. Требования к знаниям и умениям: знать, методы и события клавиатуры.

3.Самостоятельная работа: выполнение упражнений.

4.Тематика практических работ: упражнения на применение различных методов для Key.

5. Работа с мышью. События мыши. Опрос мыши по кодам клавиш. *(3ч.)*

1.Основные вопросы: Систематизированное повторение материала 1 года обучения. Опрос мыши, как части клавиатуры.

2.Требования к знаниям и умениям: знать методы и события для работы с мышью, кодировку клавиш мыши и колесика.

3.Самостоятельная работа: сравнение свойств и методов различных объектов, выполнение упражнений.

4.Тематика практических работ: упражнения на работу с мышью.

6. Работа с различными видами текстовых окон. *(3ч.)*

1.Основные вопросы: Систематизированное повторение материала 1 года обучения по текстовым окнам. Программная настройка свойств окон.

2.Требования к знаниям и умениям: Знать виды окон и их свойства, уметь правильно их применять.

3.Самостоятельная работа: Выполнение упражнений на работу с окнами.

4.Тематика практических работ: Упражнения с программной настройкой свойств окон.

7. Работа со звуком. Повторение *(3ч.)*

1.Основные вопросы: Вывод звука в кадр и в кнопку.

2.Требования к знаниям и умениям: Знать расширения и настройки звуковых файлов.

3.Самостоятельная работа: Запись звуков из синтезатора речи.

4.Тематика практических работ: упражнения на вывод звуков.

8. Класс Sound. Создание звука, как объекта. Программный вывод звуков. (3ч.)

1.Основные вопросы: Класс Sound и его методы. Связка имени звука в библиотеке с его именем в программе.

2.Требования к знаниям и умениям: Уметь создавать объекты класса Sound. Знать методы и события объекта Sound и их синтаксис.

3.Самостоятельная работа: Программный вывод звуков.

4.Тематика практических работ: упражнения на программный вывод звуков.

*Проект «остров Сокровищ» (9ч.)*

1. Алгоритм преследования

1.Основные вопросы: Алгоритм преследования, повторение свойств и методов объектов. *(3ч.)*

2.Требования к знаниям и умениям: понимать алгоритм преследования, уметь реализовать его на Action Script.

3.Самостоятельная работа: создание структуры игры, подготовка клипов и фона, движение персонажа к точке, заданной кликом мыши.

4.Тематика практических работ: проект- игра «Остров сокровищ».

2. Проект «остров Сокровищ» *(3ч.)*

1.Основные вопросы: Алгоритм преследования, использование функции abs для определения расстояния между клипами.

2.Требования к знаниям и умениям: знать алгоритм преследования, уметь находить расстояние между клипами.

3.Самостоятельная работа: движение зомби к персонажу при сокращении расстояния.

4.Тематика практических работ: проект- игра «Остров сокровищ».

3. Завершение проекта Проект «остров Сокровищ». Тестирование по свойствам,

методам и событиям. *(3ч.)*

1.Основные вопросы: Проверка столкновения с сундуком сокровищ, убывание линии жизни, переход на выигрыш или проигрыш.

2.Требования к знаниям и умениям: знать синтаксис столкновения клипов, алгоритм работы с линией жизни.

3.Самостоятельная работа: написание проверок на выигрыш и проигрыш.

4.Тематика практических работ: Завершение проекта «Остров сокровищ». Демонстрация работ. Взаимооценка.

*Операторы языка Action Script (12 ч.)*

1. Операторы условный, switch, with. *(3ч.)*

1.Основные вопросы: Синтаксис и алгоритмы работы операторов языка ActionScript (if, switch, with)

2.Требования к знаниям и умениям: знать синтаксис и назначение операторов.

3.Самостоятельная работа: выполнение упражнений на применение if, switch, with.

4.Тематика практических работ: упражнения.

2. Упражнения на использование операторов if, switch, with. *(3ч.)*

1.Основные вопросы: Синтаксис и алгоритмы работы операторов языка ActionScript (if, switch, with, while, for)

2.Требования к знаниям и умениям: знать синтаксис и назначение операторов, области их применения.

3.Самостоятельная работа: выполнение упражнений, тестирование.

4.Тематика практических работ: упражнения, тестирование.

3. Циклы while, for, упражнения. *(3ч.)*

1.Основные вопросы: Синтаксис и алгоритмы работы операторов языка ActionScript (while, for)

2.Требования к знаниям и умениям: знать алгоритм исполнения, синтаксис и назначение операторов циклов.

3.Самостоятельная работа: выполнение упражнений на применение операторов циклов

4.Тематика практических работ: упражнения.

4. Упражнения на использование операторов while, for*(3ч.)*

1.Основные вопросы: Синтаксис и алгоритмы работы операторов языка ActionScript (while, for)

2.Требования к знаниям и умениям: знать алгоритм исполнения, синтаксис и назначение операторов циклов.

3.Самостоятельная работа: выполнение упражнений, тестирование.

4.Тематика практических работ: упражнения, тестирование.

*Класс Sound. Программный вывод звуков. Листернеры. (9 ч.)*

1. Концепция листенеров в Action Script. *(3ч.)*

1.Основные вопросы: Опрос клавиатуры с помощью листернера.

2.Требования к знаниям и умениям: Знать понятие «Листернен», методы Add Listener() и remove Listener(). Уметь программно объявлять звуки и делать опрос клавиатуры разными способами, находить и использовать коды клавиш.

3.Самостоятельная работа: написать скрипт превращение клавиатуры в пианино без листернена.

4.Тематика практических работ: проект «Пианино» (1способ)

2. Листернен при работе с клавиатурой. Проект «имитация электрогитары (пианино) ». *(3ч.)*

1.Основные вопросы: Повторение методов объекта Sound, опрос клавиатуры с помощью листернера.

2.Требования к знаниям и умениям: Знать понятие «Листернен», методы Add Listener() и remove Listener().Уметь программно объявлять звуки и делать опрос клавиатуры разными способами.

3.Самостоятельная работа: написать скрипт превращение клавиатуры в пианино, используя листернен, сделать анализ обоих скриптов.

4.Тематика практических работ: проект «Пианино» (2 способ)

3. Листернен при работе с мышью. Вращение клипа, регулирование громкости колесом мыши *(3ч.)*

1.Основные вопросы: опрос мыши с помощью листернера.

2.Требования к знаниям и умениям: Уметь делать опрос мыши, используя листернен.

3.Самостоятельная работа: написать скрипт увеличения громкости звука поворотом колеса мыши.

4.Тематика практических работ: Добавить увеличение громкости звука к проекту «Пианино».

*Класс Date, его свойства и методы (9ч.)*

1. Класс Date, его свойства и методы, Упражнения на работу с Date *(3ч.)*

1.Основные вопросы: Компьютерное время. Использование методов объектов класса Date для синхронизации с компьютерным временем.

2.Требования к знаниям и умениям: Знать понятие класс Date, Уметь создавать объекты этого класса.

3.Самостоятельная работа: Упражнение вывод системной даты и времени.

4.Тематика практических работ: Упражнения календарь, электронные часы.

2. Проект «Часы со стрелками» *(3ч.)*

1.Основные вопросы: Использование методов класса Date для создания часов.

2.Требования к знаниям и умениям: Уметь работать с объектами класса Date, применять свойство \_rotation для поворота стрелок.

3.Самостоятельная работа: написать вращения стрелок при изменении системного времени.

4.Тематика практических работ: проект «Часы со стрелками»

3. Запуск программы по таймеру*(3ч.)*

1.Основные вопросы: Запуск сторонних приложений из флэш ролика.

2.Требования к знаниям и умениям: Уметь работать с объектами класса Date, запускать сторонние приложения из флэш.

3.Самостоятельная работа: выполнить проект, запускающий приложение «Записки» в заданное время. Разработать удобный интерфейс.

4.Тематика практических работ: проект «Запуск программы по таймеру»

*Функции пользователя. (6ч.)* 

1. Назначение, создание и вызов функций пользователя*(3ч.)*

1.Основные вопросы: Назначение, создание и вызов функций. Параметры функций.

2.Требования к знаниям и умениям: Знать назначение и синтаксис функций пользователя, отличие локальной функции от глобальной.

3.Самостоятельная работа: писать различные функции пользователя.

4.Тематика практических работ: упражнения

2. Параметры функций, предложение Return, рекурсия, область видимости, упражнения. *(3ч.)*

1.Основные вопросы: Работа с функциями пользователя. Параметры функций, предложение Return, рекурсия, область видимости.

2.Требования к знаниям и умениям: Знать назначение и синтаксис функций пользователя, отличие локальной функции от глобальной.

3.Самостоятельная работа: писать различные функции пользователя.

4.Тематика практических работ: упражнения, переделать проект «Остров сокровищ», написав функцию преследования.

3. Фракталы. Проект «Снежинка Коха» *(3ч.)*

1.Основные вопросы: Работа с функциями пользователя. Параметры функций, предложение Return, рекурсия.

2.Требования к знаниям и умениям: Знать понятие «Фрактал», уметь применять функции пользователя

3.Самостоятельная работа: писать программу, рекурсивно рисующую снежинку Коха.

4.Тематика практических работ: проект «Снежинка Коха».

*Массивы. Класс Array (21ч.)*

1. Класс Array. Объявление массива. Извлечение и переопределение элементов, длина, запись элементов. *(3ч.)*

1.Основные вопросы: Назначение массивов в программировании. Массив, как объект класса Array. Описание массива. Извлечение и переопределение элементов массива, длина массива, запись элементов.

2.Требования к знаниям и умениям: Знать назначение массива и синтаксис его описания. Уметь применять функцию random в заданном диапазоне, делать считывание и запись элементов массива.

3.Самостоятельная работа: Применять массивы в программном коде.

4.Тематика практических работ: упражнения, проект «Сочинитель».

2. Упражнения работу с числовыми массивами. *(3ч.)*

1.Основные вопросы: Работа с числовыми массивами. Описание массива. Извлечение и переопределение элементов массива, длина массива, обработка элементов.

2.Требования к знаниям и умениям: Уметь применять массивы для решения различных задач, применять графические методы.

3.Самостоятельная работа: Программное рисование по записанным в массив координатам.

4.Тематика практических работ: Упражнения на программное рисование.

3. Проект «Гадалка» *(3ч.)*

1.Основные вопросы: Работа со строковыми массивами. Описание массивов. Рандомное извлечение элементов массива.

2.Требования к знаниям и умениям: Уметь применять массивы для решения различных задач, работать с динамическим текстом.

3.Самостоятельная работа: Написать сценарий, выводящий рандомные предсказания путем склеивания элементов из разных массивов.

4.Тематика практических работ: проект «Гадалка»

4. Добавление массивов из звуков и рисунков в проект «Гадалка» *(3ч.)*

1.Основные вопросы: Работа с массивами из элементов различных типов. Описание массивов. Рандомное извлечение элементов массива.

2.Требования к знаниям и умениям: Уметь применять массивы для решения различных задач.

3.Самостоятельная работа: Воспроизведение хранящихся в массивах картинок и звуков, соответствующих предсказанию.

4.Тематика практических работ: продолжение работы над проектом «Гадалка»

5. Завершение работы над проектом «Гадалка». Защита проекта. *(3ч.)*

1.Основные вопросы: Работа с массивами из элементов различных типов. Рандомное извлечение элементов массива, вывод в окно динамического текста.

2.Требования к знаниям и умениям: Уметь применять массивы для решения различных задач.

3.Самостоятельная работа: Отладка и оформление проекта.

6. Матрицы. Проверка знаний по теме массивы и обработчики *(3ч.)*

1.Основные вопросы: Проверка знаний по одномерным массивам. Понятие матрица, индексация элементов матрицы.

2.Требования к знаниям и умениям: Знать понятие матрица и индексацию ее элементов.

3.Самостоятельная работа: тестирование по теме массивы. Придумать примеры матриц.

4.Тематика практических работ: упражнения

*Дубликаты клипов. Динамическое добавление клипов на сцену. Прототипы клипов. (21ч.)*

1. Дубликаты клипов *(3ч.)*

1.Основные вопросы: Повторение свойств и методов клипов. Дублирование клипов. Метод duplicateMovieClip().

2.Требования к знаниям и умениям: Знать свойства и методы клипов, синтаксис и параметры метода duplicateMovieClip().

3.Самостоятельная работа: упражнения на дублирование клипов.

4.Тематика практических работ: упражнения.

2. Программное создание и удаление экземпляров клипов из библиотеки. Упражнения. *(3ч.)*

1.Основные вопросы: Динамическое добавление клипов на сцену.

2.Требования к знаниям и умениям: Знать свойства и методы клипов, синтаксис метода AttachMovie, уметь делать связку для клипов в библиотеке.

3.Самостоятельная работа: упражнения на динамическое добавление объектов на сцену Тематика практических работ: Рандомный выбор номера динамически добавляемого клипа через switch и его «полет» по сцене.

3. Упражнения на программное создание экземпляров клипов. (Гусеница за мышью) . *(3ч.)*

1.Основные вопросы: Сценарий внутри клипа. Динамическое добавление клипов на сцену. Прототипы клипов.

2.Требования к знаниям и умениям: Знать свойства и методы клипов, синтаксис метода AttachMovie, понятие «прототип», уметь динамически добавлять клипы на сцену.

3.Самостоятельная работа: динамическое добавление клипа на сцену, Движение его прототипов за курсором мыши.

4.Тематика практических работ: упражнение «Гусеница за мышью»

4. Проект «Охота на паучков» . *(3ч.)*

1.Основные вопросы: Повторение свойств и методов клипов. Динамическое добавление клипов на сцену. Прототипы клипов.

2.Требования к знаниям и умениям: Знать свойства и методы клипов, синтаксис метода AttachMovie, уметь динамически добавлять клипы на сцену. Понимать и использовать понятие Прототип. Удаление клипов через прототип.

3.Самостоятельная работа: упражнения на динамическое добавление объектов на сцену в цикле for, удаление клипов через их прототип.

4.Тематика практических работ: упражнения, проекты «Паучки», «Убить пауков

5. Проект «Конструктор» . *(3ч.)*

1.Основные вопросы: Повторение свойств и методов клипов. Динамическое добавление клипов на сцену. Различные действия с прототипами.

2.Требования к знаниям и умениям: Знать свойства и методы клипов, синтаксис метода AttachMovie, уметь динамически добавлять клипы на сцену. Понимать и использовать понятие Прототип.

3.Самостоятельная работа: Создать конструктор, работающий с геометрическими фигурами-клипами из библиотеки.

4.Тематика практических работ: проект «Конструктор», добавление и перемещение клипов.

6. Завершение работы над проектом «Конструктор» . *(3ч.)*

1.Основные вопросы: Повторение свойств и методов клипов. Динамическое добавление клипов на сцену. Прототипы клипов.

2.Требования к знаниям и умениям: Знать свойства и методы клипов, синтаксис метода AttachMovie, уметь динамически добавлять клипы на сцену. Понимать и использовать понятие Прототип.

3.Самостоятельная работа: изменение и удаление прототипов клипов.

4.Тематика практических работ: проект «Конструктор», изменение размеров прототипов и их удаление. Оформление меню.

*Динамическое рисование. Управление цветом клипов. Класс Color. (9 ч.)*

1. Класс Color. Изменение цвета клипов, метод setRGB

1.Основные вопросы: Изменение цвета клипов методами объекта класса Color.

2.Требования к знаниям и умениям: Знать синтаксис объявления объектов класса Color, уметь использовать методы объектов этого класса.

3.Самостоятельная работа: работа с методом setRGB.

4.Тематика практических работ: Изменение цвета клипа – проект «Выбираем цвет автомобиля».

2. Проект «Раскраска».

1.Основные вопросы: Преобразование одноцветных контуров рисунка в клипы. Изменение цвета клипов методами объекта класса Color.

2.Требования к знаниям и умениям: Уметь делать трассировку рисунка, преобразование контура в клип. Знать синтаксис объявления объектов класса Color, уметь использовать методы объектов этого класса.

3.Самостоятельная работа: разбивка рисунка на клипы, изменение цвета клипа

4.Тематика практических работ: проект «Раскраска»

3. Выбор цвета с палитры-рисунка

1.Основные вопросы: выбор цвета кликом мыши по палитре-рисунку

2.Требования к знаниям и умениям: Знать синтаксис объявления объектов класса Color, уметь использовать методы объектов этого класса.

3.Самостоятельная работа: Добавление палитры в проект «Раскраска»

4.Тематика практических работ: Завершение работы над проектом «Раскраска»

*Тип String. Работа со строками. (21 ч.)*

1. Создание строк. Элементарные операции со строками. Определение длины строки. Соединение строк.

1.Основные вопросы: Создание строк. Элементарные операции со строками. Определение длины строки. Соединение строк.

2.Требования к знаниям и умениям: Знать элементарные операции со строками и уметь применять их при написании кода.

3.Самостоятельная работа: упражняться в выполнении операций над строками.

4.Тематика практических работ: упражнения

2. Извлечение подстроки. Преобразование строк в массивы.

1.Основные вопросы: Создание строк. Поиск в строке. Извлечение подстроки. Преобразование строк в массивы.

2.Требования к знаниям и умениям: Знать элементарные операции со строками и уметь применять их при написании кода.

3.Самостоятельная работа: упражняться в выполнении операций над строками.

4.Тематика практических работ: упражнения

3. Проект «Поле чудес». Постановка, создание клипов, дизайн. Печать звездочек по длине слова.

1.Основные вопросы: Применение операций над строками в проекте.

2.Требования к знаниям и умениям: Знать элементарные операции со строками и уметь применять их при написании кода.

3.Самостоятельная работа: создать строковый массив, сделать рандомный вывод слова, напечатать «\*» по количеству букв в слове.

4.Тематика практических работ: Проект «Поле чудес»

4. Проект «Поле чудес». Поиск и замена буквы в слове.

1.Основные вопросы: Применение операций над строками в проекте.

2.Требования к знаниям и умениям: Знать элементарные операции со строками и уметь применять их при написании кода.

3.Самостоятельная работа: сделать ввод буквы и определять, содержится ли она в загаданном слове. Если содержится, заменить \* на эту букву.

4.Тематика практических работ: продолжение работы над проектом «Поле чудес.

5. Проект «Поле чудес». Основной скрипт, отладка

1.Основные вопросы: Применение операций над строками в проекте.

2. Определение длины строки. Соединение строк. Поиск в строке. Извлечение подстроки. Преобразование строк в массивы.

3.Требования к знаниям и умениям: Знать элементарные операции со строками и уметь применять их при написании кода.

4.Самостоятельная работа: отладка проекта, решение проблемы с повторяющимися буквами.

5.Тематика практических работ: завершение работы над проектом «Поле чудес, защита работ.

6. Чтение из текстового файла. Проект "Тест с рандомным появлением вопросов"

1.Основные вопросы: Работа со строковыми массивами. Алгоритм создания теста.

2.Требования к знаниям и умениям: Знать элементарные операции со строками и уметь применять их при написании кода. Уметь работать с массивами и окнами динамического текста.

3.Самостоятельная работа: Сделать вывод вопросов из массива так, чтобы они не повторялись.

Тематика практических работ: Проект "Тест с рандомным появлением вопросов"

7. Работа над проектом "Тест с рандомным появлением вопросов"

1.Основные вопросы: Работа со строковыми массивами. Алгоритм создания теста.

2.Требования к знаниям и умениям: уметь работать с компонентом CheckBox, знать синтаксис команды ветвления. Уметь работать с массивами и окнами динамического текста.

3.Самостоятельная работа: сделать проверку на правильность ответа, считать и выводить количество правильных ответов.

4.Тематика практических работ: завершение работы над проектом "Тест с рандомным появлением вопросов"

# *Работа над индивидуальными (групповыми) итоговыми проектами и их защита (15*

1. Основные вопросы: Самостоятельное выполнение проекта (тема и направленность по желанию)

2. Требования к знаниям и умениям: знать синтаксис, операторы, типы и классы языка ActionScript 2, уметь создавать объекты и знать их свойства и методы.

3. Самостоятельная работа: составление сценария, подбор информации, написание скрипта, отладка, защита.

4. Тематика практических работ: любой проект по желанию ученика.

**Межпредметные связи:** школьные курсы информатики, математики, физики.

#### IV. МЕТОДИЧЕСКОЕ ОБЕСПЕЧЕНИЕ

**В методике преподавания по данной программе** идеален метод учебных исследовательских проектов. Проектная деятельность позволяет развить исследовательские и творческие способности учащихся. Роль учителя состоит в кратком по времени объяснении нового материала и постановке задачи, а затем консультировании учащихся в процессе выполнения практического задания.

Этот метод вносит большой вклад в профессиональное самоопределение школьников. Проектная деятельность часто связана с работой в коллективе и учит координировать действия, учитывать интересы партнеров, вступать в общение, понимать и быть понятыми.

Используются 3 уровня этого метода:

*ч.)*

 *проблемное изложение процесса выполнения проекта* (учитель строит свое сообщение, выделяя проблему из заданной проблемной ситуации; использует поиск, выдвижение и проверку гипотез; оценку полученных результатов).

 *выполнение проекта учащимися под руководством учителя (*учитель ставит ориентиры по выполнению выбранного проекта в виде обобщенных проблемных вопросов, а каждое конкретное действие учащийся строит сам, направление поиска нежесткое).

 с*амостоятельное выполнение учащимися учебного исследовательского проекта* (на этом уровне моделируется исследовательская деятельность профессионалов по решению их профессиональных задач)

При построении методики также приходится:

 дифференцировать содержание и планируемые образовательные результаты, так как дети очень различаются по возрасту, уровню подготовки и мотивации;

 часто применять пропедевтику, возвращаясь к теме несколько раз с усложнением уровня

 анализировать оптимальное соотношение лекционных и практических занятий, ориентируясь на увеличение объема практической деятельности, чтобы не снижать интерес.

**Компьютерный практикум.** Разработка каждого проекта реализуется в форме выполнения практической работы на компьютере (*компьютерный практикум*).

**Диагностический инструментарий:** *Текущий контроль* уровня усвоения материала осуществляется по результатам выполнения учащимися практических заданий, а так же при устных ответах учеников во время развивающих бесед и на постановочном уровне проектов.

**Итоговый контроль** реализуется в форме *защиты итоговых проектов*. Критерием оценки проектной работы служит ее полная законченность в проработке сценария, краткость и централизация алгоритма, дизайн, удобство интерфейса.

*Аппаратные средства:* необходим компьютерный класс с подключением к сети Интернет, локальной сетью, цифровой фотоаппарат, звукозаписывающая аппаратура. Компьютеры должны быть снабжены колонкам.

*Программное обеспечение:* операционная система Windows; редакторы Macromedia Flash 8, Dreamweaver, Photoshop, программа AcrobatReader для чтения виртуальных учебников, папки с образцами различных графических и видео-файлов, звуков.

# **V. СПИСОК ЛИТЕРАТУРЫ**

Нормативно-правовые:

1. Федеральный закон от 29.12.2012 N 273-ФЗ (ред. от 30.12.2015) "Об образовании в В Российской Федерации" [https://www.consultant.ru/document/cons\\_doc\\_LAW\\_140174/](https://www.consultant.ru/document/cons_doc_LAW_140174/)

2. [Концепция Федеральной целевой программы развития образования на 2011 -](http://metodist.lbz.ru/news/files/conc.zip) [2015 годы](http://metodist.lbz.ru/news/files/conc.zip) <http://www.rg.ru/2011/03/09/obrazovanie-site-dok.html>

3. [Стратегия развития отрасли ИТ в РФ и на 2014 -](http://metodist.lbz.ru/content/files/r2036.pdf) 2020 годы и на перспективу до [2025 года](http://metodist.lbz.ru/content/files/r2036.pdf) <http://metodist.lbz.ru/content/files/r2036.pdf>

4. [Государственная программа «Информационное общество \(2011 -](http://metodist.lbz.ru/news/files/io2011.zip) 2020 годы)» <http://pravo.gov.ru/proxy/ips/?docbody=&nd=102349623&rdk=&backlink=1>

5. [Примерная программа](http://informatika.ucoz.com/f/Programma_p.doc) среднего (полного) общего образования профильный уровень<http://www.ict.edu.ru/ft/005912/09-2-s.pdf>

6. [СанПиН 2.4.2.2821-10 "Санитарно-эпидемиологические требования к](http://docs.cntd.ru/document/902256369)  [условиям и организации обучения в общеобразовательных учреждениях"](http://docs.cntd.ru/document/902256369) (с изменениями на 24 ноября 2015 года) <http://docs.cntd.ru/document/902256369>.

Основной список

7. Компьютерная графика и wеЬ-дизайн. Практикум: учебное пособие/ под ред. Л. Г. Гагариной.- М. : Ид •ФОРУМ•: ИНФРА-М,2010.- 288 с.: ил.- (Профессиональное образование).

8. «Использование Macromedia Flash MX.» Майкл Гурвиц, Лора Мак-Кейб. Издательство: М.: Вильяме. Год издания: 2011 Страницы: 704

9. «Основы ActionScript 2.0.» Колин Мук Издательство: [«Символ-Плюс»](https://www.livelib.ru/publisher/2415) Год издания: 2010

Дополнительный список

10. «Flash. Трюки. 100 советов и рекомендаций профессионала». Шам Бхангал . Издательство: «Питер» Год издания: 2012

Интернет ресурсы:

11. Базовые алгоритмы для школьников. http://www.intuit.ru/studies/courses/997/313/info

12. Macromedia Flash MX и программирование на ActionScript <http://www.intuit.ru/department/internet/flashmxascript/1/>

13. Введение в HTML <http://www.intuit.ru/department/internet/htmlintro/><br>14 Уроки по Flash CS3 http://kpolyakov.sph.ru/school/flash.htm

14. Уроки по Flash CS3 <http://kpolyakov.spb.ru/school/flash.htm>

15. Программирование для детей https://code.org/learn

16. «Flash Blog — всё о технологии Adobe (Macromedia) Flash» <http://www.flashblog.ru/>

17. Самоучитель по Flash MX [http://www.computerbooks.ru/books/Graphics/Book-](http://www.computerbooks.ru/books/Graphics/Book-Flash-MX/)[Flash-MX/](http://www.computerbooks.ru/books/Graphics/Book-Flash-MX/)

18. Форум флешеров<http://flash-mx.ru/>

# **Дополнительная общеобразовательная общеразвивающая программа «Художественная обработка материалов»**

 *Исхаков А.У. - педагог ДО МБУ ДО ЦДТ ГО г.Сибай;* 

### *Пояснительная записка*

При своевременном положении уровня трудового обучения детей, которое сейчас называется «Технология», очень остро встаёт вопрос о предоставлении возможности учащимися реализовать свои особенности именно в системе дополнительного образования. Не является секретом, что уровень материально- технической базы школ не обеспечивает возможности реализации заложенных в детях способностей. Данная образовательная программа позволяет поддержать и развить интерес учащихся к декоративно-прикладному техническому творчеству. Она рассчитана на трехгодичный срок обучения учащихся возрасте от 9 – 15 лет. Программа предусматривает 2 занятия в неделю по 2 часа, всего 144 часа для первого и второго годов обучения. В третьем году обучения занимаются одаренные дети и у них 3 занятия в неделю по 2 часа, всего 216 часов. Формы занятий: комбинированные, занятие - усвоение нового материала, закрепление материала, проверка знаний, умений учащихся, турниры, лекции, экскурсии, и т.п.;

Дополнительная общеразвивающая программа разработана с учетом существующих нормативных документов, составлена на основе анализа программ Министерства образования РФ, РБ и личного опыта работы педагога по данному направлению.

Программа предусматривает как коллективный, так и индивидуальный подход. Предлагаемая программа отличается от типовой тем, что она построена на основе личностноориентированной модели обучения.

В отличие от типовой, в нее внесены следующие изменения:

• Учебный процесс сочетает воспитание и образование, теорию и практику, профориентацию и игровые моменты;

• Данная программа является ориентиром для развития мотивации личности учащегося.

• Программа комплексная, включает в себя обучение резьбе по дереву, изготовление деревянных изделий и построению композиций для орнамента.

• В данной программе учащиеся учатся конструировать, создавать различные модели и выполнять различные творческие проекты.

• В программе предусмотрено изучение основ компьютерных программ.

Цель программы

Развитие заложенных в учащихся возможностей через их обучение декоративноприкладному и техническому творчеству, подготовка к реализации способностей в условиях современной жизни.

Задачи

### *Обучающие:*

 Формирование системы знаний и умений, составляющих содержание понятия «Декоративно-прикладное творчество».

 Формирование навыков репродуктивной и творческой деятельности в процессе изготовления простых изделий и работы со сложными чертежами.

Развитие научного мировоззрения, формирование исследовательских навыков.

 Умение практически применять знания технологической школьной подготовки.

### *Развивающие:*

Развитие способностей к самообразованию.

 Развитие технологического мышления и заложенных в учащихся способностей. *Воспитательные:*

Развитие навыков общения, культуры поведения, трудолюбия, аккуратности.

 Развитие интереса к истории декоративно-прикладного народного творчества в соответствии с заложенными способностями и наклонностями.

### Ожидаемый результат

При освоении программы обучения учащихся должны быть следующие результаты:

1. Углубились знания детей в области технологии обработки металлов.

2. Расширены, углублены и дополнены базовые школьные занятия, с применением их на практике.

3. Развиты природные задатки учащихся, их творческий потенциал, фантазия.

4. Учащиеся получили базовые знания по декоративно-прикладному народному творчеству.

5. Сформирована готовность учащихся к творческому подходу к работе, трудолюбие аккуратность.

Заложены основные понятия общей культуры личности по отношению к окружающей природе и ко всему живому.

# Практический результат

 Учащиеся объединения-призёры и дипломисты городских и республиканских выставок и конкурсов технического творчества учащихся.

 Выпускники продолжают своё обучение в различных видах (высшее образование, среднее специальное, профессиональное).

### Формы подведения итогов реализации программы

Выставки

Защита готовых изделий

Тестирование с целью проверки знаний учащихся.

Выполнение практических заданий различных уровней сложности.

# **Учебно-тематический план первого года обучения**

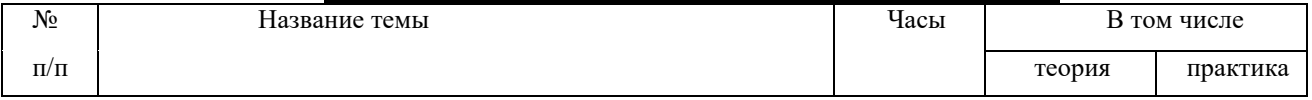

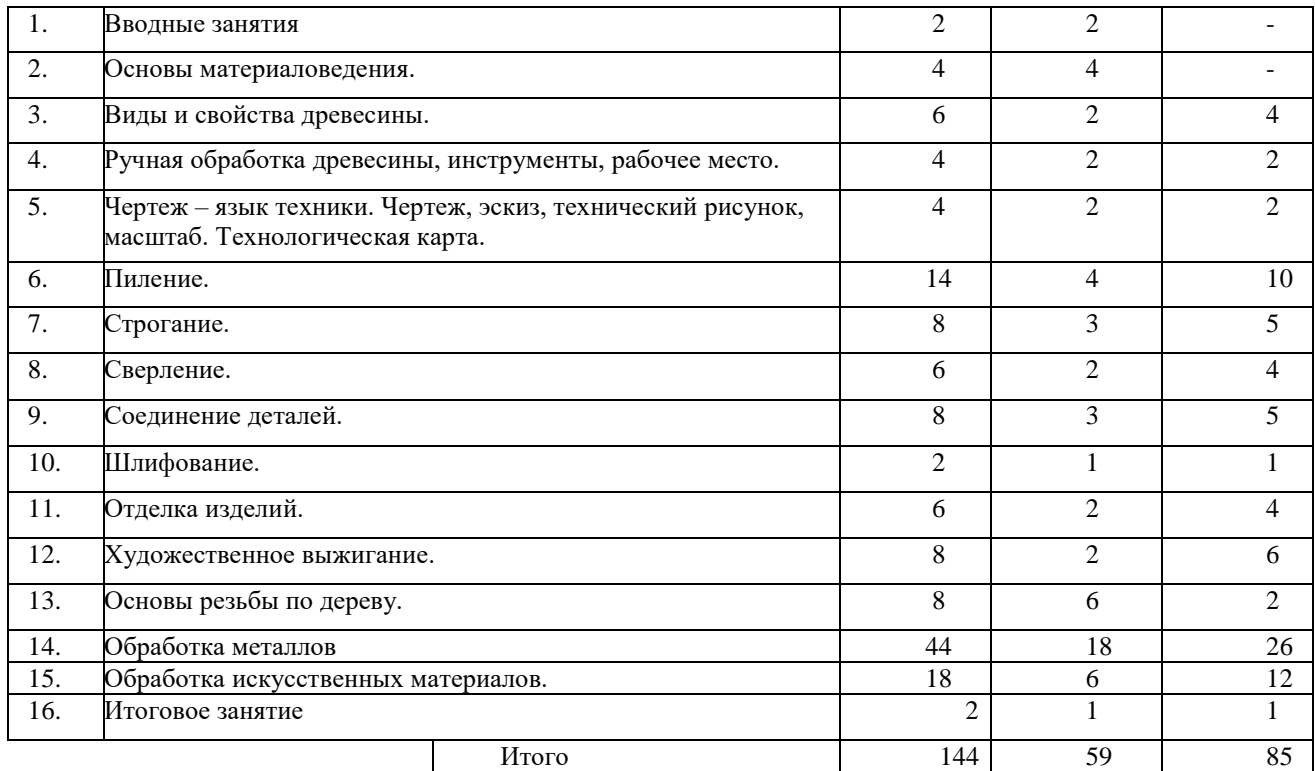

#### **Содержание программы Первый год обучения**

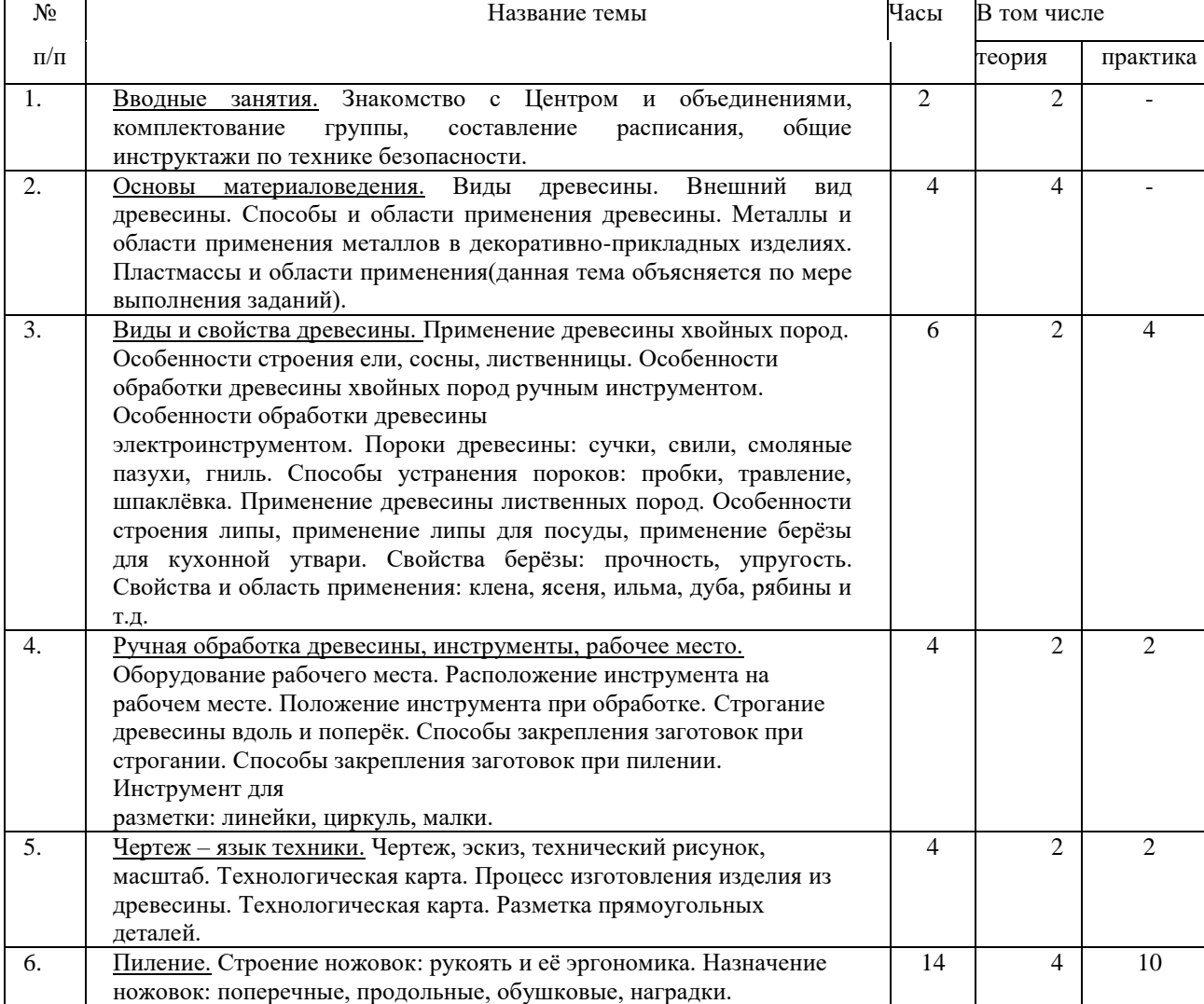

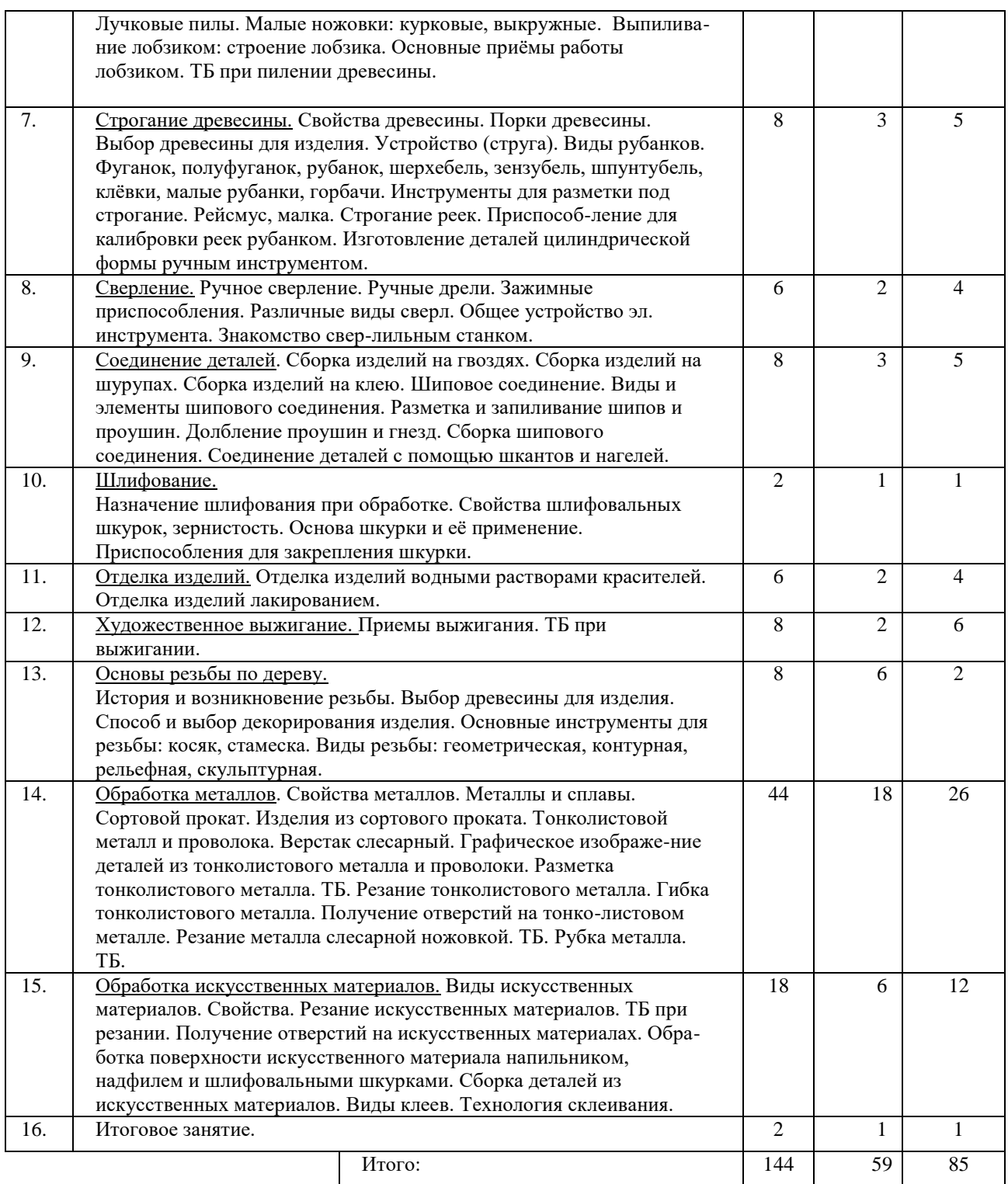

В результате первого года обучения учащиеся должны иметь понятия и умения по следующим темам:

- Обращение с ручным инструментом.
- Пользование измерительным инструментом.
- Способы ручной обработки древесины, металла и искусственных материалов.
- Приёмы выполнения резьбы.
- Первичные знания по материаловедению.
- Иметь основные понятия в конструировании.

**Учебно-тематический план второго года обучения**

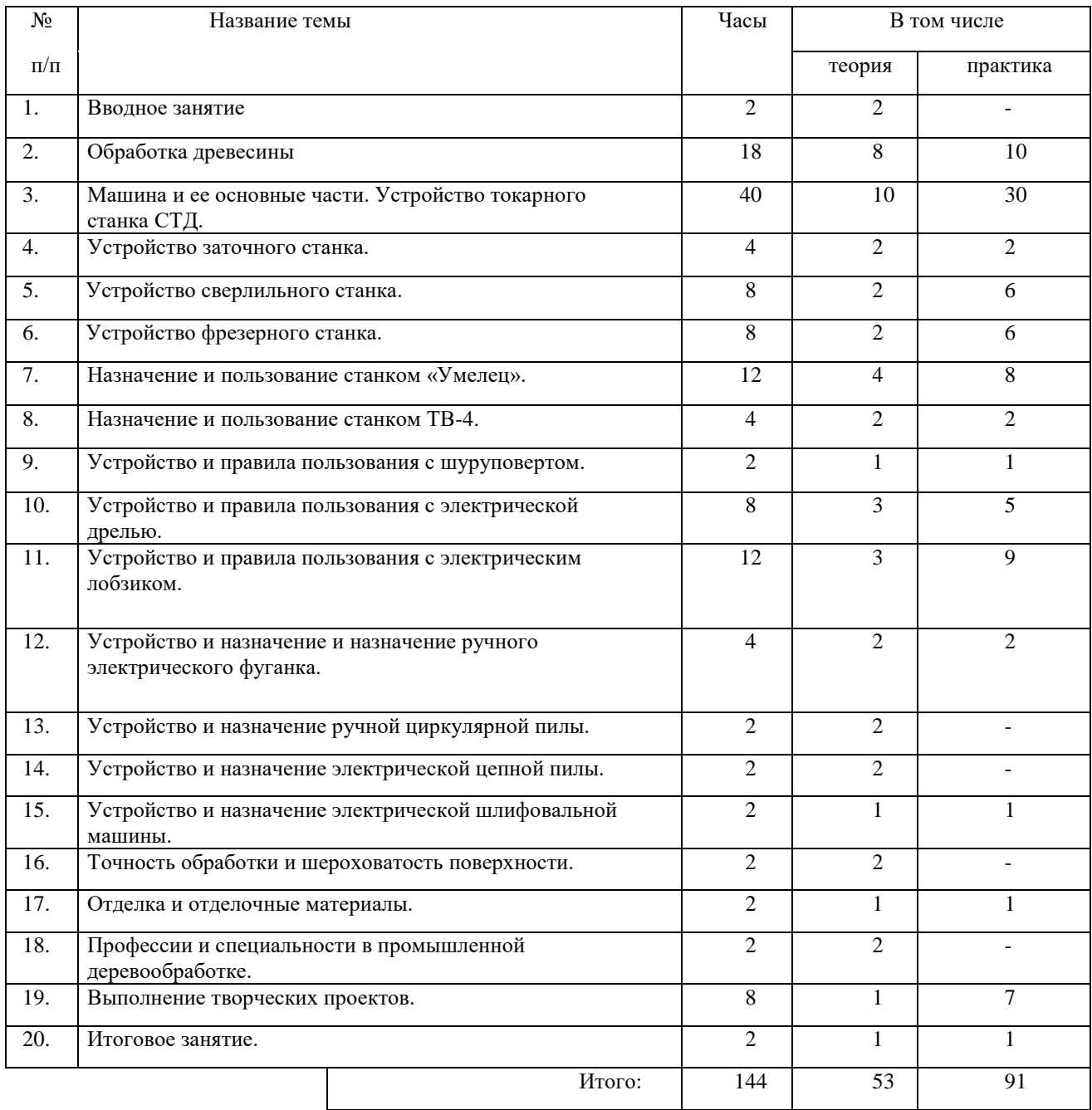

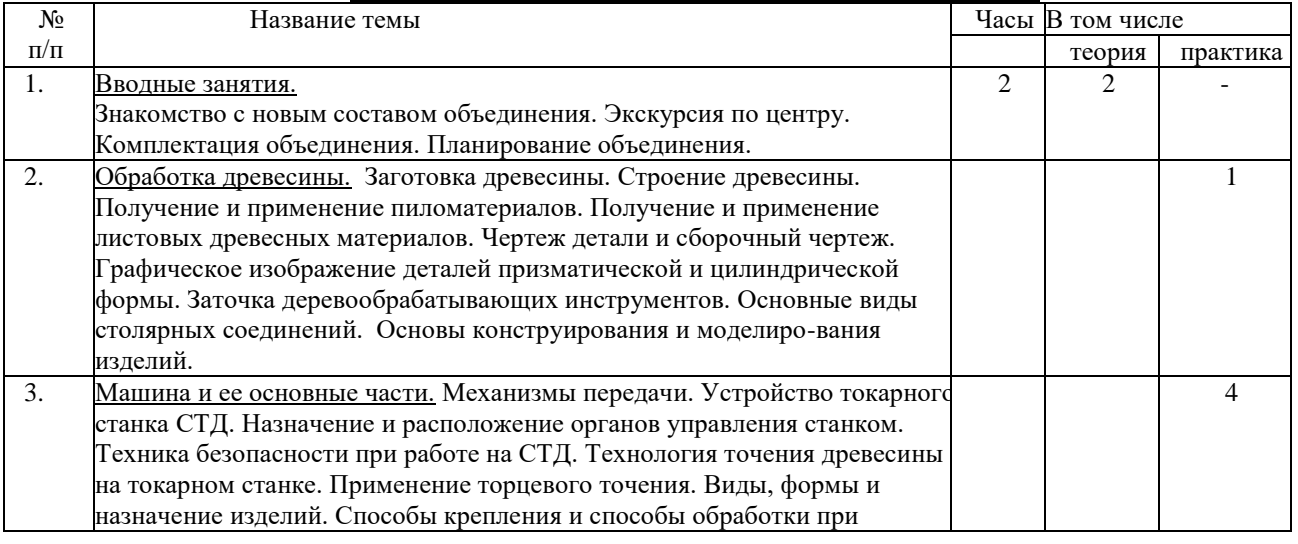

# **Содержание программы второго года обучения**

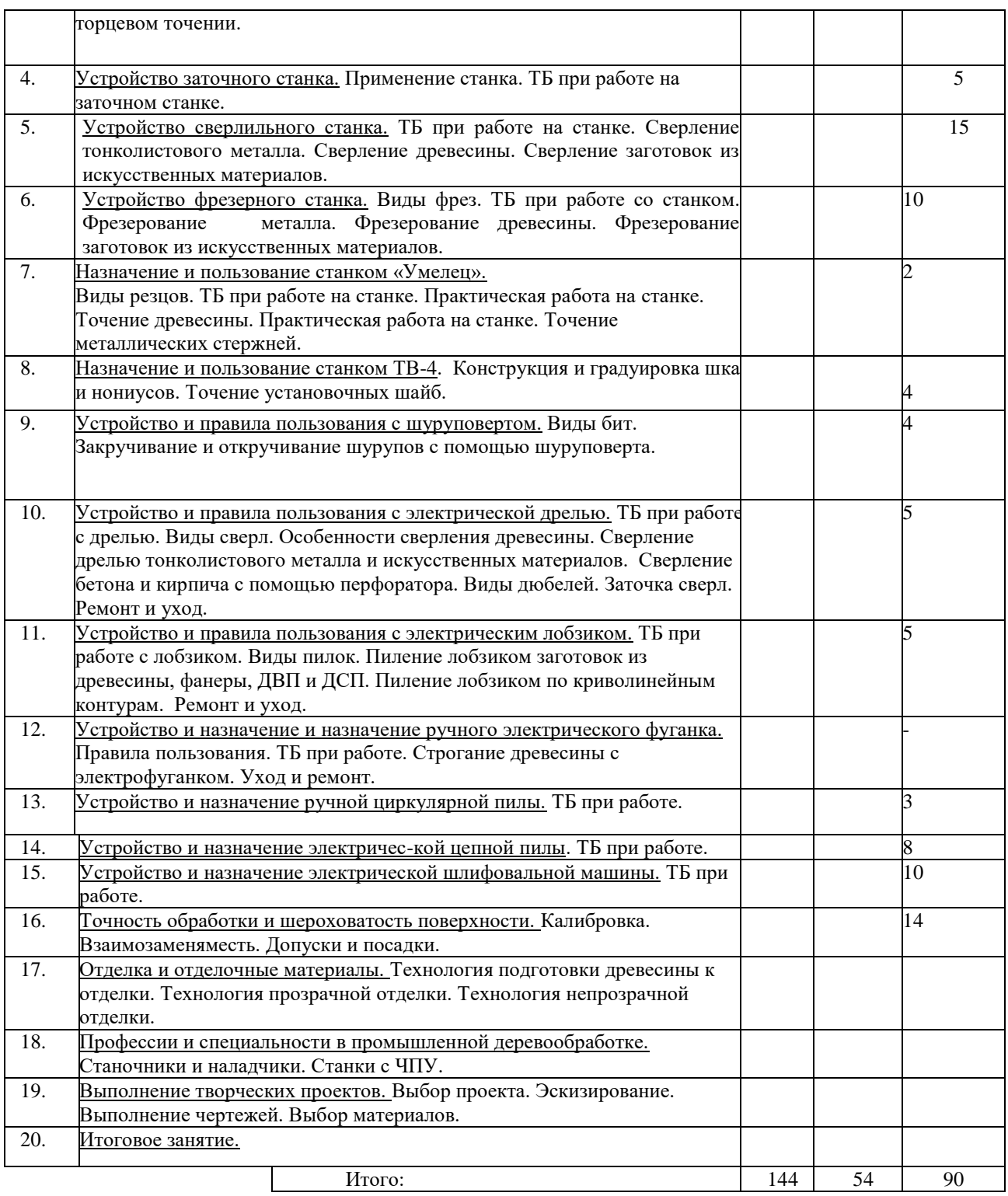

В результате второго года обучения учащиеся должны иметь понятия и умения по следующим темам:

- Обращение с ручным инструментом.
- Самостоятельное эскизирование и изготовление сложных изделий.
- Правильно оформлять и читать чертежи.
- Пользование измерительным инструментом.
- Способы ручной обработки древесины, металла и искусственных материалов.
- Работа на деревообрабатывающих станках.
- Работа на метолорежущих станках.
- Работа с ручными с электрифицированными инструментами.
- Иметь основные понятия в конструировании.
	- **Учебно-тематический план третьего года обучения**

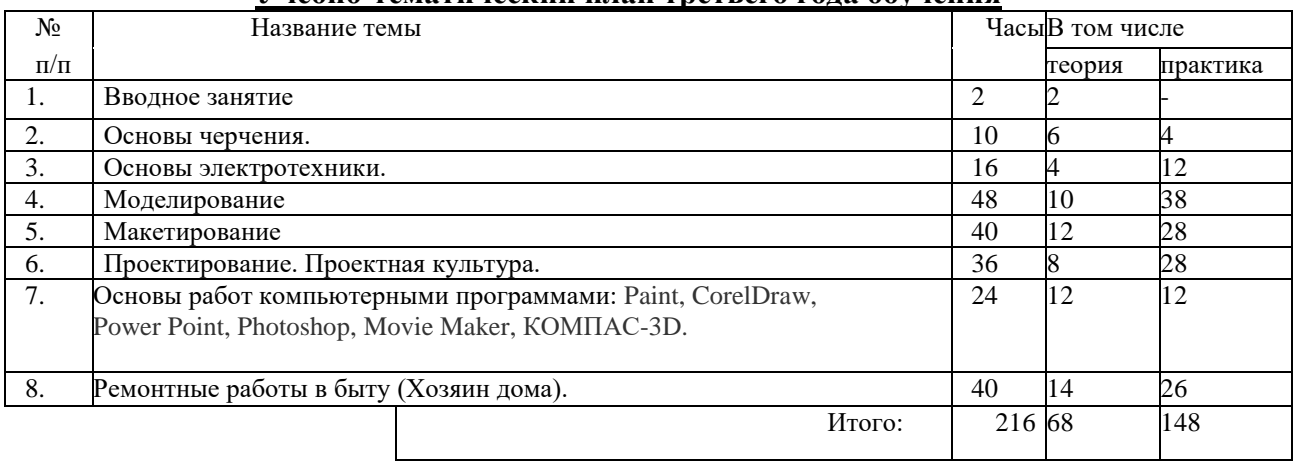

#### **Содержание программы третьего года обучения**

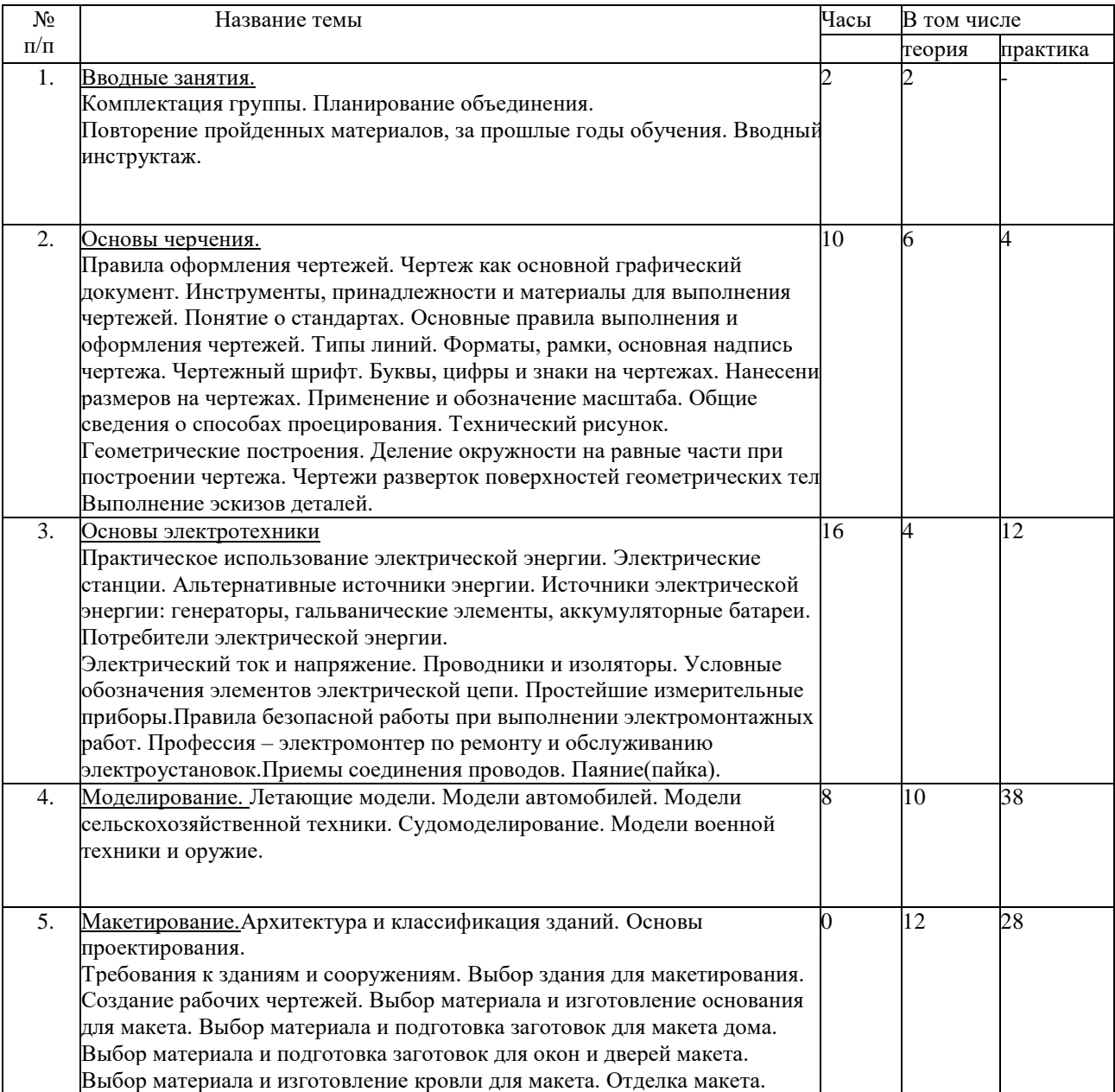

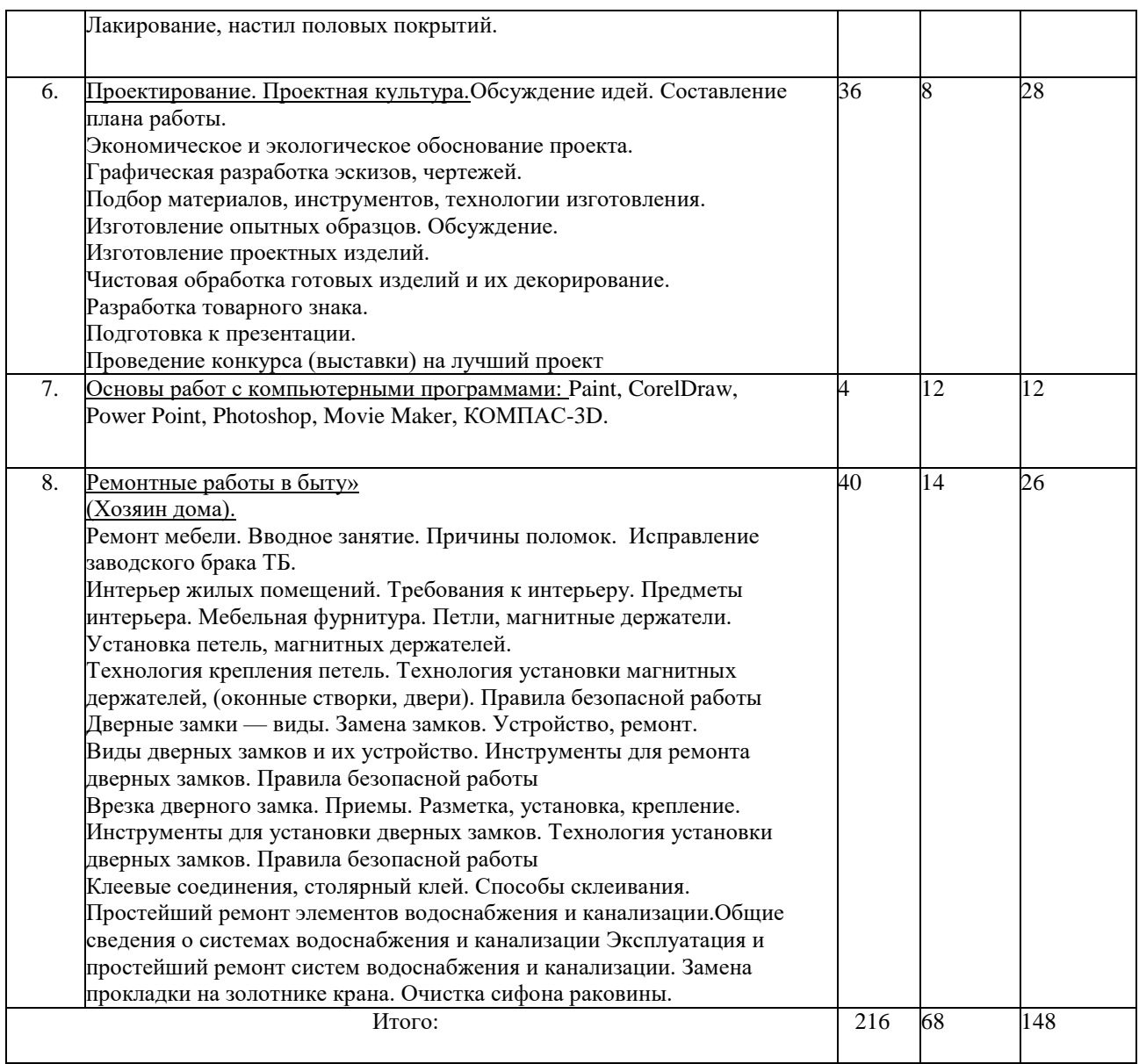

После обучения учащиеся должны обладать знаниями и умениями по следующим темам:

- Самостоятельное эскизирование и изготовление сложных изделий.
- Правильно оформлять и читать чертежи.
- Грамотное использование измерительных инструментов.
- Работа на токарных и фрезерных станках с использованием шкал и нониусов.
- Пользование простейшим электроинструментом.
- Использование лаков, красок, морилок.
- Основы электротехники и безопасная работа с электричеством.
- Ремонт мебели.
- Различные виды моделирования и проектирования.
- Макетирование.
- Проектирование.
- Работа с компьютерными программами

### Методическое обеспечение программы.

Уровень общей подготовки и наклонность учащихся вынуждает некоторые темы программы переносить, развивая и усложняя, от первого на последующий годы обучения. Возникает необходимость в учёте запросов учащихся. Теоретические занятия проходят в

начале урока в виде бесед, лекций, с сообщений, по 15-17 минут. Практические занятия индивидуальные, согласно желанию учащегося. Последние позволяют разместить по рабочим местам 10 человек.

В процессе обучения учащиеся выполняют (изготавливают) свои, строго индивидуальные изделия, но эти изделия можно сгруппировать.

*Первая группа:* простейшие изделия, которые выполняются новичками на первых занятиях

■ Лопаточки

- Вилки
- Разделочные доски.

Эти изделия отличаются простой формой, лёгкостью изготовления, малыми затратами материала и инструмента. При желании дети декорируют их пиротехническим способом.

*Вторая группа:* простые изделия, которые выполняются новичками на следующих

- занятиях.
	- Лопаточки
	- Вилки
	- Разделочные доски.
	- Ложки.
	- Рукоятки, скалки.

Отличие изделий от предыдущих: усложнённые формы, более усложнённое декорирование пиротипией.

При изготовлении изделий второй группы дети обучаются владению ручным инструментом резчика (ножи, косячки, резцы). Основной вид резьбы: геометрическая и скобчатая.

*Третья группа:* изделия сложной формы с большой степенью декорирования.

Разделочные доски.

Шкатулки.

Ложки.

Ковши.

Точёная посуда.

При работе над изделиями третьей группы от учащихся требуется знания и умения и навыки работы с совсем спектром инструментов и станков. На изделия наносится резьба (геометрическая, кудринская, скобчатая).

*Четвёртая группа:* сложные изделия.

Особенность этих изделий заключается в серьёзном подходе к предварительному эскизированию с учётом «тиля, композиции и выбора металла, а так же национальному колориту.

*Пятая группа:* творческая работа.

При выполнении этих изделий используется весь опыт накопленный учеником. Как правило эти работы являются экспонатами городских выставок.

*Шестая группа:* конструирование.

Учащиеся конструируют автомобили, самолёты, корабли, кухонные наборы. Объём знаний и умений позволяет изготовлять как простейшие «игрушки» так и модели-копии.

*Седьмая группа:*сложная проектная работа, для участия в конкурсах. Проект может быть выполнен как индивидуально, так и в группе.

Таким образом, выстраивается логическая линия от простого к сложному, от повторения к творчеству.

При выборе учебного материала учитывается знание учащихся, полученные на занятиях в школе, а так же принцип усложнения последующего занятия по сравнению с предыдущим. При этом учитывается, что объём знаний, умений и навыков позволяет освоить последующие задание.

При этом применяются различныеметоды осуществления педагогического процесса: Метод формирования самосознания*:* беседы, лекции, диспуты.

*Метод стимулирования и мотивации:* выставки, познавательные мероприятия. *Метод контроля обучения:* практические занятия, самоконтроль.

#### Средства обучения

Средства обучения являются составной частью учебного процесса и включают в себя: наглядные пособия, выставочный материал, методическая и специальная литература для педагога и учащихся, набор инструментов для работы. Раздаточный материал для обучения (резьбе по дереву, чеканке, объёмной резьбе, моделированию, конструированию).

Подборки по различным видам народного творчества из журналов ЮТ.

Фотографии, эскизы, рисунки, чертежи для творческой работы по любым направлениям обработки древесины и природного материала

Методическое обеспечение

Для каждого занятия разработаны методические комплексы, состоящие из информационного материала и поурочных планов, программы и методической литературы, наглядного и дидактического материала.

Также используется информационно-методический материал Центра детского творчества:

•Новые педагогические технологии

•Литература

•Планы-конспекты занятий

•Подшивка газет, журналов по тематике

**Формы занятий:** комбинированные, занятие - усвоение нового материала,

закрепление материала, проверка знаний, умений учащихся, турниры, лекции, экскурсии, и т. Формы оценки знаний, умений и навыков, учащихся объединений

- 1. Выставки
- 
- 2. Защита готовых изделий<br>3. Тестирование с нелью пр
- Тестирование с целью проверки знаний учащихся.
- 4. Выполнение практических заданий различных уровней сложности.
- 5. Материально-техническая база
- 6. Согласно программе объединения имеется: **По разделу «Ручная обработка»**
- Рубанки.
- Ножовки.
- Молотки.
- Киянки.
- Разметочный и измерительный инструмент.
- Ручные дрели.
- Резцы для резьбы по дереву. Косячки.
- Напильники.

По разделу «Механическая обработка»

- Сверлильный станок.
- Фуговальный станок.
- Токарный станок по дереву СТД.
- Фрезерный станок.
- Токарный станок по металлу ТВ-4.
- Заточные станки.
- Станок токарный «Умелец».
- Ручной электрорубанок.
- Электрический лобзик «Рю1еп1».
- Эл.дрели. 1шт.
- Токарный станок по дереву СТД модифицированный.

В помещении оборудовано 25 рабочих зон.

Работа на фуговальном (14) УДБН - циркулярная пила (24), УДБН – фрезерный станок (25), ручной фрезерной машине, электрорубанке, электролобзике выполняется только преподавателем. Знакомство с этим оборудованием только теоретически

Перечень рабочих зон:

- 1. заточной станок;
- 2. сверлильный станок;
- 3. фрезерный станок;
- 4. токарный станок СТД;
- 5. токарный станок ТВ-4;
- 6. токарный станок «Умелец»;
- 7. заточной станок;
- 8. стол для выжигания;
- 9. стол для работы с металлом;
- 10. стол резчика;
- 11. стол-верстак;
- 12. стол для выжигания и для работы с чертежами;
- 13. , 15. тиски для работы с металлом;
- 16. -20. тиски для обработки древесины;
- 20. приспособление для лобзика.

Зона 9,14,15. является местом обработки металлов.

Зона 8,10,12,13,16-21 предназначены для обработки древесины и сборки изделий.

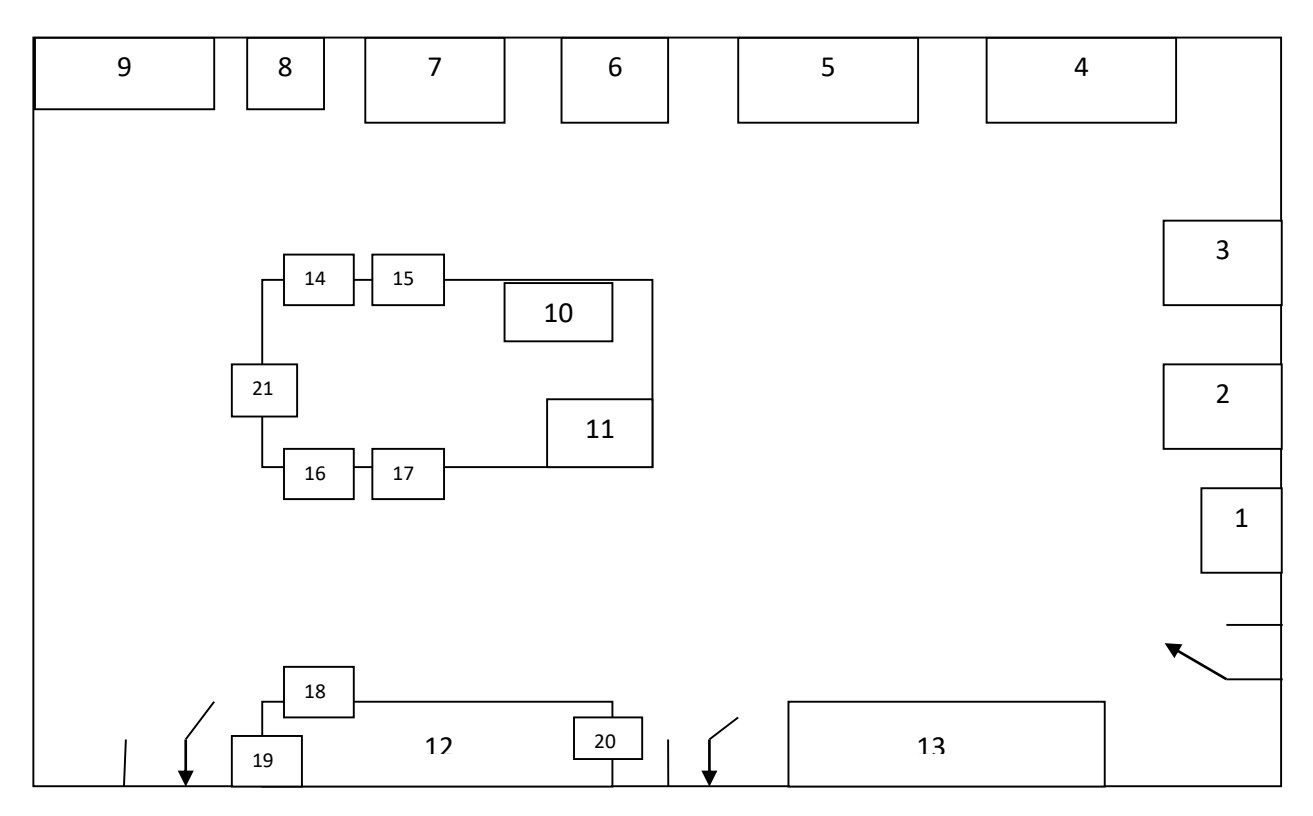

По санитарным нормам в помещении можно разместить 10 человек. Длина кабинета 8,8 м. Ширина 5,6 м.

Для повышения самостоятельности и ответственности учащихся изготовлены и используются «Инструкции по работе на станках», которые одновременно являются и журналом по безопасной работе. Подход и работы на станках регистрируются росписью учащегося и преподавателя. Это позволяет не только повысить ответственность, но и вести учёт количества изделий, выполненных спомощью технических средств.

# **Нормативные документы**

Федеральный закон от 29.12.2012 N 273-ФЗ (ред. от 30.12.2015) "Об образовании в Российской Федерации"

1. Федеральный Государственный Образовательный Стандарт Основного Общего Образования (от 29.12.2014 N 1644)

2. СанПиН 2.4.4.3172-14 "Санитарно-эпидемиологические требования к устройству, содержанию и организации режима работы образовательных организаций дополнительного образования детей

3. СанПиН 2.4.2.2821-10 "Санитарно-эпидемиологические требования к условиям и организации обучения в общеобразовательных учреждениях" (с изменениями на 24 ноября 2015 года)

### *Библиографический список*

1. Школа и производство (периодически).<br>2. Прекрасное своими руками (Газарян.Мо

2. Прекрасное своими руками (Газарян.Москва «Детская литература»).

3. От идеи до модели (Заворотов.Москва «Просвящение»),

4. Секрет мастеров (Бродерсен. 1993г. (1992г.)).

5. Древесные узоры (Хворостов.Москва «Советская Россия»). 1976г.

6. Декоративные работы по дереву на станках (Глинкин.Москва «Народноетворчество 2002г.»).

7. Триста ответов любителю художественных работ по дереву (Гусарчук.

Москва «Лесная промышленность 1985г.»).

- 8. Кружок «Умелые руки», «Валерий СПб» 1997г.
- 9. Пионерская игротека (Миткин издание ЦК ВЛКСМ «Молодая гвардия 1996г»).
- 10. Послушный металл (Ерлыкин.Москва «Детская литература 1985г.»).
- 11. Уроки мастера (Максимов.Москва «Просвещение 1983г.»).
- 12. Подшивки журналов «Моделист конструктор»

В работе использую так же справочную литературу.

Список литературы, рекомендуемый для учащихя

- 1. Подшивки журналов «Юный техник»
- 2. Подшивка журналов «Школа и производство»
- 3. Журналы «Сделай сам»
- 4. Вырезки из журналов «ЮТ», посвященные моделированию, истории техники,

обработки материалов, оформлены в виде книг.

 *Хусаинов Р.Р. - педагог ДО МАУ ДО ДДТ с.Акъяр МР Хайбуллиинский район* 

# **ПОЯСНИТЕЛЬНАЯ ЗАПИСКА**

#### **Актуальность, педагогическая целесообразность программы**

Новый технологический уклад экономики России предполагает широкое использование наукоёмких технологий и оборудования с высоким уровнем автоматизации и роботизации. Все современные производственные и социальные процессы связаны с электронными технологиями. Развитие современного производства дало толчок таким направлениям как микроэлектроника и робототехника. Это направление будет развиваться и в нашей республике.

*Робототехника*–это проектирование, конструирование и программирование всевозможных интеллектуальных механизмов-роботов, имеющих модульную структуру и обладающих мощными микропроцессорами. В настоящее время автоматизация достигла такого уровня, при котором технические объекты выполняют не только функции по обработке материальных предметов, но и начинают выполнять обслуживание и планирование. Человекоподобные роботы уже выполняют функции секретарей и гидов. Робототехника уже выделена в отдельную отрасль. Для управления различными технологическими процессами используются программируемые *микроконтроллеры* основная часть специализированных систем. Сегодня человечество практически вплотную подошло к тому моменту, когда роботы будут использоваться во всех сферах жизнедеятельности.

#### **Отличительные особенности программы**

Для перехода к новым технологиям необходима система подготовки кадров для инновационной экономики на современных подходах и мотивации. Поэтому образовательная робототехника приобретает все большую значимость и актуальность в настоящее время. Назрела необходимость более широкого изучения робототехники и микроэлектроники в образовательных учреждениях. Обучающиеся вовлекаются в учебный процесс создания, проектирования и программирования робототехнических устройств, участвуют в робототехнических соревнованиях, конкурсах, олимпиадах, конференциях.

В основе содержания данной программы лежит концепция инженерного образования на основе интеллектуальной и творческой деятельности. Образовательная робототехника опирается на такие школьные учебные дисциплины, как информатика, математика, технология, физика, химия и биология.

Образовательная программа дополнительного образования детей «Робототехника» направлена на поддержку возможности самореализации обучающихся, создания условий для развития личности ребенка, развитие мотивации личности к познанию и творчеству.

Данная программа предполагает обучение решению задач конструкторского характера, а также обучение программированию, моделированию при использовании на занятиях конструктора LEGO EV3, программного обеспечения LEGO MINDSTORMS EV3 EDU, открытой платформы Arduino и среды для ее программирования.

*На первом и втором годах обучения* используется конструктор LEGO EV3, которая позволяет создать уникальную образовательную среду и способствует развитию инженерного, конструкторского мышления. В процессе работы с LEGO EV3 обучающиеся приобретают опыт решения как типовых, так и нешаблонных задач по конструированию,
программированию, сбору данных. При дальнейшем освоении LEGO EV3 становится возможным выполнение серьезных проектов, развитие самостоятельного технического творчества.

Программное обеспечение LEGO MINDSTORMS EV3 EDU обладает очень широкими возможностями, в частности, позволяет вести рабочую тетрадь и представлять свои проекты прямо в среде программного обеспечения LEGO MINDSTORMS EV3 EDU.

*На третьем году обучения* в качестве учебного оборудования используется открытая платформа Arduino и среда для его программирования, которая позволяет создавать различные автоматические и роботизированные устройства с различными электронными компонентами. Курс программы содержит ознакомление с робототехникой с помощью платформы Arduino, программирование датчиков, изучение работы с датчиками и моторами, обучение программированию роботов с помощью языка программирования. В рамках курса рассматривается процесс проектирования, тестирования, изготовления электронных и роботизированных систем. Изучаются теоретические основы цифровой техники, иллюстрируется практическое применение микроконтроллеров для взаимодействия с окружающим миром. Практические примеры демонстрируют принципы работы электронных схем и различных радиоэлектронных компонентов в виде моделей автоматизированных систем управления.

Образовательная программа дополнительного образования детей «Робототехника» имеет **техническую направленность**.

Программа составлена на основе:

1. Федерального закона Российской Федерации от 29 декабря 2012 г. N 273-ФЗ "Об образовании в Российской Федерации"

2. Концепции развития дополнительного образования детей, утвержденной распоряжением Правительства РФ от 4 сентября 2014 г. №1725-р

3. Примерных требований к программам дополнительного образования детей (Приложение к письму Департамента молодежной политики, воспитания и социальной защиты детей Минобрнауки России от 11.12.2006 г. № 06-1844).

4. Санитарно-эпидемиологических требований к условиям и организации обучения в общеобразовательных учреждениях. СанПиН 2.4.2. 3172– 14

5. Приказом Министерства образования и науки Российской Федерации (Минобрнауки

России) от 29 августа 2013 г. N 1008 г. Москва "Об утверждении Порядка организации и осуществления образовательной деятельности по дополнительным общеобразовательным программам".

Настоящая образовательная программа предлагает использование образовательных конструкторов LEGO Mindstorms EV3(NXT) и микроконтроллеров (на примере открытой платформы Arduino)*одновременно* как инструмента для обучения школьников конструированию, моделированию и компьютерному управлению на занятиях робототехники.

Данная программа предлагает *3 уровня освоения программы:* стартовый, базовый и продвинутый.

При реализации программы «Робототехника» затрагиваются различные образовательные области, что также является достоинством данной программы. Интегрирование различных образовательных областей открывает новые возможности для реализации новых образовательных концепций, овладения новыми навыками и расширения круга интересов.

*Образовательные области, которые осваиваются в образовательном процессе:*

 *Естественные науки:* Изучение процесса передачи движения и преобразования энергии в машине. Идентификация простых механизмов, работающих в модели, включая рычаги, зубчатые и ременные передачи. Ознакомление с более сложными типами движения, использующими кулачок, червячное и коронное зубчатые колеса. Влияние трения на движение модели. Понимание и обсуждение критериев испытаний.

Понимание потребностей живых существ.

 *Технология (проектирование):*Создание и программирование действующих моделей. Интерпретация двухмерных и трехмерных иллюстраций и моделей. Понимание того, что животные используют различные части своих тел в качестве инструментов. Сравнение природных и искусственных систем. Использование программного обеспечения для обработки информации. Демонстрация умения работать с цифровыми инструментами и технологическими системами.

 *Технология (реализация проекта):*сборка, программирование и испытание моделей. Изменение поведения модели путём модификации её конструкции или посредством обратной связи при помощи датчиков. Организация мозговых штурмов для поиска новых решений. Обучение принципам совместной работы и обмена идеями.

 *Математика:* Измерение времени в секундах с точностью до десятых долей. Оценка измерение расстояния. Усвоение понятия случайного события. Связь между диаметром, скоростью вращения. Использование чисел для задания звуков и для задания продолжительности работы мотора. Установление взаимосвязи между расстоянием до объекта и показанием датчика расстояния. Установление взаимосвязи между положением модели и показаниями датчика наклона. Использование чисел при измерениях и при оценке качественных параметров.

*Новизна программы* заключается в том, что ставит учащегося перед выбором индивидуальной образовательной траектории. В качестве центральной фигуры выступает ребенок – его активность, избирательность, креативность. Важной функцией педагога дополнительного образования становится умение поддержать ребенка в его деятельности, способствовать его успешному продвижению в мире, облегчить решение возникающих проблем, помочь освоить разнообразную информацию.

*Инновационной составляющей данной программы* является прежде всего внедрение педагогики сотрудничества и личностно-ориентированной модели обучения, в процессе которого вырабатывается уверенность маленького человека в себя, в свои силы. Инновации в программе направлены на создание личности, настроенной на успех в любой области приложения своих возможностей. Для этого выстраивается целая система по работе не только с одаренными детьми, но и с детьми с разным уровнем школьных знаний, разной самооценкой, разным мироощущением. Важно то, что обучающиеся приходят на занятия с горящими глазами, неутомимой жаждой действия и уходят, безгранично веря в свои возможности.

В *педагогической целесообразности* данной программы не приходится сомневаться, т.к. дети научатся познавать реальный мир при помощи робототехники и микроконтроллеров. В процессе конструирования и программирования кроме этого дети получат дополнительное образование в области физики, механики, электроники и информатики.

**Цель программы:** создание условий для изучения основ алгоритмизации и программирования с использованием робота LEGO Mindstorms EV3, открытой платформы Arduino, развития научно-технического и творческого потенциала личности ребёнка путём организации начального инженерно-технического конструирования и основ робототехники.

## З**адачи:**

*Обучающие:*

- познакомить с историей развития и передовыми направлениями робототехники, с основными элементами конструктора LEGO Mindstorms EV3, наборами для Arduino и способами их соединения;
- познакомить с основными принципами механики, конструкциями и механизмами для передачи и преобразования движения; научить читать элементарные схемы, а также собирать модели по предложенным схемам и инструкциям;
- изучить основы программирования в компьютерной среде LEGO MindstormsEV3 и

Arduino;

*Развивающие:*

- мотивировать к изучению наук естественнонаучного цикла: физики, информатики (программирование и автоматизированные системы управления), математики;
- ориентировать на инновационные технологии и методы организация практической деятельности в сферах общей кибернетики и роботостроения;
- развивать образное мышление, конструкторские способности детей, умение решать задачи от проекта до работающей модели; *Воспитательные:*
- организовать занятость школьников во внеурочное время; привить трудолюбие, аккуратность, самостоятельность, ответственность,
- активность, стремление к достижению высоких результатов; получить опыт самостоятельной образовательной, общественной, проектно-исследовательской деятельности; научить корректно отстаивать свою точку зрения;
- сформировать культуру общения и поведения в коллективе.

#### **Сроки реализации программы, этапы**

Дополнительная образовательная программа «Робототехника» рассчитана на три года обучения продолжительностью 128 учебных часов в год для детей в *возрасте* от 12 до 14 лет.

Программа деятельности образовательной робототехники предполагает разделение на этапы:

- конструирование роботов на основе наборов LEGOMindstormsEV3(1-2 год обучения);

- робототехника и микроэлектроника на основе микроконтроллеров Arduino/Freeduino (3 год обучения).

Детям предлагается трехуровневый образовательный комплекс с органичной взаимосвязью учебных и досуговых занятий как групповых, так и индивидуальных.

*Уровень первый «стартовый»* - познавательный курс изучения основ робототехники, применения законов механики и составления простых программ при конструировании и создании роботов на основе конструктора LEGOMindstorms EV3.*Возраст детей - 12лет.*

*Уровень второй «базовый»* - курс расширенного изучения основ робототехники, применения законов механики и составления базовых программ при конструировании и создании роботов на основе конструктора LEGOMindstorms EV3, создания индивидуальных и коллективных проектов для участия на соревнованиях роботов разного уровня.*Возраст детей – 13 лет.*

*Уровень третий «продвинутый»-* уровень углубленного изучения и освоения робототехники и микроэлектроники на основе микроконтроллера Arduino/Freeduino; усвоение знаний, умений, навыков на уровне практического и творческого применения, создания творческих проектов для участия на соревнованиях роботов разного уровня. *Возраст детей –12- 14 лет.*

#### **Режим занятий**

Занятия по программе проводятся два раза в неделю по два часа. **Ожидаемые результаты и способы определения их результативности**

*1 год обучения:*

## *Выпускники будут:*

- знать правила техники безопасной работы с механическими и электронными устройствами;
- знать историю развития и передовыми направлениями робототехники, основные элементы конструктора LEGO Mindstorms EV3 и способы их соединения;
- знать основные принципы механики, и применять их для построения моделей роботов;
- знать основные компоненты роботизированных программно-управляемых устройств;
- знать конструктивные особенности различных моделей, сооружений и механизмов;
- знать виды подвижных и неподвижных соединений в конструкторе;
- знать основные приемы конструирования роботов и управляемых устройств;
- определять конструктивные особенности различных моделей, сооружений и механизмов;
- знать компьютерную среду визуального программирования роботов;
- $\bullet$  знать основы программирования в компьютерной среде LEGO Mindstorms EV3;
- читать элементарные схемы, а также собирать модели как по предложенным схемам, инструкциям и по собственному замыслу;
- знать основы конструирования, проектирования, механики.

#### *2 год обучения:*

#### *Выпускники будут:*

- знать правила техники безопасной работы с механическими и электронными устройствами;
- демонстрировать технические возможности роботов;конструктивные особенности различных роботов;
- самостоятельно решать технические задачи в процессе конструирования роботов (планирование предстоящих действий, самоконтроль, применять полученные
- знания, приемы и опыт конструирования с использованием специальных элементов и других объектов и т.д.);
- создавать реально действующие модели роботов при помощи специальных элементов по разработанной схеме, по собственному замыслу;
- создавать программы на компьютере для различных роботизированных устройств, корректировать программы при необходимости;
- решать логические задачи; проводить экспериментальные исследования с оценкой (измерением) влияния отдельных факторов; анализировать результаты и находить новые решения;
- работать с литературой, с журналами, с каталогами, в Интернете (изучать и обрабатывать информацию);
- создавать действующие модели роботов на основе конструктора Lego Mindstorms;

#### *3 год обучения:*

#### *Выпускники будут:*

соблюдать правила техники безопасности при сборке электрических схем;

описывать основные понятия, связанные с направлением микроэлектроники; называть этапы развития микроэлектроники; приводить примеры применения микроэлектроники в современном обществе;

объяснять основные понятия электричества; проводить основные расчеты для построения электрической схемы;

называть основные элементы на цифровых схемах; характеризовать зависимость между напряжением, силой тока и сопротивлением, выполнять сборку электрических схем соответственно пройденного материала;

использовать современные среды программирования микроконтроллеров; объяснять основную структуру программы и ее элементы;

пользоваться такими основными понятиями программирования как переменные, выражения, логические конструкции, функции;

уметь составлять программу в соответствии с поставленной задачей и загрузить ее в микроконтроллер;

объяснять разницу между цифровым и аналоговым сигналом; приводить примеры использования различных типов сигналов; осуществлять подключение электронной схемы в зависимости от типа выбранного сигнала;

проверять тип сигнала, подаваемого на устройство; объяснять принцип широтноимпульсной модуляции;

объяснять понятие сенсора; различать типы сенсоров; приводить примеры применения сенсоров; осуществлять настройки датчика расстояния, датчика линии;

снимать показания, которые посылают датчики; описывать проблемы, возможные при использовании датчиков;

пользоваться различными типами датчиков для получения необходимой информации;

создавать программный код для управления датчиками; выбирать соответствующий датчик для получения необходимого сигнала;

объяснять принципы работы индикаторов; различать типы индикаторов; приводить примеры применения индикаторов в повседневной жизни; собирать электрические схемы по использованию семисегментного индикатора; создавать программный код для управления индикатором; использовать многомерные массивы для написания программного кода; собирать электрические схемы с использованием четырехразрядного цифрового индикатора;

описывать основные принципы построения микросхем; понимать принципы включения микросхем в электронные схемы; объяснять принципиальные схемы с использованием микросхем;

описывать основные принципы строения ЖК- экранов; приводить примеры применения ЖК-экранов; подключать ЖК-экран в электрическую схему; использовать библиотеки, классы, объекты при программировании ЖК- экранов;

понимать принципы преобразования электрической энергии в механическое движение; объяснять принципы строения двигателей различных типов; подключать к электрической схеме двигатели различных типов;

пользоваться драйвером двигателя для подключения сервомоторов к электрической схеме; использовать соответствующие команды для управления моторами при программировании;

называть основные сферы применения роботов и роботизированных систем в обществе; приводить перечень профессий, связанных с направлением робототехники; называть основные составляющие робота; использовать дополнительные платы для расширения возможностей робота; использовать различные датчики для предоставления роботу соответствующих возможностей; создавать собственные библиотеки при программировании робота; приводить варианты улучшения существующей конструкции робота.

**Результативность** выполнения данной программы определяется с помощью устного опроса, тестирования, реализации индивидуальных и коллективных проектов, участия в робототехнических соревнованиях, показательных выступлений перед обучающимися, родителями и населением и оценивается по трехбалльной системе – «удовлетворительно», «хорошо», «отлично».

*Входной контроль* осуществляется в начале учебного года в виде устного опроса. *Текущий контроль* осуществляется в середине учебного года в виде тестов,

наблюдения педагога, проведения промежуточных мини-соревнований.

*Итоговый контроль* проводится в конце учебного года по результатам реализации проектов, выполнения исследовательских практических работ, участия в робототехнических соревнованиях.

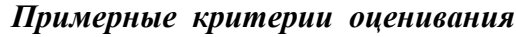

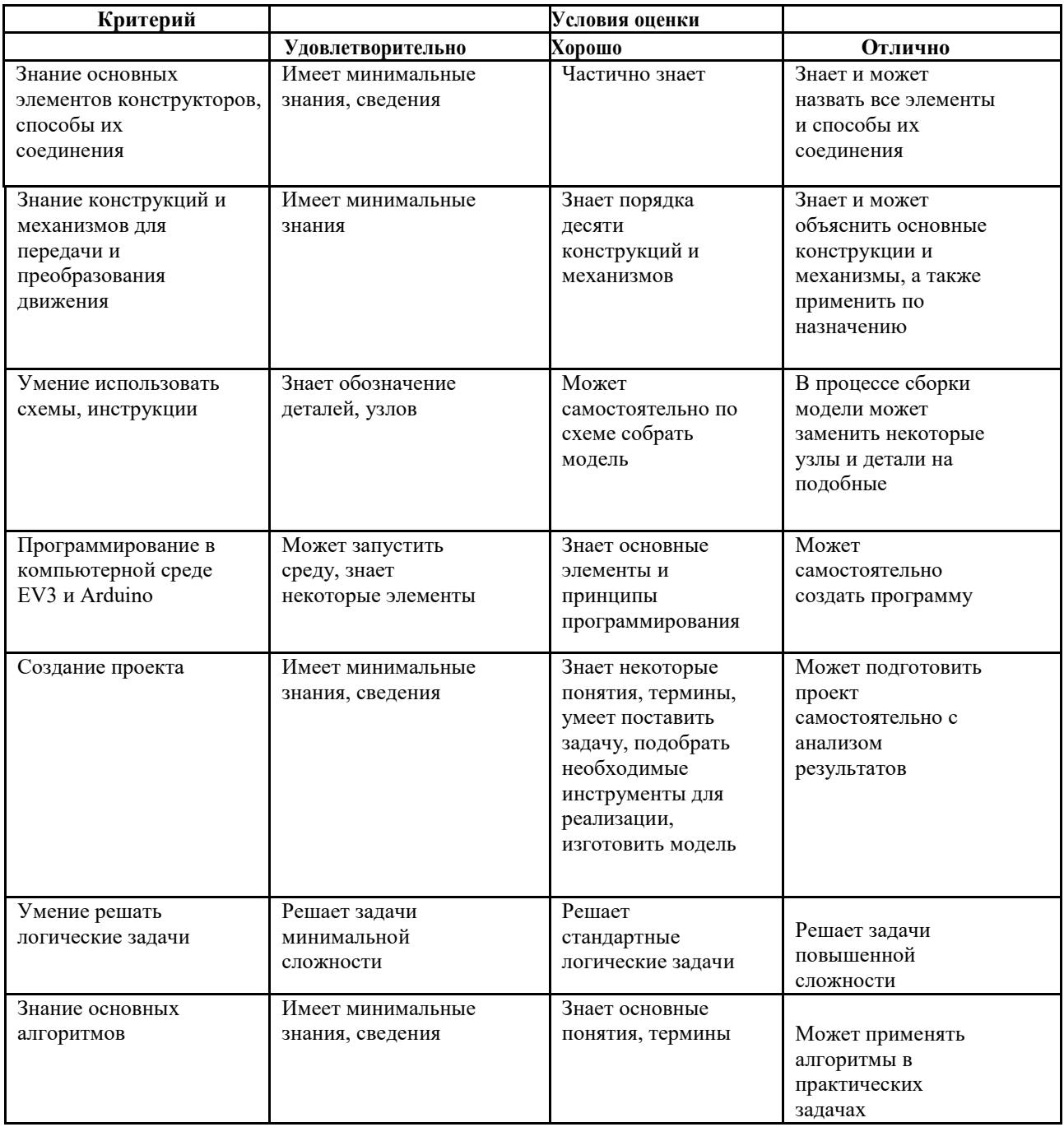

# **УЧЕБНО-ТЕМАТИЧЕСКИЙ ПЛАН ПЕРВЫЙ ГОД ОБУЧЕНИЯ**

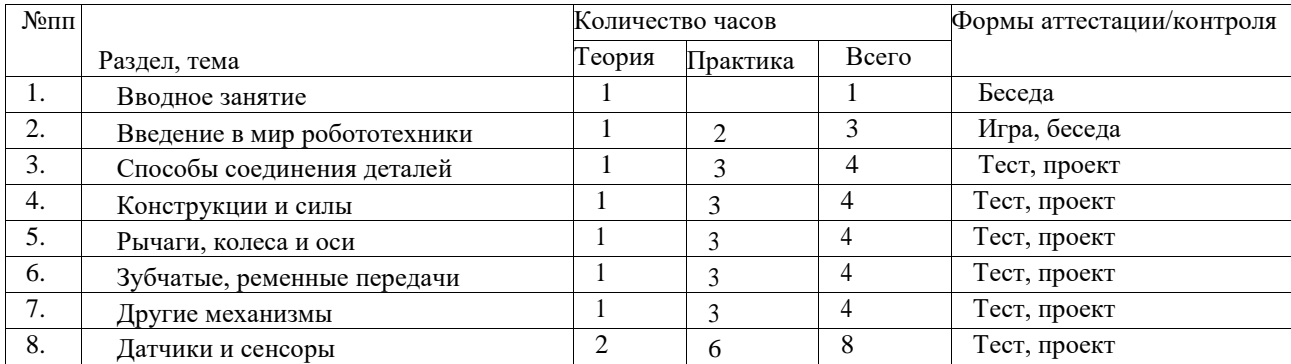

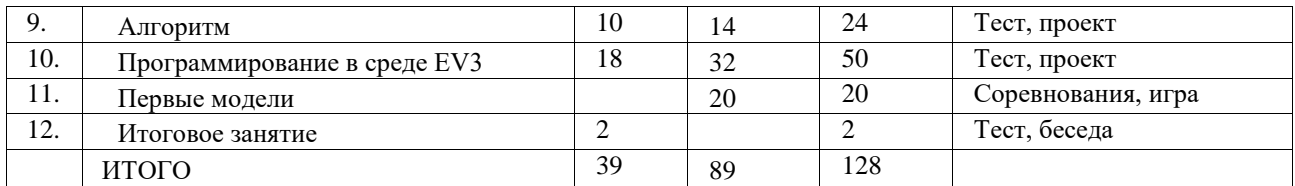

# **СОДЕРЖАНИЕ ПРОГРАММЫ ПЕРВОГО ГОДА ОБУЧЕНИЯ:**

## 1. *Вводное занятие, 1 час.*

## *Вводная беседа, 1 час*

Инструктаж по охране труда и противопожарной безопасности. Правила поведения в учреждении. Санитарно-гигиенические нормы. Общее знакомство с программой объединения «Робототехника».

## 2. *Введение в мир робототехники,4 часа.*

*Теоретическое занятие, 1 час*

*Рассказ с демонстрацией видеоматериалов, беседа:* введение в микроробототехники. Робототехника и ее законы. Передовые направления робототехники.

*Практические занятия, 3 часа.*

Знакомство с составом наборов, названием деталей. Учимся аккуратно обращаться с набором. Пробное соединение деталей.

## 3. *Способы соединения деталей, 4 часа***.**

*Теоретическое занятие, 1 час.*

*Рассказ, беседа:* изучение способов соединения деталей, механической передачи, передаточного отношения.

*Практические занятия, 3 часа.*

Изготовление простейших моделей: высокая башня, манипулятор, фантастические животные.

## 4. *Конструкции и силы, 4 часа*.

*Теоретическое занятие, 1 час.*

*Лекция, объяснения педагога*: знакомство с конструкциями жесткими(треугольными), не жесткими (прямоугольные), способами придания жесткости форме, а также с силами, действующими на формы (сжимающие, растягивающие).

*Практические занятия, 3 часа.*

Изготовление конструкций, использующих силовые элементы.

## 5. *Рычаги, колеса и оси, 4 часа.*

*Теоретическое занятие, 1 час.*

*Лекция, объяснения педагога, устный опрос:* изучение понятий: «рычаг», «нагрузка», «опора»; применение для изменения направления силы, приложения силы на расстояние, увеличения силы, увеличения перемещения. Использование колес и осей.

*Практические занятия, 3 часа.*

Изготовление роликового транспортера. Игра «гонки на колесах»

## 6. *Зубчатые, ременные передачи, 4 часа.*

*Теоретическое занятие, 1 час.*

Изучение возможностей зубчатых передач, таких как: изменение скорости вращения и вращающего момента, изменение направления вращения, передачи вращающего момент под углом 90<sup>0</sup>. Знакомство с понятиями «ведущий/ведомый шкив», «подвижный/неподвижный блок», «передаточное число». Изучение способов изменения скорости вращения, вращающего момента, направления вращения с помощью шкивов.

*Практические занятия, 3часа.*

Конструирование простых моделей с использованием зубчатой, ременной передачи (карусель, турникет, волчок).

## 7. *Другие механизмы, 4 часа.*

*Теоретическое занятие, 1 час.*

Изучение таких передач, как червячная (увеличивает крутящий момент), зубчатая

рейка (движется прямолинейно и поступательно), кулачок (позволяет преобразовывать вращение в возвратное движение вверх-вниз, например, рычага).

*Практические занятия, 3 часа.*

Конструирование простых моделей с использованием зубчатой, цепной и ременной передачи вместе, в одном механизме.

8. *Датчики и сенсоры, 8 часов.*

*Теоретическое занятие, 2 часа.*

Области применения датчиков звука, освещенности, цвета, касания, гироскопа, ультразвукового датчика.

*Практические занятия, 6 часов.*

Построение различных моделей с использованием датчиков звука, освещенности, цвета, ультразвукового, гироскопа.

9. *Алгоритм, 24 часа.*

*Теоретические занятия, 10 часов.*

Введение в программирование. Изучение понятия алгоритма, свойств алгоритма. Линейный алгоритм. Алгоритм условия. Цикл.

*Практические занятия, 14 часов.*

Составление простейших алгоритмов.

10. *Программирование в среде LEGO Mindstorms EV3, 50 часов.*

*Теоретические занятия, 18 часов.*

Знакомство с интерфейсом среды программирования. Изучение типов команд, базовых команд. Применение различных команд для управления моторами. Программирование движений по различным траекториям. Программные структуры. Работа с подсветкой, экраном, звуком.

*Практические занятия, 32 часа.*

Создание первого проекта. Подключение робота к компьютеру. Использование среды программирования LEGO Mindstorms EV3 для усложнения простых моделей.

#### 11. *Первые модели, 20 часов.*

*Практические занятия, 20 часов.*

Построение усложненных моделей с использованием различных конструкций, передач, датчиков, способов крепления деталей.

#### 12. *Итоговое занятие, 1 час.*

*Показательное выступление:* «Путешествие в страну Робототехнику».

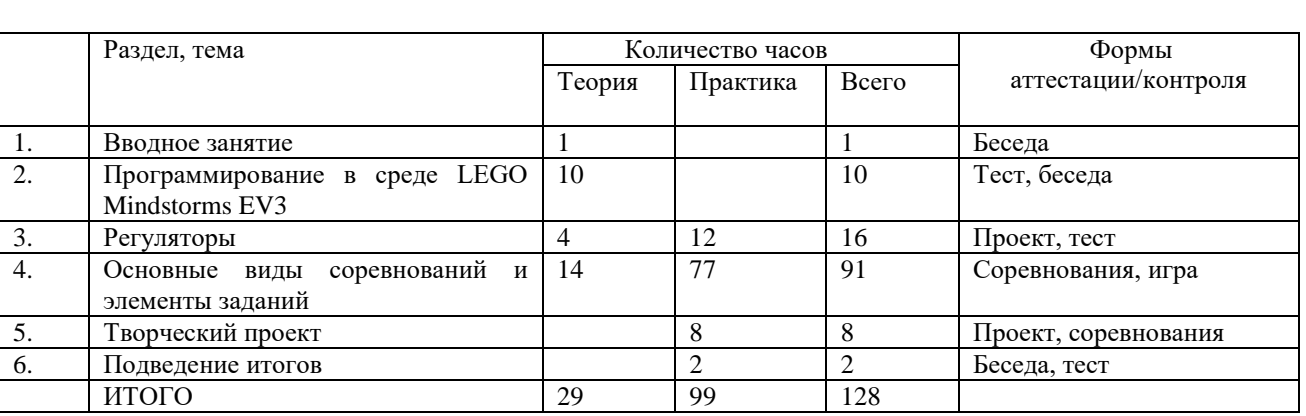

## **УЧЕБНО-ТЕМАТИЧЕСКИЙ ПЛАН ВТОРОЙ ГОД ОБУЧЕНИЯ**

## **СОДЕРЖАНИЕ ПРОГРАММЫ ВТОРОГО ГОДА ОБУЧЕНИЯ:**

*1. Вводное занятие, 1 час*

*Вводная беседа, 1 час*

Инструктаж по охране труда и противопожарной безопасности. Правила поведения в учреждении. Санитарно-гигиенические нормы. Повторение. Знакомство с программой объединения «Робототехника».

## *2. Программирование в среде EV3*

*Теоретическое занятие, 10 часов.*

Изучение программных блоков. Блоки действий. Блоки последовательности действий. Блоки датчиков. Блок данных. Блоки расширения. Особенности программирования, использование на практике.

*3. Регуляторы, 16 часов*

*Теоретическое занятие, 4 часа.*

*Практические занятия, 12 часов.*

*Лекция, объяснения педагога, устный опрос:* Использование регуляторов при создании роботов. Релейный регулятор. Пропорциональный регулятор. Пропорциональнодифференциальный регулятор. ПИД-регулятор. Особенности программирования с использованием регуляторов.

#### 4. *Основные виды соревнований и элементы заданий, 91 час*

*Теоретическое занятие, 14 часов.*

*Практические занятия, 77 часов.*

Проект «Удаленное управление». Блок подключения через Bluetooth**.** Подключение через Wi-Fi.

Проект «Сумо роботов». Особенности конструкции. Программирование. Элементы соревнования.

Проект «Кегельринг». Особенности конструкции. Программирование. Элементы соревнования.

Проект «Движение вдоль линии». Особенности конструкции. Программирование. Элементы соревнования.

Проект «Путешествие по комнате». Особенности конструкции. Программирование. Элементы соревнования.

Проект «Объезд предметов». Особенности конструкции. Программирование. Элементы соревнования.

Проект «Лабиринт» .Особенности конструкции. Программирование. Элементы соревнования.

Проект «Робот-сканер штрих кодов». Особенности конструкции. Программирование. Элементы соревнования.

*5. Творческий проект, 8 часов*

*Практические занятия, 8 часов.*

Проект «Мой робот». Защита проектов. Элементы соревнования.

#### *6. Подведение итогов, 2 часа*

*Практические занятия, 2 часа.*

Подготовка к Робошоу. Творческий отчет.

## **УЧЕБНО-ТЕМАТИЧЕСКИЙ ПЛАН ТРЕТИЙ ГОД ОБУЧЕНИЯ**

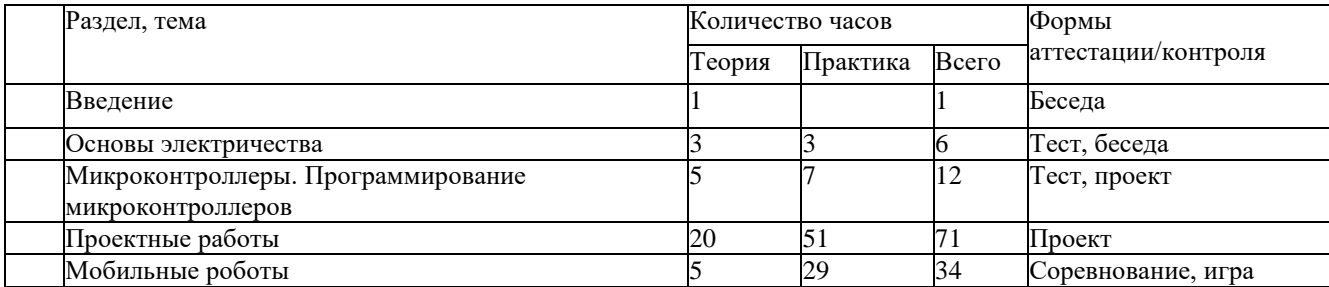

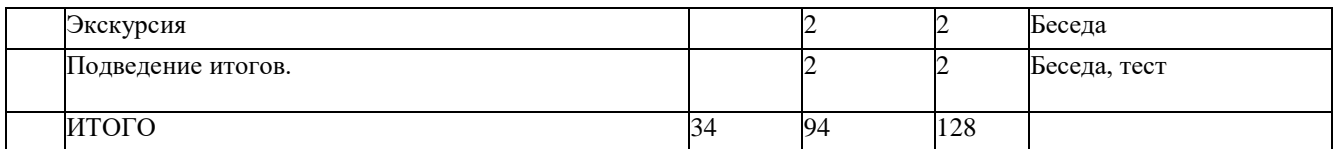

## **СОДЕРЖАНИЕ ПРОГРАММЫ ТРЕТЬЕГО ГОДА ОБУЧЕНИЯ:**

#### 1. *Введение, 1 час*

*Теоретическое занятие, 1 час.*

Введение. Что такое робототехника и микроэлектроника. Роль микроэлектроники на современном этапе развития общества. Основные понятия микроэлектроники. Правила техники безопасности при работе с электронными компонентами.

*2. Основы электричества, 6 часов*

*Теоретическое занятие, 3 часа.*

*Практическое занятие, 3часа.*

Техника безопасности. Инструменты. Приборы.

Понятие электричества. Электрическая цепь. Закон Ома. Напряжение. Сила тока. Сопротивление. Единицы измерения. Виды подключений. Виды схем. Сборка электрических схем на плате.

Элементы электрической цепи. Основные характеристики. Диоды. Светодиоды. Резисторы. Основные принципы маркировки резисторов. Обозначения компонентов на схемах. Закон Ома. Источники питания. Монтажная плата. Схемотехника. Мультиметр. Электронные измерения.

## *3. Микроконтроллеры. Программирование микроконтроллеров, 12 часов*

*Теоретическое занятие, 5 часов.*

*Практическое занятие, 7 часов.*

Микросхемы. Микроконтроллер Ардуино. Микроконтроллеры, принципы их работы. Основные принципы построения микросхем. Среда программирования микроконтроллеров.

Язык программирования для Arduino. Современные среды программирования микроконтроллеров. Основные понятия и конструкции языка программирования. Структура программы. Переменные. Логические конструкции. Функция и ее аргументы. Создание собственных функций и их использование.

Сенсоры. Понятие сенсора. Аналоговый и цифровой сигналы. Цифровые сенсоры. Датчик расстояния. Датчик линии. Аналоговые сенсоры. Датчик звука. Датчик света. Обработка входных сигналов элементов разного типа. Кнопка как датчик нажатия. Кнопочный выключатель. Булевы типы данных. Программная стабилизация сигнала. Датчики температуры. Создание модели пожарной сигнализации.

#### *4. Проектные работы, 71 час.*

*Теоретическое занятие, 20 часов.*

*Практическое занятие, 51 час.*

Светодиод. Управление яркостью светодиода. Трехцветный светодиод. Управление светодиодной матрицей.

Маячок.

Проект 2. Маячок с нарастающей яркостью

Резистивные датчики. Преобразование сигнала. Делитель напряжения. Потенциометр. Использование потенциометра для регулирования времени мигания светодиода. Переменные резисторы. Фоторезистор. Модель системы управления автоматическим включением / выключением освещения.

Светильник с управляемой яркостью. Пьезодинамик.

Терменвокс. Фоторезистор. Ночной светильник.

Светодиодные сборки. Транзистор. Пульсар. Бегущий огонек.

Тактовая кнопка. Мерзкое пианино. Электродвигатели. Движение объектов. Постоянные двигатели. Шаговые двигатели. Серводвигатели. Транзисторы. Основы управления сервоприводом. Драйвер мотора. Скорость вращения мотора, изменение направления вращения. Широтно-импульсная модуляция.

MOSFET-транзистор. Миксер. Кнопочный переключатель. Светильник с кнопочным управлением. Кнопочные ковбои.

Семисегментный индикатор. Светодиодные индикаторы. Семисегментный индикатор. Вывод информации на индикаторе. Вывод случайных чисел. Четырехразрядный цифровой индикатор. Электронные часы.

Секундомер. Счётчик нажатий. Использование микросхемы для создания счетчика. Комнатный термометр. Метеостанция.

Сервопривод. Движение объектов. Постоянные двигатели. Шаговые двигатели. Серводвигатели. Транзисторы. Основы управления сервоприводом. Драйвер мотора. Скорость вращения мотора, изменение направления вращения. Пантограф.

Текстовый экран. Жидкокристаллический экран (ЖК-экран). Характеристики. Подключение символьного дисплея к микроконтроллеру. Основные команды для вывода информации на экран. Бегущая строка.

Светильник, управляемый по USB. Инвертирующий Триггер Шмитта.

5. *Мобильные роботы, 34 часа.*

*Теоретическое занятие, 5 часов.*

*Практическое занятие, 29 часов.*

Электродвигатели: постоянного тока, шаговые. Драйвер двигателя MotorShield. Программирование, схема подключения.

Сборка мобильного робота. Основные сферы использования роботов и роботизированных систем в современном обществе. Мобильные платформы. Сбор робота для движения по поверхности. Ориентация робота в пространстве. Реакция робота на события во внешней среде.

Управление электродвигателями. Робот, следующий по линии.

- *6. Экскурсия в НПО «Андроидная техника» (г.Магнитогорск),2 часа.*
- *7. Подведение итогов.*

*Практические занятия, 2 часа.*

Подготовка к показательным выступлениям. Творческий отчет.

## **МАТЕРИАЛЬНО-ТЕХНИЧЕСКОЕ ОБЕСПЕЧЕНИЕ ОБРАЗОВАТЕЛЬНОГО ПРОЦЕССА**

Для обеспечения выполнения программы курса и выполнения практических работ необходимы

- персональные компьютеры,
- программное обеспечениеLEGO MINDSTORMS EV3 и Arduino,
- наборы LEGO MINDSTORMS EV3 (Базовый набор LegoMindstorms EV3 (45544) образовательная версия - 1 комплект на 2 обучающихся),
- ресурсные наборы Lego Mindstorms EV3 (45560) Образовательная версия 1 комплект на 2 базовых набора,
- контроллеры Arduinoи комплекты деталей (1 комплект на 2 обучающихся)

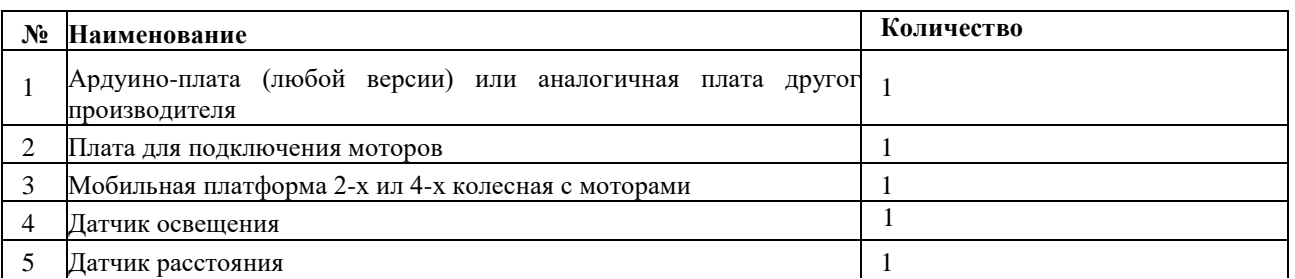

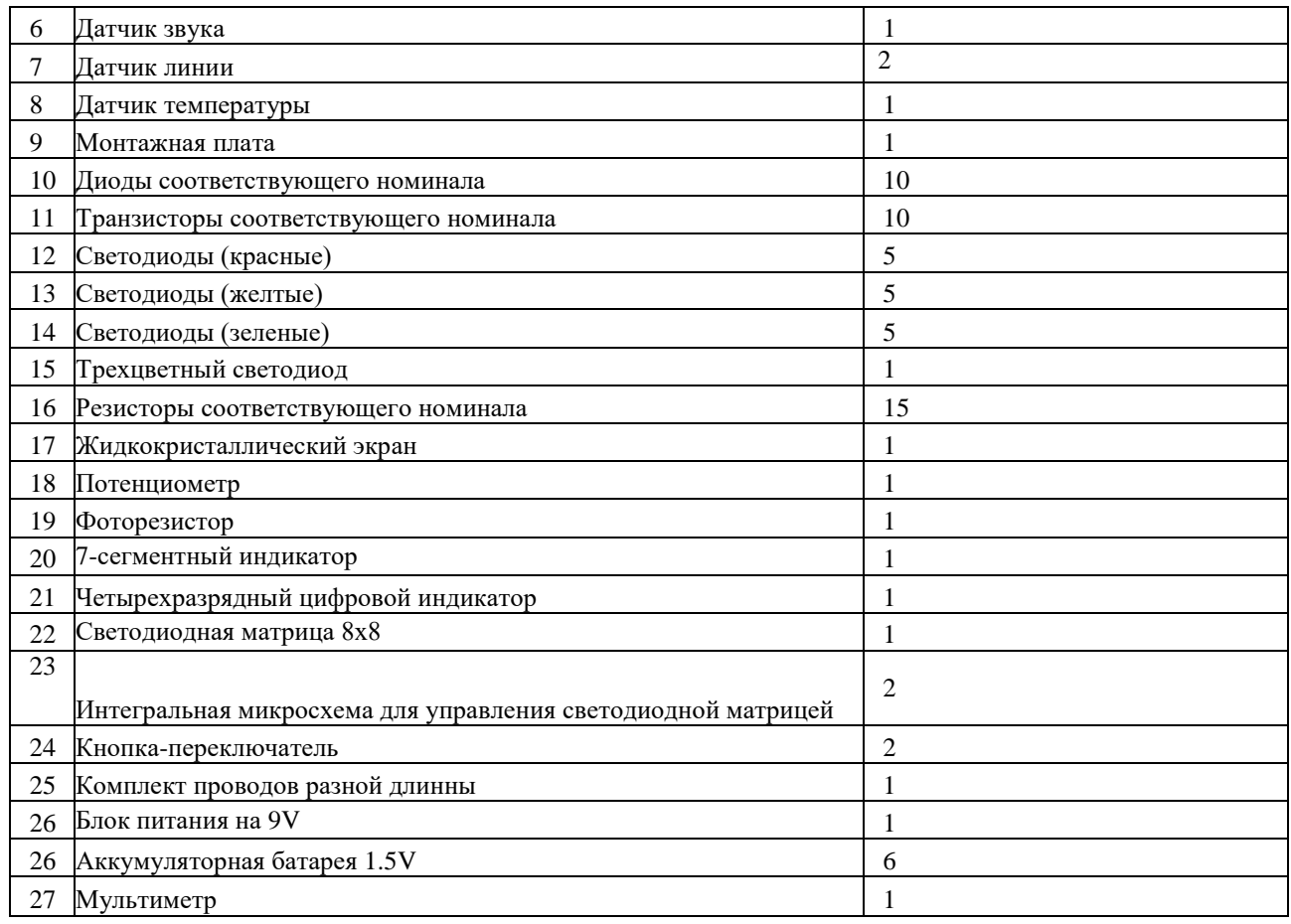

#### **МЕТОДИЧЕСКОЕ ОБЕСПЕЧЕНИЕ ПРОГРАММЫ**

**Формы проведения учебных занятий –** групповые занятия, индивидуальные консультации, соревнования.

Основной формой является комбинированное занятие, включающее в себя: организационный момент, повторение пройденного материала, изучение нового материала, подведение итогов. Обучение происходит в виде теоретических и практических занятий.

**Методы** организации занятий: объяснение педагога, беседа, рассказ педагога, демонстрация мультимедиа материала, опрос методом тестирования, практические занятия в виде игры, проектная деятельность, соревновательные элементы.

Изучение нового материала может проводиться в виде самостоятельной работы, анализа готовых конструкций и программ, просмотра мультимедиа материалов (видео, презентации и т.п.), работа с программной средой LEGO Mindstorms EV3, создания мини проектов, длительных проектов, решения проблемной ситуации, выполнения учебноисследовательской работы.

Основными принципами в освоении дополнительной программы «Робототехника» являются: наглядность, систематичность и последовательность обучения, а также доступность.

Принцип наглядности вытекает из сущности процесса восприятия, осмысления и обобщения детьми изучаемого материала. На отдельных этапах изучения учебного материала наглядность выполняет различные функции. Когда обучающиеся изучают внешние свойства предмета, то, рассматривая предмет или его изображение, они могут сами непосредственно извлекать знания. Если же дидактической задачей является осознание связей и отношений между свойствами предмета или между предметами, формирование научных понятий, то средства наглядности служат лишь опорой для осознания этих связей, конкретизируют и иллюстрируют эти понятия.

Обучение должно быть систематичным и последовательным. Необходимо руководствоваться правилами дидактики: от близкого к далекому, от простого к сложному, от более легкого к более трудному, от известного к неизвестному. Систематичность обучения предполагает такое построение учебного процесса, в ходе которого происходит как бы связывание ранее усвоенного с новым материалом. В процессе обучения происходит знакомство с основной терминологией робототехники, механики, информатики, принципами построения различных конструкций, алгоритмов.

Учёт возрастных различий и особенностей обучающихся находит выражение в принципе доступности обучения, которое должно проводиться так, чтобы изучаемый материал по содержанию и объёму был посилен детям. Применяемые методы обучения должны соответствовать развитию обучающихся, развивать их силы и способности.

Занятия по программе формируют специальные технические умения, развивают аккуратность, усидчивость, организованность, нацеленность на результат.

Курс предполагает использование компьютеров совместно с конструкторами. Важно отметить, что компьютер используется как средство управления моделью; его использование направлено на составление управляющих алгоритмов для собранных моделей. Обучающиеся получают представление об особенностях составления программ управления, автоматизации механизмов, моделирования работы систем. Методические особенности реализации программы предполагают сочетание возможности развития индивидуальных творческих способностей и формирование умений взаимодействовать в коллективе, работать в группе.

Важной составляющей образовательной программы являются индивидуальные и коллективные проектные работы обучающихся для закрепления знаний и участия на различного уровня соревнованиях. Для закрепления знаний используются различные опросы, самостоятельные работы, тесты по теме.

#### **Список литературы для педагога:**

- 1. Федеральный закон «Об образовании в Российской Федерации» от 29.12.2012 N 273- ФЗ
- 2. Примерные требования к программам дополнительного образования детей (Приложение к письму Департамента молодежной политики, воспитания и социальной защиты детей Минобрнауки России от 11.12.2006 г. № 06-1844)
- 3. Порядок организации и осуществления образовательной деятельности по дополнительным общеобразовательным программам. Утвержден Приказ Министерства образования и науки Российской Федерации от 29 августа 2013 г. N 1008 г. [Электронный ресурс] –http://www.rg.ru/2013/12/11/obr-dok.html
- 4. Положение о правилах приема, перевода и отчисления обучающихся, приказ №3-о от 17.01.2012
- 5. Санитарно-эпидемиологические требования к условиям и организации обучения в общеобразовательных учреждениях. СанПиН 2.4.2. 2821– 10
- 6. Уроки по Arduino/ [Электронный ресурс] <http://wiki.amperka.ru/>
- 7. Злаказов А.С. Уроки Лего-конструирования в школе: методическое пособие / А.С. Злаказов, Г.А. Горшков, С.Г. Шевалдина. – М.: БИНОМ. Лаборатория знаний, 2011. – 120 с.: ил. — (ИКТ в работе учителя)
- 8. Каталог сайтов по робототехнике полезный, качественный и наиболее полный сборник информации о робототехнике. [Электронный ресурс] -http://robotics.ru/.
- 9. Комарова Л. Г. Строим из LEGO (моделирование логических отношений и объектов реального мира средствами конструктора LEGO). – М.: «ЛИНКА-ПРЕСС», 2001
- 10. Копосов Д.Г. Первый шаг в робототехнику: практикум для 5-6 классов. М.: БИНОМ. Лаборатория знаний, 2012. – 286 с.: ил., [4] с. цв. вкл.
- 11. Копосов Д.Г. Рабочая тетрадь для 5-6 классов. М.: БИНОМ. Лаборатория знаний,  $2014. - 88$  c.
- 12. Куличкова А.Г. Информатика 2-11 классы: внеклассные мероприятия. Волгоград:

Учитель, 2011. – 152 с.

- 13. Машины, механизмы и конструкции с электроприводом. ПервоРобот LEGO WeDo. Книга для учителя. – М.: ИНТ. – 80 с.
- 14. Овсяницкая Л.Ю., Овсяницкий Д.Н., Овсяницкий А.Д. Курс программирования робота LegoMindstorms EV3 в среде EV3: основные подходы, практические примеры, секреты мастерства. – Челябинск: ИП Мякотин И.В., 2014. – 204 с.
- 15. Овсяницкая Л.Ю., Овсяницкий Д.Н., Овсяницкий А.Д. Алгоритмы и программы движения по линии робота LegoMindstorms. – М: Издательство «Перо», 2015. – 168 с.
- 16. Сидорова С.В. Информатика 5-7 классы: материалы к урокам. Волгоград: Учитель, 2008. – 128 с.
- 17. Филиппов С.А. Робототехника для детей и родителей. СПб: Наука, 2013. 319 с. **Список итературы для обучающихся и родителей:**

1. Каталог сайтов по робототехнике - полезный, качественный и наиболее полный сборник информации о робототехнике. [Электронный ресурс] –http://robotics.ru/

4. Комарова Л. Г. Строим из LEGO (моделирование логических отношений и объектов реального мира средствами конструктора LEGO). – М.: «ЛИНКА-ПРЕСС», 2001.

2. Копосов Д.Г. Первый шаг в робототехнику: практикум для 5-6 классов. – М.: БИНОМ. Лаборатория знаний, 2012. – 286 с.: ил., [4] с. цв. вкл.

5. Филиппов С.А. Робототехника для детей и родителей. – СПб: Наука, 2013. – 319 с.

6. Уроки по Arduino/ [Электронный ресурс] <http://wiki.amperka.ru/>

#### **Дополнительная общеобразовательная общеразвивающая программа «Информашка»**

 *Зайнуллина Р.З. - педагог ДО МБУ ДО ДПиШ МР Кармаскалинский район* 

#### **Пояснительная записка.**

Основное направление программы – художественно - эстетическое и нацелена на создание короткометражных мультфильмов с помощью видеоредактора Movie Maker с использованием разных видов анимации: пластилиновая, кукольная, бумажная и т. д. В возрасте 8-11 лет ребёнок как правило увлекается рисованием и поэтому освоение приемов работы с графическим редактором Paint дается ему легко и просто. Дети уже должны уметь формулировать свои мысли, высказывать их в этом им помогут текстовые редакторы. К детям предъявляются более высокие требования. Они должны уметь готовить доклады, участвовать в конференциях, грамотно оформлять свои работы и уметь кратко излагать свои мысли. Также все более и более широкое распространение в сети Интернет получает технология создания флэш анимации. Большое количество баннеров, сайтов, игр, и других приложений делается с помощью программы Macromedia Flash. Сама позволяет дать понятие о новых способах работы с графической и текстовой информацией. Данная программа позволит подготовить детей к сознательному выбору профиля. Выполняя практические задания, дети развиваются, создают сами творческие проекты. В процессе создания творческих работ дети смогут освоить работу с дополнительным оборудованием: сканером, микрофоном; научатся быстро ориентироваться в системе, приложениях и программах, научатся работать с цифровыми фото и видеокамерами.

*Актуальность* программы заключается в реализации системно - деятельностного подхода на практике, что позволяет сформировать ИКТ - компетентности, которые являются

фундаментом для формирования универсальных учебных действий. Тем самым позволяет раскрыть особенности каждого ребенка, почувствовать себя более успешными. Программа осуществляет освоение умений работать с информацией (сбор, получение, преобразование, создание новых объектов) и использовать инструменты ИКТ (текстовые и графические редакторы, видеоредакторы и др.). Программа позволяет осуществить проектный подход к занятиям, а также объединить на одном уроке различные школьные дисциплины: рисование, музыку, математику, биологию.

Процесс создания творческих работ воспитывает у детей усидчивость и развивает их творческий поиск. Подталкивает на создание работ воспитывающего характера, создание проектов, которые можно использовать для проведения классных часов, внеклассных мероприятий и т.д., учит детей обсуждать проекты, работать в коллективе (прислушиваться к мнению товарищей, отстаивать свое мнение), учит находить и использовать в своей работе необходимую информацию.

Исходя из выше сказанного выбрана следующая структура программы, которая состоит из трех разделов:

1. «Основы компьютерной графики», «Создаем презентацию в среде PowerPoint» (64 часа).

2. «Мультипликация» - 64 часа;

3. «Изучаем текстовые редакторы», «Изучаем Macromedia Flash» - 64 часа

Программа предусматривает проведение занятий в виде традиционных занятий, практических занятий, обучающих уроков, интегрированных занятий и др.

Особое место в овладении данным курсом отводится самостоятельной работе – создание проектов – как подведение итогов.

Мультипликация – это групповой творческий процесс. Как и во взрослой команде мультипликаторов, дети пробуют разные функции: режиссёра, оператора, сценариста, художника-мультипликатора и т.д. В ходе работы происходит распределение функций и ролей между участниками в соответствии с теми работами, которые необходимо выполнить, а именно: написание текста сценария, выбор музыки, озвучивание. Качественная подготовка литературно-художественной части является залогом успешности будущей работы, поэтому при планировании данной деятельности выделено достаточно времени на разработку предварительного сценария и подготовку художественного оформления. Завершается данная работа просмотром и обсуждением готовых результатов, что является необходимым шагом к созданию новых работ.

*Вид программы - модифицированная.* 

*Цель программы:* создать благоприятное пространство, способствующее успешному развитию каждого ребенка, потребности в умении учиться через мотивацию учения, воспитание интереса к познавательной деятельности в процессе совместной деятельности по созданию мультфильмов, презентаций, текстов, анимации в различных программах.

#### *Задачи программы:*

 овладение умением работать с различными видами информации, в том числе графической, текстовой, звуковой, приобщение к проектно-творческой деятельности.

 освоение инструментальных компьютерных сред для работы с информацией разного вида (текстами, изображениями, анимированными изображениями, схемами предметов, сочетаниями различных видов информации в одном информационном объекте);

 создание завершенных проектов с использованием освоенных инструментальных компьютерных сред (создание мини-мультфильма, видеоклипа, аппликационной работы и т.п.);

ознакомление со способами организации и поиска информации;

- создание условий для самостоятельной творческой деятельности;
- развитие мелкой моторики рук;
- развитие пространственного воображения, логического и визуального мышления;

• освоение знаний о роли информационной деятельности человека в преобразовании окружающего мира;

 формирование первоначальных представлений о профессиях, в которых информационные технологии играют ведущую роль;

воспитание интереса к информационной и коммуникационной деятельности;

 воспитание ценностных основ информационной культуры младших школьников, уважительного отношения к авторским правам;

• практическое применение сотрудничества в коллективной информационной деятельности;

 воспитание позитивного восприятия компьютера как помощника в учёбе, как инструмента творчества, самовыражения и развития.

Область применения программа может использоваться в системе дополнительного образования, в школьной внеклассной работе.

*Отличительная особенность программы.* Важной особенностью программы является её мотивационная направленность на любимый всеми детьми жанр киноискусства мультфильмы: дети ещё не умеют говорить, читать, но уже с удовольствием их смотрят. И гораздо интересней становится желание детей самим создать мультфильм, узнать о том, как создаются любимые мультфильмы, познакомься с именами известных мультипликаторов, научиться самим делать анимацию в различных программах,

Мотивация и ценность для ребёнка:

 удовлетворение собственных эстетических предпочтений в ходе подбора изображений и музыкального сопровождения, возможность проще, интереснее, убедительнее, увлекательнее сообщить (показать и рассказать) что-то другому;

 возможность свободно оперировать своей коллекцией видеоизображений в соответствии с образовательной задачей, участвовать в увлекательной работе по созданию коротких видеосюжетов;

 освоение любимого детского жанра видеопродукции, возможность попробовать себя в разных ролях: кукольника, декоратора, режиссёра, оператора, актёра, озвучивающего персонажи, и т.д.

 освоение привлекательной технологии компьютерной анимации и возможность её самостоятельного использования для решения творческих задач, как предметных, так и личных.

*Возраст детей*, участвующих в ее реализации: 8 – 11 лет.

*Срок реализации: 3* года.

*Ожидаемые результаты и способы их проверки.*

В результате прохождения программы дети научатся создавать мультфильмы и форматировать фото и видеосюжеты. Работать в различных программах и публиковать результаты своей работы.

*Основная деятельность:* создание мультфильмов путём формирования последовательностей отдельных кадров – снимков физической реальности, а также, путём непосредственного пространственно-временного редактирования; создание видеосочинения с аудиосопровождением и текстовым сопровождением в соответствии с поставленной учебной задачей.

*Формы подведения итогов реализации программы:* групповые занятия, индивидуальные занятия, демонстрация-объяснение, практические занятия, фото и видеосъёмки на природе или персонажей с декорацией, экскурсии, защита творческих проектов, участие в конкурсах, направленных на знание информационных технологий.

*Формы и режим занятий*: 1 год – 64 часа, 2 год – 64 часа, 3 год- 64 часа. Занятия проходят 2 часа в неделю. Продолжительность занятий 45 минут.

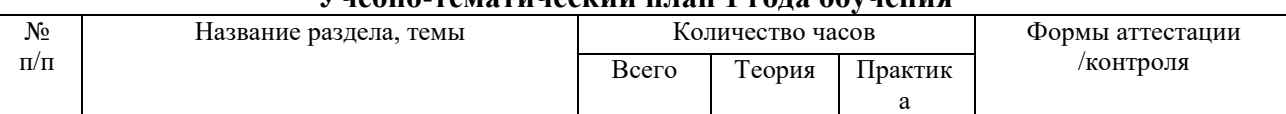

## **Учебно-тематический план 1 года обучения**

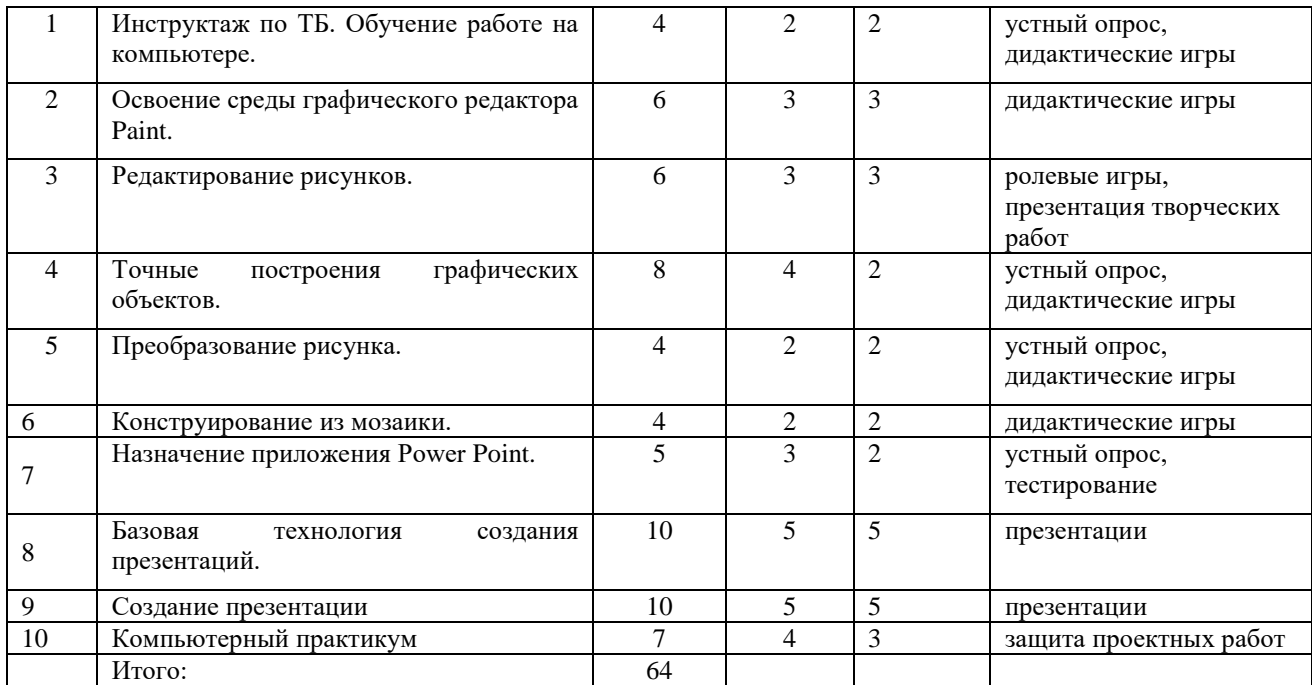

#### **Содержание курса**

# **Основы компьютерной графики и презентаций в среде Power Point**

Обучение работе на компьютере.

Назначение основных устройств компьютера. Правила работы за компьютером. Назначение объектов компьютерного рабочего стола. Понятие компьютерного меню. Освоение технологии работы с меню.

Освоение среды графического редактора Paint.

Что такое компьютерная графика. Основные возможности графического редактора Paint по созданию графических объектов. Панель Палитра. Панель Инструменты. Настройка инструментов рисования. Создание рисунков с помощью инструментов.

Редактирование рисунков.

Понятие фрагмента рисунка. Технология выделения и перемещения фрагментов рисунка. Сохранение рисунка на диске. Понятие файла. Открытие файла с рисунком.

Точные построения графических объектов.

Геометрические инструменты. Использование клавиши shift при построении прямых, квадратов, окружностей. Редактирование графических объектов по пикселям. Понятие пиктограммы.

Преобразование рисунка.

Отражение и повороты. Наклоны. Сжатия и растяжения рисунка.

Конструирование из мозаики.

Понятие типового элемента мозаики. Понятие конструирования. Меню готовых форм – плоских и объёмных. Конструирование с помощью меню готовых форм.

Назначение приложения PowerPoint. Типовые объекты презентации. Группы инструментов среды PowerPoint. Запуск и настройка приложения PowerPoint. Назначение панелей инструментов.

Базовая технология создания презентаций.

Выделение этапов создания презентаций. Создание анимации текста, настройка анимации рисунка, запуск и отладка презентации.

Создание презентации

Постановка задач на конкретном примере. Выделение объектов. Создание слайдов согласно сценарию. Работа с сортировщиком слайдов.

Компьютерный практикум.

Выполнение практических работ по изученному материалу. Выполнение творческого итогового проекта.

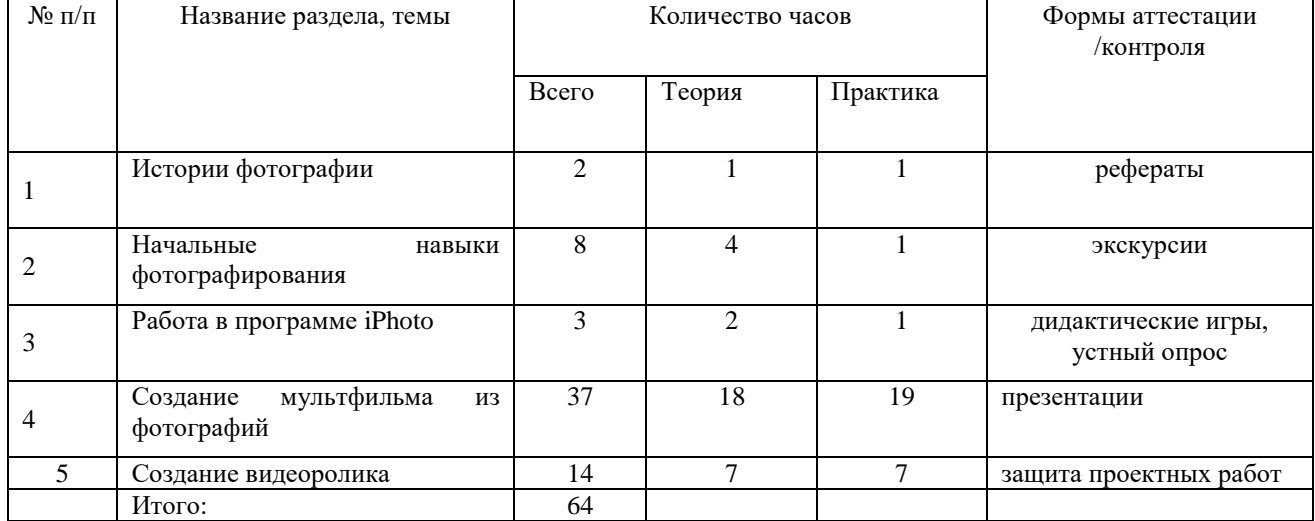

#### **Учебно-тематический план 2 года обучения**

## **Содержание курса мультипликация**

1.История фотографии. Современные фотокамеры. Устройство фотокамеры.

2. Начальные навыки фотографирования. Рекомендации по технике фото съемки. Фотокамера, элементы управления. Сюжетные программы, установка размеров изображения, форматы файлов. Подсоединение к компьютеру.

3. Работа в программе iPhoto. Интерфейс программы. Создание альбома, удаление фото, архив, корзина, варианты просмотра. Импорт фото. Просмотр и сортировка. Редактирование изображений. Обрезка. Преобразование в черно-белую фотографию. Создание альбома. Параметры и варианты альбомов. Оформление. Публикация. Сохранение, передача, запись фото.

4.Создание мультфильма из фотографий. Выбор темы мультфильма, разработка сценария. Подготовка цифровых фотографий для мультфильма в соответствии со сценарием. Размещение фотографий в проекте, вставка титров, эффектов, наложение музыкального сопровождения. Экспорт.

Размещение мультфильма на Youtube. com.

5.Создание видеоролика. Обсуждение сюжета и разработка сценария видеоролика. Работа в программах iMovie, Movie Maker. Съемка видеосюжета. Интерфейс программы. Линейки прокрутки, кнопки, панель клипов. Импорт клипов. Редактирование клипов. Маркеры обрезки, создание фото. Размещение клипов на линейке монтажа. Добавление титров, эффектов, переходов, фото. Настройки изображения. Наложение звука. Запись голоса. Просмотр получившегося фильма. Сохранение в различных форматах. Экспорт фильма. Вставка видеоролика в презентацию.

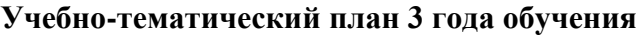

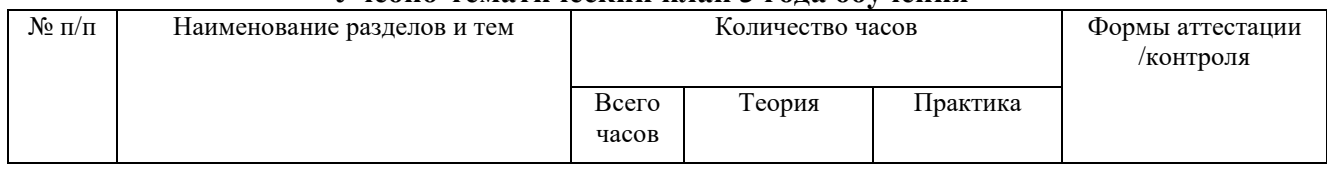

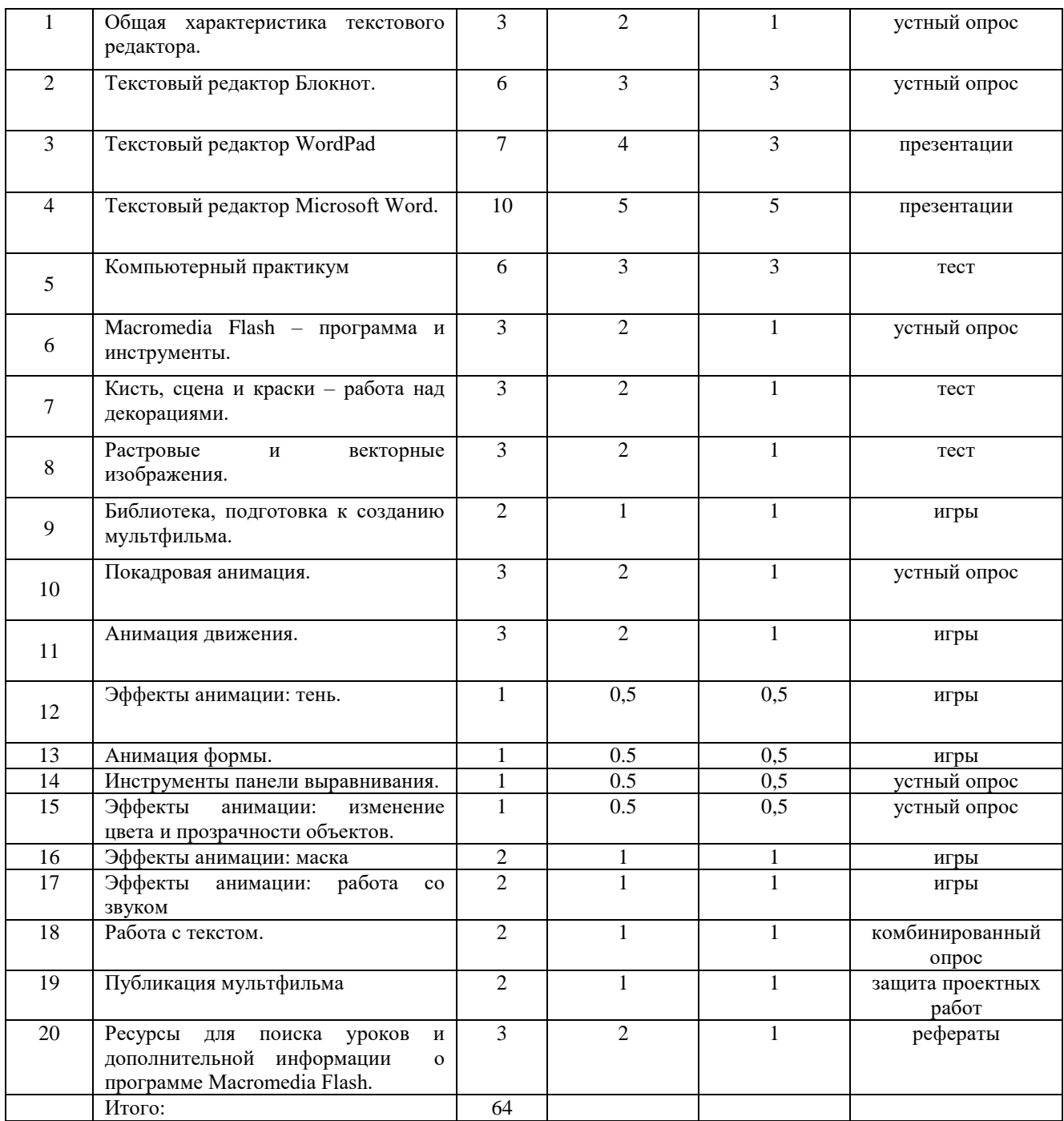

## **Содержание курса изучаем текстовые редакторы, Macromedia Flash**

Общая характеристика текстового редактора Microsoft Word.

История обработки текстовых документов. Назначение текстового редактора. Назначание Основного меню. Команды Основного меню текстового редактора. Технология ввода текста.

Текстовый редактор Блокнот.

Набор и редактирование текста. Вставка, удаление и замена символов. Вставка и удаление пустых строк. Действие с фрагментами текста: выделение, копирование, удаление, перемещение.

Текстовый редактор WordPad

Оформление абзаца и заголовка. Изменение размера и начертание шрифта. Метод выравнивания. Панель Форматирования. Форматирование абзацев. Ввод и загрузка текста. Нумерованные и маркированные списки.

Текстовый редактор Microsoft Word.

Объекты текстового документа и их параметры. Способы выделения объектов текстового документа. Форматирования текста. Оформление текста в виде таблицы и печать документа. Включение в текстовый документ графических объектов.

Компьютерный практикум

Выполнение практических работ по изученному материалу.

Macromedia Flash – программа и инструменты.

Кисть, сцена и краски – работа над декорациями.

Растровые и векторные изображения.

Библиотека, подготовка к созданию мультфильма.

Покадровая анимация.

Анимация движения.

Эффекты анимации: тень.

Анимация формы.

Инструменты панели выравнивания.

Эффекты анимации: изменение цвета и прозрачности объектов.

Эффекты анимации: маска.

Эффекты анимации: работа со звуком.

Работа с текстом.

Публикация мультфильма.

Ресурсы для поиска уроков и дополнительной информации о программе Macromedia Flash.

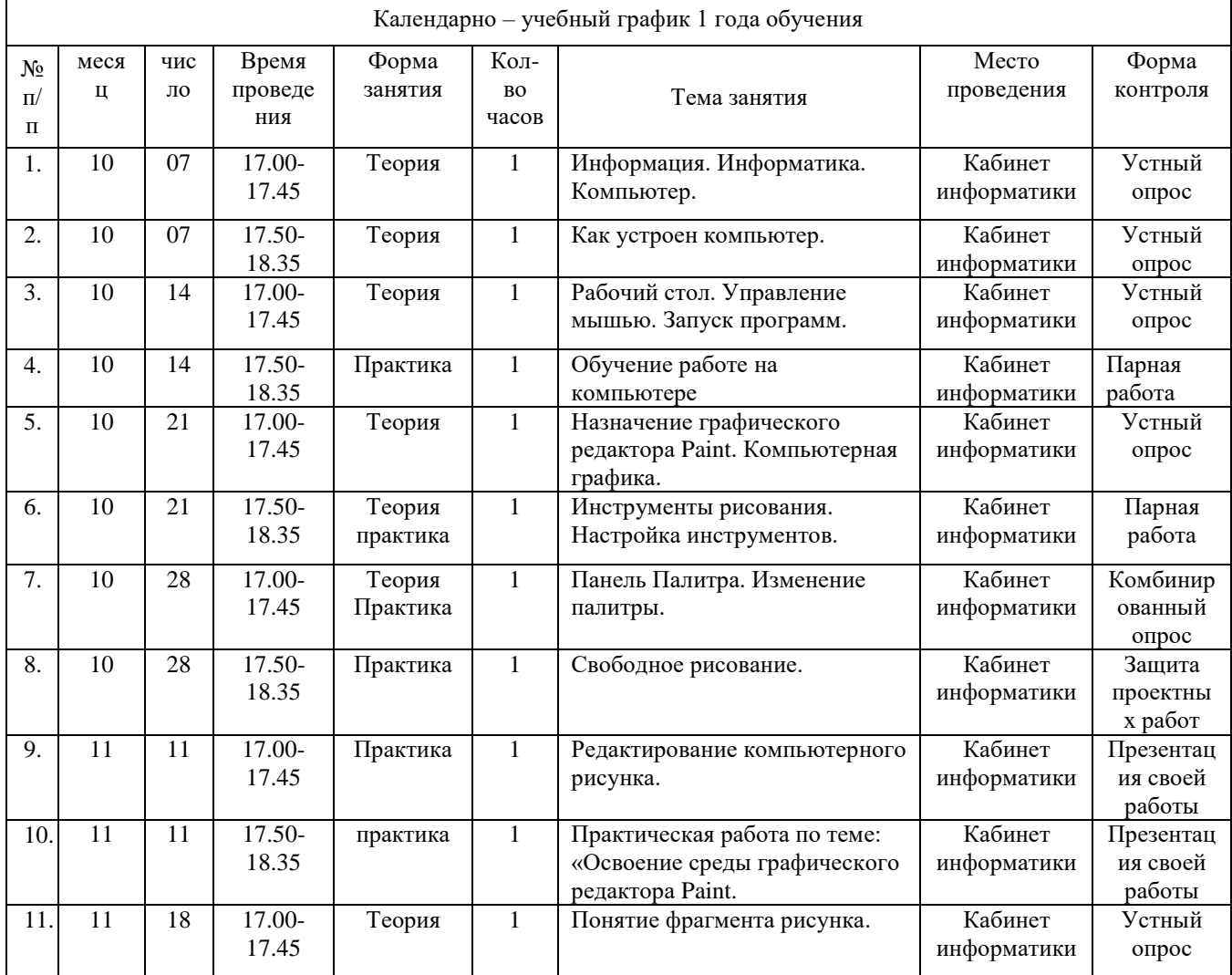

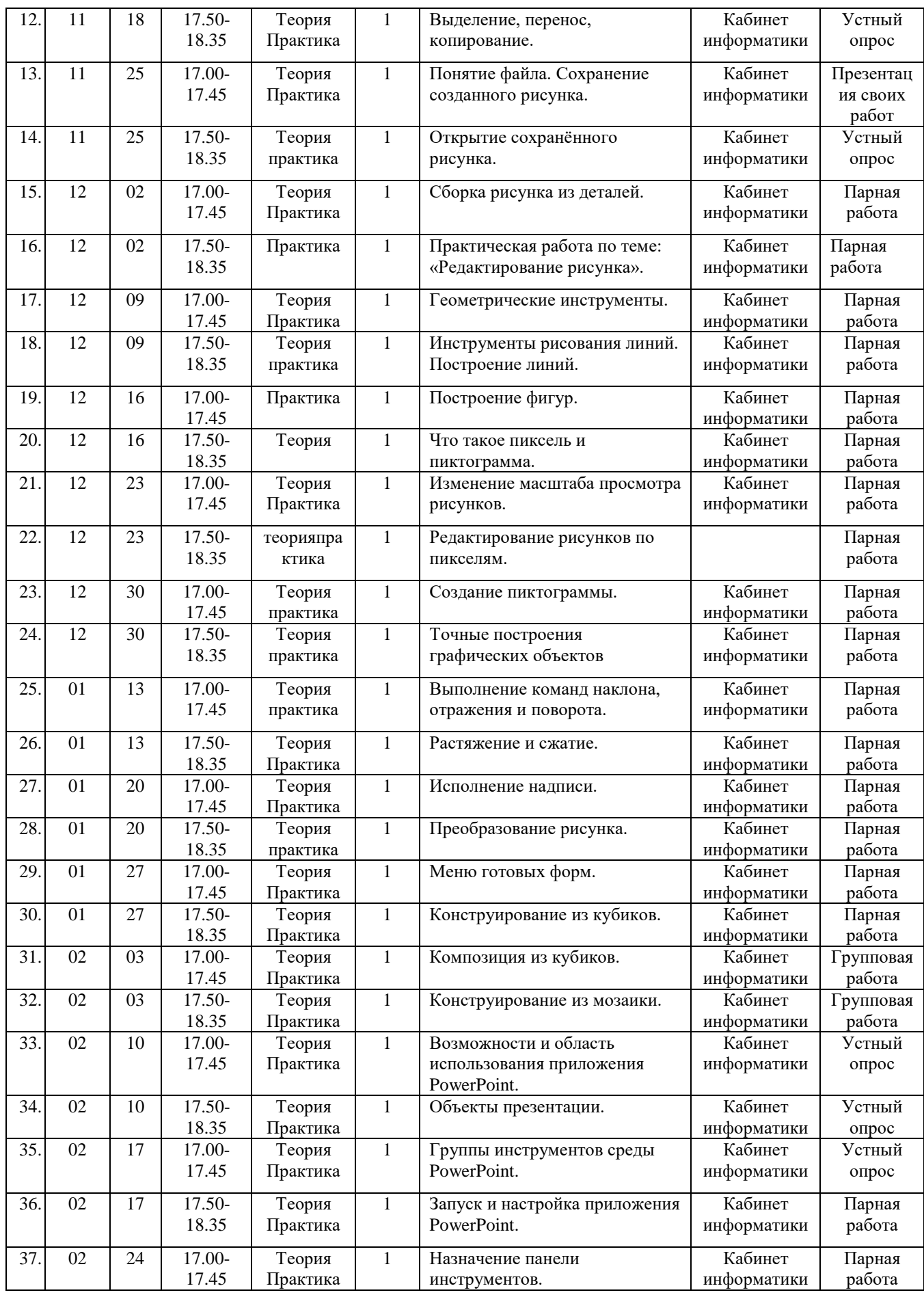

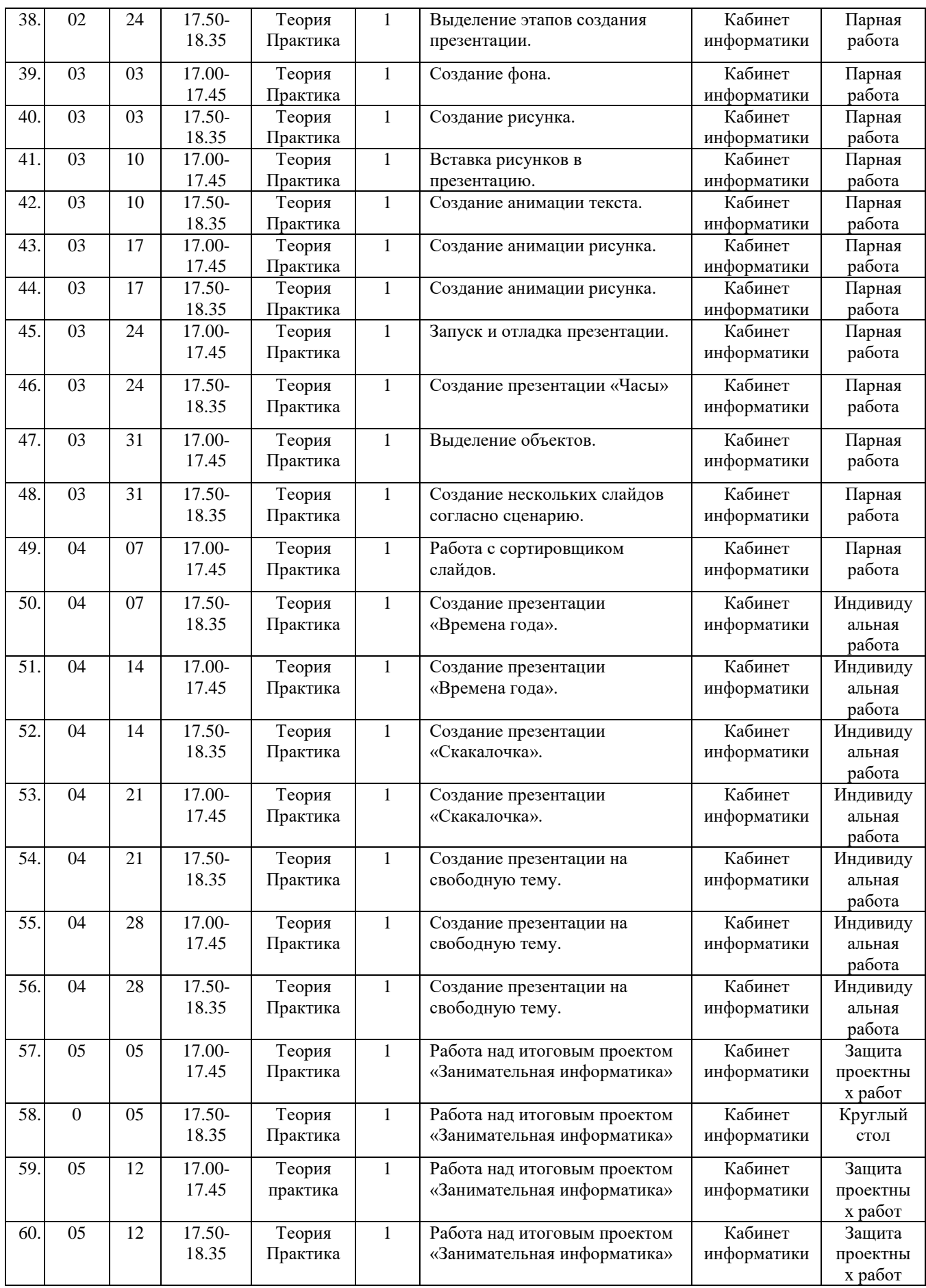

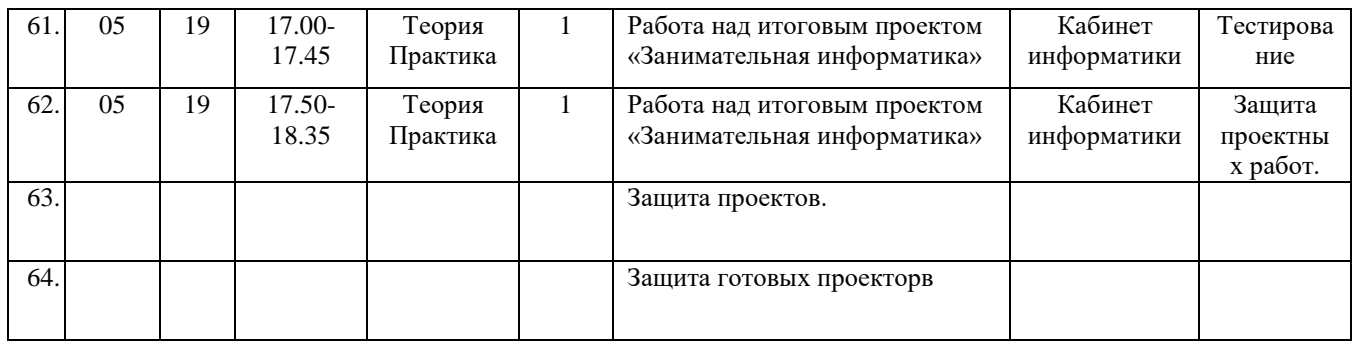

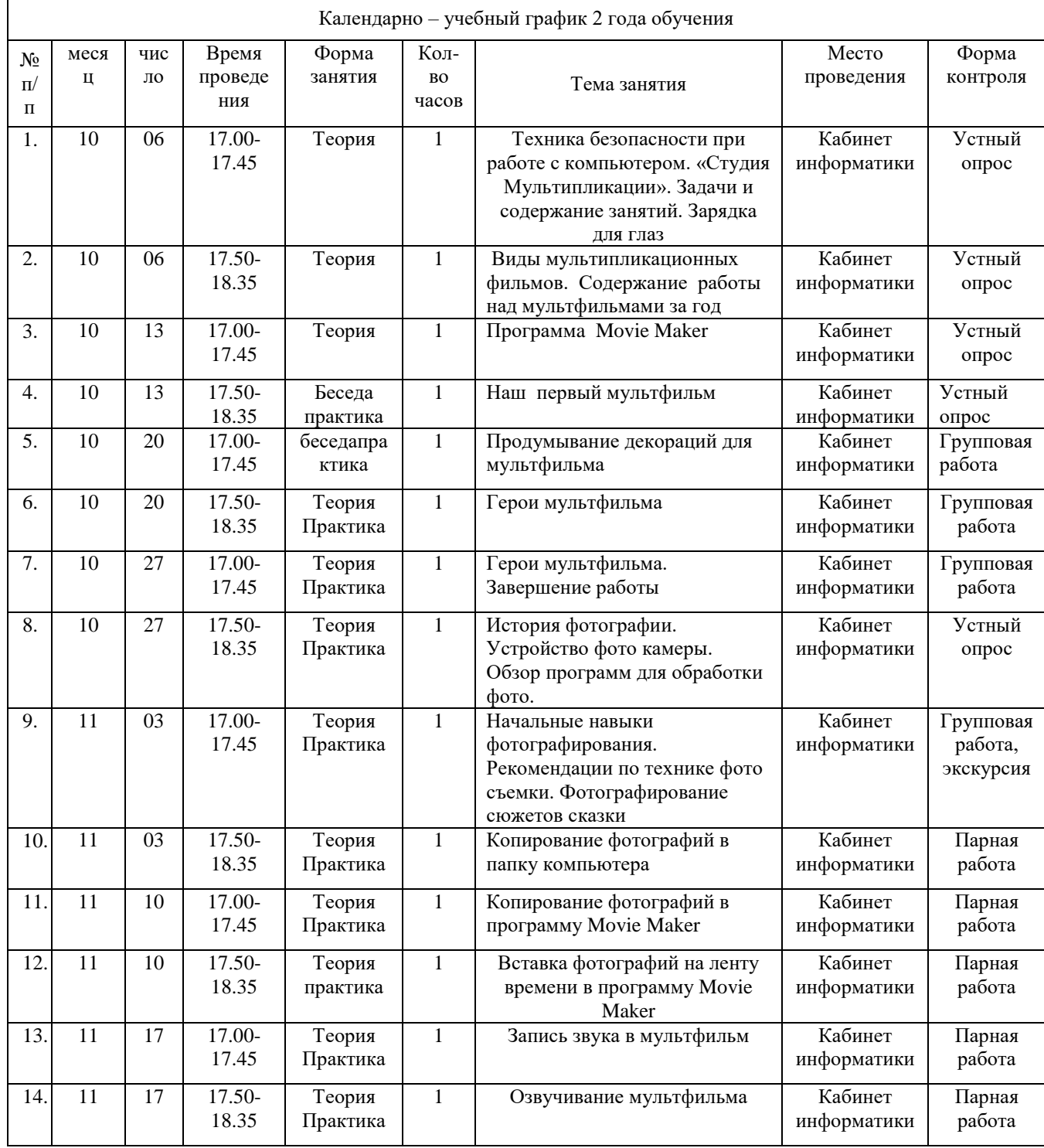

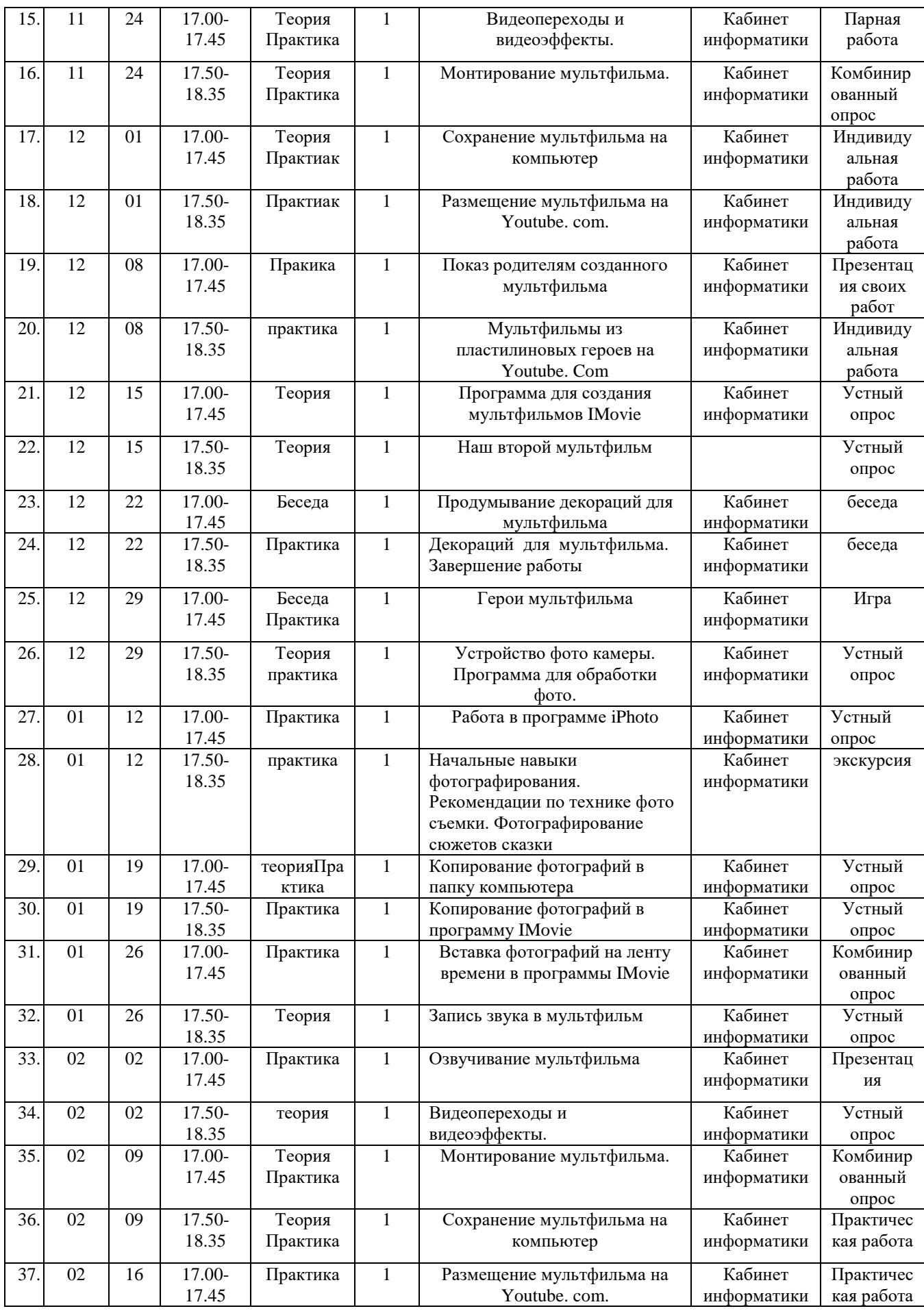

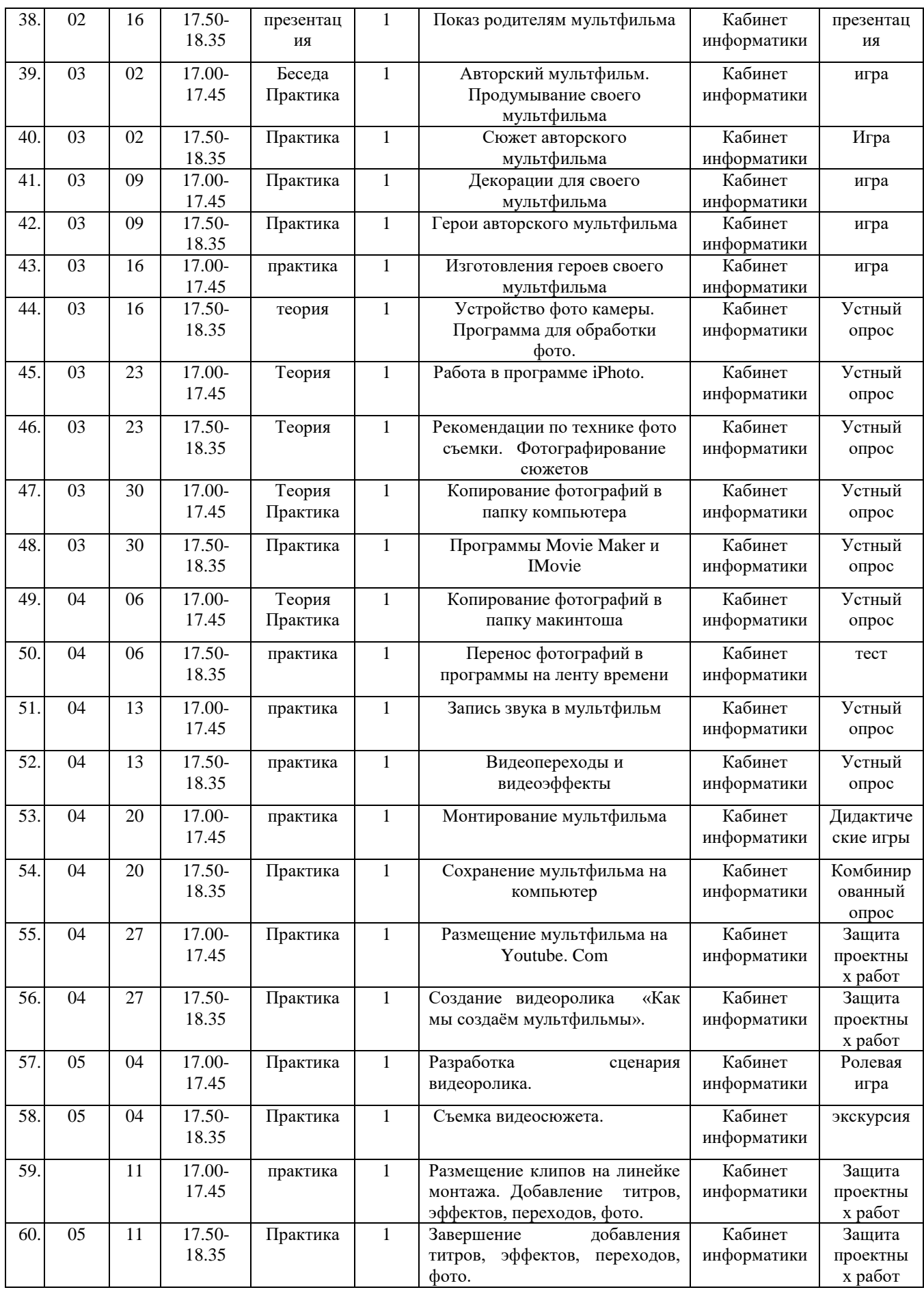

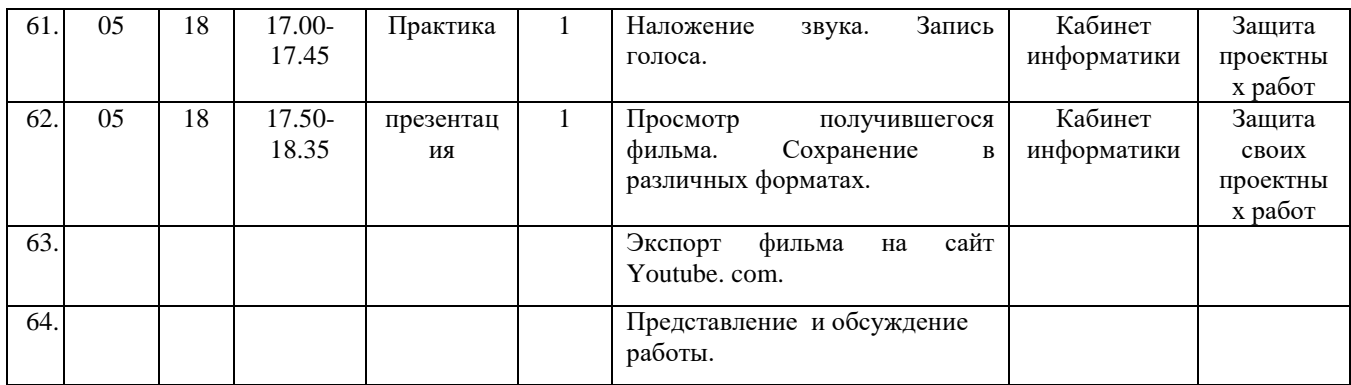

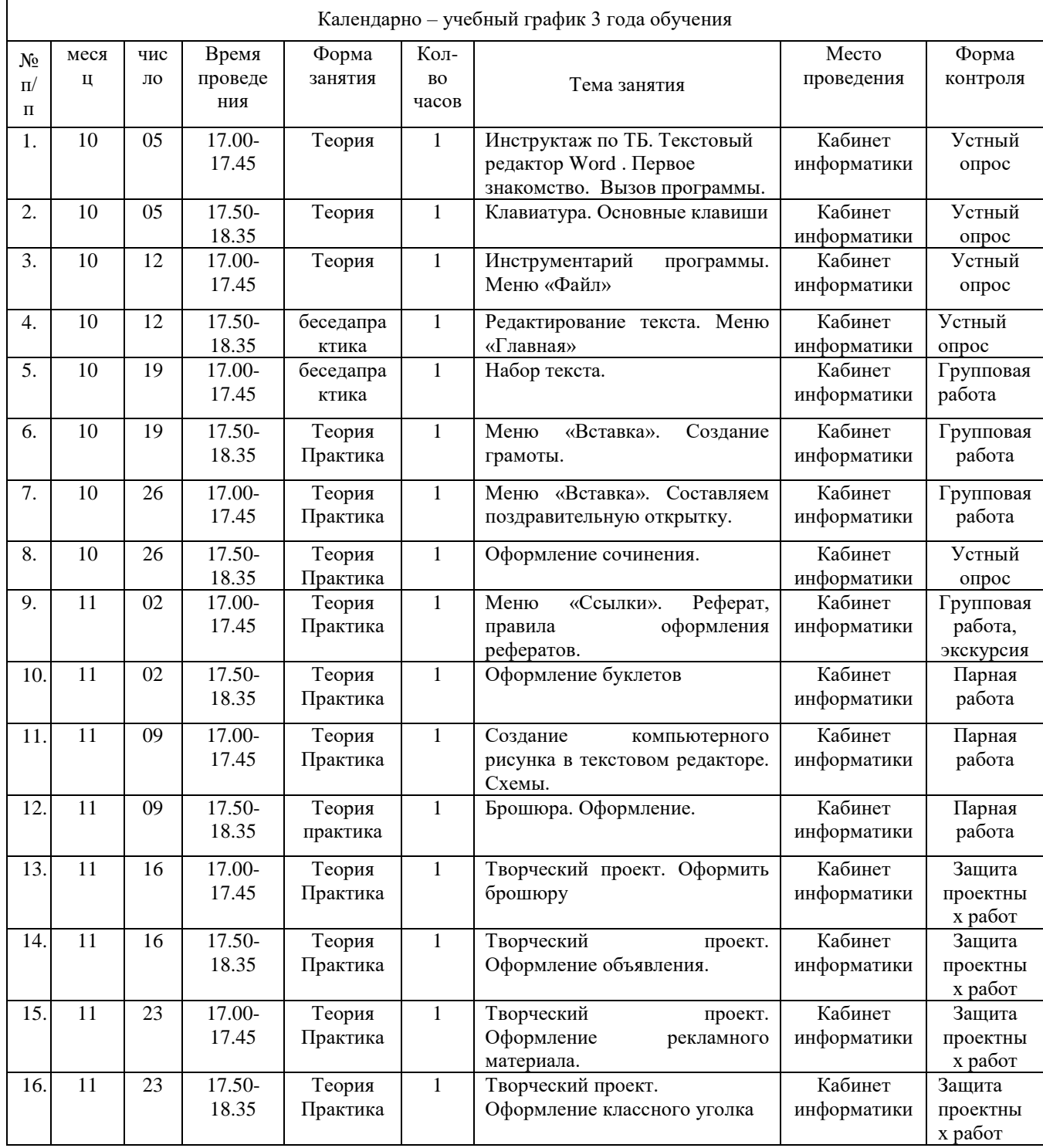

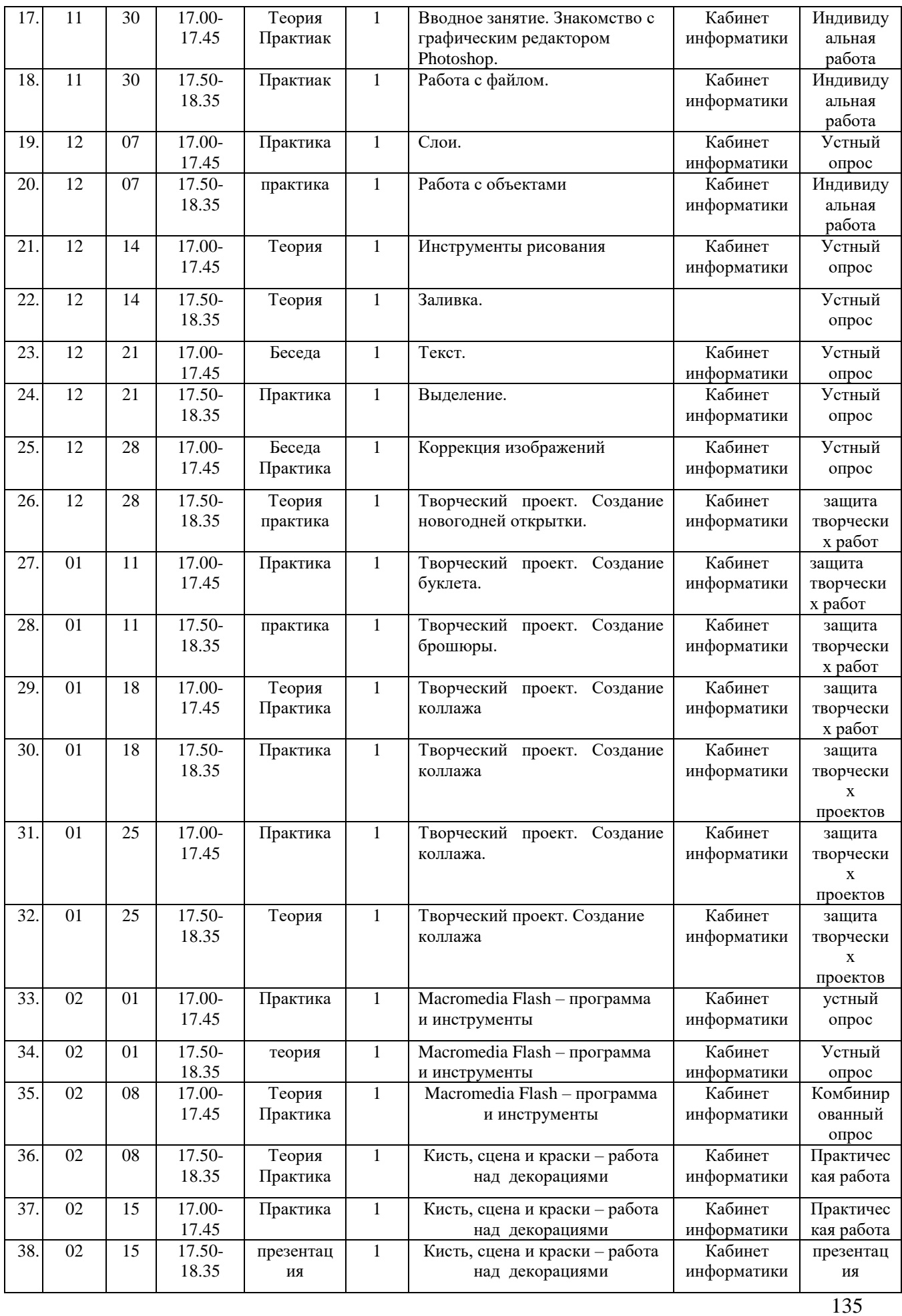

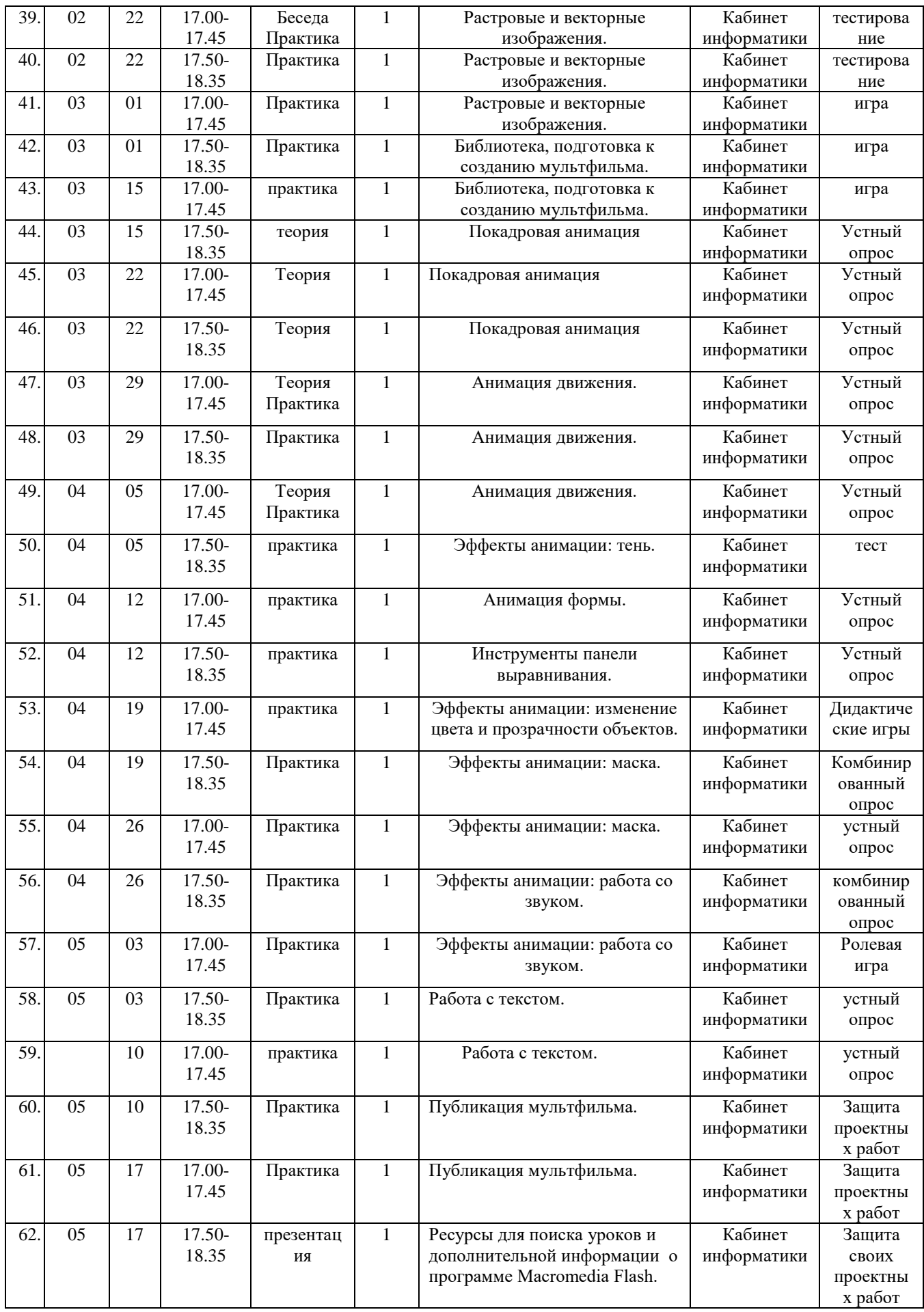

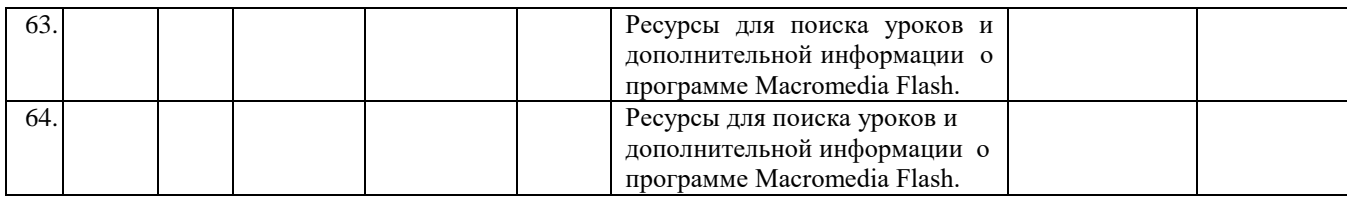

#### **Методическое обеспечение**

На занятиях кружка дети шаг за шагом создают собственный проект. Поэтому работы каждого ребенка уникальны и неповторимы. Такие занятия создают условия для самостоятельной творческой деятельности.

В процессе обучения дети:

- знакомятся с разными видами деятельности: конструирование, лепка, рисование, съёмка, монтаж, озвучка.
- учатся работать с разными программами и оборудованием (Word, Movie Maker, Internet, видеокамера, цифровая камера, и т.д.)
- применяют на практике знания, умения и навыки по математике, информатике, технологии, ИЗО и литературе.
- учатся организовывать свою деятельность (ставить цель, планировать, контролировать и оценивать)
- осознают, что компьютер предназначен не только для развлечений (человек потребитель), а также для самореализации (человек - созидатель)

При работе по данной программе появляется возможность закреплять и углублять знания, полученные по разным предметам. На практических занятиях реализуется принцип межпредметных связей. Это достигается на основе двух методологических подходов.

Первый заключается в том, что освоение любой программной среды осуществляется в процессе реализации (решения) конкретной задачи. Второй подход определяется тем, что большое внимание уделяется исследованию. С этой целью учащиеся занимаются моделированием объектов, процессов, явлений из любых предметных областей в ранее освоенной программной среде. Следует отметить продуктивный характер подобной деятельности, в основу которой заложена ориентация на исследование и творчество.

В качестве основной формы организации учебных занятий используется выполнение детьми практических работ за компьютером (компьютерный практикум). Роль учителя состоит в небольшом по времени объяснении нового материала и постановке задачи, а затем консультировании учащихся в процессе выполнения ими практической работы.

Начало работы заключается в ознакомлении детей с техникой безопасности при работе в кабинете информатики. Дети уже освоили работу в графическом редакторе Paint. Дети могут рисовать и сохранять файлы в графическом редакторе, создавать анимации из созданных ими же рисунков. Далее дети учатся создавать сначала маленькие рисованные фильмы, а затем более сложные, большие по времени воспроизведения и озвученные. Для этого следует научить работать в Movie Maker. Здесь больше возможности проявить себя в подаче материала, творческом оформлении. Озвучивая свои проекты, учащиеся учатся читать тексты четко, эмоционально. К тому же появляется необходимость освоить работу со сканером, звукозаписью.

Кроме разработки проектов под руководством педагога, детям предлагаются практические задания для самостоятельного выполнения. Текущий контроль выполняется по результатам выполнения детьми этих практических заданий. Итоговый контроль осуществляется в форме защиты итоговых проектов.

Оборудование программное обеспечение:

- 1 Компьютер
- 2 Цифровой фотоаппарат
- 3 Видеопроектор
- 4 Операционная система Windows XP, 7.
- 5 Графический редактор Paint.
- 6 Видеоредактор Movie Maker
- 7 Программа Macromedia Flash
- 8 Пакет офисных программ
- 9 Микрофон
- 10 Нецифровые инструменты для двухмерного и трёхмерного моделирования (бумага, краски и кисти, пластилин, различные мелкие объекты – шишки, катушки, пуговицы, кубики, конструктор LEGO и др.)
- 11 <http://multator.ru/draw/> «Мультатор» онлайн конструктор мультфильмов

#### **Дополнительная общеобразовательная общеразвивающая программа (модифицированная) «Физика»**

 *Валиев Г.В. - педагог ДО МБОУ ДО СЮТ г.Ишимбай МР Ишимбайский район*

#### **Пояснительная записка**

 Программа «Физика» по содержательной, тематической направленности является научно-технической; по функциональному предназначению – прикладной, по форме организации – индивидуальной и групповой; по времени реализации – четырехгодичной.

 Содержание программы направлено на создание условий для развития личности ребенка, обеспечение эмоционального благополучия подростков, на интеллектуальное и духовное развитие его потенциала, развитие мотивации личности к познанию и творчеству, на овладение знаниями и навыками в области физики, техники, математики. Программа предназначена для школьников среднего и старшего школьного возраста. Особенность программы в том, что в данном курсе делается упор на решение задач по физике прикладного характера.

 Актуальность данной программы обусловлена ее практической значимостью. Дети могут применить полученные знания и практический опыт на уроках по различным предметам, при подготовке к олимпиадам, при поступлении в различные учебные заведения.

 Программа рассчитана на 576 часов – в каждом году обучения по 144 часа. Периодичность занятий – 2 раза в неделю. Группу можно разделить на 2 подгруппы: на сильных и относительно слабых учащихся.

 **Целью** данной программы является подготовка учащегося, владеющего основными знаниями по физике, умеющего решать различные задачи по физике прикладного характера..

Логика освоения учебных тем определяется **задачами:** 

- *обучающими:* научить ребят осмысленным действиям, направленным на решение конкретных физических, технических и других задач; научить применять свои знания на практике и в повседневной жизни; обеспечить теоретическую базу, необходимую для осмысления выполняемых действий;
- *развивающими*: сформировать у ребенка навыки самостоятельного принятия решений; стимулировать творческий подход к решению поставленных задач; развить умение и стремление к объективной самооценке;
- *воспитательными:* сформировать у ребенка культуру общения и поведения в коллективе, умение слушать собеседника или педагога, стимулировать стремление к здоровому образу жизни.

Структура программы состоит из 2-х образовательных блоков: *теория, практика***.** 

 Все образовательные блоки предусматривают не только усвоение теоретических знаний, но и формирование деятельностно-практического опыта.

 Практические задания способствуют развитию у детей творческих способностей. Дети 14-17лет способны выполнять предлагаемые задания.

 Освоение содержания предполагает два уровня учебных достижений: базовый и повышенный. Требования к этим уровням определяются в соответствии с образовательной программой курса.

В результате работы программы «Физика» обучающиеся:

#### **к концу 1-го года обучения должны уметь:**

**-** работать с методической литературой, с задачниками, с различным справочным материалом;

- применять полученные знания по пройденным темам при решении задач;

- преобразовывать единицы измерений, переводить единицы измерений в систему СИ;

- записывать условия задач;

- находить формулы для решения задач;

- преобразовывать формулу для решения конкретной задачи;

- правильно записывать результат решенной задачи;

#### **к концу 1-го года обучения должны знать:**

**-**что такое путь, скорость, объем, масса, плотность, сила, вес, давление, сила Архимеда, закон Паскаля, работа, мощность, кпд, потенциальная и кинетическая энергии, количество теплоты, удельная теплоемкость, удельные теплоты плавления, парообразования, сгорания, сила тока, напряжение, сопротивление, удельное сопротивление, закон Ома, работа и мощность тока, закон Джоуля Ленца, заряд, электроемкость, фокусное расстояние, оптическая сила линзы; **-** различные единицы измерений длины, площади, объема и правили перевода их в систему СИ;

- формулы вычисления пути, скорости, времени при равномерном движении, площади, объема;

- различные единицы измерений массы, плотности тела, силы и правили перевода их в систему СИ;

- формулы вычисления массы, плотности, объема, силы тяжести, веса;

- различные единицы измерений давления, работы, мощности, энергии и правили перевода их в систему СИ;

-формулы вычисления давления, работы, мощности, потенциальной и кинетической энергий; - единицы измерений количества теплоты, удельной теплоемкости, удельных теплот плавления, парообразования, сгорания, силы тока, напряжения, сопротивления, удельного сопротивления;

- формулы вычисления количества теплоты, удельной теплоемкости, удельных теплот плавления, парообразования, сгорания, силы тока, напряжения, сопротивления, удельного сопротивления;

- единицы измерений работы и мощности тока, электроемкости, заряда, фокусного расстояния, оптической силы линзы;

-формулы вычисления работы и мощности тока, электроемкости, заряда, фокусного расстояния, оптической силы линзы;

-правила построения в линзах;

## **к концу 2-го года обучения должны уметь:**

**-** работать с учебниками, с научной методической литературой, со сборниками задач, со справочным материалом;

#### -работать с тестовым материалом;

-находить необходимую информацию, данные в интернете;

- применять полученные знания на занятиях, в сети интернет при решении задач;

- преобразовывать единицы измерений, переводить единицы измерений в систему СИ; -правильно записывать условие задачи;

- подбирать набор формул для решения задач;

- преобразовывать формулы согласно условиям задачи;

- правильно записывать результат решенной задачи;

-анализировать полученный результат;

#### **к концу 2-го года обучения должны знать:**

**-**что такое равноускоренное движение, ускорение, график при равноускоренном движении, центростремительное ускорение, ускорение свободного падения, частота обращения, период обращения, закон всемирного тяготения, сила трения, коэффициент трения, кпд наклонной плоскости, законы Ньютона, закон Гука, импульс, закон сохранения импульса, импульс силы, закон сохранения полной механической энергии, деформация, колебание, волна, длина, частота и скорость волны;

**-** единицы измерений ускорения, частоты и периода обращения, импульса, деформации и правил их перевода их в систему СИ;

- формулы вычисления ускорения, скорости, пути при равноускоренном движении; -формулы вычисления скорости, частоты обращения, периода обращения при движении по окружности;

- формулы вычисления веса при равноускоренном движении, силы упругости, силы всемирного тяготения, силы трения, кпд наклонной плоскости;

-формулы вычисления работы, мощности, импульса, импульса силы, потенциальной энергии деформированного тела, полной механической энергии;

- формулы вычисления длины, частоты и скорости волны;

-формулы вычисления периода, частоты колебаний математического и пружинного маятников;

-графики гармонических колебаний;

#### **К концу 3-го года обучения должны уметь:**

**-** преобразовывать сложные физические формулы;

- переводить единицы измерений физических величин из одной системы в другую; **-**решать физические задачи в общем виде;

-решать прикладные физические задачи

-проводить эксперименты;

#### **к концу 3-го года обучения должны знать:**

**-** знать основные понятия, законы по механике, молекулярной физике, термодинамике, электричеству;

- правила перехода от одних единиц измерения в другие;

-формулы вычисления массы молекул, количества вещества, молярной массы, число молекул, массы газа;

-формулы уравнений молекулярно-кинетической теории **р=1/3m0nv<sup>2</sup>** (**p=2/3nE)**;

- формулы вычисления вычисление давления газа, плотности, средней скорости движения молекул, средней кинетической энергии молекул;

-газовые законы Бойля-Мариотта, Гей-Люссака, Шарля;

- формулы вычисления механической напряженности, внутренней энергии одноатомного газа, изменения внутренней энергии ;

- уравнение теплового баланса и решать задачи по уравнению теплового баланса; -формулы вычисления работы газа, КПД теплового двигателя;

-закон сохранения заряда, закон Кулона;

- формулы вычисления электрической силы, напряженности, заряда, расстояния между зарядами;

- формулы вычисления силы тока, напряжения, сопротивления при параллельном и последовательном соединении проводников;

-формулы вычисления работы и мощности электрического тока, потенциальной энергии заряженного тела, потенциала, разности потенциалов, работы по перемещению заряда; -формулы вычисления электроемкости, электроемкости плоского конденсатора, энергии заряженного конденсатора;

-формула, связывающую силу тока с зарядом частиц, концентрацией частиц, скорости частиц и площади поперечного сечения проводника;

- формулы на вычисление величин, присутствующих в законе Фарадея;

-закон Джоуля-Ленца, закон Ома для полной цепи, правило сложения ЭДС источников; -правило левой руки, силу Ампера, силу Лоренца,

- зависимость сопротивления проводника от температуры;

-графики газовых процессов;

#### **к концу 4-го года обучения должны уметь:**

**-** записывать изученные формулы в различных видах;

- переводить изученные единицы измерений физических величин из одной системы в другую; -решать технические и прикладные задачи по физике;

-проводить эксперименты и анализировать результаты;

- составлять тесты по физике;

- пользоваться Интернетом при поиске различной информации;

-проходить on-line тестирования по физике;

#### **к концу 4-го года обучения должны знать:**

**-** знать основные понятия, законы по электродинамике, механическим и электромагнитным волнам, постоянному и переменному току, оптике, атомной и ядерной физике;

- правила перехода от одних единиц измерения в другие в данных разделах физики;

- формулы вычисления напряженности электрического поля, магнитной индукции, электрического и магнитного энергий;

-формулы вычисления магнитного потока, ЭДС индукции, индуктивности, силы тока, площади контура;

-закон электромагнитной индукции, закон фотоэффекта, законы преломления и отражения света, закон радиоактивного распада, правило смещения;

- формулы вычисления электрической энергии заряженного конденсатора, магнитной энергии катушки индуктивности;

- формулы вычисления периода, собственной частоты колебаний, изменения заряда, силы тока в колебательном контуре;

-формулы вычисления активного, емкостного, индуктивного сопротивлений, средней мощности, действующих значений силы тока и напряжения;

-формулы вычисления коэффициента трансформации, длины волны, частоты и скорости электромагнитных колебаний, энергии и плотности потока электромагнитного излучения; -формулы вычисления показателя преломления, скорости света в различных средах, разности хода волн, длины волны максимумов и минимумов при интерференции; - формулы на вычисление периода решетки, порядка максимумов и минимумов, угла отклонения лучей при дифракции, длины, времени, массы, импульса при различных релятивистских скоростях;

-формулы на вычисление энергии кванта, работы выхода, кинетической энергии электронов красной границы фотоэффекта, задерживающего напряжения при фотоэффекте; -формулы на вычисление импульса фотона, массы, скорости фотона, частоты излучения и поглощения, энергий возбужденных состояний;

-формулы на вычисление периода полураспада, времени распада, массового числа, числа протонов и нейтронов, энергии связи, дефекта масс атомных ядер, дозы излучения; -приемы решения технических и прикладных задач по физике;

- приемы составления тестов по физике;

В процессе обучения применяются следующие **виды контроля:**

1. Вводный контроль в начале каждого занятия, направленный на повторение и закрепление пройденного материала. Вводный контроль может заключаться как в форме устного опроса,

так и в форме выполнения практических заданий.

2. Текущий контроль в процессе проведения занятия, на закрепление технологических правил решения изучаемой задачи.

3. Тематический контроль по завершении изучения данного раздела программы. Проводится в форме устного опроса и в форме выполнения самостоятельных работ.

4.Годовой контроль в форме решения прикладных задач по изученным в течение года разделам программы.

5. Итоговый контроль по окончания изучения всей программы.

Основными критериями оценки достигнутых результатов считаются:

- самостоятельность работы;

- осмысленность действий;
- разнообразие освоенных задач;

 После прохождения каждого раздела или части программы учащиеся сдают зачет в форме индивидуальных зачетных работ. Оценка зачетных работ производится, как правило, в форме коллективного обсуждения решенных задач. В конце каждого года занятий учащиеся выполняют авторские работы по составлению тестов по изученным разделам программы.. По завершении программы обучения они сдают итоговый зачет, состоящий из защиты решенных задач по разным разделам программы и экзамена по теории и практике. Способ оценки – как правило, устный. При изложении оценки преподаватель отмечает недостатки выполненной работы, но основной акцент делает на его достоинства, чтобы у ребенка сформировалось ощущение успеха с нацеленностью на исправление недостатков.

 По уровню освоения программного материала результаты достижений ребят условно подразделяются на низкий, средний и высокий уровни.

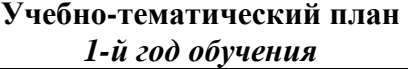

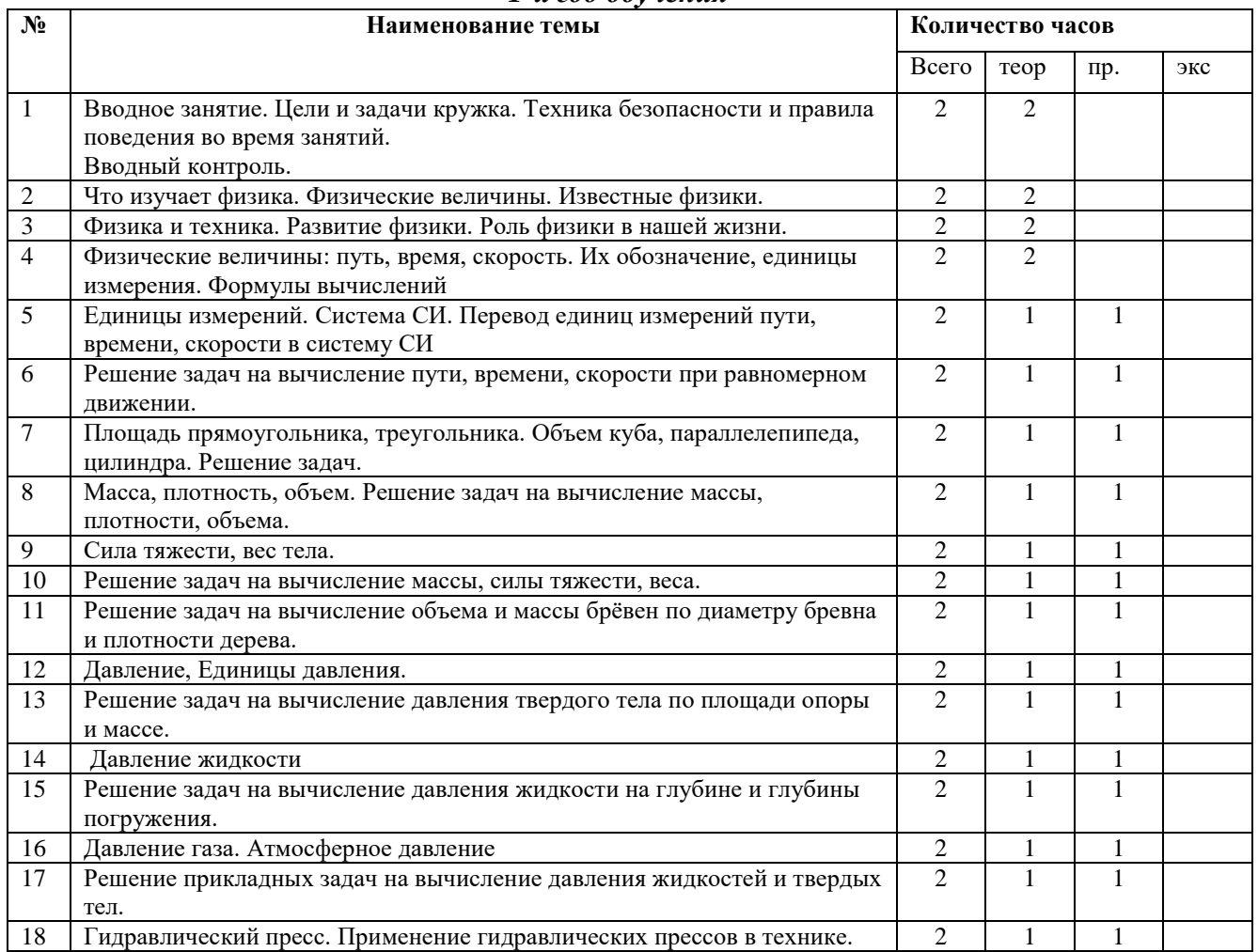

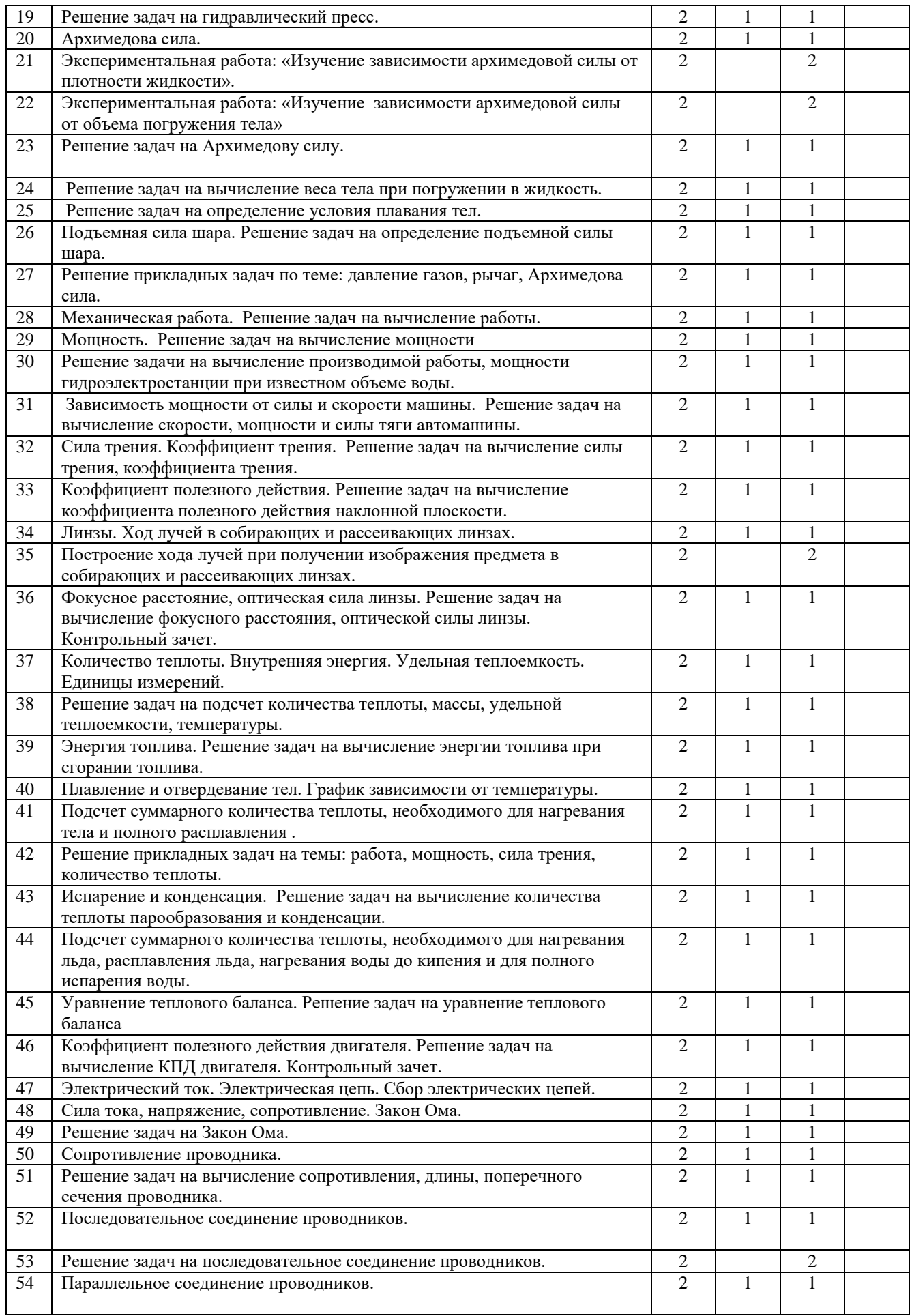

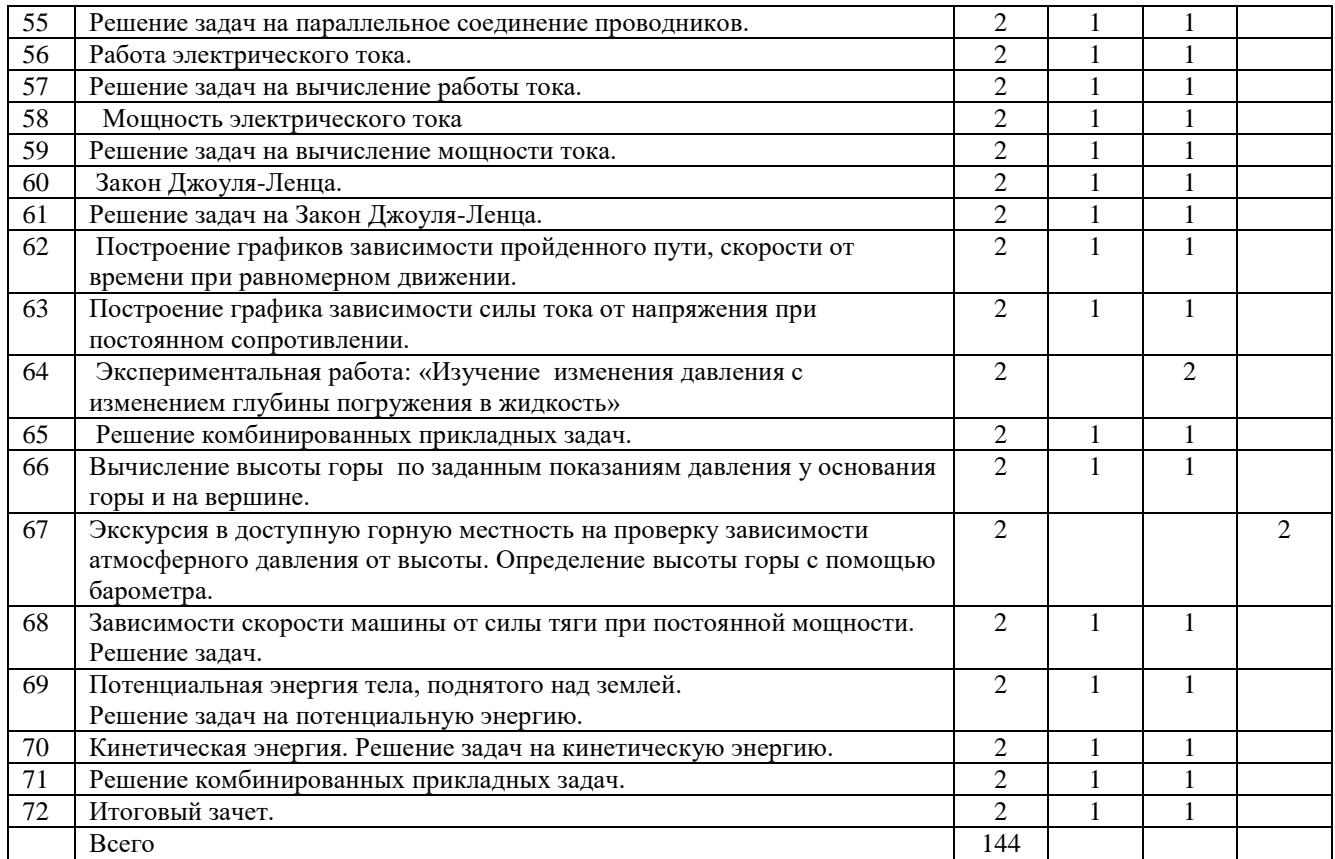

## **Учебно-тематический план**

## *2-й год обучения*

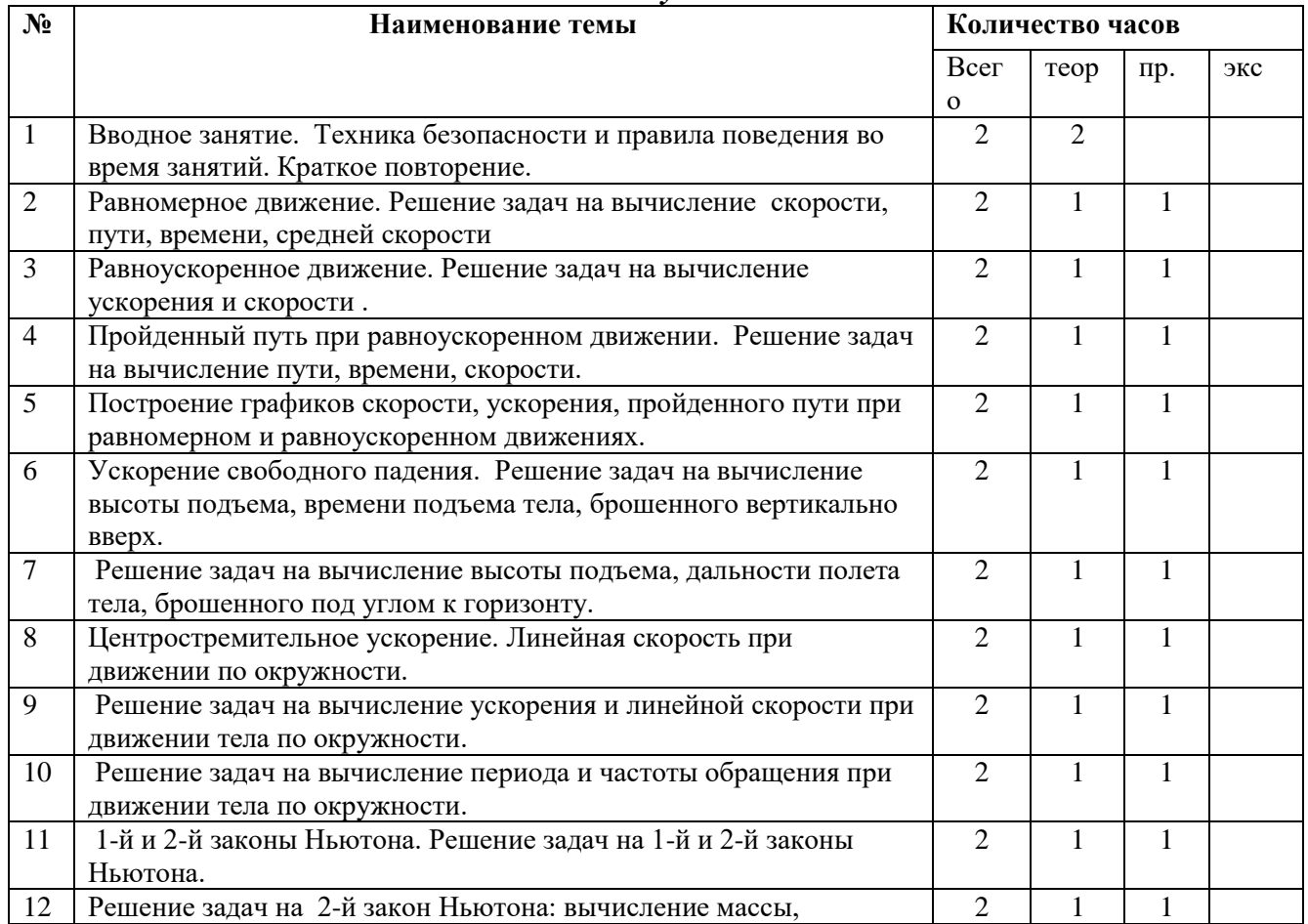
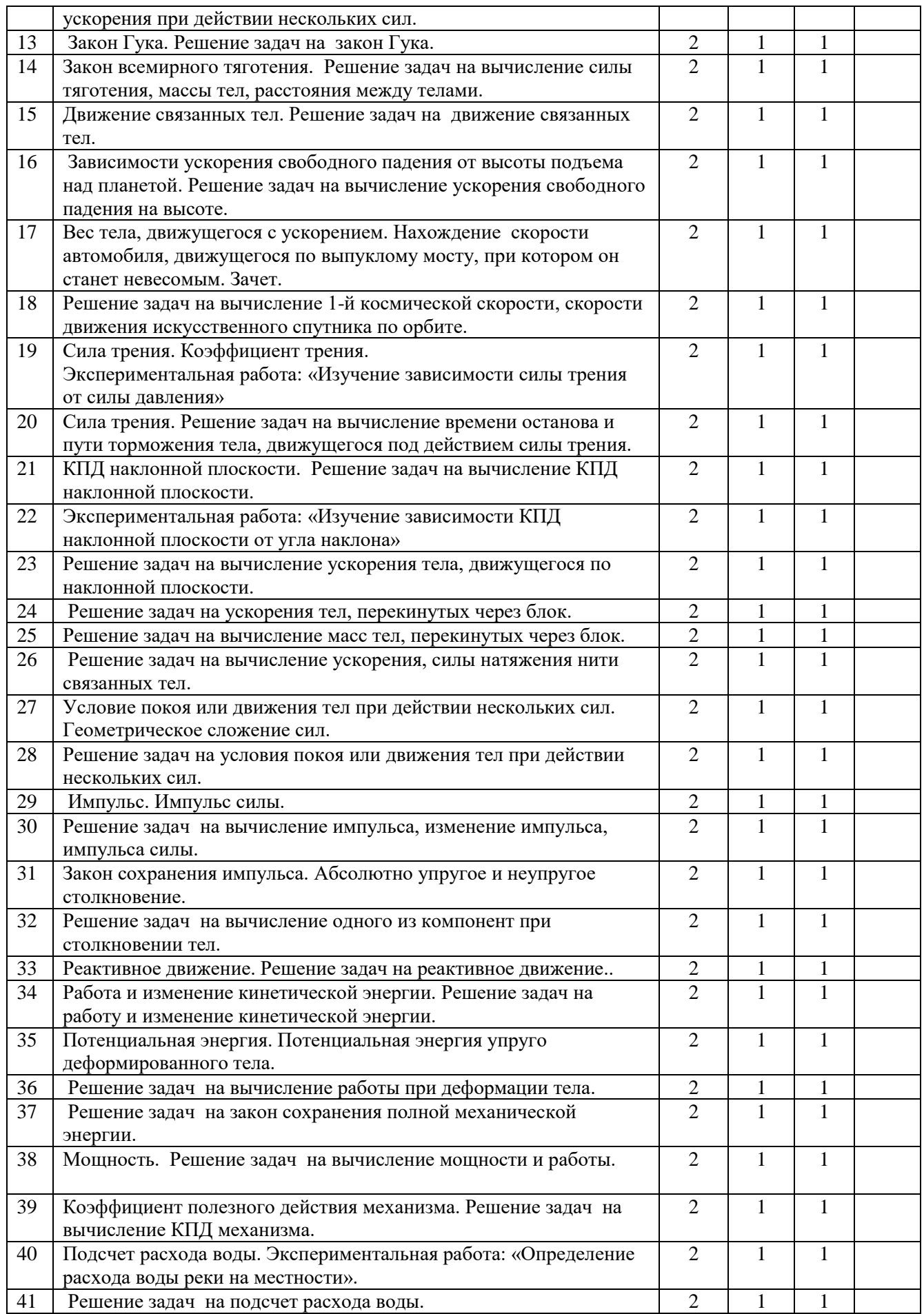

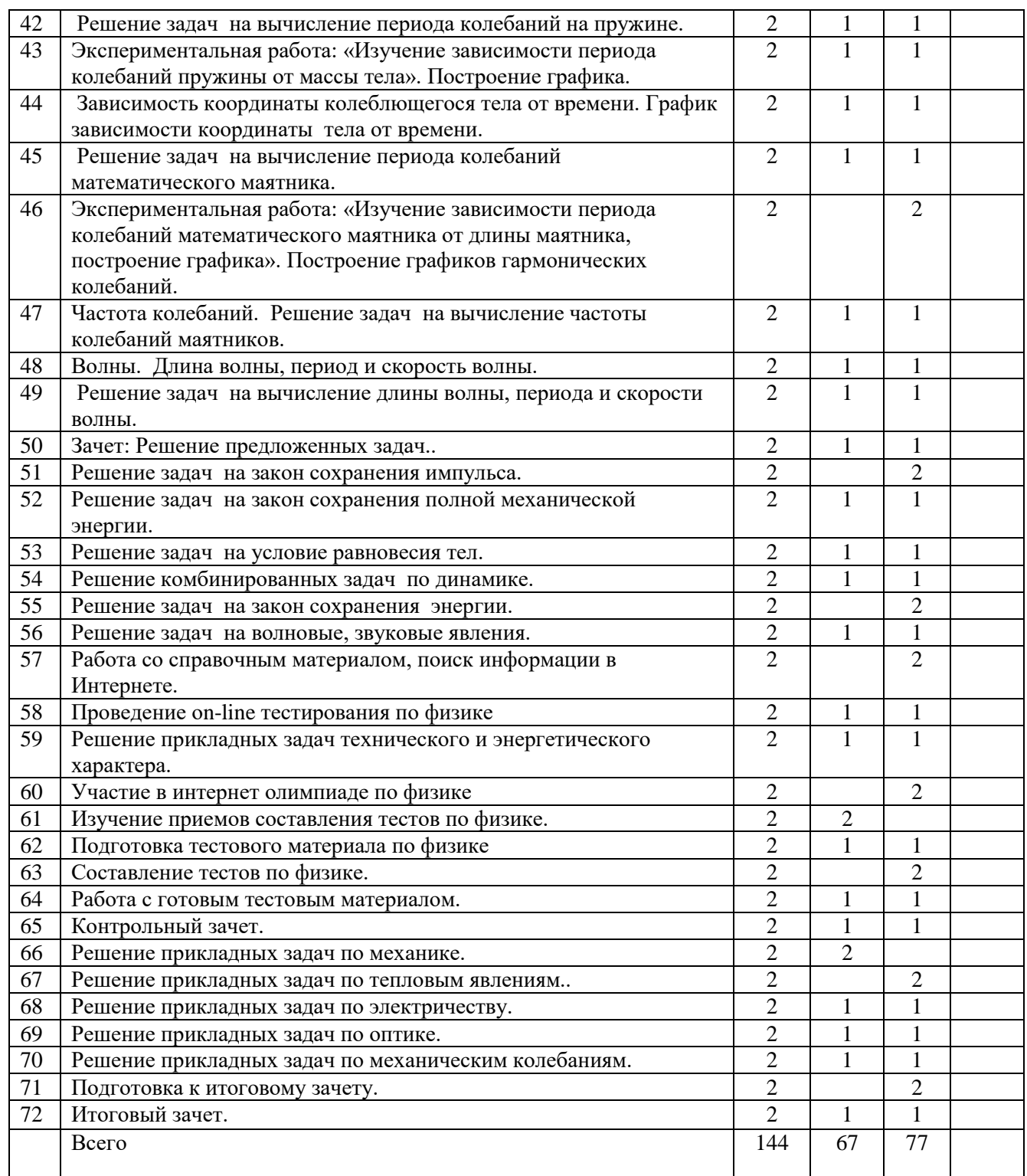

## **Учебно-тематический план**  *3-й год обучения*

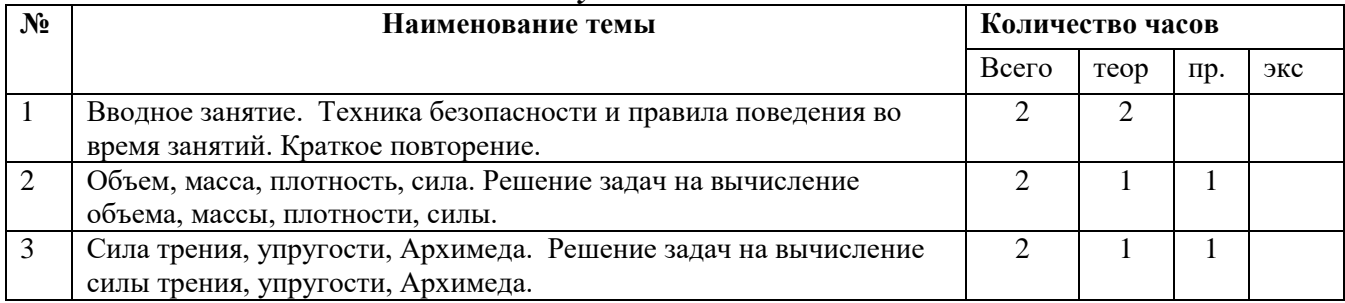

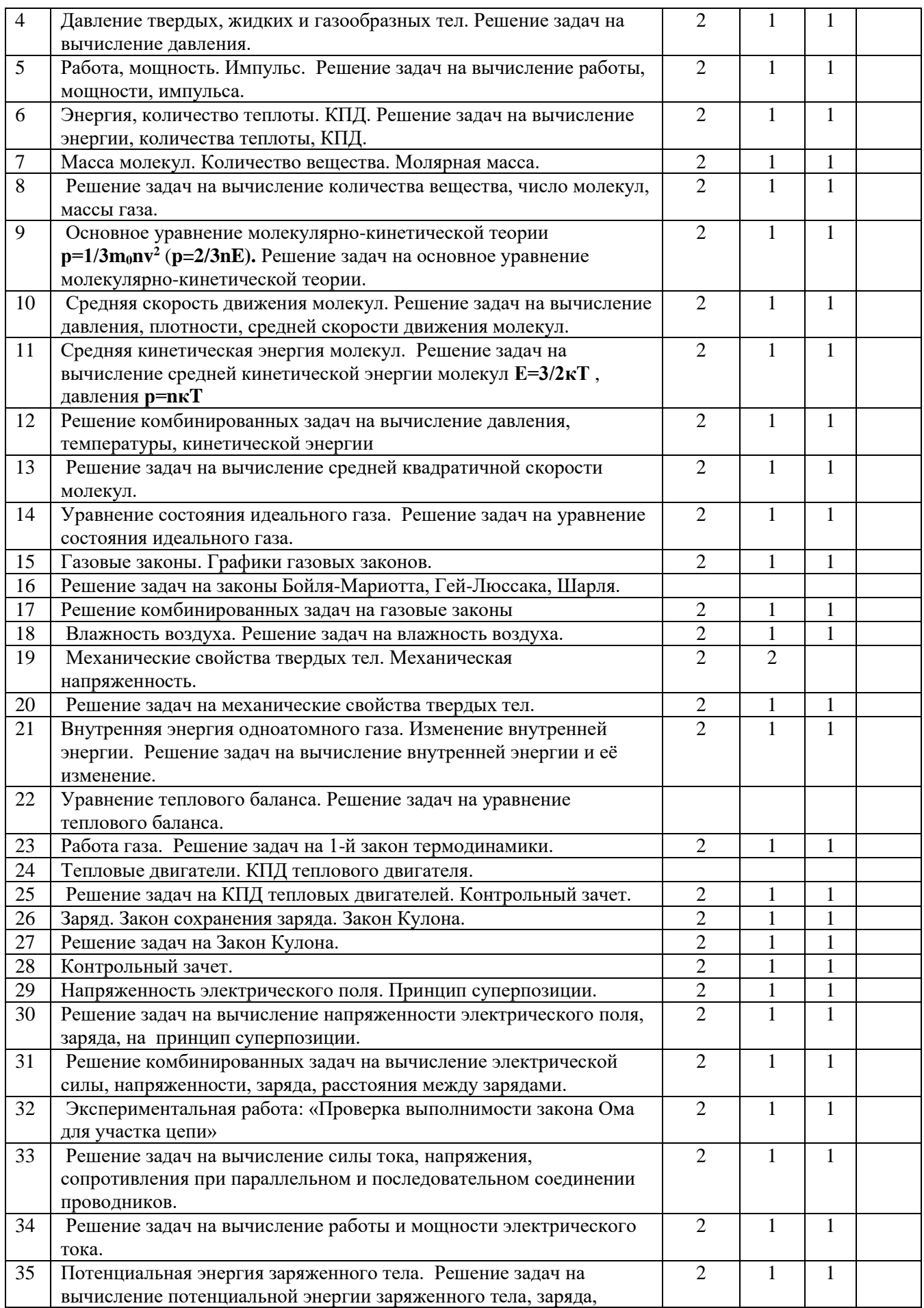

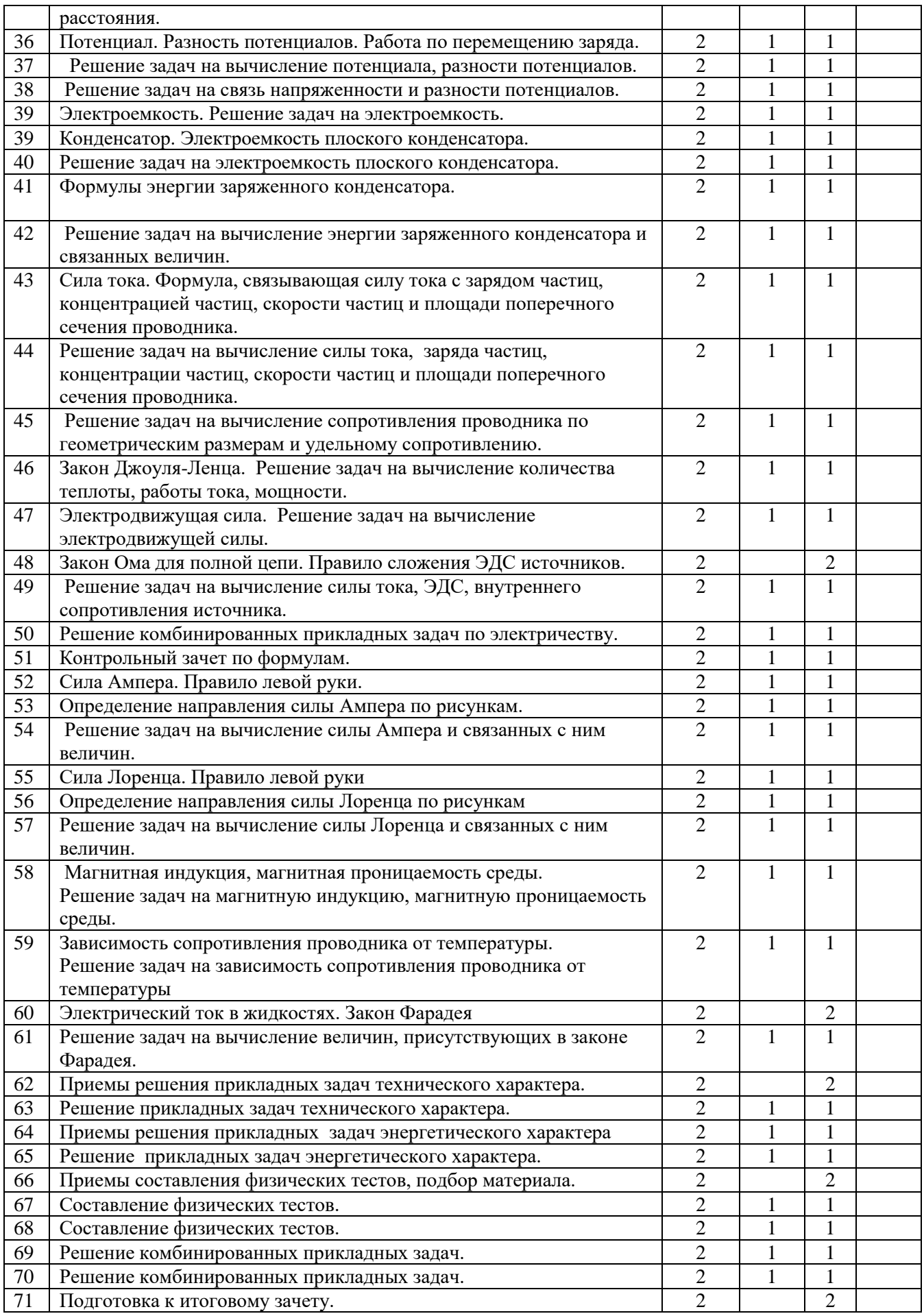

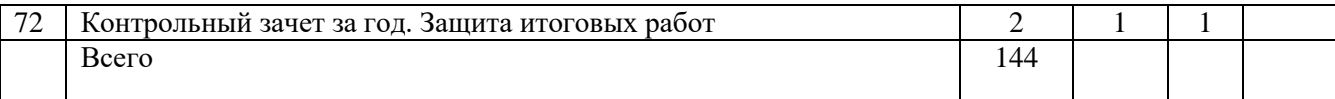

## **Учебно-тематический план** *4-й год обучения*

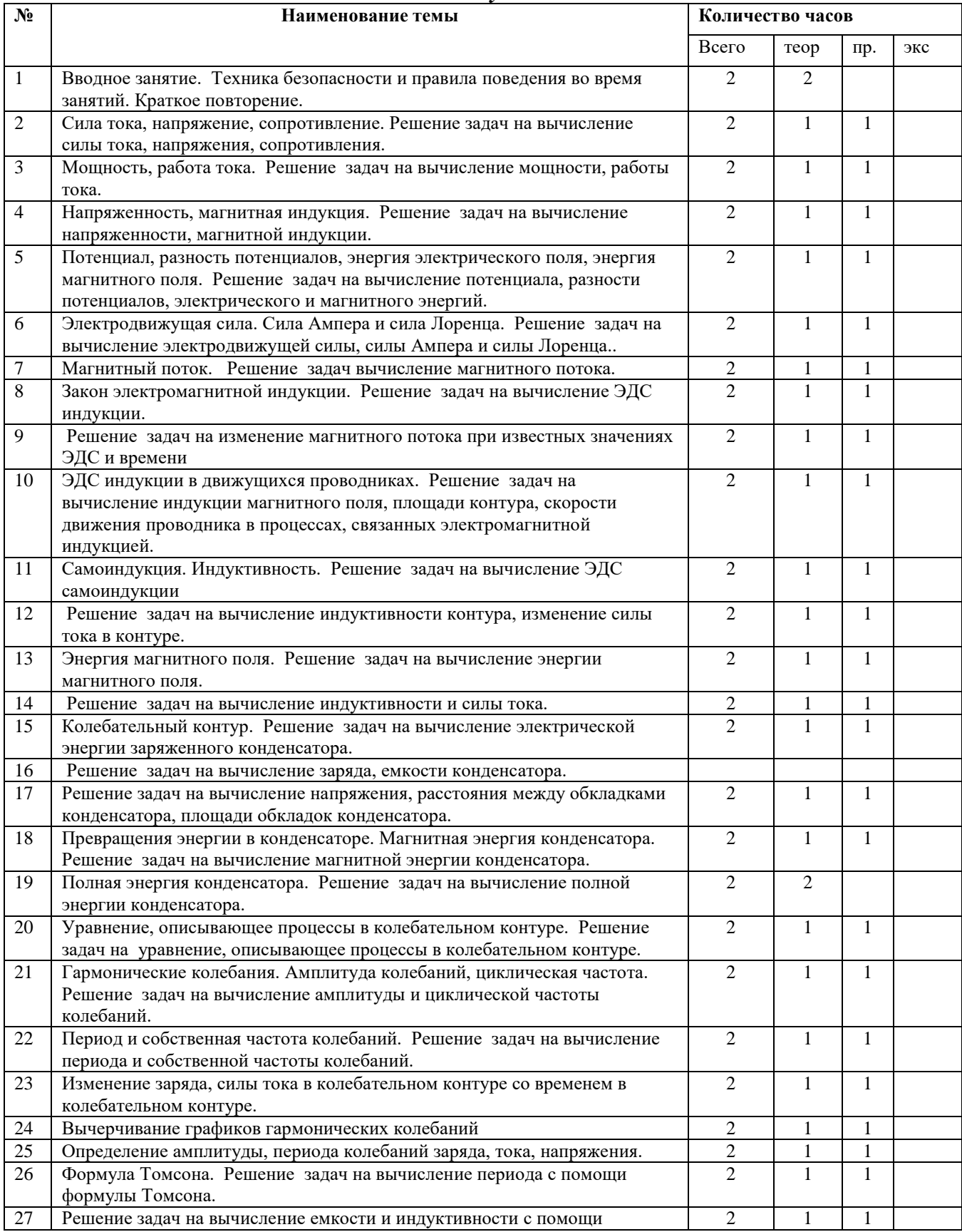

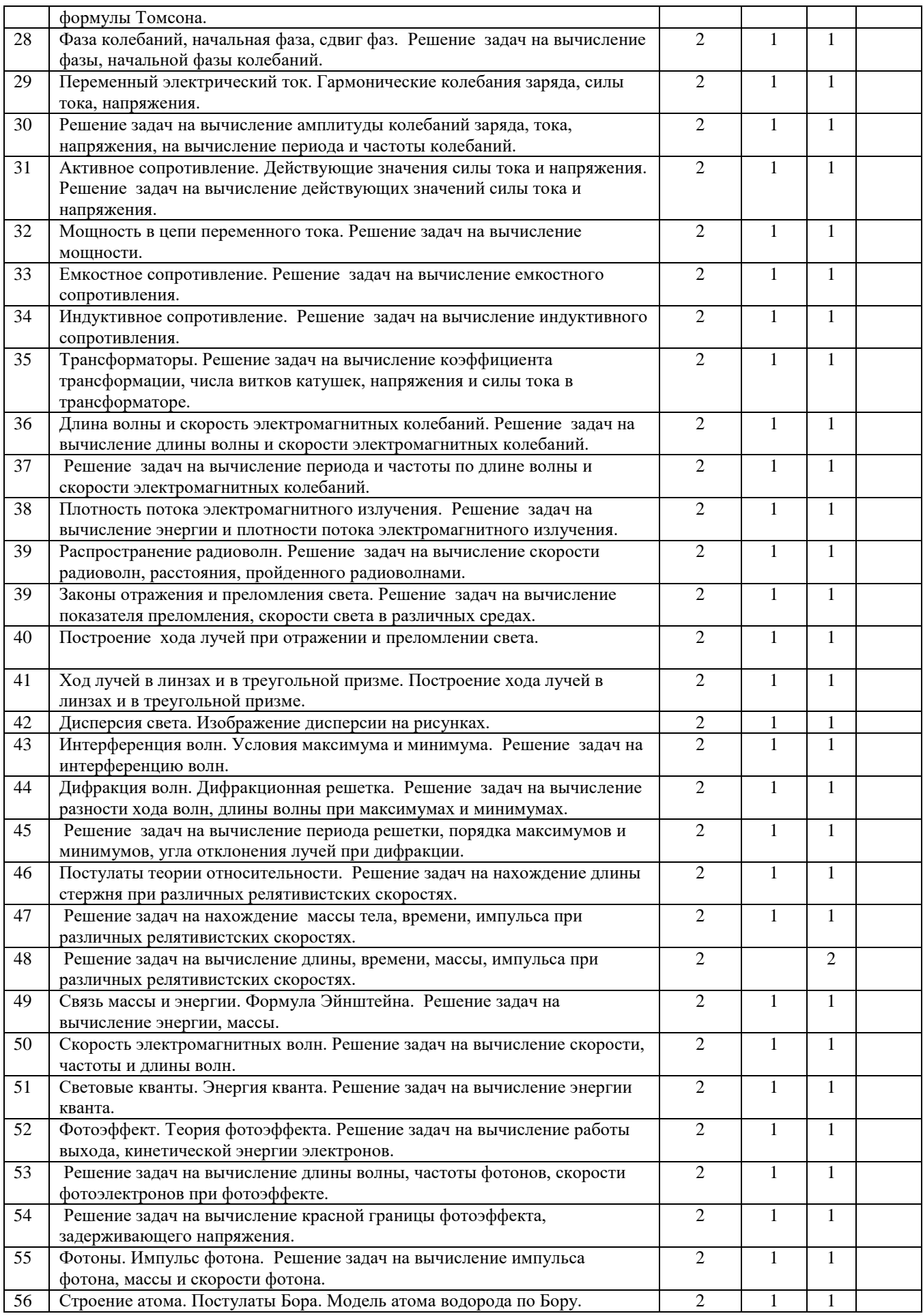

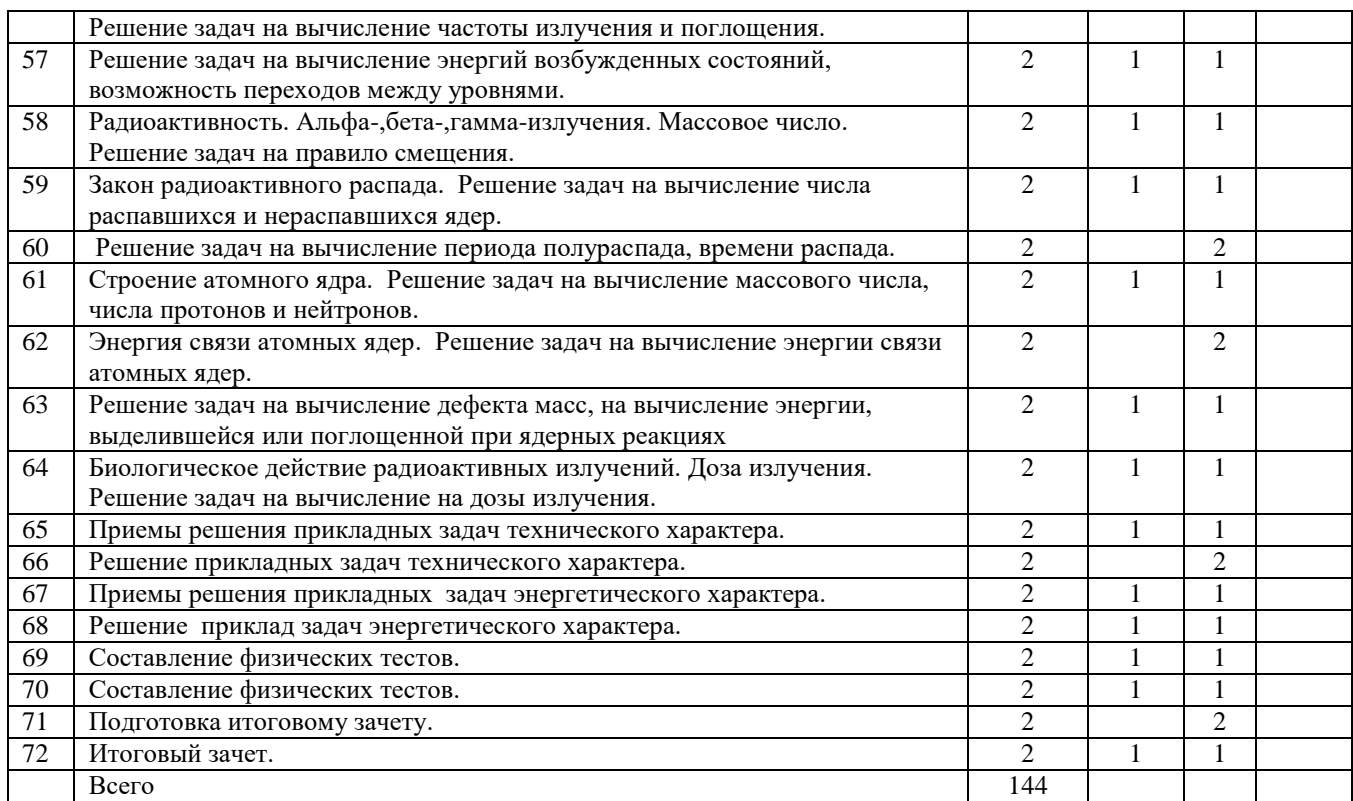

 **Содержание учебных тем.**

*1-й год обучения:*

## **1. Введение. 2ч.**

Цели и задачи кружка. Техника безопасности и правила поведения во время занятий. Вводный контроль.

**2. Теория по физике. Решение прикладных задач. Экспериментальные работы. 140 ч.**

### *Теория:*

Что изучает физика. Физические величины. Известные физики. Физика и техника. Развитие физики. Роль физики в нашей жизни. Физические величины: путь, время, скорость. Их обозначение, единицы измерения. Формулы вычислений. Единицы измерений. Система СИ.

Площадь прямоугольника, треугольника. Объем куба, параллелепипеда, цилиндра. Масса, плотность, объем. Сила тяжести, вес тела. Давление, Единицы давления. Давление жидкости

Давление газа. Атмосферное давление. Гидравлический пресс. Применение гидравлических прессов в технике. Архимедова сила. Подъемная сила шара. Механическая работа. Мощность.

Зависимость мощности от силы и скорости машины. Сила трения. Коэффициент трения.

Коэффициент полезного действия. Линзы. Ход лучей в собирающих и рассеивающих линзах.

Построение хода лучей при получении изображения предмета в собирающих и рассеивающих линзах. Фокусное расстояние, оптическая сила линзы. Контрольный зачет.

Количество теплоты. Внутренняя энергия. Удельная теплоемкость. Единицы измерений.

Энергия топлива. Плавление и отвердевание тел. График зависимости от температуры.

Подсчет суммарного количества теплоты, необходимого для нагревания тела и полного расплавления. Испарение и конденсация. Подсчет суммарного количества теплоты,

необходимого для нагревания льда, расплавления льда, нагревания воды до кипения и для полного испарения воды. Уравнение теплового баланса. Коэффициент полезного действия двигателя. Контрольный зачет. Электрический ток. Электрическая цепь. Сбор электрических цепей. Сила тока, напряжение, сопротивление. Закон Ома. Сопротивление проводника. Последовательное соединение проводников. Параллельное соединение проводников. Работа электрического тока. Мощность электрического тока. Закон Джоуля-Ленца. Построение графиков зависимости пройденного пути, скорости от времени при равномерном движении. Построение графика зависимости силы тока от напряжения при постоянном сопротивлении. Зависимости скорости машины от силы тяги при постоянной мощности. Потенциальная энергия тела, поднятого над землей. Кинетическая энергия. *Практика:* 

Перевод единиц измерений пути, времени, скорости в систему СИ. Решение задач на вычисление пути, времени, скорости при равномерном движении. Решение задач на вычисление массы, плотности, объема. Решение задач на вычисление массы, силы тяжести, веса. Решение задач на вычисление объема и массы брёвен по диаметру бревна и плотности дерева. Решение задач на вычисление давления твердого тела по площади опоры и массе. Решение задач на вычисление давления жидкости на глубине и глубины погружения. Решение прикладных задач на вычисление давления жидкостей и твердых тел. Решение задач на гидравлический пресс. Экспериментальная работа: «Изучение зависимости архимедовой силы от плотности жидкости». Экспериментальная работа: «Изучение зависимости архимедовой силы от объема погружения тела». Решение задач на Архимедову силу. Решение задач на вычисление веса тела при погружении в жидкость. Решение задач на определение условия плавания тел. Решение задач на определение подъемной силы шара.

Решение прикладных задач по теме: давление газов, рычаг, Архимедова сила. Решение задач на вычисление работы. Решение задач на вычисление мощности. Решение задачи на вычисление производимой работы, мощности гидроэлектростанции при известном объеме воды. Решение задач на вычисление скорости, мощности и силы тяги автомашины. Решение задач на вычисление силы трения, коэффициента трения. Решение задач на вычисление коэффициента полезного действия наклонной плоскости. Построение хода лучей при получении изображения предмета в собирающих и рассеивающих линзах. Решение задач на вычисление фокусного расстояния, оптической силы линзы. Контрольный зачет. Решение задач на подсчет количества теплоты, массы, удельной теплоемкости, температуры. Решение задач на вычисление энергии топлива при сгорании топлива. Подсчет суммарного количества теплоты, необходимого для нагревания тела и полного расплавления. Решение прикладных задач на темы: работа, мощность, сила трения, количество теплоты. Решение задач на вычисление количества теплоты парообразования и конденсации. Подсчет суммарного количества теплоты, необходимого для нагревания льда, расплавления льда, нагревания воды до кипения и для полного испарения воды.

Решение задач на уравнение теплового баланса. Решение задач на вычисление КПД двигателя. Контрольный зачет. Сбор электрических цепей. Решение задач на Закон Ома. Решение задач на вычисление сопротивления, длины, поперечного сечения проводника. Решение задач на последовательное соединение проводников. Решение задач на параллельное соединение проводников. Решение задач на вычисление работы тока. Решение задач на вычисление мощности тока. Решение задач на Закон Джоуля-Ленца. Построение графиков зависимости пройденного пути, скорости от времени при равномерном движении. Построение графика зависимости силы тока от напряжения при постоянном сопротивлении. Экспериментальная работа: «Изучение изменения давления с изменением глубины погружения в жидкость». Решение комбинированных прикладных задач. Вычисление высоты горы по заданным показаниям давления у основания горы и на вершине. Экскурсия в доступную горную местность на проверку зависимости атмосферного давления от высоты. Определение высоты горы с помощью барометра. Решение задач на потенциальную энергию. Решение задач на кинетическую энергию.

Решение комбинированных прикладных задач.

#### **Итоговый зачет. 2ч.**

Опрос по теории. Решение прикладных задач.

## *2-й год обучения:*

#### *1. Введение. 2ч.*

Техника безопасности и правила поведения во время занятий. Повторение пройденного курса.

**2. Теория по физике. Решение прикладных задач. Экспериментальные работы. 140 ч.**

#### *Теория:*

Равномерное движение. Равноускоренное движение. Пройденный путь при равноускоренном движении. Построение графиков скорости, ускорения, пройденного пути при равномерном и равноускоренном движениях. Ускорение свободного падения. Центростремительное ускорение. Линейная скорость при движении по окружности. 1-й и 2-й законы Ньютона. Закон Гука. Закон всемирного тяготения. Движение связанных тел. Зависимости ускорения свободного падения от высоты подъема над планетой. Вес тела, движущегося с ускорением. Нахождение скорости автомобиля, движущегося по выпуклому мосту, при котором он станет невесомым. Зачет. Сила трения. Коэффициент трения. КПД наклонной плоскости. Условие покоя или движения тел при действии нескольких сил. Геометрическое сложение сил. Импульс. Импульс силы. Закон сохранения импульса. Абсолютно упругое и неупругое столкновение. Реактивное движение.

Работа и изменение кинетической энергии. Потенциальная энергия. Потенциальная энергия упруго деформированного тела. Мощность. Коэффициент полезного действия механизма. Подсчет расхода воды. Зависимость координаты колеблющегося тела от времени. Построение графиков гармонических колебаний. Частота колебаний. Волны. Длина волны, период и скорость волны.

Зачет. Работа со справочным материалом. Изучение приемов составления тестов по физике.

Подготовка тестового материала по физике. Работа с готовым тестовым материалом.

Контрольный зачет. Подготовка к итоговому зачету. *практика:*

Решение задач на вычисление скорости, пути, времени, средней скорости. Решение задач на вычисление ускорения и скорости. Решение задач на вычисление пути, времени, скорости.

Построение графиков скорости, ускорения, пройденного пути при равномерном и равноускоренном движениях. Решение задач на вычисление высоты подъема, времени подъема тела, брошенного вертикально вверх. Решение задач на вычисление высоты подъема, дальности полета тела, брошенного под углом к горизонту. Решение задач на вычисление ускорения и линейной скорости при движении тела по окружности. Решение задач на вычисление периода и частоты обращения при движении тела по окружности. Решение задач на 1-й и 2-й законы Ньютона. Решение задач на 2-й закон Ньютона: вычисление массы, ускорения при действии нескольких сил. Решение задач на закон Гука. Решение задач на вычисление силы тяготения, массы тел, расстояния между телами. Решение задач на движение связанных тел. Решение задач на вычисление ускорения свободного падения на высоте. Нахождение скорости автомобиля, движущегося по выпуклому мосту, при котором он станет невесомым. Зачет. Решение задач на вычисление 1 й космической скорости, скорости движения искусственного спутника по орбите. Экспериментальная работа: «Изучение зависимости силы трения от силы давления». Решение задач на вычисление времени останова и пути торможения тела, движущегося под действием силы трения. Решение задач на вычисление КПД наклонной плоскости. Экспериментальная работа: «Изучение зависимости КПД наклонной плоскости от угла наклона». Решение задач на вычисление ускорения тела, движущегося по наклонной плоскости. Решение задач на ускорения тел, перекинутых через блок. Решение задач на

вычисление масс тел, перекинутых через блок. Решение задач на вычисление ускорения, силы натяжения нити связанных тел. Решение задач на условия покоя или движения тел при действии нескольких сил. Решение задач на вычисление импульса, изменение импульса, импульса силы.

Решение задач на вычисление одного из компонент при столкновении тел.Решение задач на реактивное движение. Решение задач на работу и изменение кинетической энергии. Решение задач на вычисление работы при деформации тела. Решение задач на закон сохранения полной механической энергии. Решение задач на вычисление мощности и работы. Решение задач на вычисление КПД механизма. Экспериментальная работа: «Определение расхода воды реки на местности». Решение задач на подсчет расхода воды. Решение задач на вычисление периода колебаний на пружине. Экспериментальная работа: «Изучение зависимости периода колебаний пружины от массы тела». Построение графика. Решение задач на вычисление периода колебаний математического маятника. Экспериментальная работа: «Изучение зависимости периода колебаний математического маятника от длины маятника, построение графика». Построение графиков гармонических колебаний. Решение задач на вычисление частоты колебаний маятников. Решение задач на вычисление длины волны, периода и скорости волны. Зачет: Решение предложенных задач.Решение задач на закон сохранения импульса. Решение задач на закон сохранения полной механической энергии. Решение задач на условие равновесия тел. Решение комбинированных задач по динамике. Решение задач на закон сохранения энергии. Решение задач на волновые, звуковые явления. Поиск информации в Интернете. Проведение оn-line тестирования по физике

Решение прикладных задач технического и энергетического характера. Участие в интернет олимпиаде по физике. Подготовка тестового материала по физике. Составление тестов по физике.

Работа с готовым тестовым материалом. Контрольный зачет. Решение прикладных задач по механике. Решение прикладных задач по тепловым явлениям. Решение прикладных задач по электричеству. Решение прикладных задач по оптике. Решение прикладных задач по механическим колебаниям. Подготовка к итоговому зачету.

#### **Итоговый зачет. 2ч.**

Опрос по теории. Решение прикладных задач.

#### *3-й год обучения:*

#### **1. Введение. 2ч.**

Техника безопасности и правила поведения во время занятий. Краткое повторение.

#### **2. Теория по физике. Решение прикладных задач. Экспериментальные работы. 140 ч.**

#### *Теория:*

Объем, масса, плотность, сила. Сила трения, упругости, Архимеда. Давление твердых, жидких и газообразных тел. Работа, мощность. Импульс. Энергия, количество теплоты. КПД. Масса молекул. Количество вещества. Молярная масса. Основное уравнение молекулярнокинетической теории **р=1/3m0nv<sup>2</sup>** (**p=2/3nE).** Средняя скорость движения молекул. Средняя кинетическая энергия молекул. Уравнение состояния идеального газа. Газовые законы. Графики газовых законов.

Влажность воздуха. Механические свойства твердых тел. Механическая напряженность.

Внутренняя энергия одноатомного газа. Изменение внутренней энергии. Уравнение теплового баланса. Работа газа. Тепловые двигатели. КПД теплового двигателя. Контрольный зачет. Заряд. Закон сохранения заряда. Закон Кулона. Напряженность электрического поля. Принцип суперпозиции. Потенциальная энергия заряженного тела. Потенциал. Разность потенциалов. Работа по перемещению заряда. Электроемкость. Конденсатор. Электроемкость плоского конденсатора. Формулы энергии заряженного конденсатора. Сила тока. Формула, связывающая силу тока с зарядом частиц, концентрацией

частиц, скорости частиц и площади поперечного сечения проводника. Закон Джоуля-Ленца. Электродвижущая сила. Закон Ома для полной цепи. Правило сложения ЭДС источников. Контрольный зачет по формулам. Сила Ампера. Правило левой руки. Сила Лоренца. Правило левой руки. Магнитная индукция, магнитная проницаемость среды. Зависимость сопротивления проводника от температуры. Электрический ток в жидкостях. Закон Фарадея. Приемы решения прикладных задач технического характера. Приемы решения прикладных задач энергетического характера. Приемы составления физических тестов, подбор материала. Составление физических тестов.

Подготовка к итоговому зачету.

#### *Практика:*

Решение задач на вычисление объема, массы, плотности, силы. Решение задач на вычисление силы трения, упругости, Архимеда. Решение задач на вычисление давления. Решение задач на вычисление работы, мощности, импульса. Решение задач на вычисление энергии, количества теплоты, КПД. Решение задач на вычисление количества вещества, число молекул, массы газа.

Решение задач на основное уравнение молекулярно-кинетической теории.

Решение задач на вычисление давления, плотности, средней скорости движения молекул. Решение задач на вычисление средней кинетической энергии молекул **Е=3/2кТ** , давления **р=nкT**

Решение комбинированных задач на вычисление давления, температуры, кинетической энергии

Решение задач на вычисление средней квадратичной скорости молекул. Решение задач на уравнение состояния идеального газа. Решение задач на законы Бойля-Мариотта, Гей-Люссака, Шарля. Решение комбинированных задач на газовые законы Решение задач на влажность воздуха.

Решение задач на механические свойства твердых тел. Решение задач на вычисление внутренней энергии и её изменение. Решение задач на уравнение теплового баланса. Решение задач на 1-й закон термодинамики. Решение задач на КПД тепловых двигателей. Контрольный зачет.

Решение задач на Закон Кулона. Решение задач на вычисление напряженности электрического поля, заряда, на принцип суперпозиции. Решение комбинированных задач на вычисление электрической силы, напряженности, заряда, расстояния между зарядами.

Экспериментальная работа: «Проверка выполнимости закона Ома для участка цепи»

Решение задач на вычисление силы тока, напряжения, сопротивления при параллельном и последовательном соединении проводников. Решение задач на вычисление работы и мощности электрического тока. Решение задач на вычисление потенциальной энергии заряженного тела, заряда, расстояния. Решение задач на вычисление потенциала, разности потенциалов.

Решение задач на связь напряженности и разности потенциалов. Решение задач на электроемкость.

Решение задач на электроемкость плоского конденсатора. Решение задач на вычисление энергии заряженного конденсатора и связанных величин. Решение задач на вычисление силы тока, заряда частиц, концентрации частиц, скорости частиц и площади поперечного сечения проводника.

Решение задач на вычисление сопротивления проводника по геометрическим размерам и удельному сопротивлению. Решение задач на вычисление количества теплоты, работы тока, мощности. Решение задач на вычисление электродвижущей силы. Решение задач на вычисление силы тока, ЭДС, внутреннего сопротивления источника. Решение комбинированных прикладных задач по электричеству. Определение направления силы Ампера по рисункам. Решение задач на вычисление силы Ампера и связанных с ним величин. Определение направления силы Лоренца по рисункам. Решение задач на вычисление силы Лоренца и связанных с ним величин. Решение задач на магнитную

индукцию, магнитную проницаемость среды. Решение задач на зависимость сопротивления проводника от температуры. Решение задач на вычисление величин, присутствующих в законе Фарадея. Решение прикладных задач технического характера. Решение прикладных задач энергетического характера. Составление физических тестов. Решение комбинированных прикладных задач. Решение комбинированных прикладных задач.

Подготовка к итоговому зачету.

#### **Итоговый зачет. 2ч.**

Опрос по теории. Решение прикладных задач.

**4***-й год обучения:*

**1. Введение. 2ч.**

Техника безопасности и правила поведения во время занятий. Краткое повторение.

**2. Теория по физике. Решение прикладных задач. Экспериментальные работы. 140 ч.**

#### *Теория:*

Сила тока, напряжение, сопротивление. Мощность, работа тока.

Напряженность, магнитная индукция. Потенциал, разность потенциалов, энергия электрического поля, энергия магнитного поля. Электродвижущая сила. Сила Ампера и сила Лоренца. Магнитный поток. Закон электромагнитной индукции. Самоиндукция. Индуктивность

Энергия магнитного поля. Колебательный контур. Превращения энергии в конденсаторе. Магнитная энергия конденсатора. Полная энергия конденсатора. Уравнение, описывающее процессы в колебательном контуре. Гармонические колебания. Амплитуда колебаний, циклическая частота. Период и собственная частота колебаний. Изменение заряда, силы тока в колебательном контуре со временем в колебательном контуре. Определение амплитуды, периода колебаний заряда, тока, напряжения. Формула Томсона. Фаза колебаний, начальная фаза, сдвиг фаз. Переменный электрический ток. Гармонические колебания заряда, силы тока, напряжения. Активное сопротивление. Действующие значения силы тока и напряжения. Мощность в цепи переменного тока. Емкостное сопротивление. Индуктивное сопротивление. Трансформаторы.

Длина волны и скорость электромагнитных колебаний. Плотность потока электромагнитного излучения. Распространение радиоволн. Законы отражения и преломления света. Ход лучей в линзах и в треугольной призме. Дисперсия света. Интерференция волн. Условия максимума и минимума. Дифракция волн. Дифракционная решетка. Постулаты теории относительности.

Связь массы и энергии. Формула Эйнштейна. Скорость электромагнитных волн. Световые кванты. Энергия кванта. Фотоэффект. Теория фотоэффекта. Фотоны. Импульс фотона. Строение атома. Постулаты Бора. Модель атома водорода по Бору. Радиоактивность. Альфа-,бета-,гамма-излучения. Массовое число. Закон радиоактивного распада. Строение атомного ядра.

Энергия связи атомных ядер. Биологическое действие радиоактивных излучений. Доза излучения. Приемы решения прикладных задач технического характера. Приемы решения прикладных задач энергетического характера. Составление физических тестов.

Подготовка итоговому зачету. Итоговый зачет.

### *Практика:*

Решение задач на вычисление силы тока, напряжения, сопротивления. Решение задач на вычисление мощности, работы тока. Решение задач на вычисление напряженности, магнитной индукции. Решение задач на вычисление потенциала, разности потенциалов, электрического и магнитного энергий. Решение задач на вычисление электродвижущей силы, силы Ампера и силы Лоренца. Решение задач вычисление магнитного потока. Решение задач на вычисление ЭДС индукции. Решение задач на изменение магнитного потока при известных значениях ЭДС и времени. Решение задач на вычисление индукции магнитного поля, площади контура, скорости движения проводника в процессах, связанных

электромагнитной индукцией. Решение задач на вычисление ЭДС самоиндукции. Решение задач на вычисление индуктивности контура, изменение силы тока в контуре. Решение задач на вычисление энергии магнитного поля.

Решение задач на вычисление индуктивности и силы тока. Решение задач на вычисление электрической энергии заряженного конденсатора. Решение задач на вычисление заряда, емкости конденсатора. Решение задач на вычисление напряжения, расстояния между обкладками конденсатора, площади обкладок конденсатора. Решение задач на вычисление магнитной энергии конденсатора. Решение задач на вычисление полной энергии конденсатора. Решение задач на уравнение, описывающее процессы в колебательном контуре. Решение задач на вычисление амплитуды и циклической частоты колебаний. Решение задач на вычисление периода и собственной частоты колебаний. Вычерчивание графиков гармонических колебаний. Решение задач на вычисление периода с помощи формулы Томсона. Решение задач на вычисление емкости и индуктивности с помощи формулы Томсона. Решение задач на вычисление фазы, начальной фазы колебаний. Решение задач на вычисление амплитуды колебаний заряда, тока, напряжения, на вычисление периода и частоты колебаний. Решение задач на вычисление действующих значений силы тока и напряжения. Решение задач на вычисление мощности. Решение задач на вычисление емкостного сопротивления. Решение задач на вычисление индуктивного сопротивления. Решение задач на вычисление коэффициента трансформации, числа витков катушек, напряжения и силы тока в трансформаторе. Решение задач на вычисление длины волны и скорости электромагнитных колебаний. Решение задач на вычисление периода и частоты по длине волны и скорости электромагнитных колебаний. Решение задач на вычисление энергии и плотности потока электромагнитного излучения. Решение задач на вычисление скорости радиоволн, расстояния, пройденного радиоволнами. Решение задач на вычисление показателя преломления, скорости света в различных средах. Построение хода лучей при отражении и преломлении света.

Построение хода лучей в линзах и в треугольной призме. Изображение дисперсии на рисунках. Решение задач на интерференцию волн. Решение задач на вычисление разности хода волн, длины волны при максимумах и минимумах. Решение задач на вычисление периода решетки, порядка максимумов и минимумов, угла отклонения лучей при дифракции. Решение задач на нахождение длины стержня при различных релятивистских скоростях. Решение задач на нахождение массы тела, времени, импульса при различных релятивистских скоростях.

Решение задач на вычисление длины, времени, массы, импульса при различных релятивистских скоростях. Решение задач на вычисление энергии, массы. Решение задач на вычисление скорости, частоты и длины волн. Решение задач на вычисление энергии кванта. Решение задач на вычисление работы выхода, кинетической энергии электронов. Решение задач на вычисление длины волны, частоты фотонов, скорости фотоэлектронов при фотоэффекте. Решение задач на вычисление красной границы фотоэффекта, задерживающего напряжения. Решение задач на вычисление импульса фотона, массы и скорости фотона. Решение задач на вычисление частоты излучения и поглощения. Решение задач на вычисление энергий возбужденных состояний, возможность переходов между уровнями. Решение задач на правило смещения. Закон радиоактивного распада. Решение задач на вычисление числа распавшихся и нераспавшихся ядер. Решение задач на вычисление периода полураспада, времени распада. Решение задач на вычисление массового числа, числа протонов и нейтронов. Решение задач на вычисление энергии связи атомных ядер. Решение задач на вычисление дефекта масс, на вычисление энергии, выделившейся или поглощенной при ядерных реакциях. Решение задач на вычисление на дозы излучения. Решение прикладных задач технического характера.

Решение приклад задач энергетического характера. Составление физических тестов. Подготовка итоговому зачету. Итоговый зачет.

**Итоговый зачет. 2ч.** 

Опрос по теории. Решение прикладных задач.

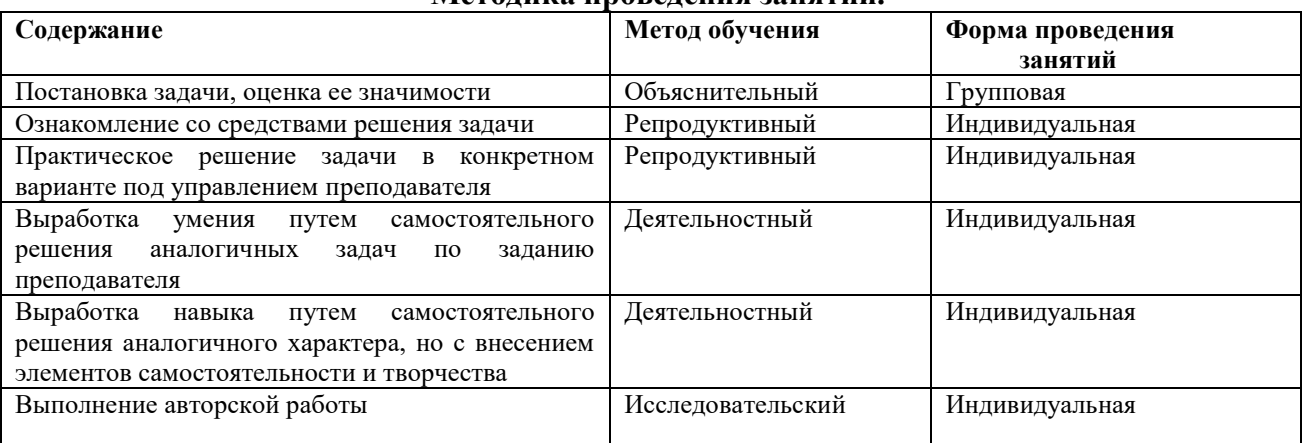

#### **Методика проведения занятий.**

### **Условия реализации программы**

В объединение дополнительного образования принимаются дети в возрасте от 14 до 17 лет, форма занятий групповая, количество детей в группе 12-16 человек. Занятия проводятся 2 раза в неделю по 2 часа. Возможен небольшой отсев учащихся после 1-го года обучения.

Степень реализации программы зависит от технической оснащенности компьютерного класса, наличия соответствующего программного обеспечения и уровня материальной поддержки учебного процесса. Программа в полном объеме может быть реализована при наличии компьютерного класса с 12-16 компьютерами класса не ниже Pentium 4(3) с тактовой частотой не менее 2 ГГц и жестким диском не менее 40 Гб, с установленными офисными программами, а также языка программирования Турбо Паскаль (Паскаль АВС). Для выработки навыков работы с внешними устройствами необходимо наличие звуковых колонок (наушников), принтера, сканера. Наличие мультимедийного проектора и экрана намного облегчает процесс обучения.

Для практического освоения правил работ в Интернете, для создания Web-сайтов класс должен быть подключен к Интернету. Модернизация программного обеспечения производится путем приобретения соответствующих компакт –дисков и технической литературы.

Материальная поддержка учебного процесса заключается в решении текущих материально технических проблем: замене вышедших из строя комплектующих и приобретении расходных материалов (дисков, бумаги, картриджей для принтера).

## **Литература для педагога**

1. Ф.Е.Фарбер. Физика. М.Высшая школа.2010..

2.С.П.Мясников. Пособие по физике. М.Высшая школа.2010..

3.Г.А.Бендриков. Физика. Сборник задач. М.Оникс.2013

4. Л.А.Кирик. Самостоятельные и контрольные работы. М.Илекса 2012

5. Л.М. Монастырский. Физика.Сборник олимпиадных задач.Рос.на Дону.Легион2013

6. Н.И.Гольдфарб. Сборник вопросов и задач по физике. М.Высшая школа.2010..

7. А.И.Черноусан. Физика.Задачи и ответы с решениями.М.КДУ.2000

8.Г.В.Меледин. Физика в задачах.М.Наука.1988.

9.С.М.Козел. Сборник задач по физике.

10.А.С.Енохович. Справочник по физике и технике. М.Просвещение 2000

11.М.П.Шаскольская. Сборник избранных задач по физике.М. Наука 2000

12.Е.В. Фирганг. Руководство к решению задач по курсу общей физики.

М.Высшая школа.1999.

## **для учащихся**

1. А.В.Перышкин.Физика7кл,М.Дрофа,2016.

2. А.В.Перышкин. Физика 8кл, М.Дрофа,2016 .

3.А.В.Перышкин.,Е.М.Гутник Физика 9кл ,М.Дрофа,2016 .

4.А.В.Перышкин, Физика 7,8.9, М. Дрофа, 2013-2014

5.Г.Я.Мякишев, Физика 10 клМ.Просвещение, 2016.

7.Г.Я.Мякишев, Физика 11кл М.Просвещение, 2016.

8.В.И.Лукашик. Сборник задач по физике. М.Просвещение, 2014.

9.А.Н.Малинин. Сборник задач по физике. М.Просвещение, 2013.

10.А.П.Рымкевич. Сборник задач по физике.М. Дрофа,2013.

11.И.М.Гельфга. 1001 задача по физике.М. Илекса.2013

## **Документы и материалы, с учетом которых составлена программа**

1. Федеральный закон об образовании в Российской федерации, 2013

2. Закон об образовании в Республике Башкортостан, 2013

3. Санитарно-эпидемиологические правила и нормативы СанПиН 2.4.4.3172-14

«Санитарно-эпидемиологические требования к устройству, содержанию и организации режима работы образовательных организаций дополнительного образования детей « (утв. Постановлением Главного государственного

санитарного врача РФ от 4 июля 2014 г. №41).

4. Порядок организации и осуществления образовательной деятельности по дополнительным общеобразовательным программам (утв. Приказом

Министерства образования и науки РФ от 29 августа 2013 г. №1008).

5. Концепция развития дополнительного образования детей в Российской Федерации. – М.,2014

6. Требования к содержанию и оформлению образовательных программ дополнительного образования детей (письмо Министерства образования Российской Федерации от 18 июня 2003 г.№28-02-484/16).

# **ОГЛАВЛЕНИЕ**

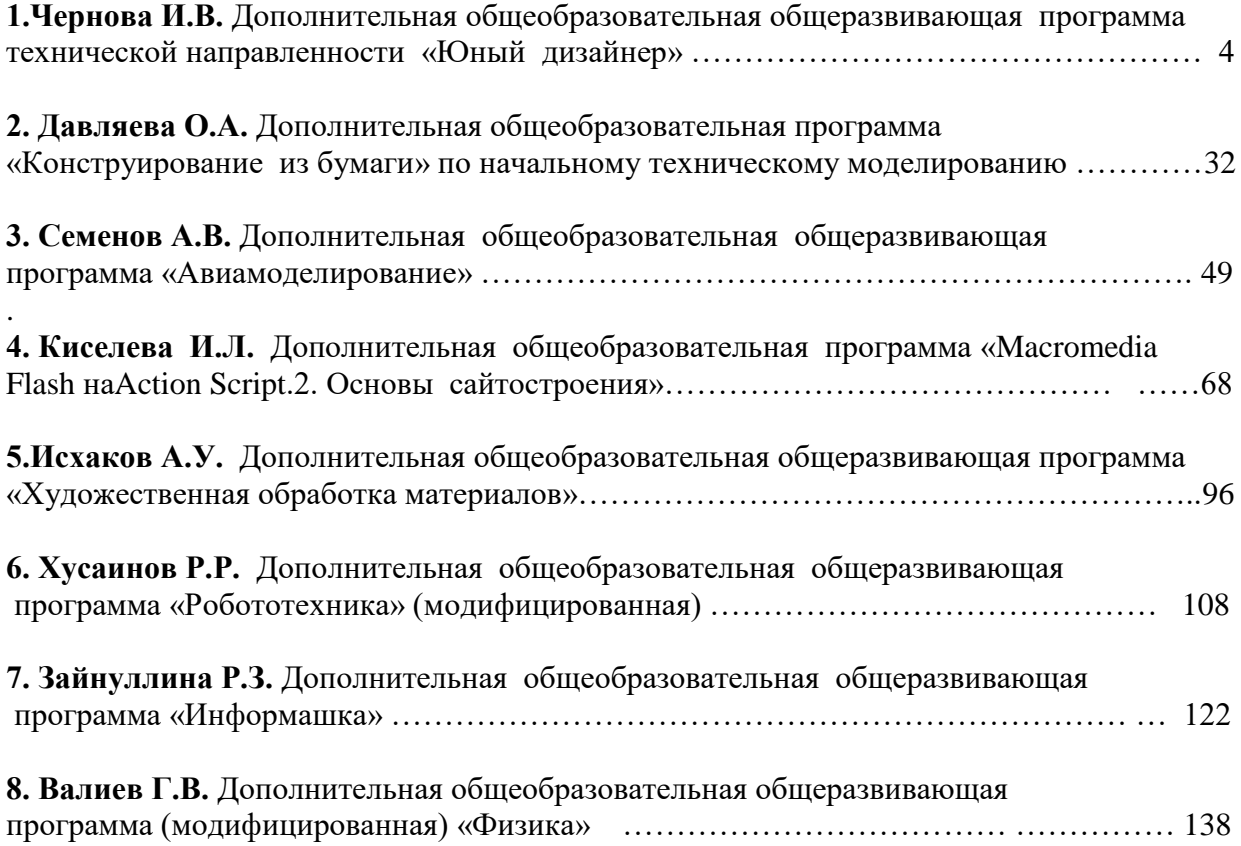